The XePersian Package

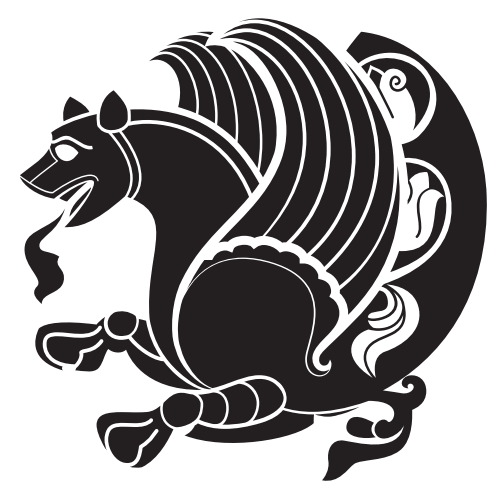

# Persian for LATEX, using XeTEX engine

Vafa Khalighi <persian-tex@tug.org>

July 13, 2014 Version 14.0

If you want to report any bugs or typos and corrections in the documentation, or ask for any new features, or suggest any improvements, or ask any questions about the package, then please do not send any direct email to me; I will not answer any direct email. Instead please use the issue tracker:

<https://github.com/vafa/xepersian/issues>

In doing so, please always explain your issue well enough, always include a minimal working example showing the issue, and always choose the appropriate label for your query (i.e. if you are reporting any bugs, choose 'Bug' label).

# **Contents**

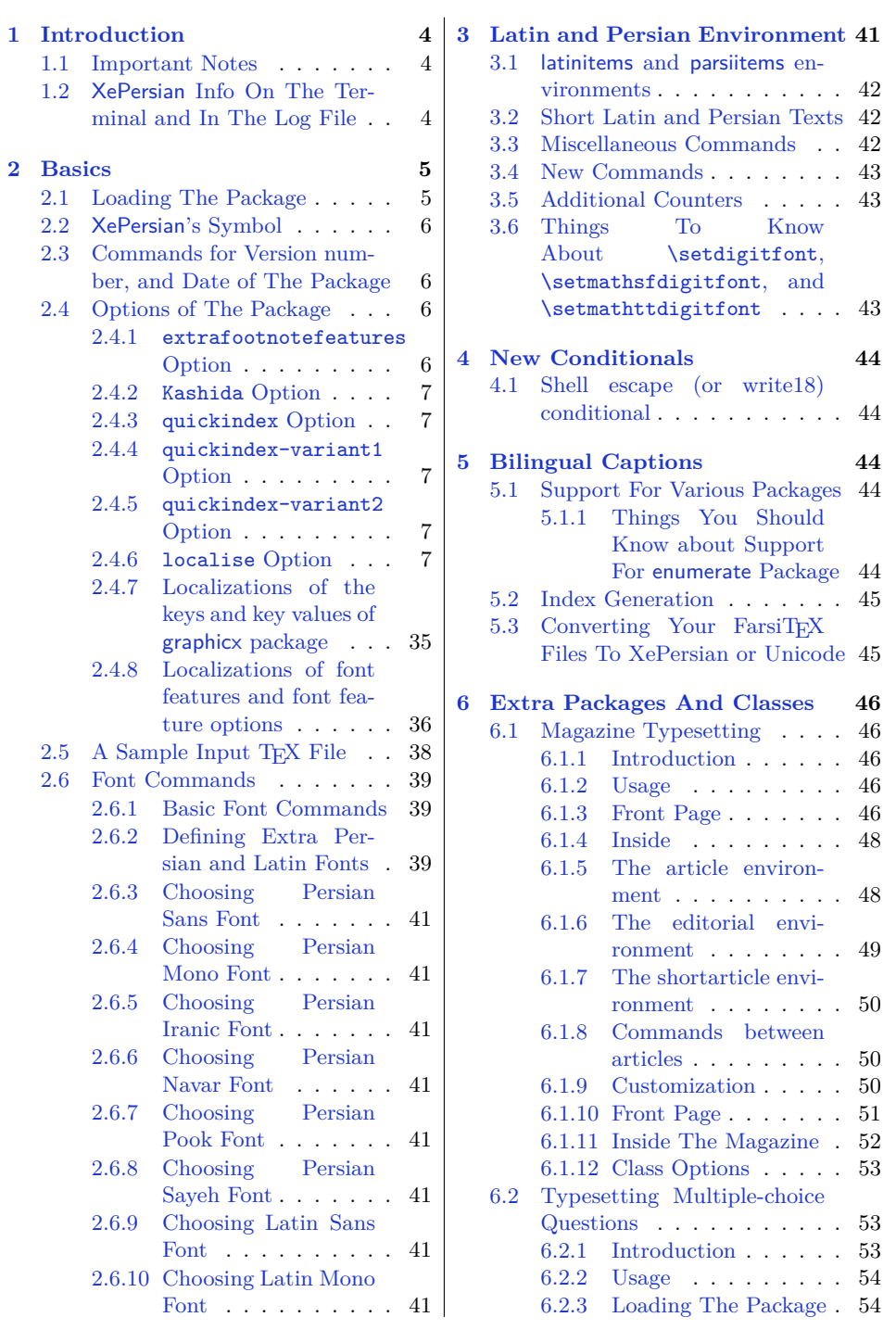

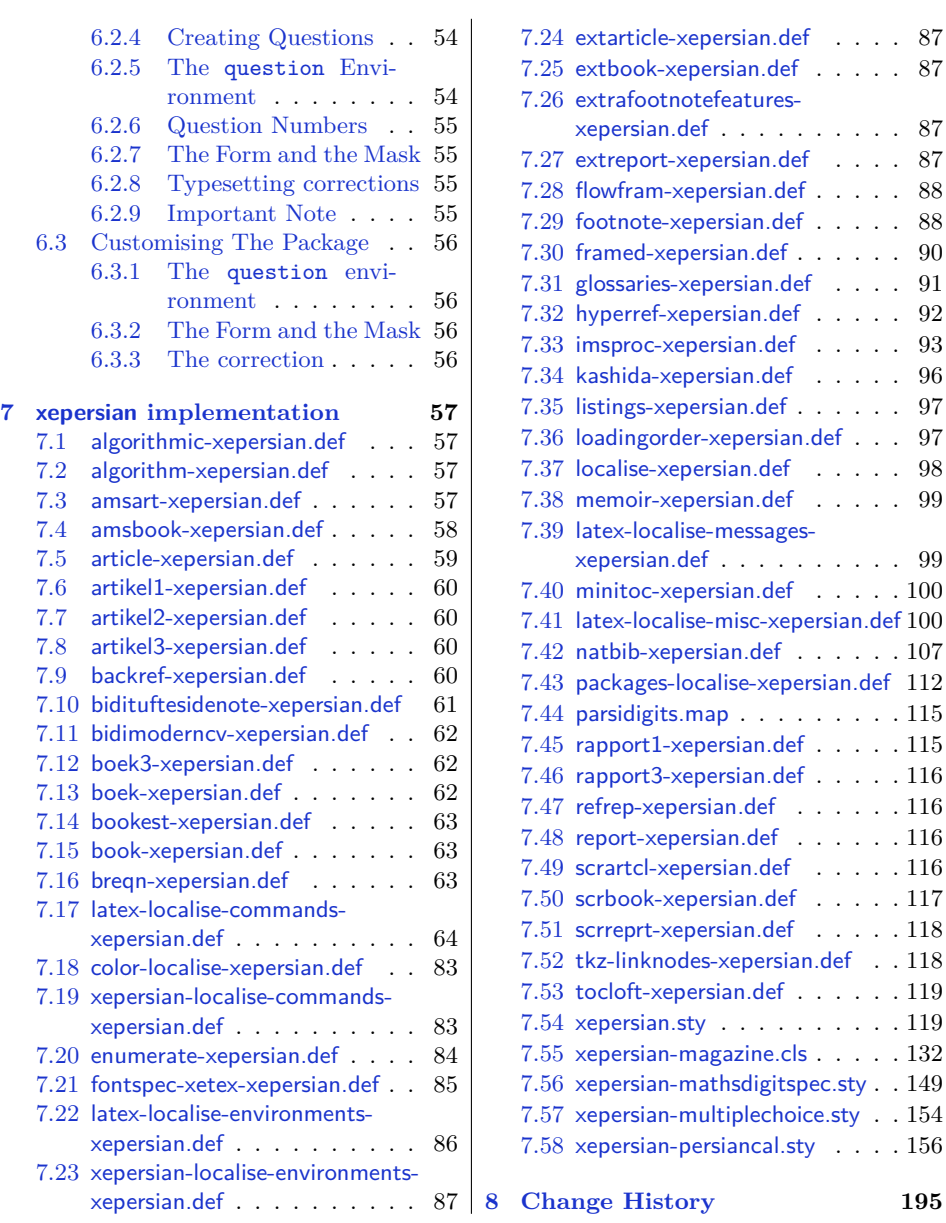

# <span id="page-3-0"></span>**1 Introduction**

XePersian is a package for typesetting Persian/English documents with XeLATEX. The package includes adaptations for use with many other commonly-used packages.

## <span id="page-3-1"></span>**1.1 Important Notes**

- 晊 The XePersian package only works with XeTEX engine.
- K) Before reading this documentation, you should have read the documentation of the bidi package. The XePersian package automatically loads bidi package with RTLdocument option enabled and hence any commands that bidi package offers, is also available in XePersian package. Here, in this documentation, we will not repeat any of bidi package's commands.
- I.S In previous versions ( $\leq$  1.0.3) of XePersian, a thesis class provided for typesetting thesis. As of version 1.0.4, we no longer provide this class because we are not familiar with specification of a thesis in Iran and even if we were, the specifications are different from University to University. XePersian is a general package like LATEX and should not provide any class for typesetting thesis. So if you really want to have a class file for typesetting thesis, then you should ask your University/department to write one for you.

## <span id="page-3-2"></span>**1.2 XePersian Info On The Terminal and In The Log File**

If you use XePersian package to write any input T<sub>EX</sub> document, and then run xelatex on your document, in addition to what bidi package writes to the terminal and to the log file, the XePersian package also writes some information about itself to the terminal and to the log file, too. The information is something like:

```
****************************************************
*
* xepersian package (Persian for LaTeX, using XeTeX engine)
*
* Description: The package supports Persian
* typesetting, using fonts provided in the
* distribution.
*
 Copyright © 2008-2014 Vafa Khalighi
*
* v14.0, 2014/07/13
*
* License: LaTeX Project Public License, version
* 1.3c or higher (your choice)
*
* Location on CTAN: /macros/xetex/latex/xepersian
*
```

```
* Issue tracker: https://github.com/vafa/xepersian/issues
*
* Support: persian-tex@tug.org
        ****************************************************
```
# <span id="page-4-0"></span>**2 Basics**

## <span id="page-4-1"></span>**2.1 Loading The Package**

You can load the package in the ordinary way;

\usepackage [Options] {*xepersian*}

Where options of the package are explained later in [subsection 2.4.](#page-5-2) When loading the package, it is important to know that:

- ➊ xepersian should be the last package that you load, because otherwise you are certainly going to overwrite bidi and XePersian package's definitions and consequently, you will not get the expected output.
- ➋ In fact, in addition to bidi, XePersian also makes sure that some specific packages are loaded before bidi and XePersian; these are those packages that bidi and XePersian modifies them for bidirectional and Persian/English typesetting.

If you load XePersian before any of these packages, then you will get an error saying that you should load XePersian or bidi as your last package. When it says that you should load bidi package as your last package, it really means that you should load XePersian as your last package as bidi package is loaded automatically by XePersian package.

For instance, consider the following minimal example:

```
\documentclass{minimal}
_2 \usepackage{xepersian}
3 \usepackage{enumerate}
  \settextfont{XB Niloofar}
5 \backslash \begin{bmatrix} \text{document} \end{bmatrix}_{6}این فقط یک آزمایش است _{\rm 6}\end{document}
```
Where enumerate is loaded after XePersian. If you run xelatex on this document, you will get an error which looks like this:

! Package xepersian Error: Oops! you have loaded package enumerate after xepersian package. Please load package enumerate before xepersian package, and then try to run xelatex on your document again.

```
See the xepersian package documentation for explanation.
Type H <return> for immediate help.
...
l.5 \begin{document}
?
```
# <span id="page-5-0"></span>**2.2 XePersian's Symbol**

As you may know lion symbolizes TEX but lion does not symbolizes XePersian. Simorgh<sup>[1](#page-5-4)</sup> (shown on the first page of this documentation) symbolizes XePersian.

# <span id="page-5-1"></span>**2.3 Commands for Version number, and Date of The Package**

\xepersianversion \xepersiandate

 $\mathbb{F}$  \xepersianversion gives the current version of the package.

 $\mathbb{F}$  \xepersiandate gives the current date of the package.

```
\documentclass{article}
\usepackage{xepersian}
\settextfont{XB Niloofar}
\begin{document}
\begin{latin}
This is typeset by \textsf{\XePersian} package,\xepersianversion,
\xepersiandate.
\end{latin}
\end{document}
```
## <span id="page-5-2"></span>**2.4 Options of The Package**

There are six options:

#### <span id="page-5-3"></span>**2.4.1 extrafootnotefeatures Option**

This is just the extrafootnotefeatures Option of bidi package. If you enable this option, you can typeset footnotes in paragraph form or in multi-columns (from two-columns to ten-columns). For more details, please read the manual of bidi package.

<span id="page-5-4"></span><sup>1</sup>**Simorgh** is an Iranian benevolent, mythical flying creature which has been shown on the titlepage of this documentation. For more details see <http://en.wikipedia.org/wiki/Simurgh>

#### <span id="page-6-0"></span>**2.4.2 Kashida Option**

If you pass Kashida option to the package, you will use Kashida for stretching words for better output quality and getting rid of underfull or overfull  $\hbar$ ox messages.

Note that you can not use Kashida option when you are using Nastaliq-like font (well, you still can use Kashida option when you use any Nastaliq-like font, but I can not guarantee high quality output!).

The following two commands are provided when you activate the Kashida option:

\KashidaOn \KashidaOff

- **EF** \KashidaOn enables Kashida and is active by default when Kashida option is activated.
- **FF** \KashidaOff disables Kashida.

#### <span id="page-6-1"></span>**2.4.3 quickindex Option**

When you generally want to prepare index for your Persian documents, you need to first run xelatex, then xindy, and again xelatex on your document respectively, which is very time consuming. The quickindex option gives you the index with only and only one run of xelatex. To use this feature, you will need to run xelatex --shell-escape on your TEX document; otherwise you get an error which indicates that shell scape (or write18) is not enabled.

This option is now obsolete and equivalent to quickindex-variant2 option.

#### <span id="page-6-2"></span>**2.4.4 quickindex-variant1 Option**

Same as quickindex Option but uses variant one (in which I is grouped under 1) for sorting Persian alphabets.

### <span id="page-6-3"></span>**2.4.5 quickindex-variant2 Option**

Same as quickindex Option but uses variant two (in which آ is a separate letter) for sorting Persian alphabets.

#### <span id="page-6-4"></span>**2.4.6 localise Option**

The localise option is now active by default; it allows you to use most frequentlyused LAT<sub>EX</sub> commands and environments in Persian, almost like what T<sub>E</sub>X-e-Parsi offers. This is still work in progress and we wish to add lots more Persian equivalents of LATEX and TEX commands and environments. The Persian equivalents of LATEX and TEX commands are shown in [Table 1,](#page-7-0) The Persian equivalents of XePersian commands are shown in [Table 2,](#page-31-0) Persian equivalents of LAT<sub>E</sub>X environments are shown in [Table 3](#page-32-0) and Persian equivalents of XePersian environments are shown in [Table 4](#page-34-1)

Please note that the Persian equivalents of LATEX and TEX commands and environments are only available after loading xepersian package. This means that you have to write all commands or environments that come before \usepackage{*xepersian*}, in its original form, i.e. \documentclass.

Not only you can use Persian equivalents of LATEX and TEX commands and environments, but still original LATEX and TEX commands and environments work too.

The TEX LATEX and XePersian commands and environments and their Persian equivalents listed in [Table 1](#page-7-0), [Table 2,](#page-31-0) [Table 3](#page-32-0) and [Table 4](#page-34-1) is not the whole story; If any command and environment in [Table 1](#page-7-0), [Table 2](#page-31-0), [Table 3](#page-32-0) and [Table 4](#page-34-1) have a starred version, their starred version also work. For example in [Table 1](#page-7-0), the Persian equivalent of \chapter is فصل\. I know that \chapter has a starred version, so this means \*فصل \is also the Persian equivalent of \chapter\*. Is that clear?

However there is more; you can localise any other commands/environments you want. You can use the following commands to localise your own commands/environments:

\eqcommand{*⟨command-name in Persian⟩*}{*⟨original LATEX command-name⟩*} \eqenvironment{*⟨environment-name in Persian⟩*}{*⟨original LATEX environment-name⟩*}

<span id="page-7-0"></span>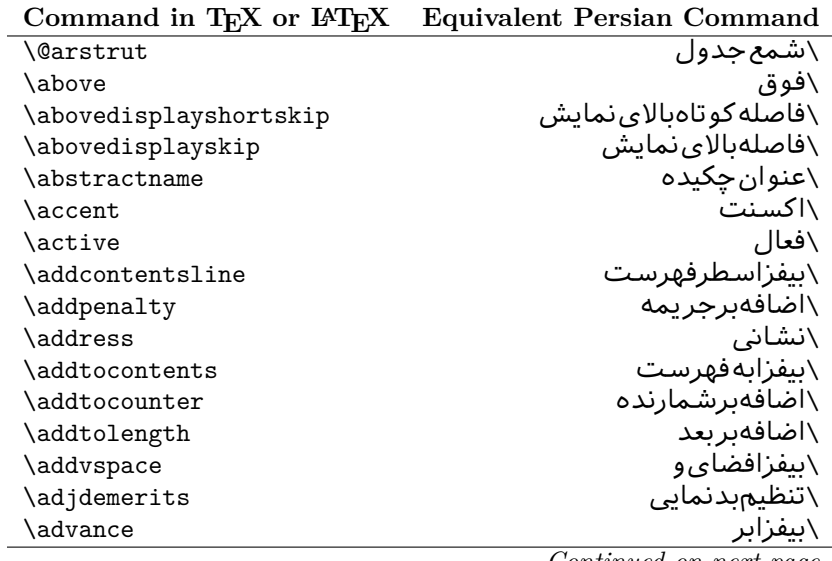

Table 1: The Equivalent L<sup>AT</sup>EX and TEX Commands

| Command in TEX or IATEX | <b>Equivalent Persian Command</b> |
|-------------------------|-----------------------------------|
| \afterassignment        | \بعدازانتساب                      |
| \aftergroup             | \بعدازگروه                        |
| \aleph                  | \الف                              |
| \aliasfontfeature       | \خصيصه مستعارقلم                  |
| \aliasfontfeatureoption | \انتخاب خصيصه مستعارقلم           |
| \allowbreak             | \شكستن <i>ى</i>                   |
| \alloc@                 | \تخصى@                            |
| \allocationnumber       | \تخصي <i>ص</i> يافته              |
| \allowdisplaybreaks     | \شكستنمايشمجاز                    |
| \Alph                   | \حروفبزرگ                         |
| \alph                   | \حروف کوچک                        |
| \alsoname               | \نامھمچنینَ                       |
| \and                    | \ و                               |
| \angle                  | \زاویه                            |
| \appendixname           | \عنوانپيوست                       |
| \approx                 | \تقريب                            |
| \arabic                 | ∖عرب <i>ی</i>                     |
| \arg                    | \آرگ                              |
| \arrayrulecolor         | \رنگ خط جدول                      |
| \arraycolsep            | \فاصله ستونهای آرایه              |
| \arrayrulewidth         | \ضخامت خط جدول                    |
| \arraystretch           | \کشیدگ <i>ی</i> آرایه             |
| \AtBeginDocument        | \در آغازنوشتار                    |
| <b>\AtEndDocument</b>   | \دریایاننوشتار                    |
| \AtEndOfClass           | \درانتها <i>ی</i> طبقه            |
| \AtEndOfPackage         | \درانتها <i>ی</i> سبک             |
| \author                 | \نويسنده                          |
| \backmatter             | \مطلبيشت                          |
| \backslash              | \شكافيشت                          |
| \badness                | \بدنمای <i>ی</i>                  |
| \bar                    | \ميله                             |
| \baselineskip           | \فاصله <i>کر</i> س <i>ی</i>       |
| \baselinestretch        | \كششفاصله <i>كر</i> سى            |
| \batchmode              | \یردازشدستها <i>ی</i>             |
| \begin                  | \شروع                             |
| \beginL                 | \شروعچپ                           |
| \beginR                 | \شروعراست                         |
| \begingroup             | \شروع <i>گر</i> وه                |
| \belowdisplayshortskip  | \فاصله <i>ک</i> و تاهپایین نمایش  |
| \belowdisplayskip       | \فاصلەپاي <u>ىن</u> نمايش         |

*Continued on next page*

|                      | Command in TEX or IATEX Equivalent Persian Command |
|----------------------|----------------------------------------------------|
| \bf                  | \سياه                                              |
| \bfdefault           | \ييش فرض سياه                                      |
| \bfseries            | \شمايل سياه                                        |
| \bgroup              | \شرگروه                                            |
| \bibitem             | \مرجوع                                             |
| \bibliography        | \كتاب نامه                                         |
| \bibliographystyle   | \سبک کتاب نامه                                     |
| \bibname             | \عنوان كتاب نامه                                   |
| \bigskip             | \پرشµلند                                           |
| \bigskipamount       | \مقدارپرشبلند                                      |
| \botfigrule          | \خطيايين شناور                                     |
| \botmark             | \علامتيايين                                        |
| \bottompageskip      | \كادرتاپايين                                       |
| \bottomfraction      | \نسبتڥايين                                         |
| \box                 |                                                    |
| \boxmaxdepth         | \کادر<br>\حداکثرعمق <i>ک</i> ادر                   |
| \break               | \بشكن                                              |
| \bullet              | \گلوله                                             |
| \@cclv               | \دوپن@پنج                                          |
| \@cclvi              | \دوين@شش                                           |
| \caption             | \شرح                                               |
| \catcode             | \كدرده                                             |
| $\setminus$ cc       | \رونوشت                                            |
| \ccname              | \نام,رونوشت                                        |
| \cdot                | \نقطه وسط                                          |
| \cdots               | \نقاطوسط                                           |
| \centering           | \تنظيم ازوسط                                       |
| \centerline          | \خطوسط                                             |
| \ch@ck               | ∖چک@ن                                              |
| \chapter             | \فصل                                               |
| \chaptername         | \عنوانفصل                                          |
| \char                | \نويسه                                             |
| \chardef             | \تعريف نويسه                                       |
| <b>\CheckCommand</b> | \برس <i>ی</i> فرمان                                |
| \cite                | \مرجع                                              |
| <b>\ClassError</b>   | \خطا <i>ى</i> طبقه                                 |
| \ClassInfo           | \اطلاعطبقه                                         |
| <b>\ClassWarning</b> | \هشدارطبقه                                         |
| \ClassWarningNoLine  | \هشدارطبقهبیسطر                                    |
| \cleaders            | \نشانگرمرکز <i>ی</i>                               |

| Command in TEX or IATEX | <b>Equivalent Persian Command</b> |
|-------------------------|-----------------------------------|
| \cleardoublepage        | \ <i>د</i> وصفحهیاک               |
| \clearpage              | \صفحهیاک                          |
| \cline                  | \خطانير                           |
| \closein                | \بېندورود <i>ى</i>                |
| \closeout               | \بېندخروج <i>ى</i>                |
| \closing                | \بستن                             |
| \clubpenalty            | \جريمهسربند                       |
| \clubsuit               | \خاج                              |
| \colbotmark             | \علامت پايين ستون اول             |
| \colfirstmark           | \علامت ول ستون ول                 |
| \color                  | \رنگ                              |
| \colorbox               | ∖کادررنگ                          |
| \coltopmark             | \علامتبالای ستون اول              |
| \columncolor            | \رنگستون                          |
| \columnsep              | \بين ستون                         |
| \columnwidth            | \پهنا <i>ی</i> ستون               |
| \columnseprule          | \خطبين ستون                       |
| \contentsline           | \سطرفهرست                         |
| \contentsname           | \عنوانفهرستمطالب                  |
| $\c{opy}$               | \کپى                              |
| \copyright              | ∖حٰقتاليف                         |
| \count                  | \شمار                             |
| \count@                 | ∖شمار@                            |
| \countdef               | \تعريفشمار                        |
| \cr                     | \سخ                               |
| \crcr                   | \سخسخ                             |
| \csname                 | \نامفرمان                         |
| \Current0ption          | \گزینهجاری                        |
| \dashbox                | \كادربينابين                      |
| \dashv                  | \بينابين ع                        |
| <b>\@date</b>           | \@تاريخ                           |
| \date                   | \تاريخ                            |
| \day                    | \روز                              |
| \dblbotfigrule          | \خطپايينشناورپه <i>ن</i>          |
| \dblbottomfraction      | \نسبت يهنيايين                    |
| \dblfigrule             | \خطبالایشناورپهن                  |
| \dblfloatpagefraction   | \نسبت صفحه شناورپهن               |
| \dblfloatsep            | \فاصلەبين شناورپھن                |
| \dblfntlocatecode       | \كدمكان غيرهمانطور                |
| \dbltextfloatsep        | \فاصلهمتن وشناورپهن               |

 $\frac{1}{2}$ 

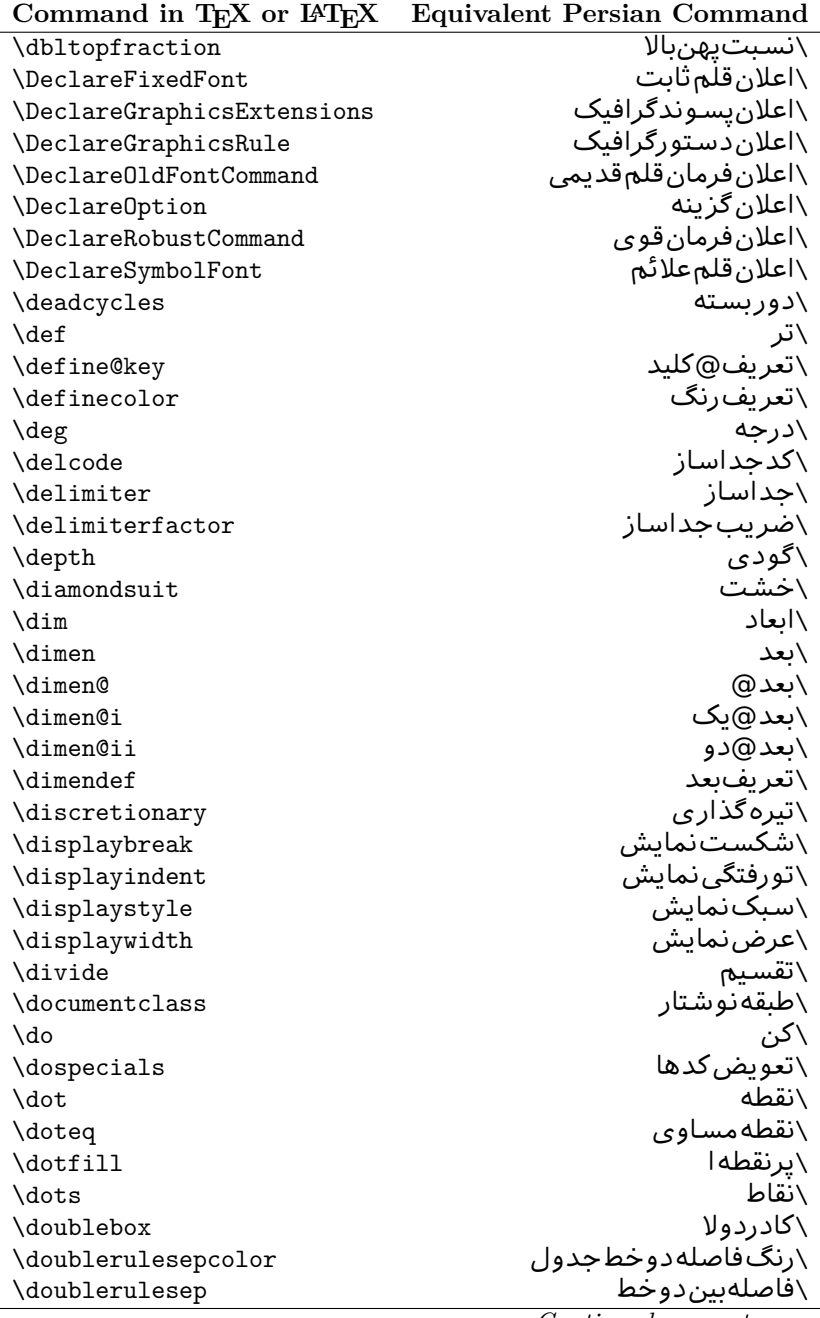

| Command in TEX or IATEX | <b>Equivalent Persian Command</b> |
|-------------------------|-----------------------------------|
| \downarrow              | \ <i>َ</i> فلش¢ایین               |
| $\langle dp$            | \عمق                              |
| \dump                   | \تخليه                            |
| \edef                   | \ترگ                              |
| \egroup                 | \ياگروه                           |
| \eject                  | \انتها <i>ی</i> فاصله             |
| \else                   | \گرنه                             |
| $\textdegree$           | \تاكىد                            |
| \emergencystretch       | \كششﻻحرم                          |
| \emph                   | \موكد                             |
| <b>\@empty</b>          | \@پوچ                             |
| \empty                  | \پو چ                             |
| \emptyset               | \مجموعهپوچ                        |
| \end                    | \پايان                            |
| $\verb \endl $          | \پایان چپ                         |
| \endR                   | \پايان راست                       |
| \endcsname              | \ياياننامفرمان                    |
| \endfirsthead           | \يايان ولينسر                     |
| \endfoot                | \يايانيا                          |
| \endgraf                | \تەبند                            |
| \endgroup               | \يايان <i>گر</i> وه               |
| \endhead                | \يايان سر                         |
| \endinput               | \پايانورود <i>ى</i>               |
| \endlastfoot            | \يايان آخرينيا                    |
| \enlargethispage        | \گسترش این صفحه                   |
| \endline                | \تەسطر                            |
| $\end{i}$ nechar        | \نويسه تهسطر                      |
| \enspace                | \ان <i>د</i> وری                  |
| \enskip                 | \ان فاصله                         |
| \eqcommand              | \فرمان جانشين                     |
| \eqenvironment          | \محيط جانشين                      |
| \eqref                  | \ارجاعفر                          |
| \errhelp                | \كمک خطا                          |
| \errmessage             | \ييام خطا                         |
| \errorcontextlines      | \سطرمتن خطا                       |
| \errorstopmode          | \يردازش توقف <i>خ</i> طا          |
| $\setminus$ escapechar  | \نويسهويژه                        |
| \euro                   | \يورو                             |
| \evensidemargin         | \حاشيهزوج                         |
| \everycr                | \هرسخ                             |

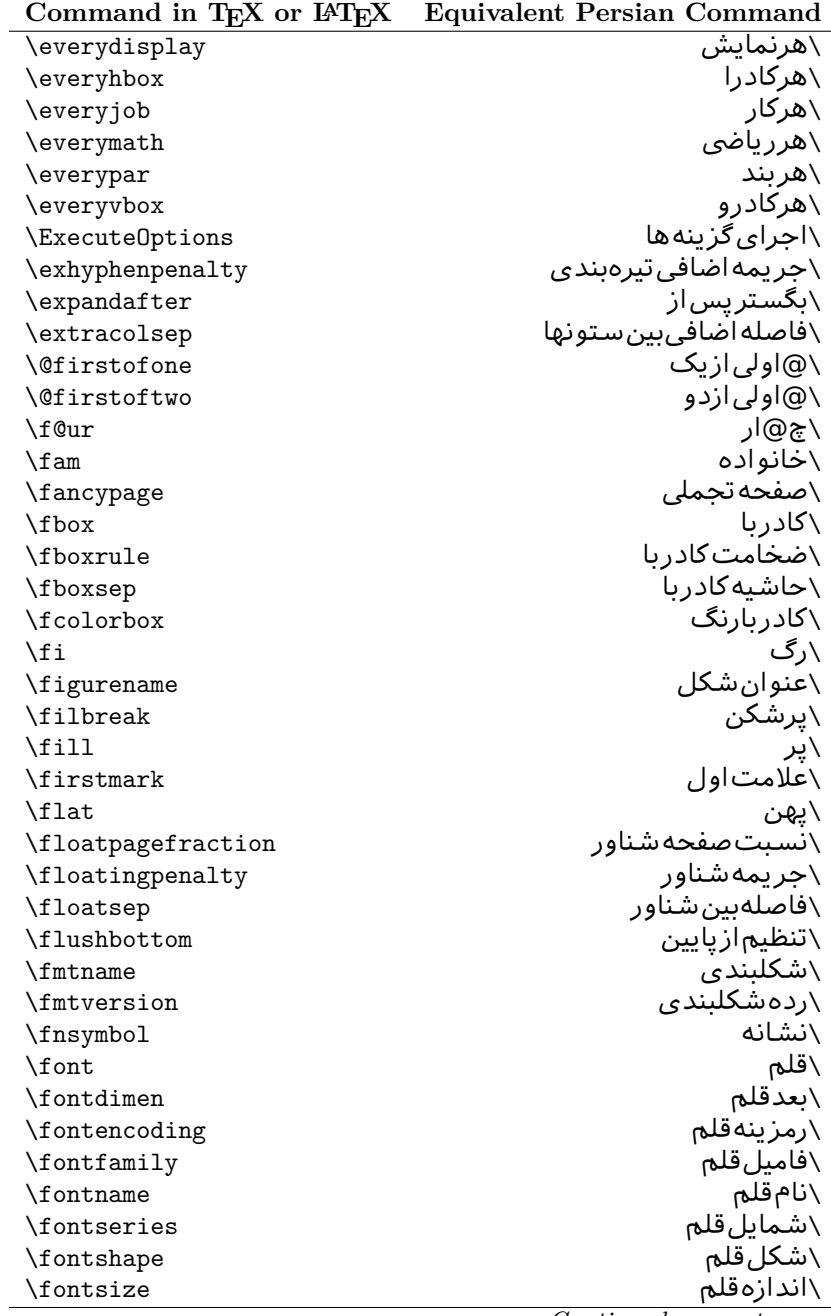

 $\overline{a}$ 

| Command in T <sub>E</sub> X or $E_{\text{L}}$ | Equivalent Persian Command |
|-----------------------------------------------|----------------------------|
| \footheight                                   | \بلندا <i>ی</i> پایینصفحه  |
| \footins                                      | \درجزیرنویس                |
| \footnote                                     | \زیرنویس                   |
| \footnotemark                                 | \علامت زیرنویس             |
| \footnoterule                                 | \خطزيرنويس                 |
| \footnotesep                                  | \فاصله تاز پرنو پس         |
| \footnotesize                                 | \اندازەزيرنويس             |
| \footnotetext                                 | \متن <i>ز</i> یرنویس       |
| \footskip                                     | \فاصله تايايين صفحه        |
| \frame                                        | \فريم                      |
| \framebox                                     | \كادرباخط                  |
| \frenchspacing                                | \فواصل يكنواخت لاتين       |
| \frontmatter                                  | \مطلب پیش                  |
| \futurelet                                    | \بعدبگذار                  |
| \@gobble                                      | \@خورحريصانه               |
| \@gobbletwo                                   | \@خورحريصانهدو             |
| \@gobblefour                                  | \@خورحريصانهچهار           |
| <b>\@gtempa</b>                               | \@عاقت آ                   |
| <b>\@gtempb</b>                               | \@عاقتب                    |
| \gdef                                         | \تر ع                      |
| \GenericInfo                                  | \الگوی طلاع                |
| <i><b>\GenericWarning</b></i>                 | \الگویھشدار                |
| <b>\GenericError</b>                          | \الگوی <i>خ</i> طا         |
| \global                                       | \عام                       |
| \globaldefs                                   | \تعاريفءام                 |
| \glossary                                     | \لغت نامه                  |
| \glossaryentry                                | \فقرهفرهنگ                 |
| \goodbreak                                    | \خوششش <i>كن</i>           |
| \graphpaper                                   | \كاغذگراف                  |
| \guillemotleft                                | \گيومه <i>چ</i> پ          |
| \guillemotright                               | \گیومهراست                 |
| \guilsinglleft                                | \گیومه تک <i>ی چ</i> پ     |
| \guilsinglright                               | \گیومه تک <i>ی</i> راست    |
| \halign                                       | \رديفI                     |
| \hang                                         | \بروتو                     |
| \hangafter                                    | \بعدازسطر                  |
| \hangindent                                   | \تورفتگ <i>ى</i> ثابت      |
| \hbadness                                     | \بدنمایی                   |
| \hbox                                         | \كادرا                     |
| \headheight                                   | \بلندا <i>ی</i> سرصفحه     |
|                                               |                            |

**Command in TEX or LATEX Equivalent Persian Command**  $\overline{\phantom{a}}$ 

|                                      | Command in TEX or IATEX Equivalent Persian Command |
|--------------------------------------|----------------------------------------------------|
| \headsep                             | ∖فاصلهازسرصفحه                                     |
| \headtoname                          | \سربهنام                                           |
| \heartsuit                           | \دل                                                |
| \height                              | \ىلندا                                             |
| \hfil                                | \پرا                                               |
| \hfill                               | \يررا                                              |
| \hfilneg                             | ∖رفعپرا                                            |
| \hfuzz                               | \يرزافق <i>ى</i>                                   |
| \hideskip                            | \فاصله مخف <i>ى</i>                                |
| \hidewidth                           | \عرضپنهان                                          |
| \hline                               | \خطير                                              |
| \hoffset                             | \حاشيه                                             |
| \holdinginserts                      | ∖حفظدر ج                                           |
| \hrboxsep                            | \فاصله گرد                                         |
| \hrule                               | \خط ا                                              |
| \hrulefill                           | \پرخطا                                             |
| \hsize                               | \طولسطر                                            |
| \hskip                               | \فاصله                                             |
| \hspace                              | \فضای                                              |
| \hss                                 | \هردوا                                             |
| \ht                                  | ∖ارتفاع                                            |
| \huge                                | \بزرگ                                              |
| \Huge                                | \بزرگ¤ر                                            |
| \hyperlink                           | \ابرییوند                                          |
| \hypersetup                          | \بارگذاری بر                                       |
| \hypertarget                         | \هدف بر                                            |
| \hyphenation                         | \تیرەبند <i>ى</i>                                  |
| \hyphenchar                          | \نويسه تيره                                        |
| \hyphenpenalty                       | \جریمه تیرهبند <i>ی</i>                            |
| <i><u><b>Neifclassloaded</b></u></i> | \@گرکلاسفراخوان <i>ی</i> شده                       |
| \@ifdefinable                        | \@گرترشدن <i>ی</i>                                 |
| <b>\@ifnextchar</b>                  | \@گرنویسەب <b>ى</b> دى                             |
| \@ifpackageloaded                    | \@گرسبکفراخوان <i>ی</i> شده                        |
| <b>\@ifstar</b>                      | \@گرستاره                                          |
| <b>\@ifundefined</b>                 | ∖@گرتعریفنشده                                      |
| \if                                  | \گر                                                |
| \if@tempswa                          | \گر@سواقتآ                                         |
| \ifcase                              | \گرانواع                                           |
| \ifcat                               | ∖گررده                                             |
| \ifdefined                           | ∖گرتعریفشده                                        |

| Command in TEX or IATEX   | <b>Equivalent Persian Command</b> |
|---------------------------|-----------------------------------|
| \ifdim                    | √گربعد                            |
| \ifeof                    | \گرتەپروندە                       |
| \iff                      | ∖گرر                              |
| \iffalse                  | ∖گرْناْدرست                       |
| \IfFileExists             | \گريروندەموجود                    |
| \ifhbox                   | ∖گرکادرا                          |
| \ifhmode                  | \گرحالت                           |
| \ifinner                  | \گردرون <i>ی</i>                  |
| \ifmmode                  | \گرحالت٫یاض <i>ی</i>              |
| \ifnum                    | \گرعدد                            |
| \ifodd                    | \گرفرد                            |
| \ifthenelse               | \گر آنگاهدیگر                     |
| \iftrue                   | \گردرست                           |
| \ifvbox                   | \گرکادرو                          |
| \ifvmode                  | \گرحالتو                          |
| \ifvoid                   | \گرتھ <i>ی</i>                    |
| \ifx                      | \گرتام                            |
| \ignorespaces             | \فاصله خالى رانديدەبگير           |
| \immediate                | \فوري                             |
| \include                  | \شامل                             |
| \includegraphics          | \درج تصوير                        |
| \includeonly              | \مشمولين                          |
| \indent                   | \تورفتگ <i>ى</i>                  |
| \index                    | \درنمایه                          |
| \indexentry               | \استعلام                          |
| \indexname                | \عنوان نمايه                      |
| \indexspace               | \فاصلهرهنما                       |
| \input                    | \ورودي                            |
| \InputIfFileExists        | \ورودپروندهگرموجود                |
| \inputlineno              | \شمارهسطرورودی                    |
| \insert                   | \درج                              |
| \insertpenalties          | \جريمەدرج                         |
| \interfootnotelinepenalty | \جریمەبینسطرها <i>ی</i> زیرنویس   |
| \interdisplaylinepenalty  | \جریمەبین سطرهای نمایش            |
| \interlinepenalty         | \جريمەبين سطرها                   |
| \intertext                | \متن <i>د</i> اخل <i>ی</i>        |
| \intertextsep             | \فاصله شناوردرمتن                 |
| \invisible                | \مخفى                             |
| \itdefault                | \پیشفرض! <i>ی</i>                 |
| \itshape                  | \شکل ایتالیک                      |

*Continued on next page*

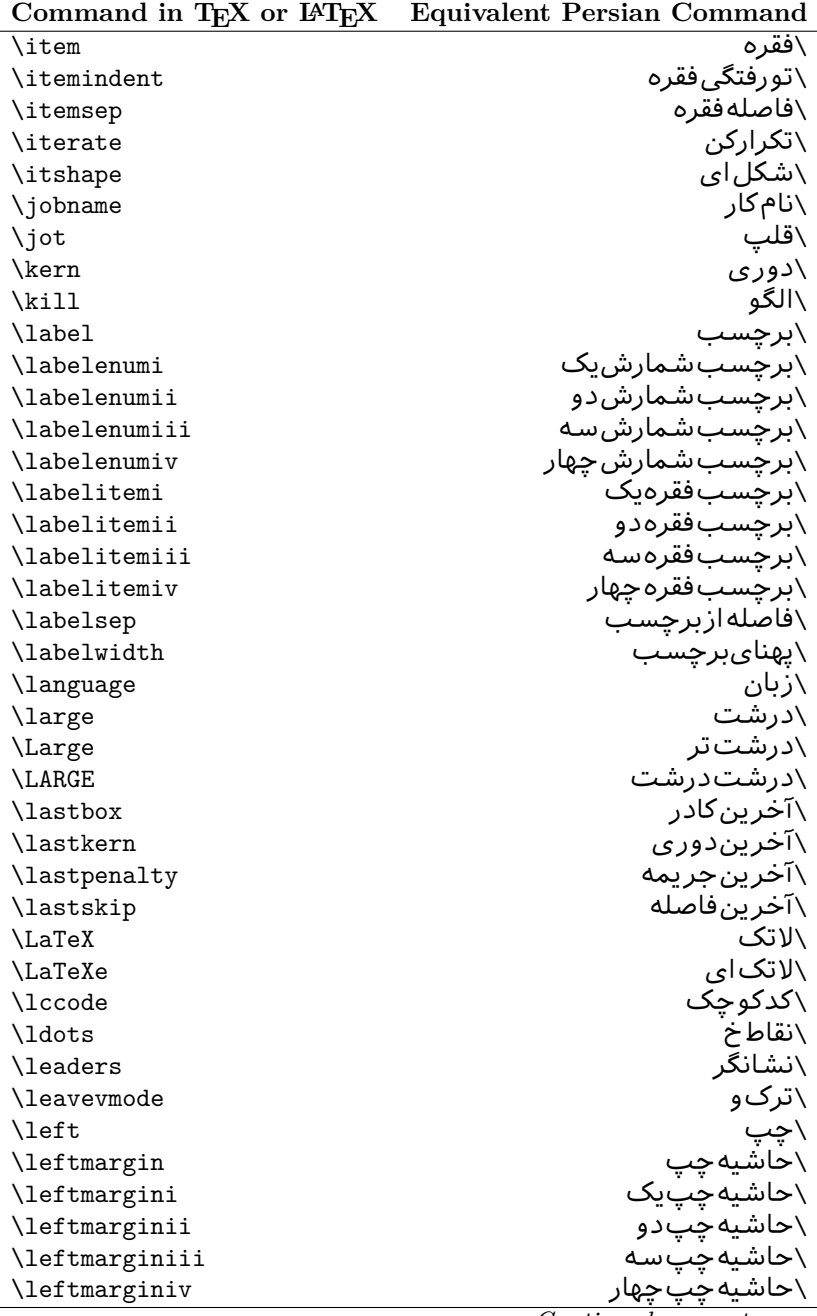

| Command in TEX or IATEX | <b>Equivalent Persian Command</b> |
|-------------------------|-----------------------------------|
| \leftmarginv            | َ∖حاشيەچىپىنج                     |
| \leftmarginvi           | \حاشيەچپ شش                       |
| <b>\leftmark</b>        | \علامت چپ                         |
| \leftpageskip           | \كادرتاچپ                         |
| \leftskip               | \فاصله بتدایسطر                   |
| \let                    | \بگذار                            |
| \line                   | ∖سطر                              |
| <b>\linebreak</b>       | \سطرشك <i>ن</i>                   |
| \linepenalty            | \جريمهسطر                         |
| \lineskip               | \فاصلهسطرها                       |
| \lineskiplimit          | \حدفاصلهسطر                       |
| \linespread             | \كششفاصلهسطر                      |
| \linethickness          | \ضخامت خط                         |
| \linewidth              | \یهنا <i>ی</i> سطر                |
| \listfigurename         | \عنوان فهرستIاشکال                |
| \listfiles              | \ليستڥروندهها                     |
| \listoffigures          | \فهرستIاشکال                      |
| \listoftables           | \فهرستجداول                       |
| \listparindent          | \تورفتگ <i>ی</i> بندلیست          |
| \listtablename          | \عنوانفهرستجداول                  |
| \LoadClass              | \باركن طبقه                       |
| \LoadClassWithOptions   | \باركن طبقەباگزينە                |
| \location               | \مكان                             |
| \long                   | \بلند                             |
| \loop                   | \حلقه                             |
| \looseness              | \گسيختگ <i>ي</i>                  |
| \lower                  | \انتقالبيايين                     |
| <b>\@makeother</b>      | ∖@دیگرَ                           |
| $\mathcal{O}_{m}$       | \@زار                             |
| \@M                     | ∖ده@زار                           |
| \@Mi                    | ∖ده@زاریک                         |
| \@Mii                   | \دە@زاردو                         |
| \@Miii                  | ∖ده@زارسه                         |
| \@Miv                   | ∖ده@زارچهار                       |
| \@MM                    | ∖بیس@زار                          |
| \m@ne                   | \من@ا                             |
| \mag                    | \بزرگنمای <i>ی</i>                |
| \magstep                | \گام                              |
| \magstephalf            | ∖نیم گام                          |
| \mainmatter             | \مطلب اصلى                        |

| Command in TEX or IATEX      | <b>Equivalent Persian Command</b>  |
|------------------------------|------------------------------------|
| \makeatletter                | ∑ات <i>حر</i> ف                    |
| \makeatother                 | \اتﺩیگر                            |
| \makebox                     | \کادرب <i>ی</i> خط                 |
| \makeglossary                | \ساختڧرهنگ                         |
| \makeindex                   | \تهيه نمايه                        |
| \makelabel                   | \ساختبرچسب                         |
| \makelabels                  | \ساختبرچسبھا                       |
| <i><b>\MakeLowercase</b></i> | \ساخت حروف کوچک                    |
| \maketitle                   | \عنوانساز                          |
| \MakeUppercase               | \ساخت حروفبزرگ                     |
| \marginpar                   | \درحاشيه                           |
| \marginparpush               | \فاصلهدوحاشيه                      |
| \marginparsep                | \فاصله تاحاشىه                     |
| \marginparwidth              | \يهناي حاشيه                       |
| $\text{mark}$                | \علامت                             |
| \markboth                    | \علامتدردوطرف                      |
| \markright                   | \علامتدرراست                       |
| \mathaccent                  | \اعراب رياض <i>ي</i>               |
| \mathchar                    | \نویسهریاض <i>ی</i>                |
| \mathchardef                 | \تعريف نويسه <i>ر</i> ياض <i>ى</i> |
| \mathcode                    | \کدریاض <i>ی</i>                   |
| \mathrm                      | \ <i>ر</i> ياض <i>ی ر</i> ومن      |
| \maxdeadcycles               | \حداكثرتكرار                       |
| \maxdepth                    | \حداكثرعمقصفحه                     |
| \maxdimen                    | \بعدبيشين                          |
| $\n$                         | \كادربى                            |
| \mdseries                    | \شما <u>یل</u> نازک                |
| \meaning                     | \معنا                              |
| \mediumseries                | \نازک                              |
| \medmuskip                   | \فاصلهمتوسطرياض <i>ى</i>           |
| \medskip                     | \يرش متوسط                         |
| \medskipamount               | \مقداريرشءتوسط                     |
| \medspace                    | \فضای متوسط                        |
| \message                     | \ييام                              |
| \MessageBreak                | \يبام شكن                          |
| \minrowclearance             | \حداقلفاصلهرديف                    |
| \mkern                       | \ <i>د</i> وریریاض <i>ی</i>        |
| \month                       | \ماه                               |
| \moveleft                    | \انتقال بچپ                        |
| \moveright                   | \انتقالبراست                       |

*Continued on next page*

| Command in TEX or IATEX                | <b>Equivalent Persian Command</b> |
|----------------------------------------|-----------------------------------|
| \mskip                                 | ∖فاصلەرياض <i>ى</i>               |
| \m@th                                  | ∖ر <i>ی</i> @ض <i>ی</i>           |
| \multicolumn                           | \چندستون <i>ی</i>                 |
| \multiply                              | \ضرب                              |
| \multispan                             | \چندادغام                         |
| \muskip                                | \ميوفاصله                         |
| \muskipdef                             | \تعريفءميوفاصله                   |
| <b>\@namedef</b>                       | ∖@ترنام                           |
| <b>\@nameuse</b>                       | \@كاربردنام                       |
| \@ne                                   | ∖یک@                              |
| \name                                  | \نام                              |
| \natural                               | \طبيعي                            |
| \nearrow                               | \باریک                            |
| \nearrower                             | \باریکتر                          |
| \NeedsTeXFormat                        | \شکلبندیموردنیاز                  |
| \neg                                   | \منفى                             |
| \negmedspace                           | \فضای متوسط منف <i>ی</i>          |
| \negthickspace                         | \فضا <i>ی ض</i> خیم منف <i>ی</i>  |
| \negthinspace                          | \دوری <i>ک</i> و چک منف <i>ی</i>  |
| \newboolean                            | \بولىنو                           |
| \newbox                                | \كادرجديد                         |
| \newcommand                            | \فرمان نو                         |
| \newcount                              | \شمارجدید                         |
| \newcounter                            | \شمارنده <i>ج</i> دید             |
| \newdimen                              | \بعدجديد                          |
| \newenvironment                        | \محيط نو                          |
| $\texttt{\textcolor{red}{\text{num}}}$ | \خانوادهجدید                      |
| \newfont                               | \قلم نو                           |
| \newhelp                               | \کمک جدید                         |
| \newif                                 | \گرجدید                           |
| \newinsert                             | \درججديد                          |
| \newlabel                              | \برچسب <i>جد</i> يد               |
| \newlength                             | \تعريفبعدجديد                     |
| \newline                               | \سطرجديد                          |
| \newlinechar                           | \نويسهسطرجديد                     |
| \newmuskip                             | \ميوفاصلهجديد                     |
| \newpage                               | \صفحه <i>جد</i> يد                |
| \newread                               | \بخوان <i>ج</i> ديد               |
| \newsavebox                            | \تعريف كادرجديد                   |
| \newskip                               | \فاصله <i>ج</i> دید               |

*Continued on next page*

| Command in T <sub>E</sub> X or $F_{\text{H}}$ | Equivalent Persian Command  |
|-----------------------------------------------|-----------------------------|
| \newtheorem                                   | \قضيه <i>ج</i> ديد          |
| \newtoks                                      | \جزءجديد                    |
| \newwrite                                     | \بنويس <i>جد</i> يد         |
| \noalign                                      | \ب <i>ی</i> ردیف            |
| \nobreak                                      | \نشكن                       |
| \nobreakspace                                 | \فاصله نشکست <i>ن</i>       |
| \nocite                                       | \بدون سند                   |
| \noexpand                                     | ∖نگستر                      |
| \nofiles                                      | \بدونيرونده                 |
| \noindent                                     | \بدون تورفتگ <i>ی</i>       |
| \nointerlineskip                              | \بىڧاصلەسطر                 |
| \nolimits                                     | \بدون حد                    |
| \nolinebreak                                  | \سطرنشكن                    |
| \nonstopmode                                  | \يردازشبدون توقف            |
| \nonfrenchspacing                             | \فواصل متعارف لاتين         |
| \nonumber                                     | \بدونشماره                  |
| \nopagebreak                                  | \صفحه نشكن                  |
| \normalbaselines                              | \کرسیهایمت <del>ع</del> ارف |
| \normalbaselineskip                           | \فاصله کرسی متعارف          |
| \normalcolor                                  | \رنگءاد <i>ی</i>            |
| \normalfont                                   | \قلمءادى                    |
| \normallineskip                               | \فاصله سطرمتعارف            |
| \normallineskiplimit                          | \حدفاصلهسطرمتعارف           |
| \normalmarginpar                              | \درحاشیه <i>ع</i> ادی       |
| \normalsize                                   | \اندازهعادی                 |
| \notag                                        | \بدون تیکت                  |
| \null                                         | \نول                        |
| \nullfont                                     | \قلم تهي                    |
| \number                                       | \عدد                        |
| \numberline                                   | \سطرعدد <i>ى</i>            |
| \numberwithin                                 | \شمارهمطابق                 |
| <b>\@evenfoot</b>                             | \يايي <i>ن ص</i> فحه زوج    |
| <b>\@evenhead</b>                             | \بالا <i>ي ص</i> فحه زوج    |
| \@oddfoot                                     | \يايي <i>ن ص</i> فحه فرد    |
| <b>\@oddhead</b>                              | \بالا <i>ی ص</i> فحه فرد    |
| <i><b>\Couteqntrue</b></i>                    | \شمارەبىروندرست             |
| \@outeqnfalse                                 | \شمارەبیروننادرست           |
| \obeylines                                    | \سطربهسطر                   |
| <b>\obeyspaces</b>                            | \فضافعال                    |
| \oddsidemargin                                | \حاشيهڧرد                   |
|                                               |                             |

**Command in TEX or LATEX Equivalent Persian Command**

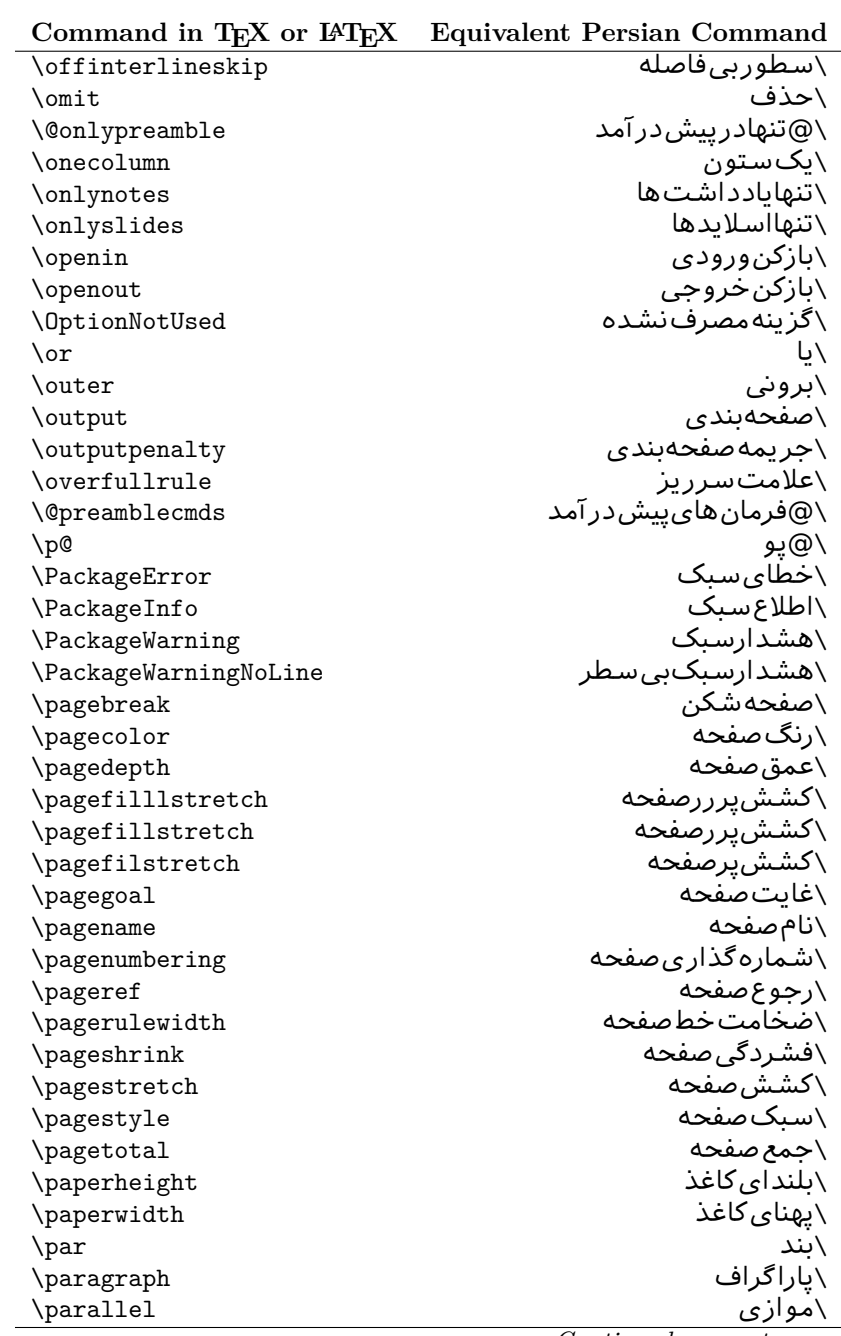

| Command in TEX or IATEX           | <b>Equivalent Persian Command</b> |
|-----------------------------------|-----------------------------------|
| \parbox                           | √کادرپار                          |
| \parfillskip                      | \فاصله تەىند                      |
| \parindent                        | \تورفتگ <i>ی</i> سربند            |
| \parsep                           | \فاصلەبندليست                     |
| \parshape                         | \شكلبند                           |
| \parskip                          | \فاصلەبند                         |
| \part                             | \بخش                              |
| \partname                         | \عنوانبخش                         |
| \partopsep                        | \فاصلەبالايليستبند                |
| \Pass0ptionToClass                | \ارسال <i>گ</i> زینهبه کلاس       |
| \Pass0ptionToPackage              | \ارسال <i>گ</i> رینەبەیکیج        |
| \path                             | \مسير                             |
| \patterns                         | \الگوها                           |
| \pausing                          | \مكث                              |
| \penalty                          | \جريمه                            |
| \phantom                          | \غيب                              |
| \poptabs                          | \الگویقبل <i>ی</i>                |
| \postdisplaypenalty               | \جریمەیسنمایش                     |
| \predisplaydirection              | \جهتڥيشنمايش                      |
| \predisplaypenalty                | \جریمەپیشنمایش                    |
| \predisplaysize                   | \اندازەپیشنمایش                   |
| \pretolerance                     | \پیش <i>ح</i> دبدنمای <i>ی</i>    |
| \prevdepth                        | \عمق قبل <i>ى</i>                 |
| \prevgraf                         | \بندقبل <i>ی</i>                  |
| \printindex                       | \نمايهدراينجا                     |
| \Process0ptions                   | \پردازش <i>گز</i> ینهها           |
| \protect                          | \تامين                            |
| \providecommand                   | \تهيه فرمان                       |
| \ProvidesClass                    | \آمادەسازىطبقە                    |
| \ProvidesFile                     | \آمادەساز <i>ى</i> پروندە         |
| \ProvidesPackage                  | \آمادەسازىسىك                     |
| \pushtabs                         | \ثبت الگو                         |
| \quad                             | \کواد                             |
| \qquad                            | \کوکواد                           |
| <i><b>\Coutputpagerestore</b></i> | \@بازآیی خروج صفحه                |
| \radical                          | \رادیکال                          |
| \raggedbottom                     | \پاپینب <i>ی</i> تنظیم            |
| \raggedleft                       | \تنظيم زراست                      |
| \raggedright                      | \تنظيم زجب                        |
| \raise                            | \انتقالببالا                      |
|                                   |                                   |

*Continued on next page*

| \raisebox<br>\ترفيع اتيكت<br>\raisetag<br>\زاویهر<br>\rangle<br>∖سقف ر<br>\rceil<br>\بخوان<br>\read<br>\رجوع<br>$\chi$ ref<br>\كادرقرينه<br>\reflectbox<br>\عنوان مراجع<br>$\chi$ refname<br>\گامشمارندەمرجح<br>\refstepcounter<br>\راحت<br>\relax<br>\رفع آخرين فاصله<br>\removelastskip<br>\فرمان زنو<br>\renewcommand<br>\محيط ازنو<br>\renewenvironment<br>\ازنو<br>\repeat<br>\سبک موردنیاز<br>\RequirePackage<br>\سبکۥموردنیازباگزینه<br>\RequirePackageWithOptions<br>\كادركشيده<br>\resizebox<br>\درحاشيه معکوس<br>\reversemarginpar<br>\كف(<br>\rfloor<br>∖راست<br>$\rightleftharpoons$<br>\حاشيهراست<br>\rightmargin<br>\علامت راست<br>\rightmark<br>\كادرتاراست<br>\rightpageskip<br>\فاصله نتهای سطر<br>\rightskip<br>\ <i>ر</i> ومن <i>ع</i> ادی<br>\rmdefault<br>\فامیل <i>ر</i> ومن<br>\rmfamily<br>\رومنبزرگ<br>\Roman<br>\ <i>ر</i> ومن <i>ک</i> و چک<br>$\Gamma$<br>\عددرومى<br>\romannumeral<br>\كادرچرخان<br>\rotatebox<br>\رنگ٫ردیف<br>\rowcolor<br>\خط<br>\rule<br>\@secondoftwo<br>\@دومی زدو<br>\@فضاها<br><i><b>\@spaces</b></i><br>\همين <i>ص</i> فحه<br>\samepage<br>∖مقدارکادر<br>\savebox<br>∖مقکادر<br>\sbox<br>\كادراندازه<br>\scalebox<br>\يیشفرض تما <sup>م</sup> بزرگ<br>\scdefault<br>\شکل تما <sup>م</sup> بزرگ<br>\scshape | Command in T <sub>E</sub> X or $F_{\text{H}}$ | Equivalent Persian Command |
|----------------------------------------------------------------------------------------------------|-----------------------------------------------|----------------------------|
|                                                                                                    |                                               | √بالابر                    |
|                                                                                                    |                                               |                            |
|                                                                                                    |                                               |                            |
|                                                                                                    |                                               |                            |
|                                                                                                    |                                               |                            |
|                                                                                                    |                                               |                            |
|                                                                                                    |                                               |                            |
|                                                                                                    |                                               |                            |
|                                                                                                    |                                               |                            |
|                                                                                                    |                                               |                            |
|                                                                                                    |                                               |                            |
|                                                                                                    |                                               |                            |
|                                                                                                    |                                               |                            |
|                                                                                                    |                                               |                            |
|                                                                                                    |                                               |                            |
|                                                                                                    |                                               |                            |
|                                                                                                    |                                               |                            |
|                                                                                                    |                                               |                            |
|                                                                                                    |                                               |                            |
|                                                                                                    |                                               |                            |
|                                                                                                    |                                               |                            |
|                                                                                                    |                                               |                            |
|                                                                                                    |                                               |                            |
|                                                                                                    |                                               |                            |
|                                                                                                    |                                               |                            |
|                                                                                                    |                                               |                            |
|                                                                                                    |                                               |                            |
|                                                                                                    |                                               |                            |
|                                                                                                    |                                               |                            |
|                                                                                                    |                                               |                            |
|                                                                                                    |                                               |                            |
|                                                                                                    |                                               |                            |
|                                                                                                    |                                               |                            |
|                                                                                                    |                                               |                            |
|                                                                                                    |                                               |                            |
|                                                                                                    |                                               |                            |
|                                                                                                    |                                               |                            |
|                                                                                                    |                                               |                            |
|                                                                                                    |                                               |                            |
|                                                                                                    |                                               |                            |

**Command in TEX or LATEX Equivalent Persian Command**

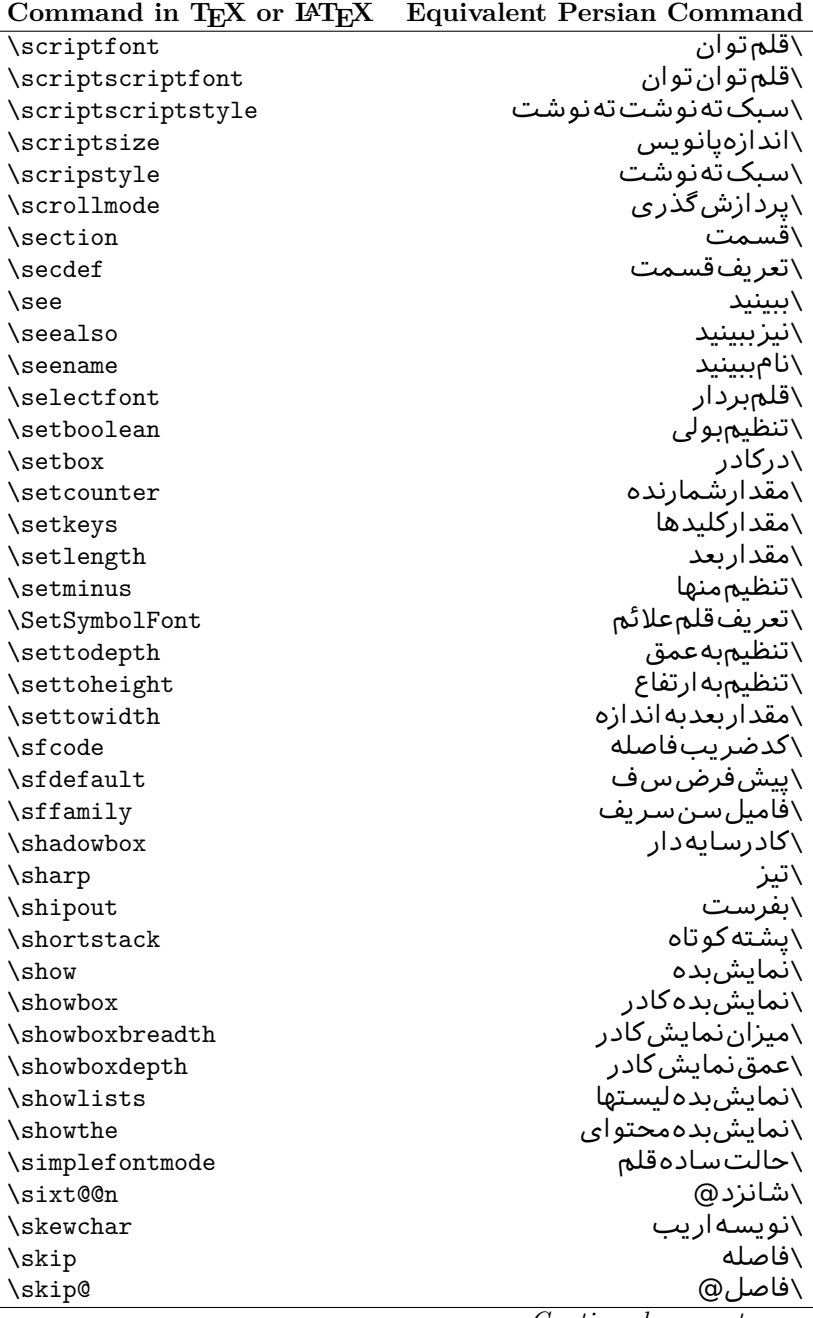

| Command in T <sub>E</sub> X or $E_{\text{L}}$ | Equivalent Persian Command |
|-----------------------------------------------|----------------------------|
| \skipdef                                      | \تعريف فاصله               |
| \sl                                           | \خوابيده                   |
| \sldefault                                    | \پیشفرض <i>خ</i> و         |
| \slshape                                      | \شکل <i>خ</i> وابیده       |
| \sloppy                                       | \راحت چين                  |
| \slshape                                      | \شمایل <i>خ</i> و          |
| \small                                        | \کوچک                      |
| \smallskip                                    | \پرش <i>ک</i> و تاه        |
| \smallskipamount                              | \مقداریرش <i>ک</i> وتاه    |
| $\mathrm{\sim}$                               | \کوب                       |
| \smile                                        | \لبخند                     |
| \snglfntlocatecode                            | \كدمكان همانطور            |
| \space                                        | \فضا                       |
| \spacefactor                                  | \ضريبفاصله                 |
| \spaceskip                                    | \فاصله كلمات               |
| \spadesuit                                    | \يىک                       |
| \span                                         | ∖اٰدغام                    |
| \special                                      | \ویژه                      |
| \splitmaxdepth                                | \حداكثرعمقستون             |
| \splittopskip                                 | \فاصلەبالايستون            |
| \star                                         | \ستاره                     |
| \stepcounter                                  | \گامشمارنده                |
| \stretch                                      | \كشي                       |
| \string                                       | \رشته                      |
| \strut                                        | \شمع                       |
| \strutbox                                     | ∖کادرشمع                   |
| \subitem                                      | \زیربند                    |
| \subparagraph                                 | \زیرپاراگراف               |
| \subsection                                   | ∖زیرقسمت                   |
| \substack                                     | \زیرپشته                   |
| \subsubitem                                   | \زیرزیربند                 |
| \subsubsection                                | ∖زیرزیرقسمت                |
| \subset                                       | \زیرمجموعه                 |
| \subseteq                                     | \زیرمجموعهمس               |
| \supereject                                   | \منتها <i>ی ص</i> فحه      |
| \suppressfloats                               | \حذفمكانشناور              |
| <b>\@tempa</b>                                | \@موقت آ                   |
| <b>\@tempb</b>                                | \@موقتٻ                    |
| <b>\@tempc</b>                                | \@موقت پ                   |
| <b>\@tempd</b>                                | \@موقت ت                   |

Command in T<sub>E</sub>X or L<sup>A</sup><sub>TE</sub>X Equivalent Persian Command

| Command in TEX or IATEX            | <b>Equivalent Persian Command</b> |
|------------------------------------|-----------------------------------|
| <b>\@tempe</b>                     | \@موقتث                           |
| <i><b>\@tempboxa</b></i>           | \@كادرقت آ                        |
| <i><b>\@tempcnta</b></i>           | \@شماقت آ                         |
| <b>\@tempcntb</b>                  | \@شماقتب                          |
| <i><b>\@tempdima</b></i>           | \@بعدقت آ                         |
| \@tempdimb                         | \@بعدقتب                          |
| <i><b>\@tempdimc</b></i>           | \@بعدقت پ                         |
| <b>\@tempskipa</b>                 | \@فاقت آ                          |
| <b>\@tempskipb</b>                 | \@فاقتب                           |
| <i><b>\@tempswafalse</b></i>       | \@سواقت آنادرست                   |
| <i><b><u>Netempswatrue</u></b></i> | \@سواقتآدرست                      |
| <b>\@temptokena</b>                | \@جزقت آ                          |
| <b>\@thefnmark</b>                 | \ان <i>گ</i> زیرنویس              |
| <b>\@thirdofthree</b>              | \@سوم <i>ی</i> ازسه               |
| \tabbingsep                        | \فاصلهجاگذاری                     |
| \tabcolsep                         | \فاصلهبين ستونها                  |
| \tableofcontents                   | \فهرست مطالب                      |
| \tablename                         | \عنوان <i>ج</i> دول               |
| \tabskip                           | \فاصلهستونها                      |
| \tabularnewline                    | \تەسطرجدول                        |
| \tag                               | \اتىكت                            |
| \telephone                         | \تلفن                             |
| $\chi$                             | \تک                               |
| \text                              | \متن                              |
| \textbullet                        | \گلولهمتن <i>ی</i>                |
| \textfont                          | \قلم متن                          |
| \textemdash                        | \ام <i>د</i> ش متن <i>ی</i>       |
| \textendash                        | \ان <i>د</i> ش متنی               |
| \textexclamdown                    | \تعجب وارونهمتن <i>ي</i>          |
| \textperiodcentered                | \نقطه وسط متن <i>ی</i>            |
| \textquestiondown                  | \سوالوارونهمتن <i>ی</i>           |
| \textquotedblleft                  | \نقل چپ متن <i>ی</i> دولا         |
| \textquotedblright                 | \نقل راست متنى دولا               |
| \textquoteleft                     | \نقل متن <i>ی</i> چپ              |
| \textquoteright                    | \نقل متن <i>ی ر</i> است           |
| \textvisiblespace                  | \فضای نمایان متن <i>ی</i>         |
| \textbackslash                     | \شكافتيشتمتن <i>ى</i>             |
| \textbar                           | \میله متن <i>ی</i>                |
| \textgreater                       | \بزرگ¤ترمتن <i>ی</i>              |
| \textless                          | \كمترمتن <i>ى</i>                 |

| Command in TEX or IATEX | <b>Equivalent Persian Command</b> |
|-------------------------|-----------------------------------|
| \textbf                 | \مت <i>ن</i> سياه                 |
| \textcircled            | \مدورمت <i>ن</i> ی                |
| \textcolor              | \رنگءىتن                          |
| \textcompwordmark       | \نشان كلمه مركب متن               |
| \textfloatsep           | \فاصلهمتن وشناور                  |
| \textfraction           | \نسبت متن                         |
| \textheight             | \بلندا <i>ی</i> متن               |
| \textindent             | \متن تورفته                       |
| \textit                 | \متن يتاليک                       |
| \textmd                 | \متن نازک                         |
| \textnormal             | \متن نرمال                        |
| \textregistered         | \ثبت <i>ى</i> متن <i>ى</i>        |
| \textrm                 | \متن <i>ر</i> ومن                 |
| \textsc                 | \متن تما <sup>م</sup> بررگ        |
| \textsf                 | \متنسنسريف                        |
| \textsl                 | \متن خوابيده                      |
| \textstyle              | \سبک متن <i>ی</i>                 |
| \textsuperscript        | \بالانويسمت <i>نى</i>             |
| \texttrademark          | \علامت تجار <i>ی</i> متنی         |
| \texttt                 | \متن تايپ                         |
| \textup                 | \متن يستاده                       |
| \textwidth              | \یهنا <i>ی</i> متن                |
| \thanks                 | \زیرنویس <i>ع</i> نوان            |
| \the                    | \محتوا <i>ی</i>                   |
| \thempfn                | \اینزیرنویس                       |
| \thicklines             | \خطهاضخيم                         |
| \thickmuskip            | \فاصلەريادرياض <i>ى</i>           |
| \thinmuskip             | \فاصلەكمرياض <i>ى</i>             |
| \thickspace             | \فضاضخيم                          |
| \thinlines              | \خطهانازک                         |
| \thinspace              | \ <i>د</i> ور <i>ی کو</i> چک      |
| \thisfancypage          | \این <i>ص</i> فحه تجمل <i>ی</i>   |
| \thispagestyle          | \سبک ین صفحه                      |
| \thr@@                  | \سە@                              |
| \tilde                  | \مد                               |
| \tiny                   | ∖ظریف                             |
| \time                   | \زمان                             |
| \times                  | \ضربدر                            |
| \title                  | \عنوان                            |
| \to                     | \به                               |

*Continued on next page*

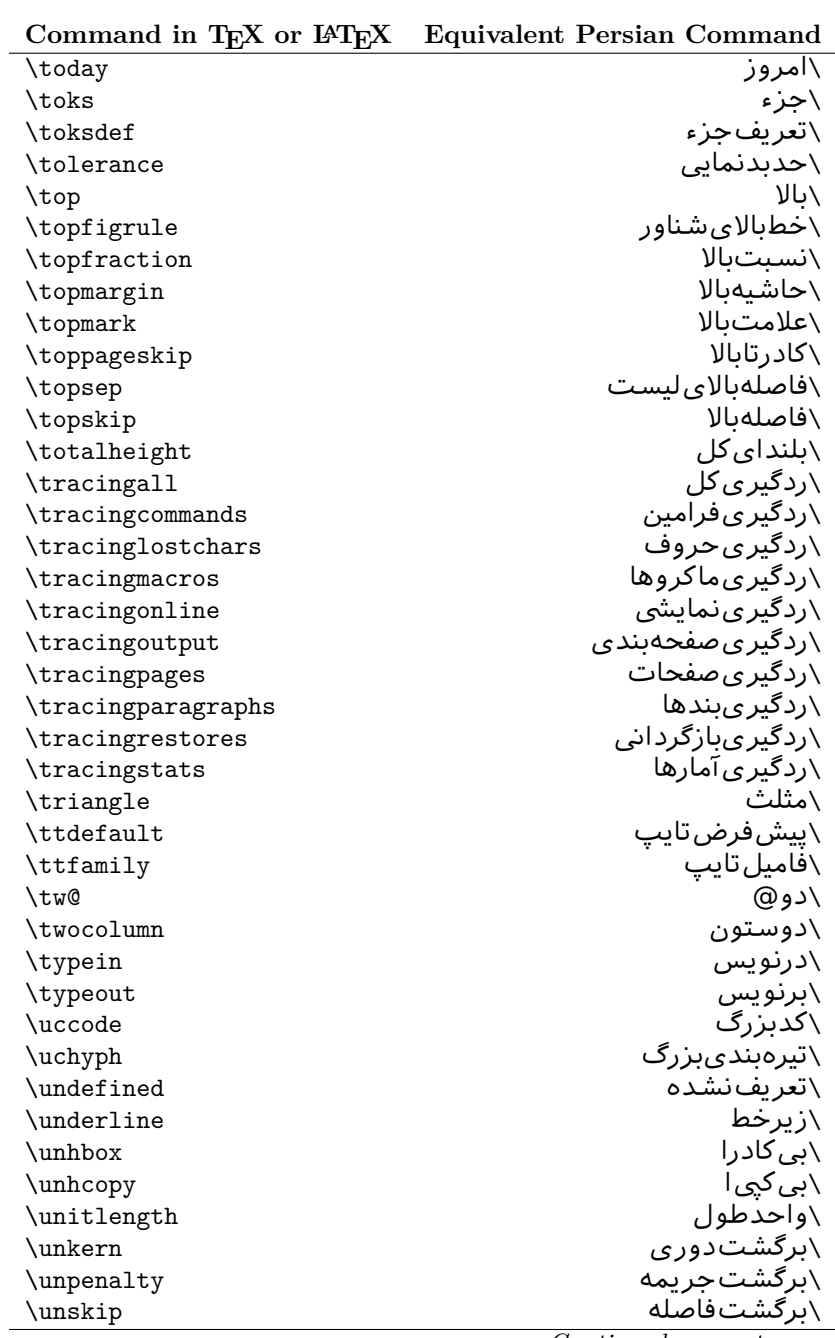

| Command in $I_{E}X$ or $I_{E}I_{E}X$ | Equivalent Persian Command |
|--------------------------------------|----------------------------|
| \unvbox                              | ∖ب <i>ی ک</i> ادرو         |
| \unvcopy                             | \ب <i>ی ک</i> پ <i>ی و</i> |
| \updefault                           | \ييش فرض ايستاده           |
| \upshape                             | \شكل ايستاده               |
| \usebox                              | \ازكادر                    |
| \usecounter                          | \باشمارشگر                 |
| \usefont                             | \گزينش قلم                 |
| \usepackage                          | \سبکﻻزم                    |
| <b>\@vobeyspaces</b>                 | \@فضاها <i>ی</i> فعال      |
| <b>\@void</b>                        | ∖@تهي                      |
| \vadjust                             | \تنظيم و                   |
| \valign                              | \رديفو                     |
| \value                               | \محتوا <i>ی</i> شمارنده    |
| \vbadness                            | \بدنمای <i>ی</i> و         |
| $\forall$                            | \كادرو                     |
| \vcenter                             | \كادروسط                   |
| \verb                                | \همانطور                   |
| $\forall$ il                         | \پرو                       |
| \vfill                               | \پررو                      |
| \vfilneg                             | \رفعپرو                    |
| \vfuzz                               | \پرزعمود <i>ی</i>          |
| \visible                             | \نمايان                    |
| \vline                               | \خطعمود                    |
| \voffset                             | \حاشيهو                    |
| \voidb@x                             | ∖ک@درتهي                   |
| \vpageref                            | \ارجاع صفحه ع              |
| \vrboxsep                            | \فاصلهوگرد                 |
| $\forall$ ref                        | \ارجاع ع                   |
| \vrule                               | \خطو                       |
| \vsize                               | \طول صفحه                  |
| \vskip                               | \فاصلهو                    |
| \vspace                              | \فضا <i>ی</i> و            |
| \vsplit                              | \شكست و                    |
| $\sqrt{vs}$                          | \هردوو                     |
| \vtop                                | \کادرگود                   |
| \wd                                  | ∖عرض                       |
| \whiledo                             | \مادامېكن                  |
| \widehat                             | \كلاهيهن                   |
| \widetilde                           | \مديهن                     |
| \widowpenalty                        | \جريمەتەبند                |

**Command in TEX or LATEX Equivalent Persian Command**

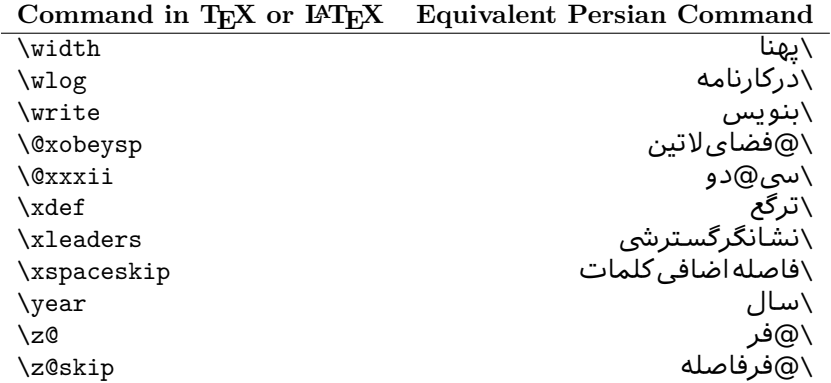

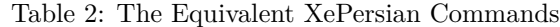

<span id="page-31-0"></span>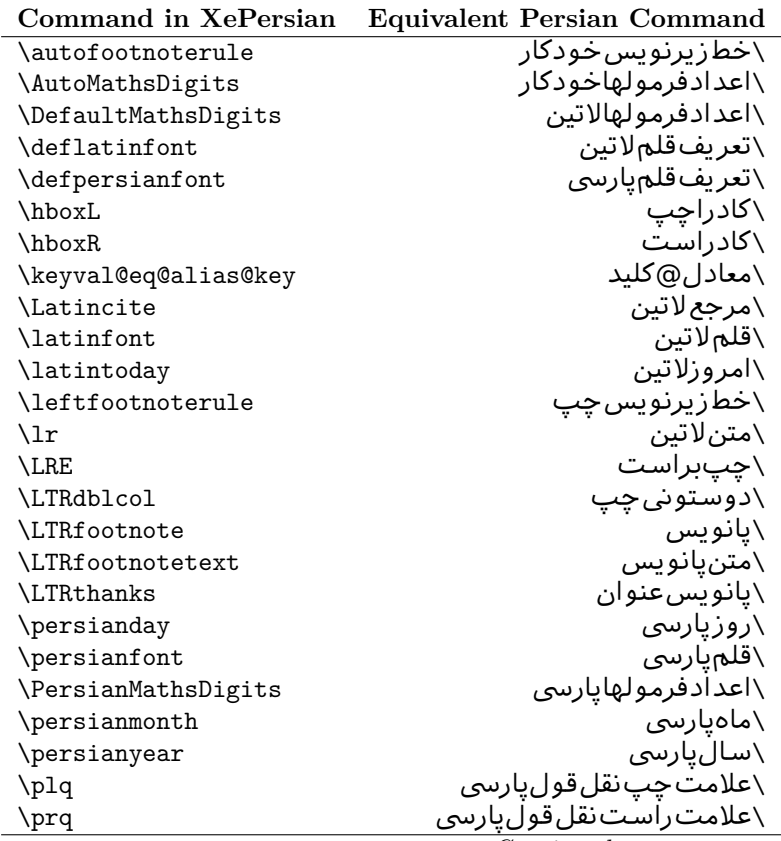

| Command in XePersian       | <b>Equivalent Persian Command</b>   |
|----------------------------|-------------------------------------|
| \rightfootnoterule         | \خطزپرنویس ِراست                    |
| \rl                        | \متنيارس <i>ى</i>                   |
| \RLE                       | \راستبچپ                            |
| \RTLdblcol                 | \دوستونىراست                        |
| \RTLfootnote               | \يانوشت                             |
| <b>\RTLfootnotetext</b>    | \متنيانوشت                          |
| <b>\RTLthanks</b>          | \يانوشتعنوان                        |
| \@SepMark                  | \@علامتبين                          |
| \SepMark                   | \علامتڢين                           |
| \setdefaultbibitems        | \بگذارمرجوعاتعادی                   |
| \setdefaultmarginpar       | \بگذاردرحاشیهعادی                   |
| \setdigitfont              | \گزينشقلم عدادفرمولها               |
| \setfootnoteLR             | \بگذارزيرنويس <i>چ</i> پ            |
| \setfootnoteRL             | \بگذارزیرنویس ِراست                 |
| \setlatintextfont          | \گرينش قلم لاتين متن                |
| \setLTR                    | \بگذارمتن چپ                        |
| \setLTRbibitems            | \بگذارمرجوعات ڇپ                    |
| \setLTRmarginpar           | \بگذاردرحاشیه چپ                    |
| \setRTL                    | \بگذارمتن راست                      |
| \setRTLbibitems            | \بگذارمرجوعات٫است                   |
| \setRTLmarginpar           | \بگذاردرحاشیهراست                   |
| \settextfont               | \گر پنش قلم متن                     |
| \textwidthfootnoterule     | \خطزپرنویسیهنا <i>ی</i> مت <i>ن</i> |
| \twocolumnstableofcontents | \فهرست مطالب دوستون <i>ی</i>        |
| \unsetfootnoteRL           | \نگذارزیرنویس ِراست                 |
| \unsetLTR                  | \نگذارمتن چپ                        |
| $\text{VunsetRTL}$         | \نگذارمتن٫راست                      |
| \vboxL                     | \کادروازچپ                          |
| \vboxR                     | \کادروازراست                        |
| \XeLaTeX                   | \زیﻻتک                              |
| \XePersian                 | \ز <i>ی</i> پرشین                   |
| \xepersianversion          | \ <i>گ</i> ونەزىپرشين               |
| \xepersiandate             | \تاریخ <i>گ</i> ونەزىيرشين          |
| \XeTeX                     | زیتک $\setminus$                    |

Table 3: The Equivalent  $\mathbb{B}\mathrm{T}_{\!E}\!X$  Environments

<span id="page-32-0"></span>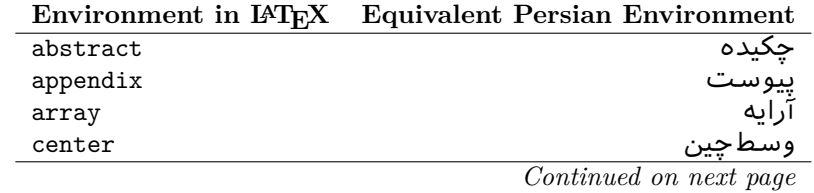

| епуношиет ш върх | Equivalent Persian Environment |
|------------------|--------------------------------|
| description      | توضيح                          |
| displaymath      | رياض <i>ی</i> نمايشى           |
| document         | نوشتار                         |
| enumerate        | شمارش                          |
| figure           | شک <i>ل</i><br>شکل*            |
| figure*          |                                |
| filecontents     | محتواىيرونده                   |
| filecontents*    | محتواىپرونده*                  |
| flushleft        | چپچين                          |
| flushright       | راست چین                       |
| itemize          | فقرات                          |
| letter           | نامه                           |
| list             | ليست                           |
| longtable        | جدول دراز                      |
| lrbox            | كادررچ                         |
| math             | رياضي                          |
| matrix           | ماتريس                         |
| minipage         | صفحه کو چک                     |
| multicols        | چندستون <i>ی</i> ها            |
| multline         | جندخطي                         |
| note             | يادداشت                        |
| overlay          | انباشتن                        |
| picture          | تصوير                          |
| quotation        | اقتباس                         |
| quote            | نقل                            |
| slide            | اسلاند                         |
| sloppypar        | يارنامرتب                      |
| split            | شكافتن                         |
| subarray         | زيرآرايه                       |
| tabbing          | جاگذاری                        |
| table            | لوح                            |
| table*           | لوح*                           |
| tabular          | جدول                           |
| tabular*         | جدول*                          |
| thebibliography  | مراجع                          |
| theindex         | محتوای نمایه                   |
| titlepage        | صفحهعنوان                      |
| trivlist         | ليستبدوي                       |
| verbatim         | همانطوركههست                   |
| verbatim*        | همانطورکههست*                  |
|                  |                                |

**Environment in LATEX Equivalent Persian Environment**

|       | Environment in IAT <sub>E</sub> X Equivalent Persian Environment |
|-------|------------------------------------------------------------------|
| verse | سعر                                                              |

Table 4: The Equivalent XePersian Environments

<span id="page-34-1"></span>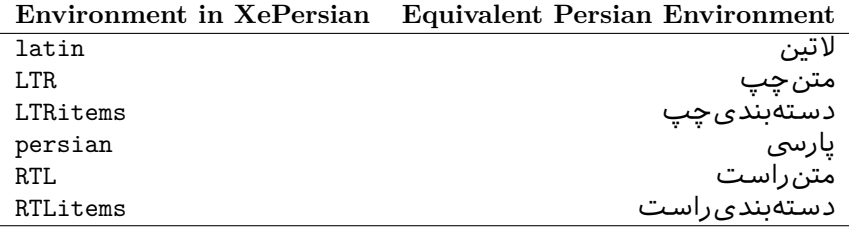

**Localisation of postion arguments.** Some environments like tabular and some commands like \parbox have an argument which specifies the position. Table [Table 5](#page-34-2) shows their localisations.

Table 5: The Equivalent L<sup>AT</sup>EX position arguments

|           | I osnoon argument in E-IEX Equivalent I ersian position argument |
|-----------|------------------------------------------------------------------|
| b         |                                                                  |
| C         | ٩                                                                |
| C         | س                                                                |
| h         |                                                                  |
| Η         |                                                                  |
|           | ت                                                                |
|           | چ<br>ف                                                           |
|           |                                                                  |
| ${\tt m}$ | م                                                                |
| p         | پ                                                                |
| p         | ص                                                                |
| r         |                                                                  |
| R         |                                                                  |
| S         |                                                                  |
| t         | ب                                                                |

<span id="page-34-2"></span>**Position argument in LATEX** Equivalent Persian position argument

 There are two ps in [Table 5,](#page-34-2) first p and its Persian equivalent پ stand for paragraph (used in tabular and similar environments) and the second p and its Persian equivalent ص stand for page (used in float-like environments).

## <span id="page-34-0"></span>**2.4.7 Localizations of the keys and key values of graphicx package**

<span id="page-34-3"></span>The equivalent Persian keys and key values of graphicx package is shown in [Table 6](#page-34-3) and [Table 7](#page-35-1) respectively.

Table 6: Persian Equivalent keys of graphicx package

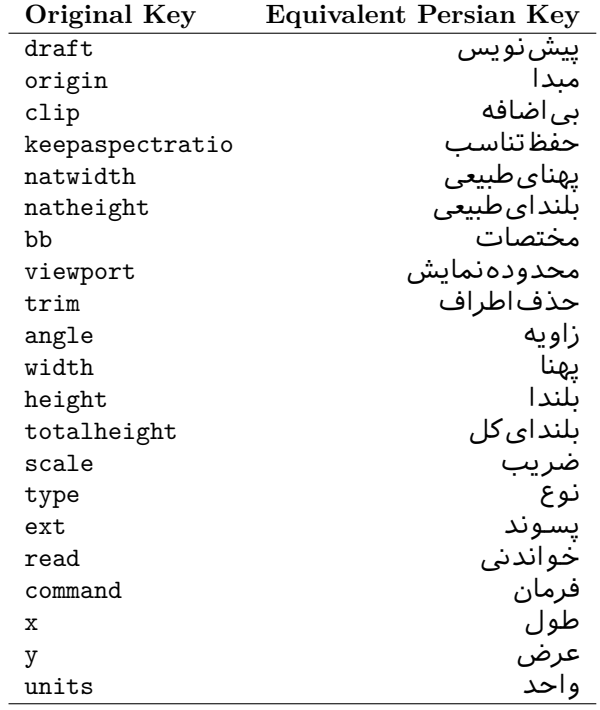

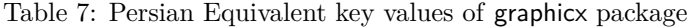

<span id="page-35-1"></span>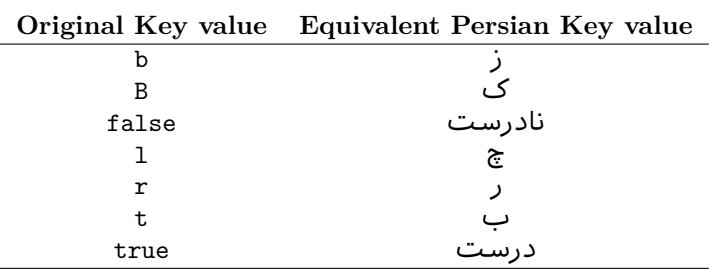

## <span id="page-35-0"></span>**2.4.8 Localizations of font features and font feature options**

<span id="page-35-2"></span>The equivalent Persian font features and font feature options is shown in Table  $8$ and [Table 9](#page-37-1) respectively.

Table 8: Persian Equivalent font features

|                  | Original font feature Equivalent Persian font feature |
|------------------|-------------------------------------------------------|
| ExternalLocation | مکان خارجی                                            |
| ExternalLocation | مسير                                                  |
| Renderer         | تحويل دهنده                                           |
| BoldFont.        | قلمسناه                                               |
|                  | Continued on next page                                |
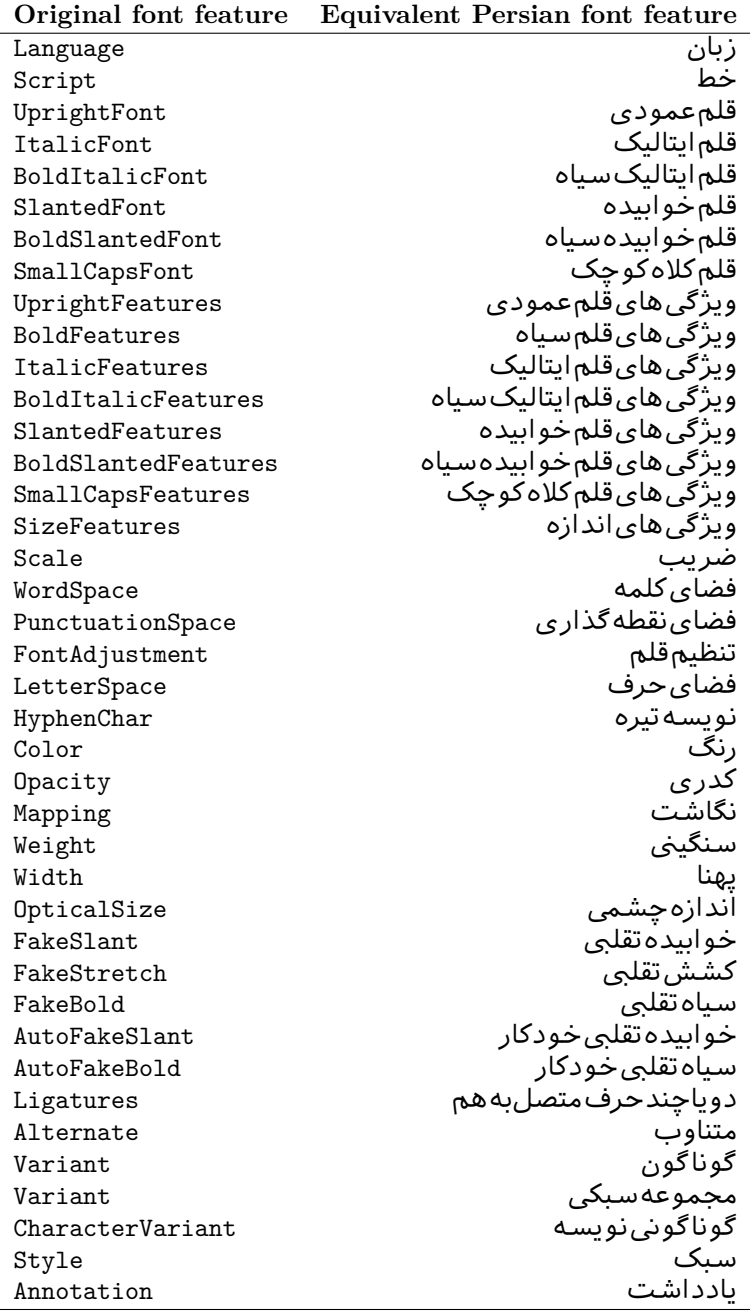

*Continued on next page*

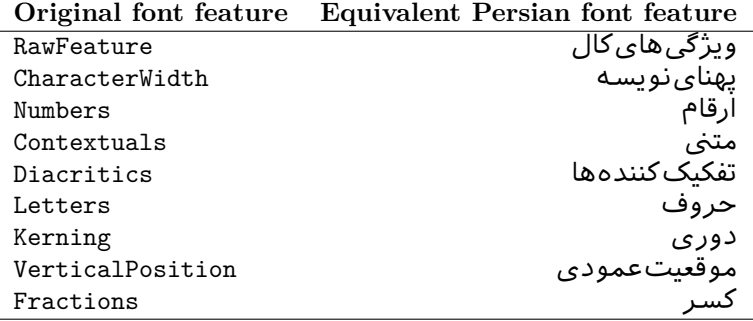

Table 9: Persian Equivalent font feature options

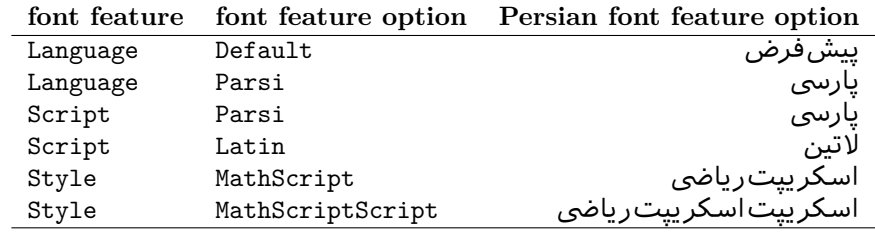

# **2.5 A Sample Input TEX File**

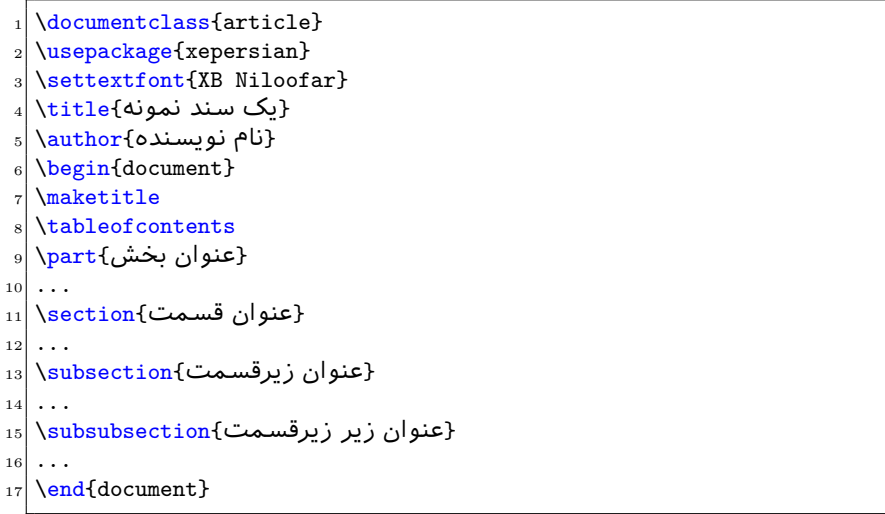

## **2.6 Font Commands**

## **2.6.1 Basic Font Commands**

```
\settextfont [Options] {⟨font name⟩}
\setlatintextfont [Options] {⟨font name⟩}
\setdigitfont [Options] {⟨font name⟩}
\setmathsfdigitfont [Options] {⟨font name⟩}
\setmathttdigitfont [Options] {⟨font name⟩}
```
- Options in any font command in this documentation are anything that fontspec package provides as the option of loading fonts, except Script and Mapping.
- **Solution** will choose the default font for Persian texts of your docu-ment. If you do not use this command at all, the Persian Modern<sup>[2](#page-38-0)</sup> font will be used for Persian texts of your document.
- **Executive \setlatintextfont** will choose the font for Latin texts of your document. If you do not use this command at all, the default T<sub>EX</sub> font (fonts used in this documentation) will be used for Latin texts of your document.
- $\mathbb{F}$  \setdigitfont will choose the Persian font for digits in math mode. By default, digits in math mode will appear in Persian form and if you do not use this command at all, the Persian Modern font for digits in math mode will be used.
- $\mathbb{F}$  \setmathsfdigitfont will choose the Persian font for digits in math mode inside \mathsf. By using this command, digits in math mode inside \mathsf will appear in Persian form and if you do not use this command at all, you will get default TEX font for digits in math mode inside \mathsf and digits appear in their original form (Western).
- $\mathbb{F}$  \setmathttdigitfont will choose the Persian font for digits in math mode inside \mathtt. By using this command, digits in math mode inside \mathtt will appear in Persian form and if you do not use this command at all, you will get default T<sub>EX</sub> font for digits in math mode inside \mathtt and digits appear in their original form (Western).

#### **2.6.2 Defining Extra Persian and Latin Fonts**

```
\defpersianfont\CS [Options] {⟨font name⟩}
\deflatinfont\CS [Options] {⟨font name⟩}
```
**With \defpersianfont**, you can define extra Persian fonts.

<span id="page-38-0"></span> $2$ You do not need to install Persian Modern fonts since they are already included in your TeX distribution.

## \defpersianfont\Nastaliq[Scale=1]{IranNastaliq}

In this example, we define  $\N$ astaliq to stand for Iran $N$ astaliq font.

**With \deflatinfont**, you can define extra Latin fonts.

\deflatinfont\junicode[Scale=1]{Junicode}

In this example, we define \junicode to stand for Junicode font.

## **2.6.3 Choosing Persian Sans Font**

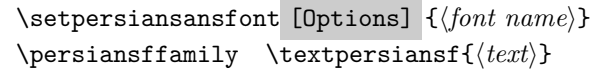

#### **2.6.4 Choosing Persian Mono Font**

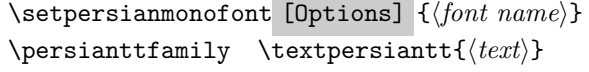

#### **2.6.5 Choosing Persian Iranic Font**

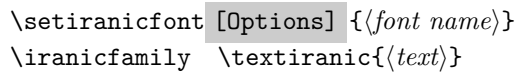

**2.6.6 Choosing Persian Navar Font**

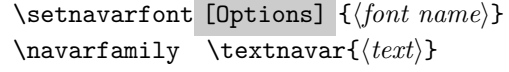

## **2.6.7 Choosing Persian Pook Font**

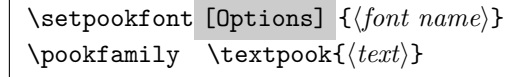

## **2.6.8 Choosing Persian Sayeh Font**

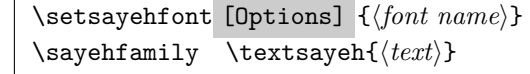

## **2.6.9 Choosing Latin Sans Font**

\setlatinsansfont [Options] {*⟨font name⟩*} \sffamily \textsf{*⟨text⟩*}

### **2.6.10 Choosing Latin Mono Font**

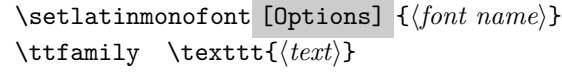

# **3 Latin and Persian Environment**

```
\begin{latin} ⟨text⟩ \end{latin}
\begin{bmatrix} \text{{}<i>x</i>} \end{bmatrix}
```
**latin** environment both changes direction of the paragraphs to LTR and font to Latin font.

If you do not use \setiranicfont command at all, the Persian Modern font will be used.

If you do not use \setpookfont command at all, the Persian Modern font will be used.

If you do not use \setsayehfont command at all, the Persian Modern font will be used.

**PF** persian environment both changes direction of the Paragraphs to RTL and font to Persian font.

## **3.1 latinitems and parsiitems environments**

```
\begin{latinitems}
  \item ⟨text⟩
  …
\end{latinitems}
```
**latinitems** environment is similar to LTRitems environment but changes the font to Latin font.

```
\begin{parsiitems}
 \item ⟨text⟩
  …
\end{parsiitems}
```
K) parsiitems environment is similar to RTLitems environment but changes the font to Persian font.

## **3.2 Short Latin and Persian Texts**

\lr{*⟨text⟩*} \rl{*⟨text⟩*}

- With  $\ln \text{command}$ , you can typeset short LTR texts.
- With  $\lceil \cdot \rceil$  command, you can typeset short RTL texts.

## **3.3 Miscellaneous Commands**

```
\persianyear \persianmonth \persianday
\today \latintoday \twocolumnstableofcontents \XePersian
\plq \prq
```
- **Example 13** \persianyear is Persian equivalent of \year.
- **Example 13** \persianmonth is Persian equivalent of \month.
- **Example 13** \persianday is Persian equivalent of \day.
- **EF** \today typesets current Persian date and \latintoday typesets current Latin date.
- **AF** \twocolumnstableofcontents typesets table of contents in two columns. This requires that you have loaded multicol package before XePersian package, otherwise an error will be issued.
- **EF** \XePersian typesets XePersian's logo.
- **AP** \plq and \prq typeset Persian left quote and Persian right quote respectively.

## **3.4 New Commands**

\Latincite

 $\mathbb{F}$  \Latincite functions exactly like \cite command with only one difference; the reference to biblabel item is printed in Latin font in the text.

## **3.5 Additional Counters**

XePersian defines several additional counters to what already LATEX offers. These counters are harfi, adadi, and tartibi. In addition, the following commands are also provided:

\harfinumeral{*⟨integer⟩*} \adadinumeral{*⟨integer⟩*} \tartibinumeral{*⟨integer⟩*}

- **The range of harfi** counter is integers between 1 and 32 (number of the Persian alphabets) and adadi and tartibi counters, are integers between 0 and 999,999,999.
- For harfi counter, if you give an integer bigger than 32 or a negative integer (if you give integer 0, it returns nothing), then you get error and for adadi and tartibi counters, if you give an integer bigger than 999,999,999, then you get an error message.
- For adadi and tartibi counters, if you give an integer less than 0 (a negative integer), then adadi and tartibi counters return **adadi** and **tartibi** form of the integer 0, respectively.
- \harfinumeral returns the **harfi** form of *⟨integer⟩*, where 1 *≤ integer ≤* 32 and \adadinumeral, and \tartibinumeral return **adadi**, and **tartibi** form of *⟨integer⟩* respectively, where 0 *≤ integer ≤* 999*,* 999*,* 999.

## **3.6 Things To Know About \setdigitfont, \setmathsfdigitfont, and \setmathttdigitfont**

\DefaultMathsDigits \PersianMathsDigits \AutoMathsDigits

As we discussed before, **\setdigitfont** will choose the Persian font for digits in math mode. By default, digits in math mode will appear in Persian form and if you do not use this command at all, the Persian Modern font for digits in math mode will be used.

 $\mathbb{P}$  As we discussed before, \setmathsfdigitfont, and \setmathttdigitfont will choose the Persian sans serif and typewriter fonts for digits in math mode. By using this command, digits in math mode will appear in Persian form and if you do not use this command at all, you will get default T<sub>E</sub>X font for digits in math mode and digits appear in their original form (Western).

If you use \setdigitfont, \setmathsfdigitfont, and \setmathttdigitfont, then you should know that:

- $\mathscr{B}$  By default, **\AutoMathsDigits** is active, which means that in Persian mode, you get Persian digits in math mode and in Latin mode, you get T<sub>EX</sub>'s default font and digits in math mode.
- $\mathscr{F}$  If you use **\PersianMathsDigits** anywhere, you will overwrite XePersian's default behaviour and you will always get Persian digits in math mode.
- $\mathscr{F}$  If you use **\DefaultMathsDigits** anywhere, again you will overwrite XePersian's default behaviour and you will always get TFX's default font and digits in math mode.

## **4 New Conditionals**

### **4.1 Shell escape (or write18) conditional**

```
\ifwritexviii
    ⟨material when Shell escape (or write18) is enabled⟩
\else
    ⟨material when Shell escape (or write18) is not enabled⟩
\fi
```
## **5 Bilingual Captions**

XePersian sets caption bilingually. This means if you are in RTL mode, you get Persian caption and if you are in LTR mode, you get English caption.

### **5.1 Support For Various Packages**

In addition to what bidi package supports, XePersian also support a few packages. This support is more about language aspect rather than directionality. These packages are algorithmic, algorithm,enumerate, and backref packages.

## **5.1.1 Things You Should Know about Support For enumerate Package**

The enumerate package gives the enumerate environment an optional argument which determines the style in which the counter is printed.

An occurrence of one of the tokens A, a, I, i, or 1 produces the value of the counter printed with (respectively) \Alph, \alph, \Roman, \roman or \arabic.

In addition with the extra support that XePersian provides, an occurrence of one of the tokens ا, ی, or ت produces the value of the counter printed with (respectively) \harfi, \adadi, or \tartibi.

These letters may be surrounded by any strings involving any other T<sub>E</sub>X expressions, however the tokens A, a, I, i, 1, l,  $\mathcal{L}$ ,  $\mathcal{L}$  must be inside a {} group if they are not to be taken as special.

To see an Example, please look at enumerate package documentation.

#### **5.2 Index Generation**

For generating index, you are advised to use xindy program, any other program such as makeindex is not recommended.

## 5.3 Converting Your FarsiTEX Files To XePersian or Uni**code**

There is a python program written by Mostafa Vahedi that enables you to convert FarsiTEX files to XePersian or unicode. This program can be found in doc folder with the name  $fixe-0.12.py$ . To convert your FarsiT<sub>EX</sub> files to XePersian, put ftxe-0.12.py in the same directory that your FarsiTEX file is, and then open a terminal/command prompt and do the following:

```
python ftxe-0.12.py file.ftx file.tex
```
This will convert your file.ftx (FarsiT<sub>E</sub>X file) to file.tex (XePersian file). The general syntax of using the python script is as follow:

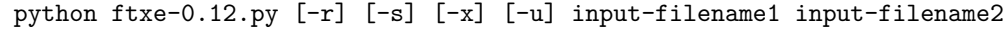

Where

- **-r** (DEFAULT) recursively consider files included in the given files
- **-s** do not recursively consider files
- **-x** (DEFAULT) insert XePersian related commands

**-u** only convert to unicode (and not to XePersian)

Please note that the python script will not work with versions of python later than 2.6. So you are encouraged to use version 2.6 of python to benefit from this python script.

## **6 Extra Packages And Classes**

## **6.1 Magazine Typesetting**

#### **6.1.1 Introduction**

xepersian-magazine class allows you to create magazines, newspapers and any other types of papers. The output document has a front page and as many inner pages as desired. Articles appear one after another, telling the type, number of columns, heading, subheading, images, author and so forth. It is possible to change the aspect of (almost) everything therefore it is highly customisable. Commands to add different titles, headings and footers are also provided.

#### **6.1.2 Usage**

To create<sup>[3](#page-45-0)</sup> a magazine just load the class as usual<sup>[4](#page-45-1)</sup>, with

```
\documentclass [Options] {xepersian-magazine}
```
at the beginning of your source file. The class options are described in [subsubsec](#page-52-0)[tion 6.1.12.](#page-52-0)

From this point it is possible to include packages and renew class commands described in [subsubsection 6.1.9](#page-49-0).

#### **6.1.3 Front Page**

As every magazine, xepersian-magazine has its own front page. It includes main headings, an index, the magazine logo and other useful information. This environment should be the first you use within xepersian-magazine class but it is not mandatory.

#### \firstimage \firstarticle

The first two commands you can use inside the frontpage environment are \firstimage and \firstarticle which include, respectively, the main image and the main heading in the front page. The first one takes two arguments *⟨image⟩* and *⟨description⟩*. Notice that second argument is optional and it declares the image caption; *⟨image⟩* defines the relative path to the image. In order to include the first piece of article use

<span id="page-45-1"></span><span id="page-45-0"></span><sup>3</sup>For a sample file, please look at magazine-sample.tex in the doc folder

<sup>&</sup>lt;sup>4</sup>You also need to load graphicx, xunicode and xepersian packages respectively, after loading the document class and choose fonts for the main text, Latin text and digits in maths formulas. For more detail see [section 2](#page-4-0) of the documentation.

```
\firstarticle{⟨title⟩}{⟨opening⟩}{⟨time⟩}
```
first two arguments are mandatory and represent heading and the opening paragraph. Last argument is optional (you can leave it blank) and indicates the time when article happened.

## \secondarticle

The second piece of article is included using the command \secondarticle just as the first article. The main difference are that this second piece has two more arguments and it does not include an image.

```
\secondarticle{⟨title⟩}{⟨subtitle⟩}{⟨opening⟩}{⟨pagesof⟩}{⟨time⟩}
```
The new arguments *⟨subtitle⟩* and *⟨pagesof⟩* define a subtitle and the name of the section for this piece of article.

#### \thirdarticle

The third piece of article is the last one in the xepersian-magazine front page. It works like the \secondarticle.

```
\thirdarticle{⟨title⟩}{⟨subtitle⟩}{⟨opening⟩} {⟨pagesof⟩}{⟨time⟩}
```
The arguments meaning is the same as \secondarticle command.

The front page includes three information blocks besides the news: indexblock which contains the index, authorblock which includes information about the author and a weatherblock containing a weather forecast. All these three environments are mostly a frame in the front page therefore they can be redefined to fit your personal wishes but I kept them to give an example and to respec the original xepersian-magazine format.

#### \indexitem

The indexblock environment contains a manually editted index of xepersianmagazine. It takes one optional argument *⟨title⟩* and places a title over the index block. To add entries inside the index just type

```
\indexitem{⟨title⟩}{⟨reference⟩}
```
inside the environment. The *⟨title⟩* is the index entry text and the *⟨reference⟩* points to a article inside xepersian-magazine. It will be more clear when you read [subsubsection 6.1.4](#page-47-0). In order to get a correct output, it is necessary to leave a blank line between index items.

The authorblock environment can include whatever you would like. I called it authorblock because I think it is nice to include some author reference in the front page: who you are, why are you doing this... This environment creates a frame box in the bottom right corner of the front page with your own logo at the top.

#### \weatheritem

Finally, the weatherblock lets you include a weather forecast. It takes one optional argument *⟨title⟩* that places a title over the weather block. It can fit up to three weather icons with maximum and minimum temperatures, description and name. To add each of the weather entries type the following

\weatheritem{*⟨image⟩*}{*⟨day-name⟩*}{*⟨max⟩*} {*⟨min⟩*}{*⟨short-des⟩*}

The first argument includes the path to the weather icon (i.e. sunny or rainy), *⟨day-name⟩* like Monday, *⟨max⟩* and *⟨min⟩* are the highest and lowest day temperatures and *⟨short-des⟩* is a brief description of the weather condition: partly cloudy, sunny and windy …

#### <span id="page-47-0"></span>**6.1.4 Inside**

Once we have created the front page we should include all articles inside our magazine. xepersian-magazine arranges all articles one after each other, expanding headings all over the page and splitting the article text in the number of columns we wish. There are three different environments to define a piece of article: the article environment described in [subsubsection 6.1.5](#page-47-1), the editorial environment [subsubsection 6.1.6](#page-48-0) for opinion articles and the shortarticle environment explained in [subsubsection 6.1.7.](#page-49-1)

#### <span id="page-47-1"></span>**6.1.5 The article environment**

The main environment to include a piece of article is called article. It takes four arguments that set up the headings and structure of the article.

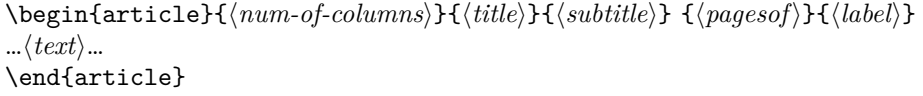

The first argument *⟨num-of-columns⟩* sets the number of columns the article will be divided whereas *⟨label⟩* is used when pointing an article from the index in the front page. The rest of the arguments are easy to understand.

Inside the article environment, besides the main text of the article, it is possible to include additional information using several class commands.

#### \authorandplace \timestamp

The \authorandplace{*⟨author⟩*}{*⟨place⟩*} inserts the name of the editor and the place where the article happened in the way many magazines do. Another useful command is \timestamp{*⟨time⟩*} which includes the time and a separator just before the text. These two commands should be used before the text because they type the text as the same place they are executed.

## \image

To include images within the text of an article, xepersian-magazine provides an \image command. Since multicol package does not provide any float support for its multicols environment, I created a macro that includes an image only if that is possible, calculating if there is enough space for the image.It is not the best solution but it works quite well and I could not find a better one. To include an image use the command and its two arguments: the relative path to the image and a short description.

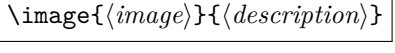

```
\columntitle \expandedtitle
```
Within the text of the article, it is possible to add column and expanded titles. The main difference between them is that the first one keeps inside the width of an article column whereas the second expands all over the width of the page, breaking all the columns. Their use is analogous, as follows

\columntitle{*⟨type⟩*}{*⟨text⟩*} \expandedtitle{*⟨type⟩*}{*⟨text⟩*}

These two commands use fancybox package features. That is why there are five different types of titles which correspond mainly with fancybox ones: shadowbox, doublebox, ovalbox, Ovalbox and lines.

#### <span id="page-48-0"></span>**6.1.6 The editorial environment**

In addition to the editorial article environment, one can use the editorial environment to create editorial or opinion texts. The main feature is that it transforms the style of the heading. Although this environment accepts all the commands article takes, it does not make any sense to use the \authorandplace command within it since it includes an author argument. To create an editorial text use

```
\begin{editorial}{⟨num-of-columns⟩}{⟨title⟩}{⟨author⟩}{⟨label⟩}
…⟨text⟩…
\end{editorial}
```
All arguments have the same meaning as article environment (see [subsubsec](#page-47-1)[tion 6.1.5\)](#page-47-1).

#### <span id="page-49-1"></span>**6.1.7 The shortarticle environment**

The shortarticle environment creates a block of short article. Althought it has its own title and subtitle, each piece of article within it may have a title. To use it just type:

```
\begin{shortarticle}{⟨num-of-columns⟩}{⟨title⟩}{⟨subtitle⟩}{⟨label⟩}
…⟨text⟩…
\shortarticleitem{⟨title⟩}{⟨text⟩}
…
\end{shortarticle}
```
You can also specify the number of columns of the block like editorial and article environments. To add a piece of article inside the shortarticle use the \shortarticleitem, indicating a title and the text of the issue.

#### **6.1.8 Commands between articles**

\articlesep \newsection

There are two commands you can use among the articles inside xepersian-magazine: \articlesep and \newsection. The first one does not take any parameter and just draws a line between two articles. The second changes the content of \xepersian@section to the new *⟨section name⟩*. From the point it is used, all articles which follow will be grouped within the new section.

```
\newsection{⟨section name⟩}
```
#### <span id="page-49-0"></span>**6.1.9 Customization**

xepersian-magazine includes many commands which can be used to customize its aspect, from the front page to the last page. I will list them grouped so it is easy to find them. Treat them as standard LAT<sub>E</sub>X commands, using **\renewcommand** to change their behaviour.

## **6.1.10 Front Page**

\customlogo \customminilogo \custommagazinename

When creating a magazine, everyone wants to show its own logo instead of xepersian-magazine default heading. To achieve this, you need to put the following command at the preamble of your document:

```
\customlogo{⟨text⟩}
\customminilogo{⟨text⟩}
\custommagazinename{⟨text⟩}
\edition \editionformat
```
The edition text has to be declared in the preamble of the document. One important thing to know is that \author, \date and \title have no effect inside xepersian-magazine since the magazine date is taken from \today command and the other two are only for the title page (if using \maketitle).

```
\indexFormat \indexEntryFormat \indexEntryPageTxt
\indexEntryPageFormat \indexEntrySeparator
```
When defining the index in the front page, there are several commands to customize the final index style. \indexFormat sets the format of the title; \indexEntryFormat, the format of each index entry; \indexEntryPageTxt and \indexEntryPageFormat lets you define which is the text that goes with the page number and its format. Finally, xepersian-magazine creates a thin line between index entries, you can redefine it using \indexEntrySeparator. To get the index with \xepersian@indexwidth is provided.

\weatherFormat \weatherTempFormat \weatherUnits

Relating to the weather block, the title format can be changed redefining \weatherFormat. In order to customize the format of the temperature numbers and their units it is necessary to redefine \weatherTempFormat and \weatherUnits respectively.

#### \\*TitleFormat \\*SubtitleFormat \\*TextFormat

The main article that appear in the front page can change their formats. To obtain that there are three standard commands to modify the title, subtitle and text style. You just have to replace the star (\*) with first, second or third depending on which article you are editing. Note that first piece of article has no subtitle therefore it does not make any sense to use the non-existent command \firstSubtitleFormat.

\pictureCaptionFormat \pagesFormat

Two other elements to configure are the picture captions and the pages or section format in the entire document. To proceed just redefine the macros \pictureCaptionFormat and \pagesFormat.

#### **6.1.11 Inside The Magazine**

```
\innerTitleFormat \innerSubtitleFormat \innerAuthorFormat
\innerPlaceFormat
```
The articles inside xepersian-magazine may have a different format from the ones in the front page. To change their title or subtitle format redefine \innerTitleFormat and \innerSubtitleFormat. The article text format matches the document general definition. When using the \authorandplace command, you might want to change the default style. Just renew \innerAuthorFormat and \innerPlaceFormat to get the results.

```
\timestampTxt \timestampSeparator \timestampFormat
```
The \timestamp command described in [subsubsection 6.1.5](#page-47-1) lets you introduce the time of the event before the article text. You can configure its appearance by altering several commands: \timestampTxt which means the text after the timestamp; \timestampSeparator which defines the element between the actual timestamp and the beginning of the text and, finally, \timestampFormat to change the entire timestamp format.

#### \innerTextFinalMark

xepersian-magazine puts a small black square at the end of the article. As I wanted to create a highly customizable LATEX class I added the macro \innerTextFinalMark to change this black square. This item will appear always following the last character of the text with the <sup>c</sup> character.

#### \minraggedcols \raggedFormat

The \minraggedcols counter is used to tell xepersian-magazine when article text should be ragged instead of justified. The counter represents the minimum number of columns that are needed in order to use ragged texts. For example, if \minraggedcols is set to 3, all articles with 3 columns or more will be ragged. Articles with 1, 2 columns will have justified text. By default, \minraggedcols is set to 4.

The \raggedFormat macro can be redefined to fit user ragged style. Default value is \RaggedLeft.

## \heading \foot

xepersian-magazine includes package fancyhdr for changing headings and footers. Although it is possible to use its own commands to modify xepersian-magazine style, there are two commands to change headings and foot appearance. Place them in the preamble of your xepersian-magazine document.

```
\heading{⟨left⟩}{⟨center⟩}{⟨right⟩}
\foot{⟨left⟩}{⟨center⟩}{⟨right⟩}
```
If you still prefer to use fancyhdr macros, use them after the frontpage environment.

xepersian-magazine by default places no headers and footers. If you want headers and foooters, then after loading xepersian package, you should write \pagestyle{*fancy*} at the preamble of your document.

#### <span id="page-52-0"></span>**6.1.12 Class Options**

The xepersian-magazine class is in itself an alteration of the standard article class, thus it inherits most of its class options but twoside, twocolumn, notitlepage and a4paper. If you find problems when loading other article features, please let me know to fix it. There are also five own options that xepersian-magazine implements.

- **a3paper** (false) This option makes xepersian-magazine 297 mm width by 420 mm height. This option is implemented because the standard article class does not allow this document size.
- **9pt** (false) Allows the 9pt font size that article class does not include (default is 10pt).
- **columnlines** columnlines (false) Adds lines between columns in the entire xepersianmagazine. The default line width is 0.1pt but it is possible to change this by setting length **\columnlines** in the preamble.
- **showgrid** (false) This option is only for developing purposes. Because the front page has a personal design using the textpos package, I created this grid to make easier the lay out.

## **6.2 Typesetting Multiple-choice Questions**

#### **6.2.1 Introduction**

xepersian-multiplechoice is a package for making multiple choices questionnaires under LATEX. A special environment allows you to define questions and possible answers. You can specify which answers are correct and which are not. xepersianmultiplechoice not only formats the questions for you, but also generates a "form" (a grid that your students will have to fill in), and a "mask" (the same grid, only with correct answers properly checked in). You can then print the mask on a slide and correct the questionnaires more easily by superimposing the mask on top of students' forms.

#### **6.2.2 Usage**

Here we now explain the usage of this package, however there are four example files, namely test-question-only.tex, test-solution-form.tex, test-empty-form.tex and test-correction.tex, available in doc folder that you may want to look at.

#### **6.2.3 Loading The Package**

You can load the package as usual by:

\usepackage [Options] {*xepersian-multiplechoice*}

The available options are described along the text, where appropriate.

## **6.2.4 Creating Questions**

Here's a simple example demonstrating how to produce a new question:

<sup>1</sup> \begin{question}{سؤال{ جواب \ false \ جواب ۲ true جواب ۳ false\ جواب ۴ false\ \end{question} \begin{correction} جواب واقعی و علت اینکه این جواب، جواب واقعی هست \end{correction}

#### **6.2.5 The question Environment**

The question environment allows you to insert questions into your document. It takes one mandatory argument which specifies the actual question's text. The question will be displayed in a frame box, the size of the line.

\true \false

The proposed answers are displayed below the question in a list fashion (the question environment is a list-based one). Instead of using \item however, use either \true or \false to insert a possible answer.

#### **6.2.6 Question Numbers**

The question environment is associated with a LAT<sub>EX</sub> counter named question. This counter stores the number of the next (or current) question. It is initialized to 1, and automatically incremented at the end of question environments. You might want to use it to format question titles. For instance, you could decide that each question belongs to a subsection in the article class, and use something like this before each question: \subsection\*{*Question \thequestion*}

#### **6.2.7 The Form and the Mask**

\makeform \makemask

Based on the questions appearing in your document, xepersian-multiplechoice has the ability to generate a "form" (a grid that your students will have to fill in), and a "mask" (the same grid, only with correct answers properly checked in). This can make the correction process easier.

To generate a form and a mask, use the macros \makeform and \makemask. xepersian-multiplechoice uses two auxiliary files to build them. These files have respectively an extension of frm and msk. If you use these macros, you will need two passes of LAT<sub>E</sub>X in order to get a correctly formatted document.

#### **6.2.8 Typesetting corrections**

The "correction" mode allows you to automatically typeset and distribute corrections to your students. These corrections are slightly modified versions of your questionnaire: each possible answer is prefixed with a small symbol (a visual clue) indicating whether the answer was correct or wrong. In addition, you can typeset explanations below each question.

To activate the correction mode, use the correction option. It is off by default.

To typeset explanations below the questions, use the correction environment (no argument). The contents of this environment is displayed only in correction mode. In normal mode, it is simply discarded.

In addition, note that xepersian-multiplechoice cancels the actions performed by \makeform and \makemask in correction mode. This is to avoid further edition of the source when typesetting a correction.

#### **6.2.9 Important Note**

Currently, xepersian-multiplechoice requires that you provide a constant number of proposed answers across all questions in your xepersian-multiplechoice. This is something natural when you want to build forms, but this might me too restrictive otherwise, I'm not sure, so it is possible that this restriction will be removed in future versions.

Currently, there is a built-in mechanism for checking that the number of proposed answers remains constant: when xepersian-multiplechoice encounters the first occurrence of the question environment, it remembers the number of proposed answers from there. Afterwards, any noticed difference in subsequent occurrences will generate an error. As a consequence, you never have to tell xepersianmultiplechoice explicitly what that number is.

#### **6.3 Customising The Package**

#### **6.3.1 The question environment**

\questionspace \answerstitlefont \answernumberfont

\questionspace is the amount of extra vertical space to put under the question, before the list of proposed answers. This is a LAT<sub>E</sub>X length that defaults to  $0pt$ .

Before the list of possible answers, a short title is displayed (for English, it reads "Possible answers:"). The \answerstitlefont macro takes one mandatory argument which redefines the font to use for the answers title. By default, \bfseries is used.

Each proposed answer in the list is numbered automatically (and alphabetically). The **\answernumberfont** macro takes one mandatory argument which redefines the font to use for displaying the answer number. By default,  $\bf \delta$ is used.

#### **6.3.2 The Form and the Mask**

\headerfont \X

The \headerfont macro takes one mandatory argument which redefines the font to use for the headers (first line and first column) of the form and mask arrays. By default, \bfseries is used.

In the mask, correct answers are checked in by filling the corresponding cell with an "X" character. If you want to change this, call the  $\chi$  macro with one (mandatory) argument.

#### **6.3.3 The correction**

\truesymbol \falsesymbol

In correction mode, labels in front of answers are modified to give a visual clue about whether the answer was correct or wrong. By default, a cross and a small arrow are used. You can change these symbols by using the \truesymbol and

\falsesymbol macros. For instance, you could give a fancier look to your correction by using the pifont package and issuing:

```
\truesymbol{\ding{'063}~}
\falsesymbol{\ding{'067}~}
```
\correctionstyle

The appearance of the contents of the correction environment can be adjusted by using the \correctionstyle macro. By default, \itshape is used.

## **xepersian implementation**

## **7.1 algorithmic-xepersian.def**

```
1 \ProvidesFile{algorithmic-xepersian.def}[2010/07/25 v0.2 adaptations for algorithmic package]
2\def\algorithmicrequire{\if@RTL\textbf{ :}\else\textbf{Require:}\fi}
3 \def\algorithmicensure{\if@RTL\textbf{:}\else\textbf{Ensure:}\fi}
```
## **7.2 algorithm-xepersian.def**

```
4 \ProvidesFile{algorithm-xepersian.def}[2010/07/25 v0.2 adaptations for algorithm package]
5 \def\ALG@name{\if@RTL else\ Algorithm\fi}
6 \def\ALGS@name{ }
7 \def\listalgorithmname{\if@RTL  \ALGS@name\else List of \ALG@name s\fi}
```
## **7.3 amsart-xepersian.def**

```
8 \ProvidesFile{amsart-xepersian.def}[2013/04/26 v0.3 adaptations for amsart class]
9 \renewcommand \thepart {\@tartibi\c@part}
10 \def\appendix{\par\c@section\z@ \c@subsection\z@
11 \let\sectionname\appendixname
12 \def\thesection{\@harfi\c@section}}
13
14 \long\def\@footnotetext#1{%
15 \insert\footins{%
16 \if@RTL@footnote\@RTLtrue\else\@RTLfalse\fi%
17 \normalfont\footnotesize
18 \interlinepenalty\interfootnotelinepenalty
19 \splittopskip\footnotesep \splitmaxdepth \dp\strutbox
20 \floatingpenalty\@MM \hsize\columnwidth
21 \@parboxrestore \parindent\normalparindent \sloppy
22 \protected@edef\@currentlabel{%
23 \csname p@footnote\endcsname\@thefnmark}%
24 \@makefntext{%
25 \rule\z@\footnotesep\ignorespaces\if@RTL@footnote#1\else\latinfont#1\fi\unskip\strut\par}}}
26
27
28
29
30
31 \long\def\@RTLfootnotetext#1{%
32 \insert\footins{%
33 \@RTLtrue%
34 \normalfont\footnotesize
35 \interlinepenalty\interfootnotelinepenalty
```

```
36 \splittopskip\footnotesep \splitmaxdepth \dp\strutbox
37 \floatingpenalty\@MM \hsize\columnwidth
38 \@parboxrestore \parindent\normalparindent \sloppy
39 \protected@edef\@currentlabel{%
40 \csname p@footnote\endcsname\@thefnmark}%
41 \@makefntext{%
42 \rule\z@\footnotesep\ignorespaces\persianfont #1\unskip\strut\par}}}
43
44
45
46
47
48
49
50 \long\def\@LTRfootnotetext#1{%
51 \insert\footins{%
52 \@RTLfalse%
53 \normalfont\footnotesize
54 \interlinepenalty\interfootnotelinepenalty
55 \splittopskip\footnotesep \splitmaxdepth \dp\strutbox
56 \floatingpenalty\@MM \hsize\columnwidth
57 \@parboxrestore \parindent\normalparindent \sloppy
58 \protected@edef\@currentlabel{%
59 \csname p@footnote\endcsname\@thefnmark}%
60 \@makefntext{%
61 \rule\z@\footnotesep\ignorespaces\latinfont #1\unskip\strut\par}}}
62
63
64 \footdir@temp\footdir@ORG@xepersian@amsart@footnotetext\@footnotetext{\bidi@footdir@footnote}%
65 \footdir@temp\footdir@ORG@xepersian@amsart@RTLfootnotetext\@RTLfootnotetext{R}%
66 \footdir@temp\footdir@ORG@xepersian@amsart@LTRfootnotetext\@LTRfootnotetext{L}%
67
```
## **7.4 amsbook-xepersian.def**

```
68 \ProvidesFile{amsbook-xepersian.def}[2013/04/26 v0.4 adaptations for amsbook class]
69 \def\frontmatter{\cleardoublepage\pagenumbering{harfi}}
70 \renewcommand \thepart {\@tartibi\c@part}
71 \def\appendix{\par
72 \c@chapter\z@ \c@section\z@
73 \let\chaptername\appendixname
74 \def\thechapter{\@harfi\c@chapter}}
75
76 \long\def\@footnotetext#1{%
77 \insert\footins{%
78 \if@RTL@footnote\@RTLtrue\else\@RTLfalse\fi%
79 \normalfont\footnotesize
80 \interlinepenalty\interfootnotelinepenalty
81 \splittopskip\footnotesep \splitmaxdepth \dp\strutbox
82 \floatingpenalty\@MM \hsize\columnwidth
```

```
83 \@parboxrestore \parindent\normalparindent \sloppy
84 \protected@edef\@currentlabel{%
85 \csname p@footnote\endcsname\@thefnmark}%
86 \@makefntext{%
87 \rule\z@\footnotesep\ignorespaces\if@RTL@footnote#1\else\latinfont#1\fi\unskip\strut\par}}}
88
89
90
91
92
93 \long\def\@RTLfootnotetext#1{%
94 \insert\footins{%
95 \@RTLtrue%
96 \normalfont\footnotesize
97 \interlinepenalty\interfootnotelinepenalty
98 \splittopskip\footnotesep \splitmaxdepth \dp\strutbox
99 \floatingpenalty\@MM \hsize\columnwidth
100 \@parboxrestore \parindent\normalparindent \sloppy
101 \protected@edef\@currentlabel{%
102 \csname p@footnote\endcsname\@thefnmark}%
103 \@makefntext{%
104 \rule\z@\footnotesep\ignorespaces\persianfont #1\unskip\strut\par}}}
105
106
107
108
109
110
111
112 \long\def\@LTRfootnotetext#1{%
113 \insert\footins{%
114 \@RTLfalse%
115 \normalfont\footnotesize
116 \interlinepenalty\interfootnotelinepenalty
117 \splittopskip\footnotesep \splitmaxdepth \dp\strutbox
118 \floatingpenalty\@MM \hsize\columnwidth
119 \@parboxrestore \parindent\normalparindent \sloppy
120 \protected@edef\@currentlabel{%
121 \csname p@footnote\endcsname\@thefnmark}%
122 \@makefntext{%
123 \rule\z@\footnotesep\ignorespaces\latinfont #1\unskip\strut\par}}}
124
125 \footdir@temp\footdir@ORG@xepersian@amsbook@footnotetext\@footnotetext{\bidi@footdir@footnote
126 \footdir@temp\footdir@ORG@xepersian@amsbook@RTLfootnotetext\@RTLfootnotetext{R}%
127 \footdir@temp\footdir@ORG@xepersian@amsbook@LTRfootnotetext\@LTRfootnotetext{L}%
128
```
## **7.5 article-xepersian.def**

\ProvidesFile{article-xepersian.def}[2010/07/25 v0.2 adaptations for standard article class]

\renewcommand \thepart {\@tartibi\c@part}

- 131 \renewcommand\appendix{\par
- \setcounter{section}{0}%
- 133 \setcounter{subsection}{0}%
- \gdef\thesection{\@harfi\c@section}}

## **7.6 artikel1-xepersian.def**

```
135 \ProvidesFile{artikel1-xepersian.def}[2010/07/25 v0.1 adaptations for artikel1 class]
136 \renewcommand*\thepart{\@tartibi\c@part}
```
- \renewcommand\*\appendix{\par
- \setcounter{section}{0}%
- 139 \setcounter{subsection}{0}%
- \gdef\thesection{\@harfi\c@section}}

## **7.7 artikel2-xepersian.def**

```
141 \ProvidesFile{artikel2-xepersian.def}[2010/07/25 v0.1 adaptations for artikel2 class]
```
- \renewcommand\*\thepart{\@tartibi\c@part}
- \renewcommand\*\appendix{\par
- \setcounter{section}{0}%
- \setcounter{subsection}{0}%
- \gdef\thesection{\@harfi\c@section}}

## **7.8 artikel3-xepersian.def**

```
147 \ProvidesFile{artikel3-xepersian.def}[2010/07/25 v0.1 adaptations for artikel3 class]
148 \renewcommand*\thepart{\@tartibi\c@part}
```
- 149 \renewcommand\*\appendix{\par
- \setcounter{section}{0}%
- 151 \setcounter{subsection}{0}%
- \gdef\thesection{\@harfi\c@section}}

## **7.9 backref-xepersian.def**

```
153 \ProvidesFile{backref-xepersian.def}[2010/07/25 v0.1 adaptations for backref package]
154 \def\backrefpagesname{\if@RTL else\ pages\fi}
155 \def\BR@Latincitex[#1]#2{%
156 \BRorg@Latincitex[{#1}]{#2}%
157 \ifBR@verbose
158 \PackageInfo{backref}{back Latin cite \string`#2\string'}%
159 \fi
160 \Hy@backout{#2}%
161 }
162 \AtBeginDocument{%
163 \@ifundefined{NAT@parse}{%
164 \global\let\BRorg@Latincitex\@Latincitex
165 \global\let\@Latincitex\BR@Latincitex
166 }{%
167 \@ifpackageloaded{hyperref}{}{%
168 \def\hyper@natlinkstart#1{\Hy@backout{#1}}%
169 }%
170 \PackageInfo{backref}{** backref set up for natbib **}%
```
 }% }%

## **7.10 bidituftesidenote-xepersian.def**

```
173 \ProvidesFile{bidituftesidenote-xepersian.def}[2011/06/18 v0.1 xepersian changes to bidituftesi
174 \long\def\@LTRbidituftesidenote@sidenote[#1][#2]#3{%
175 \let\cite\@bidituftesidenote@infootnote@cite% use the in-sidenote \cite command
176 \gdef\@bidituftesidenote@citations{}% clear out any old citations
177 \ifthenelse{\NOT\isempty{#2}}{%
178 \gsetlength{\@bidituftesidenote@sidenote@vertical@offset}{#2}%
179 }{%
180 \gsetlength{\@bidituftesidenote@sidenote@vertical@offset}{0pt}%
181 }%
182 \ifthenelse{\isempty{#1}}{%
183 % no specific footnote number provided
184 \stepcounter\@mpfn%
185 \protected@xdef\@thefnmark{\thempfn}%
186 \@footnotemark\@LTRfootnotetext[\@bidituftesidenote@sidenote@vertical@offset]{\latinfont#3}
187 }{%
188 % specific footnote number provided
189 \begingroup%
190 \csname c@\@mpfn\endcsname #1\relax%
191 \unrestored@protected@xdef\@thefnmark{\thempfn}%
192 \endgroup%
193 \@footnotemark\@LTRfootnotetext[\@bidituftesidenote@sidenote@vertical@offset]{\latinfont#3}
194 }%
195 \@bidituftesidenote@print@citations% print any citations
196 \let\cite\@bidituftesidenote@normal@cite% go back to using normal in-text \cite command
197 \unskip\ignorespaces% remove extra white space
198 \kern-\multiplefootnotemarker% remove \kern left behind by sidenote
199 \kern\multiplefootnotemarker\relax% add new \kern here to replace the one we yanked
200 }
201 \long\def\@RTLbidituftesidenote@sidenote[#1][#2]#3{%
202 \let\cite\@bidituftesidenote@infootnote@cite% use the in-sidenote \cite command
203 \gdef\@bidituftesidenote@citations{}% clear out any old citations
204 \ifthenelse{\NOT\isempty{#2}}{%
205 \gsetlength{\@bidituftesidenote@sidenote@vertical@offset}{#2}%
206 } {%
207 \gsetlength{\@bidituftesidenote@sidenote@vertical@offset}{0pt}%
208 }%
209 \ifthenelse{\isempty{#1}}{%
210 % no specific footnote number provided
211 \stepcounter\@mpfn%
212 \protected@xdef\@thefnmark{\thempfn}%
213 \@footnotemark\@RTLfootnotetext[\@bidituftesidenote@sidenote@vertical@offset]{\persianfont#
214 } {%
215 % specific footnote number provided
216 \begingroup%
```

```
217 \csname c@\@mpfn\endcsname #1\relax%
```

```
218 \unrestored@protected@xdef\@thefnmark{\thempfn}%
```

```
219 \endgroup%
```

```
220 \@footnotemark\@RTLfootnotetext[\@bidituftesidenote@sidenote@vertical@offset]{\persianfont#
```

```
221 \frac{\cancel{0}^2}{6}
```
\@bidituftesidenote@print@citations% print any citations

```
223 \let\cite\@bidituftesidenote@normal@cite% go back to using normal in-text \cite command
```
- 224 \unskip\ignorespaces% remove extra white space
- \kern-\multiplefootnotemarker% remove \kern left behind by sidenote

```
226 \kern\multiplefootnotemarker\relax% add new \kern here to replace the one we yanked
```

```
227 }
```
\renewcommand\LTRmarginnote[2][0pt]{%

```
229 \let\cite\@bidituftesidenote@infootnote@cite% use the in-sidenote \cite command
```
\gdef\@bidituftesidenote@citations{}% clear out any old citations

```
231 \LTRbidituftesidenotemarginpar{\hbox{}\vspace*{#1}\@bidituftesidenote@marginnote@font\latinf
```
\@bidituftesidenote@print@citations% print any citations

```
233 \let\cite\@bidituftesidenote@normal@cite% go back to using normal in-text \cite command
234 }
```
- \renewcommand\RTLmarginnote[2][0pt]{%
- \let\cite\@bidituftesidenote@infootnote@cite% use the in-sidenote \cite command
- \gdef\@bidituftesidenote@citations{}% clear out any old citations
- 238 \RTLbidituftesidenotemarginpar{\hbox{}\vspace\*{#1}\@bidituftesidenote@marginnote@font\persia
- \@bidituftesidenote@print@citations% print any citations

 \let\cite\@bidituftesidenote@normal@cite% go back to using normal in-text \cite command }

## **7.11 bidimoderncv-xepersian.def**

 \ProvidesFile{bidimoderncv-xepersian.def}[2010/07/25 v0.1 adaptations for bidimoderncv class] 243 \def\refname{\if@RTL else\ Publications\fi}

## **7.12 boek3-xepersian.def**

```
244 \ProvidesFile{boek3-xepersian.def}[2010/07/25 v0.1 adaptations for boek3 class]
245 \renewcommand*\thepart{\@tartibi\c@part}
246 \renewcommand*\frontmatter{%
247 \cleardoublepage
248 \@mainmatterfalse
249 \pagenumbering{harfi}}
250 \renewcommand*\appendix{\par
251 \setcounter{chapter}{0}%
252 \setcounter{section}{0}%
253 \gdef\@chapapp{\appendixname}%
254 \gdef\thechapter{\@harfi\c@chapter}}
7.13 boek-xepersian.def
```

```
255 \ProvidesFile{boek-xepersian.def}[2010/07/25 v0.1 adaptations for boek class]
```

```
256 \renewcommand*\thepart{\@tartibi\c@part}
```

```
257 \renewcommand*\frontmatter{%
```
\cleardoublepage

```
259 \@mainmatterfalse
```

```
260 \pagenumbering{harfi}}
```

```
261 \renewcommand*\appendix{\par
```

```
262 \setcounter{chapter}{0}%
```

```
263 \setcounter{section}{0}%
```

```
264 \gdef\@chapapp{\appendixname}%
```

```
265 \gdef\thechapter{\@harfi\c@chapter}}
```
## **7.14 bookest-xepersian.def**

```
266 \ProvidesFile{bookest-xepersian.def}[2010/07/25 v0.1 adaptations for bookest class]
267 \renewcommand \thepart {\@tartibi\c@part}
```

```
268 \renewcommand\appendix{\par
```

```
269 \setcounter{chapter}{0}%
```

```
270 \setcounter{section}{0}%
```

```
271 \gdef\@chapapp{\appendixname}%
```

```
272 \gdef\thechapter{\@harfi\c@chapter}
```
}%end appendix

## **7.15 book-xepersian.def**

```
274 \ProvidesFile{book-xepersian.def}[2010/07/25 v0.2 adaptations for standard book class]
275 \renewcommand\frontmatter{%
```

```
276 \cleardoublepage
```

```
277 \@mainmatterfalse
```

```
278 \pagenumbering{harfi}}
```

```
279 \renewcommand \thepart {\@tartibi\c@part}
```

```
280 \renewcommand\appendix{\par
```

```
281 \setcounter{chapter}{0}%
```

```
282 \setcounter{section}{0}%
```

```
283 \gdef\@chapapp{\appendixname}%
```

```
284 \gdef\thechapter{\@harfi\c@chapter}
```

```
285 }%end appendix
```
## **7.16 breqn-xepersian.def**

```
286 \ProvidesFile{breqn-xepersian.def}[2010/07/25 v0.1 adaptations for breqn package]
287 \def\@dmath[#1]{\if@RTL\@RTLfalse\addfontfeatures{Mapping=farsidigits}\fi%
288 \everydisplay\expandafter{\the\everydisplay \display@setup}%
289 \if@noskipsec \leavevmode \fi
290 \if@inlabel \leavevmode \global\@inlabelfalse \fi
291 \if\eq@group\else\eq@prelim\fi
292 \setkeys{breqn}{#1}%
293 \the\eqstyle
294 \eq@setnumber
295 \begingroup
296 \eq@setup@a
297 \eq@startup
298 }
299 \def\@dgroup[#1]{\if@RTL\@RTLfalse\addfontfeatures{Mapping=farsidigits}\fi%
300 \let\eq@group\@True \global\let\eq@GRP@first@dmath\@True
301 \global\GRP@queue\@emptytoks \global\setbox\GRP@box\box\voidb@x
302 \global\let\GRP@label\@empty
303 \global\grp@wdL\z@\global\grp@wdR\z@\global\grp@wdT\z@
```

```
304 \global\grp@linewidth\z@\global\grp@wdNum\z@
305 \global\let\grp@eqs@numbered\@False
306 \global\let\grp@aligned\@True
307 \global\let\grp@shiftnumber\@False
308 \eq@prelim
309 \setkeys{breqn}{#1}%
310 \if\grp@hasNumber \grp@setnumber \fi
311 }
312 \def\@dseries[#1]{\if@RTL\@RTLfalse\addfontfeatures{Mapping=farsidigits}\fi%
313 \let\display@setup\dseries@display@setup
314 % Question: should this be the default for dseries???
315 \global\eq@wdCond\z@
316 \@dmath[layout={M},#1]%
317 \mathsurround\z@\@@math \penalty\@Mi
318 \let\endmath\ends@math
319 \def\premath{%
320 \ifdim\lastskip<.3em \unskip
321 \else\ifnum\lastpenalty<\@M \dquad\fi\fi
322 }%
323 \def\postmath{\unpenalty\eq@addpunct \penalty\intermath@penalty \dquad \@ignoretrue}%
324 \ignorespaces
325 }
```
#### **7.17 latex-localise-commands-xepersian.def**

```
326 \ProvidesFile{latex-localise-commands-xepersian.def}[2014/02/05 v0.3 Persian localisation of La
```

```
327 \eqcommand{ }{@arstrut}
328 \eqcommand{}{above}
329 \eqcommand{ {} }{abovedisplayshortskip}
330 \eqcommand{  }{abovedisplayskip}
331 \eqcommand{ }{abstractname}
332 \eqcommand{}{accent}
333 \eqcommand{ }{active}
334 \eqcommand{}{addcontentsline}
335 \eqcommand{ }{addpenalty}
336 \eqcommand{}{address}
337 \eqcommand{ }{addtocontents}
338 \eqcommand{ }{addtocounter}
339 \eqcommand{ }{addtolength}
340 \eqcommand{ }{addvspace}
341 \eqcommand{ }{adjdemerits}
342 \eqcommand{ }{advance}
343 \eqcommand{}{afterassignment}
344 \eqcommand{}{aftergroup}
345 \eqcommand{}{aleph}
346 \eqcommand{ }{aliasfontfeature}
347 \eqcommand{ }{aliasfontfeatureoption}
348 \eqcommand{}{allowbreak}
349 \eqcommand{@}{alloc@}
350 \eqcommand{ }{allocationnumber}
```

```
351 \eqcommand{  }{allowdisplaybreaks}
352 \eqcommand{ }{Alph}
353 \eqcommand{ }{alph}
354 \eqcommand{ }{alsoname}
355 \eqcommand{}{and}
356 \eqcommand{}{angle}
357 \eqcommand{ }{appendixname}
358 \eqcommand{}{approx}
359 \eqcommand{}{arabic}
360 \eqcommand{}{arg}
361 \eqcommand{  }{arrayrulecolor}
362 \eqcommand{  }{arraycolsep}
363 \eqcommand{  }{arrayrulewidth}
364 \eqcommand{ }{arraystretch}
365 \eqcommand{}{AtBeginDocument}
366 \eqcommand{ }{AtEndDocument}
367 \eqcommand{ }{AtEndOfClass}
368 \eqcommand{ }{AtEndOfPackage}
369 \eqcommand{}{author}
370 \eqcommand{ }{backmatter}
371 \eqcommand{ }{backslash}
372 \eqcommand{}{badness}
373 \eqcommand{ }{bar}
374 \eqcommand{ }{baselineskip}
375 \eqcommand{ }{baselinestretch}
376 \eqcommand{  }{batchmode}
377 \eqcommand{}{begin}
378 \eqcommand{ }{beginL}
379 \eqcommand{ }{beginR}
380 \eqcommand{ }{begingroup}
381 \eqcommand{ {}}{belowdisplayshortskip}
382 \eqcommand{  }{belowdisplayskip}
383 \eqcommand{}{bf}
384 \eqcommand{  }{bfdefault}
385 \eqcommand{ }{bfseries}
386 \eqcommand{}{bgroup}
387 \eqcommand{}{bibitem}
388 \eqcommand{ }{bibliography}
389 \eqcommand{  }{bibliographystyle}
390 \eqcommand{  }{bibname}
391 \eqcommand{ }{bigskip}
392 \eqcommand{ }{bigskipamount}
393 \eqcommand{  }{botfigrule}
394 \eqcommand{ }{botmark}
395 \eqcommand{}{bottompageskip}
396 \eqcommand{ }{bottomfraction}
397 \eqcommand{}{box}
398 \eqcommand{ }{boxmaxdepth}
399 \eqcommand{}{break}
400 \eqcommand{ }{bullet}
```

```
401 \eqcommand{@}{@cclv}
402 \eqcommand{@}{@cclvi}
403 \eqcommand{}{caption}
404 \eqcommand{}{catcode}
405 \eqcommand{}{cc}
406 \eqcommand{ }{ccname}
407 \eqcommand{ }{cdot}
408 \eqcommand{ }{cdots}
409 \eqcommand{ }{centering}
410 \eqcommand{ }{centerline}
411 \eqcommand{@}{ch@ck}
412 \eqcommand{ }{chapter}
413 \eqcommand{ }{chaptername}
414 \eqcommand{ }{char}
415 \eqcommand{ }{chardef}
416 \eqcommand{ }{CheckCommand}
417 \eqcommand{}{cite}
418 \eqcommand{ }{ClassError}
419 \eqcommand{ }{ClassInfo}
420 \eqcommand{ }{ClassWarning}
421 \eqcommand{  }{ClassWarningNoLine}
422 \eqcommand{ }{cleaders}
423 \eqcommand{ }{cleardoublepage}
424 \eqcommand{ }{clearpage}
425 \eqcommand{ }{cline}
426 \eqcommand{ }{closein}
427 \eqcommand{}{closeout}
428 \eqcommand{ }{closing}
429 \eqcommand{ }{clubpenalty}
430 \eqcommand{ }{clubsuit}
431 \eqcommand{    }{colbotmark}
432 \eqcommand{    }{colfirstmark}
433 \eqcommand{}{color}
434 \eqcommand{}{colorbox}
435 \eqcommand{    }{coltopmark}
436 \eqcommand{ }{columncolor}
437 \eqcommand{ }{columnsep}
438 \eqcommand{ }{columnwidth}
439 \eqcommand{  }{columnseprule}
440 \eqcommand{}{contentsline}
441 \eqcommand{  }{contentsname}
442 \eqcommand{}{copy}
443 \eqcommand{ }{copyright}
444 \eqcommand{ }{count}
445 \eqcommand{@}{count@}
446 \eqcommand{ }{countdef}
447 \eqcommand{}{cr}
448 \eqcommand{ }{crcr}
449 \eqcommand{ }{csname}
450 \eqcommand{ }{CurrentOption}
```

```
451 \eqcommand{}{dashbox}
452 \eqcommand{ }{dashv}
453 \eqcommand{@}{@date}
454 \eqcommand{}{date}
455 \eqcommand{}{day}
456 \eqcommand{  }{dblbotfigrule}
457 \eqcommand{  }{dblbottomfraction}
458 \eqcommand{  }{dblfigrule}
459 \eqcommand{  }{dblfloatpagefraction}
460 \eqcommand{  }{dblfloatsep}
461 \eqcommand{ }{dblfntlocatecode}
462 \eqcommand{ }{dbltextfloatsep}
463 \eqcommand{  }{dbltopfraction}
464 \eqcommand{  }{DeclareFixedFont}
465 \eqcommand{ }{DeclareGraphicsExtensions}
466 \eqcommand{ }{DeclareGraphicsRule}
467 \eqcommand{ {}}{Declare01dFontCommand}
468 \eqcommand{ }{DeclareOption}
469 \eqcommand{  }{DeclareRobustCommand}
470 \eqcommand{ }{DeclareSymbolFont}
471 \eqcommand{}{deadcycles}
472 \eqcommand{ }{def}
473 \eqcommand{@}{define@key}
474 \eqcommand{ }{definecolor}
475 \eqcommand{}{deg}
476 \eqcommand{ }{delcode}
477 \eqcommand{}{delimiter}
478 \eqcommand{ }{delimiterfactor}
479 \eqcommand{}{depth}
480 \eqcommand{}{diamondsuit}
481 \eqcommand{}{dim}
482 \eqcommand{}{dimen}
483 \eqcommand{@}{dimen@}
484 \eqcommand{@}{dimen@i}
485 \eqcommand{@}{dimen@ii}
486 \eqcommand{ }{dimendef}
487 \eqcommand{ }{discretionary}
488 \eqcommand{ }{displaybreak}
489 \eqcommand{ }{displayindent}
490 \eqcommand{ }{displaystyle}
491 \eqcommand{ }{displaywidth}
492 \eqcommand{}{divide}
493 \eqcommand{ }{documentclass}
494 \eqcommand{}{do}
495 \eqcommand{ }{dospecials}
496 \eqcommand{}{dot}
497 \eqcommand{ }{doteq}
498 \eqcommand{ }{dotfill}
499 \eqcommand{}{dots}
500 \eqcommand{}{doublebox}
```

```
501 \eqcommand{ \{ }{doublerulesepcolor}
502 \eqcommand{  }{doublerulesep}
503 \eqcommand{ }{downarrow}
504 \eqcommand{}{dp}
505 \eqcommand{}{dump}
506 \eqcommand{}{edef}
507 \eqcommand{}{egroup}
508 \eqcommand{ }{eject}
509 \eqcommand{}{else}
510 \eqcommand{}{em}
511 \eqcommand{ }{emergencystretch}
512 \eqcommand{}{emph}
513 \eqcommand{@}{@empty}
514 \eqcommand{}{empty}
515 \eqcommand{ }{emptyset}
516 \eqcommand{}{end}
517 \eqcommand{ }{endL}
518 \eqcommand{ }{endR}
519 \eqcommand{  }{endcsname}
520 \eqcommand{ }{endfirsthead}
521 \eqcommand{ }{endfoot}
522 \eqcommand{ }{endgraf}
523 \eqcommand{ }{endgroup}
524 \eqcommand{ }{endhead}
525 \eqcommand{ }{endinput}
526 \eqcommand{  }{endlastfoot}
527 \eqcommand{ }{enlargethispage}
528 \eqcommand{ }{endline}
529 \eqcommand{  }{endlinechar}
530 \eqcommand{ }{enspace}
531 \eqcommand{ }{enskip}
532 \eqcommand{ }{eqcommand}
533 \eqcommand{ }{eqenvironment}
534 \eqcommand{ }{eqref}
535 \eqcommand{ }{errhelp}
536 \eqcommand{ }{errmessage}
537 \eqcommand{ }{errorcontextlines}
538 \eqcommand{  }{errorstopmode}
539 \eqcommand{ }{escapechar}
540 \eqcommand{}{euro}
541 \eqcommand{ }{evensidemargin}
542 \eqcommand{ }{everycr}
543 \eqcommand{ }{everydisplay}
544 \eqcommand{ }{everyhbox}
545 \eqcommand{ }{everyjob}
546 \eqcommand{ }{everymath}
547 \eqcommand{ }{everypar}
548 \eqcommand{}{everyvbox}
549 \eqcommand{    }{ExecuteOptions}
550 \eqcommand{ {} }{exhyphenpenalty}
```

```
551 \eqcommand{ }{expandafter}
552 \eqcommand{    }{extracolsep}
553 \eqcommand{@ }{@firstofone}
554 \eqcommand{@ }{@firstoftwo}
555 \eqcommand{@}{f@ur}
556 \eqcommand{}{fam}
557 \eqcommand{ }{fancypage}
558 \eqcommand{}{fbox}
559 \eqcommand{ }{fboxrule}
560 \eqcommand{ }{fboxsep}
561 \eqcommand{ }{fcolorbox}
562 \eqcommand{}{fi}
563 \eqcommand{ }{figurename}
564 \eqcommand{}{filbreak}
565 \eqcommand{}{fill}
566 \eqcommand{ }{firstmark}
567 \eqcommand{}{flat}
568 \eqcommand{  }{floatpagefraction}
569 \eqcommand{ }{floatingpenalty}
570 \eqcommand{ }{floatsep}
571 \eqcommand{ }{flushbottom}
572 \eqcommand{}{fmtname}
573 \eqcommand{ }{fmtversion}
574 \eqcommand{}{fnsymbol}
575 \eqcommand{}{font}
576 \eqcommand{}{fontdimen}
577 \eqcommand{ }{fontencoding}
578 \eqcommand{ }{fontfamily}
579 \eqcommand{ }{fontname}
580 \eqcommand{ }{fontseries}
581 \eqcommand{ }{fontshape}
582 \eqcommand{ }{fontsize}
583 \eqcommand{ }{footheight}
584 \eqcommand{ }{footins}
585 \eqcommand{}{footnote}
586 \eqcommand{ }{footnotemark}
587 \eqcommand{ }{footnoterule}
588 \eqcommand{ }{footnotesep}
589 \eqcommand{ }{footnotesize}
590 \eqcommand{ }{footnotetext}
591 \eqcommand{ } {footskip}
592 \eqcommand{}{frame}
593 \eqcommand{}{framebox}
594 \eqcommand{  }{frenchspacing}
595 \eqcommand{ }{frontmatter}
596 \eqcommand{}{futurelet}
597 \eqcommand{@}{@gobble}
598 \eqcommand{@ }{@gobbletwo}
599 \eqcommand{@ }{@gobblefour}
600 \eqcommand{@ }{@gtempa}
```

```
601 \eqcommand{@ }{@gtempb}
602 \eqcommand{}{gdef}
603 \eqcommand{ }{GenericInfo}
604 \eqcommand{ }{GenericWarning}
605 \eqcommand{ }{GenericError}
606 \eqcommand{}{global}
607 \eqcommand{ }{globaldefs}
608 \eqcommand{ }{glossary}
609 \eqcommand{ }{glossaryentry}
610 \eqcommand{ }{goodbreak}
611 \eqcommand{}{graphpaper}
612 \eqcommand{ }{guillemotleft}
613 \eqcommand{ }{guillemotright}
614 \eqcommand{  }{guilsinglleft}
615 \eqcommand{  }{guilsinglright}
616 \eqcommand{ }{halign}
617 \eqcommand{}{hang}
618 \eqcommand{}{hangafter}
619 \eqcommand{ }{hangindent}
620 \eqcommand{ }{hbadness}
621 \eqcommand{}{hbox}
622 \eqcommand{ }{headheight}
623 \eqcommand{ }{headsep}
624 \eqcommand{ }{headtoname}
625 \eqcommand{}{heartsuit}
626 \eqcommand{}{height}
627 \eqcommand{}{hfil}
628 \eqcommand{}{hfill}
629 \eqcommand{ }{hfilneg}
630 \eqcommand{}{hfuzz}
631 \eqcommand{ }{hideskip}
632 \eqcommand{ }{hidewidth}
633 \bidi@csletcs{ }{hline}% this is an exception
634 \eqcommand{ }{hoffset}
635 \eqcommand{ }{holdinginserts}
636 \eqcommand{ }{hrboxsep}
637 \eqcommand{ }{hrule}
638 \eqcommand{ }{hrulefill}
639 \eqcommand{ }{hsize}
640 \eqcommand{ }{hskip}
641 \eqcommand{ }{hspace}
642 \eqcommand{}{hss}
643 \eqcommand{}{ht}
644 \eqcommand{}{huge}
645 \eqcommand{ }{Huge}
646 \eqcommand{}{hyperlink}
647 \eqcommand{ }{hypersetup}
648 \eqcommand{ }{hypertarget}
649 \eqcommand{ }{hyphenation}
650 \eqcommand{ }{hyphenchar}
```

```
651 \eqcommand{  }{hyphenpenalty}
652 \eqcommand{@  }{@ifclassloaded}
653 \eqcommand{@}{@ifdefinable}
654 \eqcommand{@ }{@ifnextchar}
655 \eqcommand{@  }{@ifpackageloaded}
656 \eqcommand{@}{@ifstar}
657 \eqcommand{@ }{@ifundefined}
658 \eqcommand{}{if}
659 \eqcommand{ @}{if@tempswa}
660 \eqcommand\{661 \eqcommand{}{ifcat}
662 \eqcommand{ }{ifdefined}
663 \eqcommand{}{ifdim}
664 \eqcommand{ }{ifeof}
665 \eqcommand{}{iff}
666 \eqcommand{}{iffalse}
667 \eqcommand{ }{IfFileExists}
668 \eqcommand{}{ifhbox}
669 \eqcommand{ }{ifhmode}
670 \eqcommand{}{ifinner}
671 \eqcommand{ }{ifmmode}
672 \eqcommand{}{ifnum}
673 \eqcommand{}{ifodd}
674 \eqcommand{ }{ifthenelse}
675 \eqcommand{}{iftrue}
676 \eqcommand{}{ifvbox}
677 \eqcommand{ }{ifvmode}
678 \eqcommand{}{ifvoid}
679 \eqcommand{}{ifx}
680 \eqcommand{   }{ignorespaces}
681 \eqcommand{}{immediate}
682 \eqcommand{}{include}
683 \eqcommand{ }{includegraphics}
684 \eqcommand{}{includeonly}
685 \eqcommand{}{indent}
686 \eqcommand{}{index}
687 \eqcommand{}{indexentry}
688 \eqcommand{ }{indexname}
689 \eqcommand{ }{indexspace}
690 \eqcommand{}{input}
691 \eqcommand{ }{InputIfFileExists}
692 \eqcommand{ }{inputlineno}
693 \eqcommand{}{insert}
694 \eqcommand{ }{insertpenalties}
695 \eqcommand{   }{interfootnotelinepenalty}
696 \eqcommand{   }{interdisplaylinepenalty}
697 \eqcommand{  }{interlinepenalty}
698 \eqcommand{ }{intertext}
699 \eqcommand{ }{intertextsep}
700 \eqcommand{}{invisible}
```

```
701 \eqcommand{  }{itdefault}
702 \eqcommand{ }{itshape}
703 \eqcommand{}{item}
704 \eqcommand{ }{itemindent}
705 \eqcommand{ }{itemsep}
706 \eqcommand{}{iterate}
707 \eqcommand{ }{itshape}
708 \eqcommand{ }{jobname}
709 \eqcommand{}{jot}
710 \eqcommand{}{kern}
711 \eqcommand{}{kill}
712 \eqcommand{}{label}
713 \eqcommand{  }{labelenumi}
714 \eqcommand{  }{labelenumii}
715 \eqcommand{  }{labelenumiii}
716 \eqcommand{  }{labelenumiv}
717 \eqcommand{  }{labelitemi}
718 \eqcommand{  }{labelitemii}
719 \eqcommand{  }{labelitemiii}
720 \eqcommand{  }{labelitemiv}
721 \eqcommand{ }{labelsep}
722 \eqcommand{ }{labelwidth}
723 \eqcommand{}{language}
724 \eqcommand{}{large}
725 \eqcommand{ }{Large}
726 \eqcommand{ }{LARGE}
727 \eqcommand{ }{lastbox}
728 \eqcommand{ }{lastkern}
729 \eqcommand{ }{lastpenalty}
730 \eqcommand{ }{lastskip}
731 \eqcommand{}{LaTeX}
732 \eqcommand{ }{LaTeXe}
733 \eqcommand{}{lccode}
734 \eqcommand{ }{ldots}
735 \eqcommand{ }{leaders}
736 \eqcommand{ }{leavevmode}
737 \eqcommand{}{left}
738 \eqcommand{ }{leftmargin}
739 \eqcommand{  }{leftmargini}
740 \eqcommand{  }{leftmarginii}
741 \eqcommand{  }{leftmarginiii}
742 \eqcommand{  }{leftmarginiv}
743 \eqcommand{  }{leftmarginv}
744 \eqcommand{  }{leftmarginvi}
745 \eqcommand{ }{leftmark}
746 \eqcommand{}{leftpageskip}
747 \eqcommand{ } {leftskip}
748 \eqcommand{}{let}
749 \eqcommand{}{line}
750 \eqcommand{}{linebreak}
```
```
751 \eqcommand{ }{linepenalty}
752 \eqcommand{ }{lineskip}
753 \eqcommand{ }{lineskiplimit}
754 \eqcommand{  }{linespread}
755 \eqcommand{ }{linethickness}
756 \eqcommand{ }{linewidth}
757 \eqcommand{  }{listfigurename}
758 \eqcommand{  }{listfiles}
759 \eqcommand{ }{listoffigures}
760 \eqcommand{ }{listoftables}
761 \eqcommand{ }{listparindent}
762 \eqcommand{  }{listtablename}
763 \eqcommand{ }{LoadClass}
764 \eqcommand{  }{LoadClassWithOptions}
765 \eqcommand{}{location}
766 \eqcommand{}{long}
767 \eqcommand{}{looseness}
768 \eqcommand{ }{lower}
769 \eqcommand{@}{@makeother}
770 \eqcommand{@}{@m}
771 \eqcommand{@}{@M}
772 \eqcommand{@}{@Mi}
773 \eqcommand{@}{@Mii}
774 \eqcommand{@}{@Miii}
775 \eqcommand{@}{@Miv}
776 \eqcommand{@}{@MM}
777 \eqcommand{@}{m@ne}
778 \eqcommand{ }{mag}
779 \eqcommand{}{magstep}
780 \eqcommand{ }{magstephalf}
781 \eqcommand{ }{mainmatter}
782 \eqcommand{ }{makeatletter}
783 \eqcommand{ }{makeatother}
784 \eqcommand{ }{makebox}
785 \eqcommand{ }{makeglossary}
786 \eqcommand{ }{makeindex}
787 \eqcommand{ }{makelabel}
788 \eqcommand{  }{makelabels}
789 \eqcommand{  }{MakeLowercase}
790 \eqcommand{ }{maketitle}
791 \eqcommand{  }{MakeUppercase}
792 \eqcommand{}{marginpar}
793 \eqcommand{ }{marginparpush}
794 \eqcommand{ }{marginparsep}
795 \eqcommand{ }{marginparwidth}
796 \eqcommand{}{mark}
797 \eqcommand{ }{markboth}
798 \eqcommand{ }{markright}
799 \eqcommand{ }{mathaccent}
800 \eqcommand{ }{mathchar}
```

```
801 \eqcommand{ }{mathchardef}
802 \eqcommand{ }{mathcode}
803 \eqcommand{ }{mathrm}
804 \eqcommand{}{maxdeadcycles}
805 \eqcommand{ }{maxdepth}
806 \eqcommand{ }{maxdimen}
807 \eqcommand{}{mbox}
808 \eqcommand{ }{mdseries}
809 \eqcommand{ }{meaning}
810 \eqcommand{ }{mediumseries}
811 \eqcommand{ }{medmuskip}
812 \eqcommand{ }{medskip}
813 \eqcommand{ }{medskipamount}
814 \eqcommand{ }{medspace}
815 \eqcommand{ }{message}
816 \eqcommand{ }{MessageBreak}
817 \eqcommand{ }{minrowclearance}
818 \eqcommand{ }{mkern}
819 \eqcommand{ }{month}
820 \eqcommand{ }{moveleft}
821 \eqcommand{ }{moveright}
822 \eqcommand{ }{mskip}
823 \eqcommand{ @ }{m@th}
824 \eqcommand{ }{multicolumn}
825 \eqcommand{ }{multiply}
826 \eqcommand{ }{multispan}
827 \eqcommand{ }{muskip}
828 \eqcommand{ }{muskipdef}
829 \eqcommand{@ }{@namedef}
830 \eqcommand{@ }{@nameuse}
831 \eqcommand{@}{@ne}
832 \eqcommand{ }{name}
833 \eqcommand{ }{natural}
834 \eqcommand{ }{nearrow}
835 \eqcommand{ }{nearrower}
836 \eqcommand{ }{NeedsTeXFormat}
837 \eqcommand{ }{neg}
838 \eqcommand{  }{negmedspace}
839 \eqcommand{ }{negthickspace}
840 \eqcommand{ }{negthinspace}
841 \eqcommand{ }{newboolean}
842 \eqcommand{ } {newbox}
843 \eqcommand{ }{newcommand}
844 \eqcommand{ } {newcount}
845 \eqcommand{ }{newcounter}
846 \eqcommand{ }{newdimen}
847 \eqcommand{ }{newenvironment}
848 \eqcommand{ }{newfam}<br>849 \eqcommand{ }{newfont}
849 \eqcommand{
850 \eqcommand{ }{newhelp}
```

```
851 \eqcommand{ }{newinsert}
852 \eqcommand{ }{newlabel}
853 \eqcommand{ }{newlength}
854 \eqcommand{ }{newline}
855 \eqcommand{ }{newlinechar}
856 \eqcommand{ }{newmuskip}
857 \eqcommand{ }{newpage}
858 \eqcommand{ }{newread}
859 \eqcommand{ }{newsavebox}
860 \eqcommand{ }{newskip}
861 \eqcommand{ }{newtheorem}
862 \eqcommand{ }{newtoks}
863 \eqcommand{ }{newwrite}
864 \eqcommand{ }{noalign}
865 \eqcommand{}{nobreak}
866 \eqcommand{ }{nobreakspace}
867 \eqcommand{ }{nocite}
868 \eqcommand{ }{noexpand}
869 \eqcommand{ }{nofiles}
870 \eqcommand{ }{noindent}
871 \eqcommand{  }{nointerlineskip}
872 \eqcommand{ }{nolimits}
873\eqcommand{ }{nolinebreak}
874 \eqcommand{ }{nonstopmode}
875 \eqcommand{ }{nonfrenchspacing}
876 \eqcommand{ }{nonumber}
877 \eqcommand{ }{nopagebreak}
878 \eqcommand{ }{normalbaselines}
879 \eqcommand{  }{normalbaselineskip}
880 \eqcommand{ }{normalcolor}
881 \eqcommand{ }{normalfont}
882 \eqcommand{ }{normallineskip}
883 \eqcommand{ }{normallineskiplimit}
884 \eqcommand{ }{normalmarginpar}
885 \eqcommand{ }{normalsize}
886 \eqcommand{ }{notag}
887\eqcommand{ }{null}
888 \eqcommand{ }{nullfont}
889 \eqcommand{ }{number}
890 \eqcommand{ }{numberline}
891 \eqcommand{ }{numberwithin}
892 \eqcommand{ } {@evenfoot}
893 \eqcommand{ } { @evenhead }
894 \eqcommand{ }{@oddfoot}
895 \eqcommand{  }{@oddhead}
896 \eqcommand{ }{@outeqntrue}
897 \eqcommand{ }{@outeqnfalse}
898 \eqcommand{ }{obeylines}
899 \eqcommand{}{obeyspaces}
900 \eqcommand{ }{oddsidemargin}
```

```
901 \eqcommand{ }{offinterlineskip}
902 \eqcommand{ }{omit}
903 \eqcommand{@ }{@onlypreamble}
904 \eqcommand{ }{onecolumn}
905 \eqcommand{ \{ }{onlynotes}
906 \eqcommand{ }{onlyslides}
907 \eqcommand{ }{openin}
908 \eqcommand{ } {openout}
909 \eqcommand{ }{OptionNotUsed}
910 \eqcommand{ }{or}
911 \eqcommand{ }{outer}
912 \eqcommand{ }{output}
913 \eqcommand{ }{outputpenalty}
914 \eqcommand{ }{overfullrule}
915 \eqcommand{@   }{@preamblecmds}
916 \eqcommand{@}{p@}
917 \eqcommand{ }{PackageError}
918 \eqcommand{ }{PackageInfo}
919 \eqcommand{ }{PackageWarning}
920 \eqcommand{ }{PackageWarningNoLine}
921 \eqcommand{ }{pagebreak}
922 \eqcommand{ }{pagecolor}<br>923 \eqcommand{ }{pagedepth}
923 \eqcommand\{924 \eqcommand{ }{pagefilllstretch}
925 \eqcommand{ } {pagefillstretch}
926 \eqcommand{ }{pagefilstretch}
927 \eqcommand{ }{pagegoal}
928 \eqcommand{ }{pagename}
929 \eqcommand{ }{pagenumbering}
930 \eqcommand{ }{pageref}
931 \eqcommand{ }{pagerulewidth}
932 \eqcommand{ }{pageshrink}
933 \eqcommand{ }{pagestretch}
934 \eqcommand{ }{pagestyle}
935 \eqcommand{ }{pagetotal}
936 \eqcommand{ } {paperheight}
937 \eqcommand{ } {paperwidth}
938 \bidi@csdefcs{}{par}% this is an exception since \par is redefined only in some circumstances
939 \eqcommand{ }{paragraph}
940 \eqcommand{ }{parallel}
941 \eqcommand{ }{parbox}
942 \eqcommand{  }{parfillskip}
943 \eqcommand{ }{parindent}
944 \eqcommand{ }{parsep}
945 \eqcommand{ }{parshape}
946 \eqcommand{ }{parskip}
947 \eqcommand{ }{part}
948 \eqcommand{ }{partname}
949 \eqcommand{    }{partopsep}
950 \eqcommand{    }{PassOptionToClass}
```

```
951 \eqcommand{    }{PassOptionToPackage}
952 \eqcommand{ }{path}
953 \eqcommand{ }{patterns}
954 \eqcommand{ }{pausing}
955 \eqcommand{ }{penalty}
956 \eqcommand{ }{phantom}
957 \eqcommand{ }{poptabs}
958 \eqcommand{ }{postdisplaypenalty}
959 \eqcommand{ }{predisplaydirection}
960 \eqcommand{ }{predisplaypenalty}
961 \eqcommand{    }{predisplaysize}
962 \eqcommand{ }{pretolerance}
963 \eqcommand{ }{prevdepth}
964 \eqcommand{ }{prevgraf}
965 \eqcommand{ }{printindex}
966 \eqcommand{ }{ProcessOptions}
967 \eqcommand{ }{protect}
968 \eqcommand{ }{providecommand}
969 \eqcommand{ }{ProvidesClass}
970 \eqcommand{    }{ProvidesFile}
971 \eqcommand{ }{ProvidesPackage}
972 \eqcommand{ }{pushtabs}
973 \eqcommand{ }{quad}
974 \eqcommand{ }{qquad}
975 \eqcommand{@ }{@outputpagerestore}
976 \eqcommand{ }{radical}
977 \eqcommand{ } {raggedbottom}
978 \eqcommand{ } {raggedleft}
979 \eqcommand{ }{raggedright}
980 \eqcommand{ }{raise}
981 \eqcommand{ }{raisebox}
982 \eqcommand{ }{raisetag}
983 \eqcommand{ }{rangle}
984 \eqcommand{ }{rceil}
985 \eqcommand{ }{read}
986 \eqcommand{ }{ref}
987 \eqcommand{ }{reflectbox}
988 \eqcommand{ }{refname}
989 \eqcommand{ }{refstepcounter}
990 \eqcommand{ }{relax}
991 \eqcommand{ }{removelastskip}
992 \eqcommand{ }{renewcommand}
993 \eqcommand{ }{renewenvironment}
994 \eqcommand{ }{RequirePackage}
995 \eqcommand{ }{RequirePackageWithOptions}
996 \eqcommand{ }{resizebox}
997 \eqcommand{ }{reversemarginpar}
998 \eqcommand{ }{rfloor}
999 \eqcommand{ }{right}
1000 \eqcommand{ }{rightmargin}
```

```
1001 \eqcommand{ }{rightmark}
1002 \eqcommand{ }{rightpageskip}
1003 \eqcommand{  }{rightskip}
1004 \eqcommand{ }{rmdefault}
1005 \eqcommand{ }{rmfamily}
1006 \eqcommand{ }{Roman}
1007 \eqcommand{ }{roman}
1008 \eqcommand{ }{romannumeral}
1009 \eqcommand{ }{rotatebox}
1010 \eqcommand{ }{rowcolor}
1011 \eqcommand{ }{rule}
1012 \eqcommand{@ }{@secondoftwo}
1013 \eqcommand{@ }{@spaces}
1014 \eqcommand{ }{samepage}
1015 \eqcommand{ } {savebox}
1016 \eqcommand{ }{sbox}
1017 \eqcommand{ }{scalebox}
1018 \eqcommand{    }{scdefault}
1019 \eqcommand{ } {scshape}
1020 \eqcommand{ }{setkeys}
1021 \eqcommand{ }{scriptfont}
1022 \eqcommand{ } {scriptscriptfont}
1023 \eqcommand{ {} }{scriptscriptstyle}
1024 \eqcommand{ }{scriptsize}
1025 \eqcommand{  }{scripstyle}
1026 \eqcommand{ }{scrollmode}
1027 \eqcommand{ }{section}
1028 \eqcommand{ }{secdef}
1029 \eqcommand{ }{see}
1030 \eqcommand{ }{seealso}
1031 \eqcommand{ }{seename}
1032 \eqcommand{ }{selectfont}
1033 \eqcommand{ }{setboolean}
1034 \eqcommand{ }{setbox}
1035 \eqcommand{ }{setcounter}
1036 \eqcommand{ }{setlength}
1037 \eqcommand{ }{setminus}
1038 \eqcommand{    }{SetSymbolFont}
1039 \eqcommand{  }{settodepth}
1040 \eqcommand{    }{settoheight}
1041 \eqcommand{ }{settowidth}
1042 \eqcommand{ }{sfcode}
1043 \eqcommand{    }{sfdefault}
1044 \eqcommand{  }{sffamily}
1045 \eqcommand{ }{shadowbox}
1046 \eqcommand{ }{sharp}
1047 \eqcommand{ }{shipout}
1048 \eqcommand{ }{shortstack}
1049 \eqcommand{ }{show}
1050 \eqcommand{  }{showbox}
```

```
1051 \eqcommand{ }{showboxbreadth}
1052 \eqcommand{ }{showboxdepth}
1053 \eqcommand{ }{showlists}
1054 \eqcommand{ }{showthe}
1055 \eqcommand{  }{simplefontmode}
1056 \eqcommand{@}{sixt@@n}
1057 \eqcommand{ }{skewchar}
1058 \eqcommand{ }{skip}
1059 \eqcommand{@}{skip@}
1060 \eqcommand{ }{skipdef}
1061 \eqcommand{ }{sl}
1062 \eqcommand{  }{sldefault}
1063 \eqcommand{ }{slshape}
1064 \eqcommand{ }{sloppy}
1065 \eqcommand{ }{slshape}
1066 \eqcommand{ }{small}
1067\eqcommand{ }{smallskip}
1068 \eqcommand{ }{smallskipamount}
1069 \eqcommand{ }{smash}
1070 \eqcommand{ }{smile}
1071 \eqcommand{ }{snglfntlocatecode}
1072 \eqcommand{ }{space}
1073 \eqcommand{ }{spacefactor}
1074 \eqcommand{ } {spaceskip}
1075 \eqcommand{}{spadesuit}
1076 \eqcommand{ }{span}
1077 \eqcommand{ }{special}
1078 \eqcommand{ }{splitmaxdepth}
1079 \eqcommand{ }{splittopskip}
1080 \eqcommand{ }{star}
1081 \eqcommand{ }{stepcounter}
1082 \eqcommand{ }{stretch}
1083 \eqcommand{ }{string}
1084 \eqcommand{ }{strut}
1085 \eqcommand{ }{strutbox}
1086 \eqcommand{ }{subitem}
1087 \eqcommand{ }{subparagraph}
1088 \eqcommand{ }{subsection}
1089 \eqcommand{ }{substack}
1090 \eqcommand{ }{subsubitem}
1091 \eqcommand{ }{subsubsection}
1092 \eqcommand{ }{subset}
1093 \eqcommand{ }{subseteq}
1094 \eqcommand{ }{supereject}
1095 \eqcommand{ }{suppressfloats}
1096 \eqcommand{@ }{@tempa}
1097 \eqcommand{@ }{@tempb}
1098 \eqcommand{@ }{@tempc}
1099 \eqcommand{@ }{@tempd}
1100 \eqcommand{@ }{@tempe}
```

```
1101 \eqcommand{@ }{@tempboxa}
1102 \eqcommand{@ }{@tempcnta}
1103 \eqcommand{@ }{@tempcntb}
1104 \eqcommand{@ }{@tempdima}
1105 \eqcommand{@ }{@tempdimb}
1106 \eqcommand{@ }{@tempdimc}
1107 \eqcommand{@ }{@tempskipa}
1108 \eqcommand{@ }{@tempskipb}
1109 \eqcommand{@ }{@tempswafalse}
1110 \eqcommand{@ }{@tempswatrue}
1111 \eqcommand{@ }{@temptokena}<br>1112 \eqcommand{ }{@thefnmark}
1112 \eqcommand{
1113 \eqcommand{@ }{@thirdofthree}
1114 \eqcommand{ }{tabbingsep}
1115 \eqcommand{ }{tabcolsep}
1116 \eqcommand{ }{tableofcontents}
1117 \eqcommand{ }{tablename}
1118 \eqcommand{ }{tabskip}
1119 \eqcommand{ }{tabularnewline}
1120 \eqcommand{ }{tag}
1121 \eqcommand{ }{telephone}
1122 \eqcommand{}{TeX}
1123 \eqcommand{ }{text}
1124 \eqcommand{ }{textbullet}
1125 \eqcommand{ }{textfont}
1126 \eqcommand{ }{textemdash}
1127 \eqcommand{ }{textendash}
1128 \eqcommand{ }{textexclamdown}
1129 \eqcommand{ }{textperiodcentered}
1130 \eqcommand{ }{textquestiondown}
1131 \eqcommand{    }{textquotedblleft}
1132 \eqcommand{    }{textquotedblright}
1133 \eqcommand{ }{textquoteleft}
1134 \eqcommand{ }{textquoteright}
1135 \eqcommand{ }{textvisiblespace}
1136 \eqcommand{    }{textbackslash}
1137 \eqcommand{ } {textbar}
1138 \eqcommand{ }{textgreater}
1139 \eqcommand{ }{textless}
1140 \eqcommand{ }{textbf}
1141 \eqcommand{ }{textcircled}
1142 \eqcommand{ }{textcolor}
1143 \eqcommand{    }{textcompwordmark}
1144 \eqcommand{    }{textfloatsep}
1145 \eqcommand{ }{textfraction}
1146 \eqcommand{ }{textheight}
1147 \eqcommand{ }{textindent}
1148 \eqcommand{ }{textit}
1149 \eqcommand{ }{textmd}
1150 \eqcommand{ }{textnormal}
```

```
1151 \eqcommand{ }{textregistered}
1152 \eqcommand{ }{textrm}
1153 \eqcommand{  }{textsc}
1154 \eqcommand{  }{textsf}
1155 \eqcommand{ }{textsl}
1156 \eqcommand{ }{textstyle}
1157 \eqcommand{ } {textsuperscript}
1158 \eqcommand{ } {texttrademark}
1159 \eqcommand{ }{texttt}
1160 \eqcommand{ } {textup}
1161 \eqcommand{ }{textwidth}
1162 \eqcommand{  }{thanks}
1163 \eqcommand{ }{the}
1164 \eqcommand{ }{thempfn}
1165 \eqcommand{ }{thicklines}
1166 \eqcommand{ }{thickmuskip}
1167 \eqcommand{ }{thinmuskip}
1168 \eqcommand{ }{thickspace}
1169 \eqcommand{ }{thinlines}
1170 \eqcommand{ }{thinspace}
1171 \eqcommand{ }{thisfancypage}
1172 \eqcommand{ }{thispagestyle}
1173 \eqcommand{@}{thr@@}
1174 \eqcommand{}{tilde}
1175 \eqcommand{}{tiny}
1176 \eqcommand{ }{time}
1177 \eqcommand{ }{times}
1178 \eqcommand{ }{title}
1179 \eqcommand{}{to}
1180 \eqcommand{ }{today}
1181 \eqcommand{ }{toks}
1182 \eqcommand{ } {toksdef}
1183 \eqcommand{ }{tolerance}
1184 \eqcommand{ }{top}
1185 \eqcommand{ }{topfigrule}
1186 \eqcommand{ } {topfraction}
1187 \eqcommand{ }{topmargin}
1188 \eqcommand{ } {topmark}
1189 \eqcommand{ }{toppageskip}
1190 \eqcommand{ }{topsep}
1191 \eqcommand{ }{topskip}
1192 \eqcommand{ }{totalheight}
1193 \eqcommand{ }{tracingall}
1194 \eqcommand{ }{tracingcommands}
1195 \eqcommand{ }{tracinglostchars}
1196 \eqcommand{ }{tracingmacros}
1197 \eqcommand{ }{tracingonline}
1198 \eqcommand{ }{tracingoutput}
1199 \eqcommand{ }{tracingpages}
1200 \eqcommand{ }{tracingparagraphs}
```
1201 \eqcommand{ }{tracingrestores} 1202 \eqcommand{ }{tracingstats} 1203 \eqcommand{ }{triangle} 1204 \eqcommand{ }{ttdefault} 1205 \eqcommand{ }{ttfamily} 1206 \eqcommand{@}{tw@} 1207 \eqcommand{ }{twocolumn} 1208 \eqcommand{ }{typein} 1209 \eqcommand{ }{typeout} 1210 \eqcommand{ }{uccode} 1211 \eqcommand{ } {uchyph} 1212 \eqcommand{ }{underline} 1213 \eqcommand{ } {unhbox} 1214 \eqcommand{ }{unhcopy} 1215 \eqcommand{ }{unitlength} 1216 \eqcommand{ } {unkern} 1217 \eqcommand{ }{unpenalty} 1218 \eqcommand{ } {unskip} 1219 \eqcommand{ }{unvbox} 1220 \eqcommand{ }{unvcopy} 1221 \eqcommand{ } {updefault} 1222 \eqcommand{ } {upshape} 1223 \eqcommand{ }{usebox} 1224 \eqcommand{ } {usecounter} 1225 \eqcommand{ } {usefont} 1226 \eqcommand{ }{usepackage} 1227 \eqcommand{@ }{@vobeyspaces} 1228 \eqcommand{@ }{@void} 1229 \eqcommand{ }{vadjust} 1230 \eqcommand{ }{valign} 1231 \eqcommand{ } {value} 1232 \eqcommand{ }{vbadness} 1233 \eqcommand{ }{vbox} 1234 \eqcommand{ } {vcenter} 1235 \eqcommand{ }{verb} 1236 \eqcommand{ }{vfil} 1237 \eqcommand{ }{vfill} 1238 \eqcommand{ }{vfilneg} 1239 \eqcommand{ }{vfuzz} 1240 \eqcommand{ }{visible} 1241 \eqcommand{ }{vline} 1242 \eqcommand{ }{voffset} 1243 \eqcommand{@}{voidb@x} 1244 \eqcommand{ }{vpageref} 1245 \eqcommand{ }{vrboxsep} 1246 \eqcommand{ }{vref} 1247 \eqcommand{ }{vrule} 1248 \eqcommand{ } {vsize} 1249 \eqcommand{ }{vskip} 1250 \eqcommand{ }{vspace}

```
1251 \eqcommand{ }{vsplit}
1252 \eqcommand{ }{vss}
1253 \eqcommand{ }{vtop}
1254 \eqcommand{ }{wd}
1255 \eqcommand{ }{whiledo}
1256 \eqcommand{ }{widehat}
1257 \eqcommand{ }{widetilde}
1258 \eqcommand{  }{widowpenalty}
1259 \eqcommand{ }{width}
1260 \eqcommand{ }{wlog}
1261 \eqcommand{ }{write}
1262 \eqcommand{@ }{@xobeysp}
1263 \eqcommand{ @ }{@xxxii}
1264 \eqcommand{ }{xdef}
1265 \eqcommand{ }{xleaders}
1266 \eqcommand{    }{xspaceskip}
1267 \eqcommand{ }{year}
1268 \eqcommand{@}{z@}
1269 \eqcommand{@ }{z@skip}
```
## **7.18 color-localise-xepersian.def**

```
1270 color}  \-localise-xepersian.def}[2011/03/01 v0.1 localising color package]
```
1271 0}{rgb}{ } \0,,0} 1272 1} $\{rgb\}$ { } \1,,1} 1273 1}{rgb}{ } \0,,0} 1274 0} {rgb} { } \1,,0} 1275 0} {rgb} { } \0,,1} 1276 1}{cmyk}{ } \0,,0,0} 1277 0}{cmyk}{ } \1,,0,0} 1278 0}{cmyk}{ } \0,,1,0}

## **7.19 xepersian-localise-commands-xepersian.def**

```
1279 \ProvidesFile{xepersian-localise-commands-xepersian.def}[2012/07/25 v0.2 Persian localisation o
```

```
1280 \eqcommand{    }{autofootnoterule}
1281 \eqcommand{ }{AutoMathsDigits}
1282 \eqcommand{ }{DefaultMathsDigits}
1283 \eqcommand{ @ }{keyval@eq@alias@key}
1284 \eqcommand{ }{deflatinfont}
1285 \eqcommand{ }{defpersianfont}
1286 \eqcommand{ }{hboxL}
1287 \eqcommand{ }{hboxR}
1288 \eqcommand{ }{Latincite}
1289 \eqcommand{ } {latinfont}
1290 \eqcommand{ }{latintoday}
1291 \eqcommand{ }{leftfootnoterule}
1292 \eqcommand{ }{lr}
1293 \eqcommand{ }{LRE}
1294 \eqcommand{ }{LTRdblcol}
1295 \eqcommand{ }{LTRfootnote}
```

```
1296 \eqcommand{ }{LTRfootnotetext}
1297 \eqcommand{ }{LTRthanks}
1298 \eqcommand{ } {persianday}
1299 \eqcommand{ }{persianfont}
1300 \eqcommand{ }{PersianMathsDigits}
1301 \eqcommand{ }{persianmonth}
1302 \eqcommand{ }{persianyear}
1303 \eqcommand{    }{plq}
1304 \eqcommand{    }{prq}
1305 \eqcommand{ }{rightfootnoterule}
1306 \eqcommand{ }{rl}
1307 \eqcommand{ }{RLE}
1308 \eqcommand{ }{RTLdblcol}
1309 \eqcommand{ }{RTLfootnote}
1310 \eqcommand{ }{RTLfootnotetext}
1311 \eqcommand{ }{RTLthanks}
1312 \eqcommand{@ }{@SepMark}
1313 \eqcommand{ }{SepMark}
1314 \eqcommand{ }{setdefaultbibitems}
1315 \eqcommand{ }{setdefaultmarginpar}
1316 \eqcommand{    }{setdigitfont}
1317 \eqcommand{ }{setfootnoteLR}
1318 \eqcommand{ } {setfootnoteRL}
1319 \eqcommand{    }{setlatintextfont}
1320 \eqcommand{ }{setLTR}
1321 \eqcommand{ }{setLTRbibitems}
1322 \eqcommand{ }{setLTRmarginpar}
1323 \eqcommand{ } {setRTL}
1324 \eqcommand{ }{setRTLbibitems}
1325 \eqcommand{ }{setRTLmarginpar}
1326 \eqcommand{  }{settextfont}
1327 \eqcommand{    }{textwidthfootnoterule}
1328 \eqcommand{ }{twocolumnstableofcontents}
1329 \eqcommand{ }{unsetfootnoteRL}
1330 \eqcommand{ } {unsetLTR}
1331 \eqcommand{ } {unsetRTL}
1332 \eqcommand{ }{vboxL}
1333 \eqcommand{ }{vboxR}
1334 \eqcommand{ }{XeLaTeX}
1335 \eqcommand{ }{XePersian}
1336 \eqcommand{ } {xepersianversion}
1337 \eqcommand{   }{xepersiandate}
1338 \eqcommand{ }{XeTeX}
```
## **7.20 enumerate-xepersian.def**

1339 \ProvidesFile{enumerate-xepersian.def}[2010/07/25 v0.1 adaptations for enumerate package] 1340 \def\@enloop@{%<br>1341 \ifx entemp@\ 1341 \ifx entemp@\ \def\@tempa{\@enLabel\harfi }\else 1342 \ifx entemp@\ \def\@tempa{\@enLabel\adadi }\else

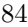

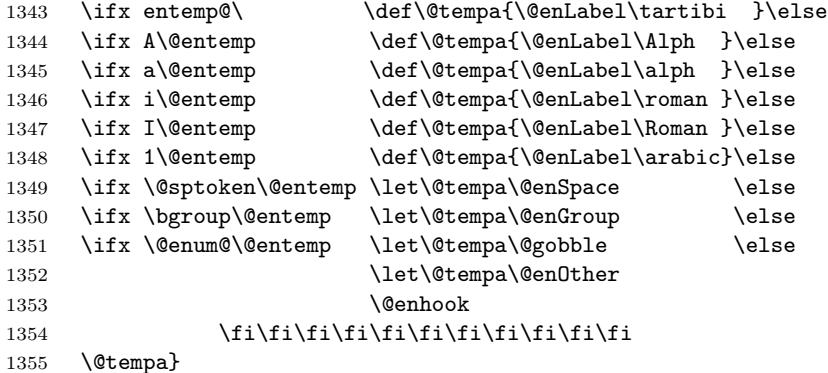

# **7.21 fontspec-xetex-xepersian.def**

```
1356 \ProvidesFile{fontspec-xetex-xepersian.def}[2014/10/07 v0.1 fixes for fontspec-xetex package]
1357 \ExplSyntaxOn
1358 \DeclareDocumentCommand \aliasfontfeature {mm}
1359 {
1360 \keys_if_exist:nnTF {fontspec} {#1}
1361 {
1362 \keys_define:nn {fontspec}
1363 { #2 .code:n = { \keys_set:nn {fontspec} { #1 = {##1} } } }
1364 }
1365 {
1366 \keys_if_exist:nnTF {fontspec-renderer} {#1}
1367 {
1368 \keys_define:nn {fontspec-renderer}
1369 \{ #2 \cdot code:n = {\ \keys_set:nn \ ffontspec-renderer\} \ { #1 = {##1}} \}1370 }
1371 {
1372 \keys_if_exist:nnTF {fontspec-preparse} {#1}
1373 {
1374 \keys define:nn {fontspec-preparse}
1375 \{ #2 \cdot code:n = {\ \keys_set:n ffontspec-preparse} { #1 = {##1}} \}1376 }
1377 {
1378 \keys_if_exist:nnTF {fontspec-preparse-external} {#1}
1379 {
1380 \keys_define:nn {fontspec-preparse-external}
1381 {
1382 #2 .code:n =
1383 { \keys_set:nn {fontspec-preparse-external} { #1 = {##1} } }
1384 }
1385 }
1386 {
1387 \__fontspec_warning:nx {rename-feature-not-exist} {#1}
1388 }
1389 }
```
1390 } 1391 } 1392 } 1393 \ExplSyntaxOff

## **7.22 latex-localise-environments-xepersian.def**

```
1394 \ProvidesFile{latex-localise-environments-xepersian.def}[2010/07/25 v0.2 Persian localisation o
1395 \eqenvironment{ }{abstract}
1396 \eqenvironment{}{appendix}
1397 \eqenvironment{ }{array}
1398 \eqenvironment{ }{center}
1399 \eqenvironment{}{description}
1400 \eqenvironment{ }{displaymath}
1401 \eqenvironment{ }{document}
1402 \eqenvironment{ }{enumerate}
1403 \eqenvironment{}{figure}
1404 \eqenvironment{*}{figure*}
1405 \eqenvironment{ }{filecontents}
1406 \eqenvironment{ *}{filecontents*}
1407 \eqenvironment{ }{flushleft}
1408 \eqenvironment{ }{flushright}
1409 \eqenvironment{ }{itemize}
1410 \eqenvironment{ }{letter}
1411 \eqenvironment{ }{list}
1412 \eqenvironment{ }{longtable}
1413 \eqenvironment{ }{lrbox}
1414 \eqenvironment{ }{math}
1415 \eqenvironment{ }{matrix}
1416 \eqenvironment{ }{minipage}
1417 \eqenvironment{}{multline}
1418 \eqenvironment{ }{note}
1419 \eqenvironment{ }{overlay}
1420 \eqenvironment{ }{picture}
1421 \eqenvironment{ }{quotation}
1422 \eqenvironment{}{quote}
1423 \eqenvironment{}{slide}
1424 \eqenvironment{ }{sloppypar}
1425 \eqenvironment{ }{split}
1426 \eqenvironment{ }{subarray}
1427 \eqenvironment{ }{tabbing}
1428 \eqenvironment{}{table}
1429 \eqenvironment{*}{table*}
1430 \eqenvironment{ }{tabular}
1431 \eqenvironment{*}{tabular*}
1432 \eqenvironment{ }{thebibliography}
1433 \eqenvironment{ }{theindex}
1434 \eqenvironment{ }{titlepage}
1435 \eqenvironment{ }{trivlist}
1436 \eqenvironment{}{verse}
```
## **7.23 xepersian-localise-environments-xepersian.def**

```
1437 \ProvidesFile{xepersian-localise-environments-xepersian.def}[2010/07/25 v0.1 Persian localisat:
1438 \eqenvironment{ }{latin}
1439 \eqenvironment{ }{LTR}
1440 \eqenvironment{ } {LTRitems}
1441 \eqenvironment{ }{modernpoem}
1442 \eqenvironment{ *}{modernpoem*}
1443 \eqenvironment{ }{persian}
1444 \eqenvironment{ }{RTL}
1445 \eqenvironment{ }{RTLitems}
1446 \eqenvironment{ }{traditionalpoem}
1447 \eqenvironment{ *}{traditionalpoem*}
```
#### **7.24 extarticle-xepersian.def**

```
1448 \ProvidesFile{extarticle-xepersian.def}[2010/07/25 v0.1 adaptations for extarticle class]
1449 \renewcommand\thepart {\@tartibi\c@part}
1450 \renewcommand\appendix{\par
1451 \setcounter{section}{0}%
1452 \setcounter{subsection}{0}%
1453 \gdef\thesection{\@harfi\c@section}}
```
## **7.25 extbook-xepersian.def**

```
1454 \ProvidesFile{extbook-xepersian.def}[2010/07/25 v0.1 adaptations for extbook class]
1455 \renewcommand\frontmatter{%
```

```
1456 \cleardoublepage
1457 \@mainmatterfalse
1458 \pagenumbering{harfi}}
1459 \renewcommand \thepart {\@tartibi\c@part}
1460 \renewcommand\appendix{\par
1461 \setcounter{chapter}{0}%
1462 \setcounter{section}{0}%
1463 \gdef\@chapapp{\appendixname}%
1464 \gdef\thechapter{\@harfi\c@chapter}
1465 }%end appendix
```
## **7.26 extrafootnotefeatures-xepersian.def**

```
1466 \ProvidesFile{extrafootnotefeatures-xepersian.def}[2012/01/01 v0.2 footnote macros for extrafoo
1467 \renewcommand{\foottextfont}{\footnotesize\if@RTL@footnote\else\latinfont\fi}
1468 \renewcommand{\LTRfoottextfont}{\footnotesize\latinfont}
```

```
1469 \renewcommand{\RTLfoottextfont}{\footnotesize\persianfont}
```
# **7.27 extreport-xepersian.def**

```
1470 \ProvidesFile{extreport-xepersian.def}[2010/07/25 v0.1 adaptations for extreport class]
1471 \renewcommand\thepart {\@tartibi\c@part}
```

```
1472 \renewcommand\appendix{\par
```

```
1473 \setcounter{chapter}{0}%
```

```
1474 \setcounter{section}{0}%
```

```
1475 \gdef\@chapapp{\appendixname}%
```
\gdef\thechapter{\@harfi\c@chapter}}

### **7.28 flowfram-xepersian.def**

```
1477 \ProvidesFile{flowfram-xepersian.def}[2010/07/25 v0.1 adaptations for flowfram package]
1478 \def\@outputpage{%
1479 \begingroup
1480 \let\protect\noexpand
1481 \@resetactivechars
1482 \global\let\@@if@newlist\if@newlist
1483 \global\@newlistfalse\@parboxrestore
1484 \shipout\vbox{\set@typeset@protect
1485 \aftergroup
1486 \endgroup
1487 \aftergroup
1488 \set@typeset@protect
1489 \reset@font\normalsize\normalsfcodes
1490 \let\label\@gobble
1491 \let\index\@gobble
1492 \let\glossary\@gobble
1493 \baselineskip\z@skip
1494 \lineskip\z@skip
1495 \lineskiplimit\z@
1496 \vskip\topmargin\moveright\@themargin
1497 \vbox{%
1498 \vskip\headheight
1499 \vskip\headsep
1500 \box\@outputbox
1501 }}%
1502 \global\let\if@newlist\@@if@newlist
1503 \stepcounter{page}%
1504 \setcounter{displayedframe}{0}%
1505 \let\firstmark\botmark}
7.29 footnote-xepersian.def
```

```
1506 \ProvidesFile{footnote-xepersian.def}[2013/04/26 v0.4 footnote macros for xepersian package]
1507
1508
1509
1510 \long\def\@footnotetext#1{\insert\footins{%
1511 \if@RTL@footnote\@RTLtrue\else\@RTLfalse\fi%
1512 \reset@font\footnotesize
1513 \interlinepenalty\interfootnotelinepenalty
1514 \splittopskip\footnotesep
1515 \splitmaxdepth \dp\strutbox \floatingpenalty \@MM
1516 \hsize\columnwidth \@parboxrestore
1517 \protected@edef\@currentlabel{%
1518 \csname p@footnote\endcsname\@thefnmark
1519 }%
1520 \color@begingroup
```

```
1521 \@makefntext{%
1522 \rule\z@\footnotesep\ignorespaces\if@RTL@footnote#1\else\latinfont#1\fi\@finalstrut\stru
1523 \color@endgroup}}%
1524
1525
1526
1527
1528
1529 \long\def\@RTLfootnotetext#1{\insert\footins{%
1530 \@RTLtrue%
1531 \reset@font\footnotesize
1532 \interlinepenalty\interfootnotelinepenalty
1533 \splittopskip\footnotesep
1534 \splitmaxdepth \dp\strutbox \floatingpenalty \@MM
1535 \hsize\columnwidth \@parboxrestore
1536 \protected@edef\@currentlabel{%
1537 \csname p@footnote\endcsname\@thefnmark
1538 }%
1539 \color@begingroup
1540 \@makefntext{%
1541 \rule\z@\footnotesep\ignorespaces\persianfont #1\@finalstrut\strutbox}%
1542 \color@endgroup}}%
1543
1544
1545
1546
1547
1548 \long\def\@LTRfootnotetext#1{\insert\footins{%
1549 \@RTLfalse%
1550 \reset@font\footnotesize
1551 \interlinepenalty\interfootnotelinepenalty
1552 \splittopskip\footnotesep
1553 \splitmaxdepth \dp\strutbox \floatingpenalty \@MM
1554 \hsize\columnwidth \@parboxrestore
1555 \protected@edef\@currentlabel{%
1556 \csname p@footnote\endcsname\@thefnmark
1557 }%
1558 \color@begingroup
1559 \@makefntext{%
1560 \rule\z@\footnotesep\ignorespaces\latinfont #1\@finalstrut\strutbox}%
1561 \color@endgroup}}%
1562
1563 \footdir@temp\footdir@ORG@xepersian@footnotetext\@footnotetext{\bidi@footdir@footnote}%
1564 \footdir@temp\footdir@ORG@xepersian@RTLfootnotetext\@RTLfootnotetext{R}%
1565 \footdir@temp\footdir@ORG@xepersian@LTRfootnotetext\@LTRfootnotetext{L}%
1566
1567
1568
1569 \long\def\@mpfootnotetext#1{%
1570 \ifbidi@autofootnoterule\ifnum\c@mpfootnote=\@ne\if@RTL@footnote\global\let\bidi@mpfootnoteru
```

```
1571 \global\setbox\@mpfootins\vbox{\if@RTL@footnote\@RTLtrue\else\@RTLfalse\fi%
1572 \unvbox\@mpfootins
1573 \reset@font\footnotesize
1574 \hsize\columnwidth
1575 \@parboxrestore
1576 \protected@edef\@currentlabel
1577 {\csname p@mpfootnote\endcsname\@thefnmark}%
1578 \color@begingroup
1579 \@makefntext{%
1580 \rule\z@\footnotesep\ignorespaces\if@RTL@footnote#1\else\latinfont#1\fi\@finalstrut\strutbox}%
1581 \color@endgroup}}
1582
1583
1584
1585
1586
1587 \long\def\@mpRTLfootnotetext#1{%
1588 \ifbidi@autofootnoterule\ifnum\c@mpfootnote=\@ne\global\let\bidi@mpfootnoterule\right@footnoterule\fi\fi%
1589 \global\setbox\@mpfootins\vbox{\@RTLtrue%
1590 \unvbox\@mpfootins
1591 \reset@font\footnotesize
1592 \hsize\columnwidth
1593 \@parboxrestore
1594 \protected@edef\@currentlabel
1595 {\csname p@mpfootnote\endcsname\@thefnmark}%
1596 \color@begingroup
1597 \@makefntext{%
1598 \rule\z@\footnotesep\ignorespaces\persianfont #1\@finalstrut\strutbox}%
1599 \color@endgroup}}
1600
1601
1602 \long\def\@mpLTRfootnotetext#1{%
1603 \ifbidi@autofootnoterule\ifnum\c@mpfootnote=\@ne\global\let\bidi@mpfootnoterule\left@footnoterule\fi\fi%
1604 \global\setbox\@mpfootins\vbox{\@RTLfalse%
1605 \unvbox\@mpfootins
1606 \reset@font\footnotesize
1607 \hsize\columnwidth
1608 \@parboxrestore
1609 \protected@edef\@currentlabel
1610 {\csname p@mpfootnote\endcsname\@thefnmark}%
1611 \color@begingroup
1612 \@makefntext{%
1613 \rule\z@\footnotesep\ignorespaces\latinfont #1\@finalstrut\strutbox}%
1614 \color@endgroup}}
```
# **7.30 framed-xepersian.def**

```
1615 \ProvidesFile{framed-xepersian.def}[2012/06/05 v0.1 xepersian adaptations for framed package for
1616 \renewenvironment{titled-frame}[1]{%
```

```
1617 \def\FrameCommand{\fboxsep8pt\fboxrule2pt
```

```
1618 \TitleBarFrame{\textbf{#1}}}%
```

```
1619 \def\FirstFrameCommand{\fboxsep8pt\fboxrule2pt
```

```
1620 \TitleBarFrame[$\if@RTL\blacktriangleleft\else\blacktriangleright\fi$]{\textbf{#1}}}%
```

```
1621 \def\MidFrameCommand{\fboxsep8pt\fboxrule2pt
```

```
1622 \TitleBarFrame[$\if@RTL\blacktriangleleft\else\blacktriangleright\fi$]{\textbf{#1\ (\if@RTl
```

```
1623 \def\LastFrameCommand{\fboxsep8pt\fboxrule2pt
```

```
1624 \TitleBarFrame{\textbf{#1\ (\if@RTL else\ cont\fi)}}}%
```

```
1625 \MakeFramed{\advance\hsize-20pt \FrameRestore}}%
```
1626 % note:  $8 + 2 + 8 + 2 = 20$ . Don't use \width because the frame title

```
1627 % could interfere with the width measurement.
```

```
1628 {\endMakeFramed}
```
# **7.31 glossaries-xepersian.def**

```
1629 \ProvidesFile{glossaries-xepersian.def}[2013/04/27 v0.2 xepersian adaptations for glossaries pac
1630 \newcommand*{\gls@harfipage}{\@harfi\c@page}
1631 \newcommand*{\gls@tartibipage}{\@tartibi\c@page}
1632 \newcommand*{\gls@adadipage}{\@adadi\c@page}
1633 \renewcommand{\gls@protected@pagefmts}{%
1634 \gls@numberpage,\gls@alphpage,\gls@Alphpage,\gls@romanpage,\gls@Romanpage,\gls@harfipage,\gl
1635 }
1636 \renewcommand*{\@@do@wrglossary}[1]{%
1637 \begingroup
1638 \let\orgthe\the
1639 \let\orgnumber\number
1640 \let\orgromannumeral\romannumeral
1641 \let\orgalph\@alph
1642 \let\orgAlph\@Alph
1643 \let\orgRoman\@Roman
1644 \let\orgharfi\@harfi
1645 \let\orgadadi\@adadi
1646 \let\orgtartibi\@tartibi
1647 \def\the##1{%
1648 \ifx##1\c@page \gls@numberpage\else\orgthe##1\fi}%
1649 \def\number##1{%
1650 \ifx##1\c@page \gls@numberpage\else\orgnumber##1\fi}%
1651 \def\romannumeral##1{%
1652 \ifx##1\c@page \gls@romanpage\else\orgromannumeral##1\fi}%
1653 \def\@Roman##1{%
1654 \ifx##1\c@page \gls@Romanpage\else\orgRoman##1\fi}%
1655 \def\@alph##1{%
1656 \ifx##1\c@page \gls@alphpage\else\orgalph##1\fi}%
1657 \def\@Alph##1{%
1658 \ifx##1\c@page \gls@Alphpage\else\orgAlph##1\fi}%
1659 \def\@harfi##1{%
1660 \ifx##1\c@page \gls@harfipage\else\orgharfi##1\fi}%
1661 \def\@adadi##1{%
1662 \ifx##1\c@page \gls@adadipage\else\orgadadi##1\fi}%
1663 \def\@tartibi##1{%
1664 \ifx##1\c@page \gls@tartibipage\else\orgtartibi##1\fi}%
```

```
1665 \gls@disablepagerefexpansion
1666 \protected@xdef\@glslocref{\theglsentrycounter}%
1667 \endgroup
1668 \@gls@checkmkidxchars\@glslocref
1669 \expandafter\ifx\theHglsentrycounter\theglsentrycounter
1670 \def\@glo@counterprefix{}%
1671 \else
1672 \protected@edef\@glsHlocref{\theHglsentrycounter}%
1673 \@gls@checkmkidxchars\@glsHlocref
1674 \edef\@do@gls@getcounterprefix{\noexpand\@gls@getcounterprefix
1675 {\@glslocref}{\@glsHlocref}%
1676 }%
1677 \@do@gls@getcounterprefix
1678 \fi
1679 \ifglsxindy
1680 \expandafter\@glo@check@mkidxrangechar\@glsnumberformat\@nil
1681 \def\@glo@range{}%
1682 \expandafter\if\@glo@prefix(\relax
1683 \def\@glo@range{:open-range}%
1684 \else
1685 \expandafter\if\@glo@prefix)\relax
1686 \def\@glo@range{:close-range}%
1687 \fi
1688 \fi
1689 \glossary[\csname glo@#1@type\endcsname]{%
1690 (indexentry :tkey (\csname glo@#1@index\endcsname)
1691 :locref \string"{\@glo@counterprefix}{\@glslocref}\string" %
1692 :attr \string"\@gls@counter\@glo@suffix\string"
1693 \@glo@range
1694 )
1695 }%
1696 \else
1697 \@set@glo@numformat{\@glo@numfmt}{\@gls@counter}{\@glsnumberformat}%
1698 {\@glo@counterprefix}%
1699 \glossary[\csname glo@#1@type\endcsname]{%
1700 \string\glossaryentry{\csname glo@#1@index\endcsname
1701 \@gls@encapchar\@glo@numfmt}{\@glslocref}}%
1702 \fi
1703 }
```
# **7.32 hyperref-xepersian.def**

```
1704 \ProvidesFile{hyperref-xepersian.def}[2013/04/09 v0.5 bilingual captions for hyperref package]
1705 \def\equationautorefname{\if@RTL else\ Equation\fi}%
1706 \def\footnoteautorefname{\if@RTL else\ footnote\fi}%
1707 \def\itemautorefname{\if@RTL else\ item\fi}%
1708 \def\figureautorefname{\if@RTL else\ Figure\fi}%
1709 \def\tableautorefname{\if@RTL else\ Table\fi}%
1710 \def\partautorefname{\if@RTL else\ Part\fi}%
1711 \def\appendixautorefname{\if@RTL else\ Appendix\fi}%
```

```
1712 \def\chapterautorefname{\if@RTL else\ chapter\fi}%
1713 \def\sectionautorefname{\if@RTL else\ section\fi}%
1714 \def\subsectionautorefname{\if@RTL else\ subsection\fi}%
1715 \def\subsubsectionautorefname{\if@RTL else\ subsubsection\fi}%
1716 \def\paragraphautorefname{\if@RTL else\ paragraph\fi}%
1717 \def\subparagraphautorefname{\if@RTL else\ subparagraph\fi}%
1718 \def\FancyVerbLineautorefname{\if@RTL else\ line\fi}%
1719 \def\theoremautorefname{\if@RTL else\ Theorem\fi}%
1720 \def\pageautorefname{\if@RTL else\ page\fi}%
1721 \AtBeginDocument{%
1722 \let\HyOrg@appendix\appendix
1723 \def\appendix{%
1724 \ltx@IfUndefined{chapter}%
1725 {\gdef\theHsection{\Alph{section}}}%
1726 {\gdef\theHchapter{\Alph{chapter}}}%
1727 \xdef\Hy@chapapp{\Hy@appendixstring}%
1728 \HyOrg@appendix
1729 }
1730 }
1731 \pdfstringdefDisableCommands{%
1732 \let\lr\@firstofone
1733 \let\rl\@firstofone
1734 \def\XePersian{XePersian}
1735 }
```
#### **7.33 imsproc-xepersian.def**

```
1736 \ProvidesFile{imsproc-xepersian.def}[2013/04/26 v0.3 implementation of imsproc class for xepersi
1737 \newenvironment{thebibliography}[1]{%
1738 \@bibtitlestyle
1739 \normalfont\bibliofont\labelsep .5em\relax
1740 \renewcommand\theenumiv{\arabic{enumiv}}\let\p@enumiv\@empty
1741 \if@RTL\if@LTRbibitems\@RTLfalse\else\fi\else\if@RTLbibitems\@RTLtrue\else\fi\fi
1742 \list{\@biblabel{\theenumiv}}{\settowidth\labelwidth{\@biblabel{#1}}%
1743 \leftmargin\labelwidth \advance\leftmargin\labelsep
1744 \usecounter{enumiv}}%
1745 \sloppy \clubpenalty\@M \widowpenalty\clubpenalty
1746 \sfcode`\.=\@m
1747 }{%
1748 \def\@noitemerr{\@latex@warning{Empty `thebibliography' environment}}%
1749 \endlist
1750 }
1751 \def\theindex{\@restonecoltrue\if@twocolumn\@restonecolfalse\fi
1752 \columnseprule\z@ \columnsep 35\p@
1753 \@indextitlestyle
1754 \thispagestyle{plain}%
1755 \let\item\@idxitem
1756 \parindent\z@ \parskip\z@\@plus.3\p@\relax
1757 \if@RTL\raggedleft\else\raggedright\fi
1758 \hyphenpenalty\@M
```

```
1759 \footnotesize}
1760 \def\@idxitem{\par\hangindent \if@RTL-\fi2em}
\label{thm:main} $$1761 \def\substack{\parblize\frac{\lambda \if@RTL-\fi2em\hspace{1em}\fi} \fi}$$1762 \def\subsubitem{\par\hangindent \if@RTL-\fi3em\hspace*{2em}}
1763 \renewcommand \thepart {\@tartibi\c@part}
1764 \def\appendix{\par\c@section\z@ \c@subsection\z@
1765 \let\sectionname\appendixname
1766 \def\thesection{\@harfi\c@section}}
1767 \def\right@footnoterule{%
1768 \hbox to \columnwidth
1769 {\beginR \vbox{\kern-.4\p@
1770 \hrule\@width 5pc\kern11\p@\kern-\footnotesep}\hfil\endR}}
1771 \def\left@footnoterule{\kern-.4\p@
1772 \hrule\@width 5pc\kern11\p@\kern-\footnotesep}
1773 \def\@makefnmark{%
1774 \leaveymode
1775 \raise.9ex\hbox{\fontsize\sf@size\z@\normalfont\@thefnmark}%
1776 }
1777
1778
1779
1780 \long\def\@footnotetext#1{%
1781 \insert\footins{%
1782 \if@RTL@footnote\@RTLtrue\else\@RTLfalse\fi%
1783 \normalfont\footnotesize
1784 \interlinepenalty\interfootnotelinepenalty
1785 \splittopskip\footnotesep \splitmaxdepth \dp\strutbox
1786 \floatingpenalty\@MM \hsize\columnwidth
1787 \@parboxrestore \parindent\normalparindent \sloppy
1788 \protected@edef\@currentlabel{%
1789 \csname p@footnote\endcsname\@thefnmark}%
1790 \@makefntext{%
1791 \rule\z@\footnotesep\ignorespaces\if@RTL@footnote#1\else\latinfont#1\fi\unskip\strut\par}}
1792
1793
1794
1795
1796
1797 \long\def\@RTLfootnotetext#1{%
1798 \insert\footins{%
1799 \@RTLtrue%
1800 \normalfont\footnotesize
1801 \interlinepenalty\interfootnotelinepenalty
1802 \splittopskip\footnotesep \splitmaxdepth \dp\strutbox
1803 \floatingpenalty\@MM \hsize\columnwidth
1804 \@parboxrestore \parindent\normalparindent \sloppy
1805 \protected@edef\@currentlabel{%
1806 \csname p@footnote\endcsname\@thefnmark}%
1807 \@makefntext{%
1808 \rule\z@\footnotesep\ignorespaces\persianfont #1\unskip\strut\par}}}
```

```
1809
1810
1811
1812
1813
1814
1815
1816 \long\def\@LTRfootnotetext#1{%
1817 \insert\footins{%
1818 \@RTLfalse%
1819 \normalfont\footnotesize
1820 \interlinepenalty\interfootnotelinepenalty
1821 \splittopskip\footnotesep \splitmaxdepth \dp\strutbox
1822 \floatingpenalty\@MM \hsize\columnwidth
1823 \@parboxrestore \parindent\normalparindent \sloppy
1824 \protected@edef\@currentlabel{%
1825 \csname p@footnote\endcsname\@thefnmark}%
1826 \@makefntext{%
1827 \rule\z@\footnotesep\ignorespaces\latinfont #1\unskip\strut\par}}}
1828
1829 \footdir@temp\footdir@ORG@xepersian@imsproc@footnotetext\@footnotetext{\bidi@footdir@footnote
1830 \footdir@temp\footdir@ORG@xepersian@imsproc@RTLfootnotetext\@RTLfootnotetext{R}%
1831 \footdir@temp\footdir@ORG@xepersian@imsproc@LTRfootnotetext\@LTRfootnotetext{L}%
1832
1833 \def\part{\@startsection{part}{0}%
1834 \z@{\linespacing\@plus\linespacing}{.5\linespacing}%
1835 {\normalfont\bfseries\if@RTL\raggedleft\else\raggedright\fi}}
1836 \def\@tocline#1#2#3#4#5#6#7{\relax
1837 \ifnum #1>\c@tocdepth % then omit
1838 \else
1839 \par \addpenalty\@secpenalty\addvspace{#2}%
1840 \begingroup \hyphenpenalty\@M
1841 \@ifempty{#4}{%
1842 \@tempdima\csname r@tocindent\number#1\endcsname\relax
1843 }{%
1844 \@tempdima#4\relax
1845 }%
1846 \parindent\z@ \if@RTL\rightskip\else\leftskip\fi#3\relax \advance\if@RTL\rightskip\else\left
1847 \if@RTL\leftskip\else\rightskip\fi\@pnumwidth plus4em \parfillskip-\@pnumwidth
1848 #5\leavevmode\hskip-\@tempdima #6\nobreak\relax
1849 \hfil\hbox to\@pnumwidth{\@tocpagenum{#7}}\par
1850 \nobreak
1851 \endgroup
1852 \fi}
1853 \renewcommand\thesubsection {\thesection\@SepMark\arabic{subsection}}
1854 \renewcommand\thesubsubsection {\thesubsection \@SepMark\arabic{subsubsection}}
1855 \renewcommand\theparagraph {\thesubsubsection\@SepMark\arabic{paragraph}}
1856 \renewcommand\thesubparagraph {\theparagraph\@SepMark\arabic{subparagraph}}
1857 \def\maketitle{\par
1858 \@topnum\z@ % this prevents figures from falling at the top of page 1
```

```
1859 \@setcopyright
1860 \thispagestyle{firstpage}% this sets first page specifications
1861 \uppercasenonmath\shorttitle
1862 \ifx\@empty\shortauthors \let\shortauthors\shorttitle
1863 \else \andify\shortauthors
1864 \fi
1865 \@maketitle@hook
1866 \begingroup
1867 \@maketitle
1868 \toks@\@xp{\shortauthors}\@temptokena\@xp{\shorttitle}%
1869 \toks4{\def\\{ \ignorespaces}}% defend against questionable usage
1870 \edef\@tempa{%
1871 \@nx\markboth{\the\toks4
1872 \@nx\MakeUppercase{\the\toks@}}{\the\@temptokena}}%
1873 \@tempa
1874 \endgroup
1875 \c@footnote\z@
1876 \@cleartopmattertags
1877 }
```
# **7.34 kashida-xepersian.def**

```
1878 \ProvidesFile{kashida-xepersian.def}[2013/11/15 v0.3 implementation of Kashida for xepersian pac
1879 \chardef\xepersian@zwj="200D % zero-width joiner
1880
1881 \chardef\xepersian@D=10 % dual-joiner class
1882 \chardef\xepersian@L=11 % lam
1883 \chardef\xepersian@R=12 % right-joiner
1884 \chardef\xepersian@A=13 % alef
1885 \chardef\xepersian@V=256 % vowel or other combining mark (to be ignored)
1886 \def\xepersian@kashida{\xepersian@zwj\nobreak%
1887 \leaders\hrule height \XeTeXglyphbounds2 \the\XeTeXcharglyph"0640 depth \XeTeXglyphbounds4 \hs
1888
1889 \def\setclass#1#2{\def\theclass{#1}\def\charlist{#2}%
1890 \expandafter\dosetclass\charlist,\end}
1891 \def\dosetclass#1,#2\end{%
1892 \def\test{#1}\def\charlist{#2}%
1893 \ifx\test\empty\let\next\finishsetclass
1894 \else \XeTeXcharclass "\test = \theclass
1895 \let\next\dosetclass \fi
1896 \expandafter\next\charlist,,\end}
1897 \def\finishsetclass#1,,\end{}
1898
1899 \setclass \xepersian@A {0622,0623,0625,0627}
1900 \setclass \xepersian@R {0624,0629,062F,0630,0631,0632,0648,0698}
1901 \setclass \xepersian@D {0626,0628,062A,062B,062C,062D,062E}
1902 \setclass \xepersian@D {0633,0634,0635,0636,0637,0638,0639,063A}
1903 \setclass \xepersian@D {0640,0641,0642,0643,0645,0646,0647,0649,064A}
1904 \setclass \xepersian@D {067E,0686,06A9,06AF,06CC}
1905 \setclass \xepersian@L {0644}
```

```
1906 \setclass \xepersian@V {064B,064C,064D,064E,064F,0650,0651,0652}
1907
1908 \XeTeXinterchartoks \xepersian@D \xepersian@D = {\xepersian@kashida}
1909 \XeTeXinterchartoks \xepersian@L \xepersian@D = {\xepersian@kashida}
1910 \XeTeXinterchartoks \xepersian@D \xepersian@L = {\xepersian@kashida}
1911 \XeTeXinterchartoks \xepersian@L \xepersian@L = {\xepersian@kashida}
1912 \XeTeXinterchartoks \xepersian@D \xepersian@R = {\xepersian@kashida}
1913 \XeTeXinterchartoks \xepersian@D \xepersian@A = {\xepersian@kashida}
1914 \XeTeXinterchartoks \xepersian@L \xepersian@R = {\xepersian@kashida}
1915 \XeTeXinterchartoks \xepersian@L \xepersian@A = {}
1916
1917 \newcommand{\KashidaOn}{\XeTeXinterchartokenstate=1}
1918 \newcommand{\KashidaOff}{\XeTeXinterchartokenstate=0}
1919 \KashidaOn
```
## **7.35 listings-xepersian.def**

```
1920 \ProvidesFile{listings-xepersian.def}[2010/07/25 v0.2 bilingual captions for listings package]
1921 \def\lstlistingname{\if@RT else\ Listing\fi}
1922 \def\lstlistlistingname{\if@RTL  else\  Listings\fi}
```
# **7.36 loadingorder-xepersian.def**

```
1923 \ProvidesFile{loadingorder-xepersian.def}[2012/01/01 v0.3 making sure that xepersian is the last
1924 \bidi@isloaded{algorithmic}
1925 \bidi@isloaded{algorithm}
1926 \bidi@isloaded{backref}
1927 \bidi@isloaded{enumerate}
1928 \bidi@isloaded{tocloft}
1929 \bidi@isloaded{url}
1930 \AtBeginDocument{
1931 \if@bidi@algorithmicloaded@\else
1932 \bidi@isloaded[\PackageError{xepersian}{Oops! you have loaded package algorithmic after xeper
1933 \fi%
1934 \if@bidi@algorithmloaded@\else
1935 \bidi@isloaded[\PackageError{xepersian}{Oops! you have loaded package algorithm after xepersi
1936 \fi%
1937 \if@bidi@backrefloaded@\else
1938 \bidi@isloaded[\PackageError{xepersian}{Oops! you have loaded package backref after xepersian
1939 \fi%
1940 \if@bidi@enumerateloaded@\else
1941 \bidi@isloaded[\PackageError{xepersian}{Oops! you have loaded package enumerate after xepersi
1942 \fi%
1943 \if@bidi@tocloftloaded@\else
1944 \bidi@isloaded[\PackageError{xepersian}{Oops! you have loaded package tocloft after xepersian
1945 \fi%
1946 \if@bidi@urlloaded@\else
1947 \bidi@isloaded[\PackageError{xepersian}{Oops! you have loaded package url after xepersian package. Please load package url before xepersian package, and then try to run xelatex on your document again}{}]{url}
1948 \fi%
1949 }
```
### **7.37 localise-xepersian.def**

```
1950 \ProvidesFile{localise-xepersian.def}[2014/07/10 v0.2b Persian localisation of LaTeX2e]
1951 \newcommand{\makezwnjletter}{\catcode` =11\relax}
1952 \makezwnjletter
1953 \newcommand*{\eqcommand}[2]{\if@bidi@csprimitive{#2}{\bidi@csletcs{#1}{#2}}{\bidi@csdefcs{#1}{#2}}}
1954 \newcommand*{\eqenvironment}[2]{\newenvironment{#1}{\csname#2\endcsname}{\csname end#2\endcsna
1955 \@ifpackageloaded{keyval}{%
1956 \newcommand*\keyval@eq@alias@key[4][KV]{%
1957 \bidi@csletcs{#1@#2@#3}{#1@#2@#4}%
1958 \bidi@csletcs{#1@#2@#3@default}{#1@#2@#4@default}}%
1959 }{\@ifpackageloaded{xkeyval}{%
1960 \newcommand*\keyval@eq@alias@key[4][KV]{%
1961 \bidi@csletcs{#1@#2@#3}{#1@#2@#4}%
1962 \bidi@csletcs{#1@#2@#3@default}{#1@#2@#4@default}}%
1963 }{}}
1964 \input{latex-localise-commands-xepersian.def}
1965 \input{xepersian-localise-commands-xepersian.def}
1966 \input{latex-localise-environments-xepersian.def}
1967 \input{xepersian-localise-environments-xepersian.def}
1968 \input{latex-localise-messages-xepersian.def}
1969 \input{latex-localise-misc-xepersian.def}
1970 \input{packages-localise-xepersian.def}
1971 \aliasfontfeature{ExternalLocation}{ }
1972 \aliasfontfeature{ExternalLocation}{}
1973 \aliasfontfeature{Renderer}{ }
1974 \aliasfontfeature{BoldFont}{ }
1975 \aliasfontfeature{Language}{}
1976 \aliasfontfeature{Script}{}
1977 \aliasfontfeature{UprightFont}{ }
1978 \aliasfontfeature{ItalicFont}{ }
1979 \aliasfontfeature{BoldItalicFont}{ }
1980 \aliasfontfeature{SlantedFont}{ }
1981 \aliasfontfeature{BoldSlantedFont}{  }
1982 \aliasfontfeature{SmallCapsFont}{ }
1983 \aliasfontfeature{UprightFeatures}{ }
1984 \aliasfontfeature{BoldFeatures}{ \}1985 \aliasfontfeature{ItalicFeatures}{ \}1986 \aliasfontfeature{BoldItalicFeatures}{ \}1987 \aliasfontfeature{SlantedFeatures}{ \}1988 \aliasfontfeature{BoldSlantedFeatures}{ \}1989 \aliasfontfeature{SmallCapsFeatures}{ \}1990 \aliasfontfeature{SizeFeatures}{ }
1991 \aliasfontfeature{Scale}{ }
1992 \aliasfontfeature{WordSpace}{ }
1993 \aliasfontfeature{PunctuationSpace}{  }
1994 \aliasfontfeature{FontAdjustment}{ }
1995 \aliasfontfeature{LetterSpace}{ }
1996 \aliasfontfeature{HyphenChar}{ }
1997 \aliasfontfeature{Color}{ }
```

```
1998 \aliasfontfeature{Opacity}{ }
1999 \aliasfontfeature{Mapping}{}
2000 \aliasfontfeature{Weight}{ }
2001 \aliasfontfeature{Width}{ }
2002 \aliasfontfeature{OpticalSize}{ }
2003 \aliasfontfeature{FakeSlant}{ }
2004 \aliasfontfeature{FakeStretch}{ }
2005 \aliasfontfeature{FakeBold}{ }
2006 \aliasfontfeature{AutoFakeSlant}{  }
2007 \aliasfontfeature{AutoFakeBold}{  }
2008 \aliasfontfeature{Ligatures}{ \}2009 \aliasfontfeature{Alternate}{ }
2010 \aliasfontfeature{Variant}{ }
2011 \aliasfontfeature{Variant}{ }
2012 \aliasfontfeature{CharacterVariant}{ }
2013 \aliasfontfeature{Style}{ }
2014 \aliasfontfeature{Annotation}{ }
2015 \aliasfontfeature{RawFeature}{  }
2016 \aliasfontfeature{CharacterWidth}{ }
2017 \aliasfontfeature{Numbers}{ }
2018 \aliasfontfeature{Contextuals}{ }
2019 \aliasfontfeature{Diacritics}{ }
2020 \aliasfontfeature{Letters}{}
2021 \aliasfontfeature{Kerning}{}
2022 \aliasfontfeature{VerticalPosition}{ }
2023 \aliasfontfeature{Fractions}{ }
2024 \aliasfontfeatureoption{Language}{Default}{ }
2025 \aliasfontfeatureoption{Language}{Parsi}{}
2026 \aliasfontfeatureoption{Script}{Parsi}{}
2027 \aliasfontfeatureoption{Script}{Latin}{ }
2028 \aliasfontfeatureoption{Style}{MathScript}{ }
2029 \aliasfontfeatureoption{Style}{MathScriptScript}{  }
```
### **7.38 memoir-xepersian.def**

```
2030 \ProvidesFile{memoir-xepersian.def}[2010/07/25 v0.1 adaptations for memoir class]
2031 \renewcommand{\@memfront}{%
2032 \@smemfront\pagenumbering{harfi}}
2033 \renewcommand{\setthesection}{\thechapter\@SepMark\harfi{section}}
2034 \renewcommand*{\thebook}{\@tartibi\c@book}
2035 \renewcommand*{\thepart}{\@tartibi\c@part}
2036 \renewcommand{\appendix}{\par
2037 \setcounter{chapter}{0}%
2038 \setcounter{section}{0}%
2039 \gdef\@chapapp{\appendixname}%
2040 \gdef\thechapter{\@harfi\c@chapter}%
2041 \anappendixtrue}
```
## **7.39 latex-localise-messages-xepersian.def**

```
2042 latex}  \-localise-messages-xepersian.def}[2011/03/01 v0.1 localising LaTeX2e messages]
```
# **7.40 minitoc-xepersian.def**

```
2043 \ProvidesFile{minitoc-xepersian.def}[2010/07/25 v0.1 bilingual captions for minitoc package]
2044 \def\ptctitle{\if@RTL  else\ Table of Contents\fi}%
2045 \def\plftitle{\if@RTL  else\ List of Figures\fi}%
2046 \def\plttitle{\if@RTL  else\ List of Tables\fi}%
2047\def\mtctitle{\if@RTL else\ Contents\fi}%
2048 \def\mlftitle{\if@RTL else\ Figures\fi}%
2049 \def\mlttitle{\if@RTL else\ Tables\fi}%
2050 \def\stctitle{\if@RTL else\ Contents\fi}%
2051 \def\slftitle{\if@RTL else\ Figures\fi}%
2052 \def\slttitle{\if@RTL else\ Tables\fi}%
```
#### **7.41 latex-localise-misc-xepersian.def**

```
2053 \ProvidesFile{latex-localise-misc-xepersian.def}[2012/01/01 v0.2 miscellaneous Persian localisation of La
2054 %}1# \\
2055 \@\ \qquad \qquad \@\ \
2056 \1# \
2057 \1# @\
2058 \1# @2059 {@ \
2060 %}2#1#@\\
2061 \frac{1}{2} \frac{1}{2} \frac{1}{2} \frac{1}{2} \frac{1}{2} \frac{1}{2} \frac{1}{2} \frac{1}{2} \frac{1}{2} \frac{1}{2} \frac{1}{2} \frac{1}{2} \frac{1}{2} \frac{1}{2} \frac{1}{2} \frac{1}{2} \frac{1}{2} \frac{1}{2} \frac{1}{2} \frac{1}{2} \frac{1}{2} \frac{1}{2062 \qquad \qquad \sqrt{2}# \qquad \qquad \mathbb{C} \setminus2063 {{2#1# \}
2064 undefined\ \ \
2065
2066 %{\ \ \ \ \1#} \ \} \1# \ \
2067 \ { \ \ \ \
2068 \\\
2069
2070
2071 \\ \ %}\#1
2072 \1#} \\ % \
2073 \lambda \lambda \lambda2074 }%
2075 \
2076 \\\\
2077 }
2078 \leftarrow \
2079
2080
2081 \@ifdefinitionfileloaded{latex-xetex-bidi}{%
2082 \def\@xfloat #1[#2]{%
2083 \@nodocument
2084 \def \@captype {#1}%
2085 \def \@fps {#2}%
2086 \@onelevel@sanitize \@fps
2087 \def \reserved@b {!}%
2088 \ifx \reserved@b \@fps
```

```
2089 \@fpsadddefault
2090 \else
2091 \ifx \@fps \@empty
2092 \@fpsadddefault
2093 \setminusfi
2094 \overline{f}2095 \ifhmode
2096 \@bsphack
2097 \@floatpenalty -\@Mii
2098 \else
2099 \@floatpenalty-\@Miii
2100 \setminusfi
2101 \ifinner
2102 \@parmoderr\@floatpenalty\z@
2103 \else
2104 \@next\@currbox\@freelist
2105 {%
2106 \@tempcnta \sixt@@n
2107 \expandafter \@tfor \expandafter \reserved@a
2108 \expandafter :\expandafter =\@fps
2109 \do
2110 {%
2111 \iint \reserved@a h%2112 \ifodd \@tempcnta
2113 \else
2114 \advance \@tempcnta \@ne
2115 \qquad \qquad \int f2116 \fi
2117 \if \reserved@a %
2118 \ifodd \@tempcnta
2119 \else
2120 \advance \@tempcnta \@ne
2121 \qquad \qquad \int f2122 \qquad \qquad \int fi
2123 \iint \reserved@a t2124 \@setfpsbit \tw@
2125 \setminusfi
2126 \iint \reserved@a %2127 \@setfpsbit \tw@
2128 \setminusfi
2129 \iint \reserved@a b2130 \@setfpsbit 4%
2131 \qquad \qquad \text{if} \quad2132 \iint \reserved@a %2133 \@setfpsbit 4%
2134 \overrightarrow{f_i}2135 \if \reserved@a p%
2136 \@setfpsbit 8%
2137 \fi
2138 \if \reserved@a %
```

```
2139 \@setfpsbit 8%
2140 \overline{\text{1}}2141 \{if \r \text{seerved@a}\n\}\2142 \ifnum \@tempcnta>15
2143 \advance\@tempcnta -\sixt@@n\relax
2144 \overrightarrow{1}2145 \setminusfi
2146 }%
2147 \@tempcntb \csname ftype@\@captype \endcsname
2148 \multiply \@tempcntb \@xxxii
2149 \advance \@tempcnta \@tempcntb
2150 \global \count\@currbox \@tempcnta
2151 }%
2152 \@fltovf
2153 \fi
2154 \global \setbox\@currbox
2155 \color@vbox
2156 \normalcolor
2157 \vbox \bgroup
2158 \hsize\columnwidth
2159 \@parboxrestore
2160 \@floatboxreset
2161 }
2162 \let\bm@\bm@c
2163 \let\bm@\bm@l
2164 \let\bm@\bm@r
2165 \let\bm@\bm@b
2166 \let\bm@\bm@t
2167 \let\bm@\bm@s
2168 \long\def\@iiiparbox#1#2[#3]#4#5{%
2169 \leavevmode
2170 \@pboxswfalse
2171 \if@RTLtab\@bidi@list@minipage@parbox@not@nobtrue\fi
2172 \if@RTL\if#1t\@bidi@list@minipage@parboxtrue\else\if#1b\@bidi@list@minipage@parboxtrue\else\
2173 \setlength\@tempdima{#4}%
2174 \@begin@tempboxa\vbox{\hsize\@tempdima\@parboxrestore#5\@@par}%
2175 \ifx\relax#2\else
2176 \setlength\@tempdimb{#2}%
2177 \edef\@parboxto{to\the\@tempdimb}%
2178 \ifmmode{\textstyle\bigwedge^{2}}\else{ 2178 \fi \ifmmode{\textstyle\bigwedge^{2}}\else{ 2178 \fi \ifmmode{\textstyle\bigwedge^{2}}\else{ 178 \fi \ifmmode{\textstyle\bigwedge^{2}}\else{ 178 \fi \fi2179 \if#1b\vbox
2180 \else\if#1\vbox
2181 \else\if #1t\vtop
2182 \else\if vtop\#1
2183 \else\ifmmode\vcenter
2184 \else\@pboxswtrue $\vcenter
2185 \fi\fi\fi\fi\fi
2186 \@parboxto{\let\hss\vss\let\unhbox\unvbox
2187 \csname bm@#3\endcsname}%
2188 \if@pboxsw \m@th$\fi
```

```
102
```

```
2189 \@end@tempboxa}
2190 \def\@iiiminipage#1#2[#3]#4{%
2191 \leavevmode
2192 \@pboxswfalse
2193 \if@RTLtab\@bidi@list@minipage@parbox@not@nobtrue\fi
2194 \if@RTL\if#1t\@bidi@list@minipage@parboxtrue\else\if#1b\@bidi@list@minipage@parboxtrue\else\if#1\@bidi@list@minipage@parboxtrue\else\if#1\@bidi@list@minipage@parboxtrue\fi\fi\fi\fi\fi
2195 \setlength\@tempdima{#4}%
2196 \def\@mpargs{{#1}{#2}[#3]{#4}}%
2197 \setbox\@tempboxa\vbox\bgroup
2198 \color@begingroup
2199 \hsize\@tempdima
2200 \textwidth\hsize \columnwidth\hsize
2201 \@parboxrestore
2202 \def\@mpfn{mpfootnote}\def\thempfn{\thempfootnote}\c@mpfootnote\z@
2203 \let\@footnotetext\@mpfootnotetext
2204 \let\@LTRfootnotetext\@mpLTRfootnotetext
2205 \let\@RTLfootnotetext\@mpRTLfootnotetext
2206 \let\@listdepth\@mplistdepth \@mplistdepth\z@
2207 \@minipagerestore
2208 \@setminipage}
2209 \def\@testpach#1{\@chclass \ifnum \@lastchclass=\tw@ 4 \else
2210 \ifnum \@lastchclass=3 5 \else
2211 \zeta \rightarrow \zeta + 1c\cdot \lambda \zeta \else
2212 \iint \operatorname{chnum@}\#1 \ \Z@ \ \leqslant\label{thm:main} 2213 \label{thm:main}2214 \if \if@RTLtab#1\else#1\fi\@chnum \@ne \else
2215 \if \if@RTLtab#1l\else#1r\fi\@chnum \tw@ \else
2216 \if \if@RTLtab#1\else#1\fi\@chnum \tw@ \else
2217 \@chclass \if #1|\@ne \else
2218 \if #1@\tw@ \else
2219 \if #1p3 \else
2220 \if 3 #1 \ \text{else} \ \x02221 \fi \fi \fi \fi \fi \fi \fi \fi \fi \fi
2222 \fi}%
2223 }{}
2224 \@ifdefinitionfileloaded{array-xetex-bidi}{%
2225 \def\@testpach{\@chclass
2226 \ifnum \@lastchclass=6 \@ne \@chnum \@ne \else
2227 \ifnum \@lastchclass=7 5 \else
2228 \ifnum \@lastchclass=8 \tw@ \else
2229 \ifnum \@lastchclass=9 \thr@@
2230 \else \z@
2231 \ifnum \@lastchclass = 10 \else
2232 \edef\@nextchar{\expandafter\string\@nextchar}%
2233 \@chnum
2234 \if \@nextchar c\z@ \else
2235 \if \@nextchar @z\ \else
2236 \if \@nextchar \if@RTLtab r\else l\fi\@ne \else
2237 \if \@nextchar \if@RTLtab else\ fi\@ne\ \else
2238 \if \@nextchar \if@RTLtab l\else r\fi\tw@ \else
```

```
2239 \if \@nextchar \if@RTLtab else\ @fi\tw\ \else
2240 \z@ \@chclass
2241 \if\@nextchar |\@ne \else
2242 \if \@nextchar !6 \else
2243 \if \@nextchar @7 \else
2244 \if \@nextchar <8 \else
2245 \if \@nextchar >9 \else
2246 10
2247 \@chnum
2248 \if \@nextchar m\thr@@\else
2249 \if \@nextchar thr@@\else\
2250 \if \@nextchar p4 \else
2251 \if \@nextchar 4 \else
2252 \if \@nextchar b5 \else
2253 \if \@nextchar 5 \else
2254 \z@ \@chclass \z@ \@preamerr \z@ \fi \fi \fi \fi \fi \fi \fi \fi
2255 \fi \fi \fi \fi \fi \fi \fi \fi \fi \fi \fi \fi \fi \fi \fi}%
2256 }{}
2257 \@ifdefinitionfileloaded{arydshln-xetex-bidi}{
2258 \ifadl@usingarypkg
2259 \def\@testpach{\@chclass
2260 \ifnum \@lastchclass=6 \@ne \@chnum \@ne \else
2261 \ifnum \@lastchclass=7 5 \else
2262 \ifnum \@lastchclass=8 \tw@ \else
2263 \ifnum \@lastchclass=9 \thr@@
2264 \else \z@
2265 \ifnum \@lastchclass = 10 \else
2266 \edef\@nextchar{\expandafter\string\@nextchar}%
2267 \@chnum
2268 \if \@nextchar c\z@ \else
2269 \if \@nextchar @z\ \else
2270 \if \@nextchar \if@RTLtab r\else l\fi\@ne \else
2271 \if \@nextchar \if@RTLtab else\ fi\@ne\ \else
2272 \if \@nextchar \if@RTLtab l\else r\fi\tw@ \else
2273 \if \@nextchar \if@RTLtab else\ @fi\tw\ \else
2274 \z@ \@chclass
2275 \if\@nextchar |\@ne \let\@arrayrule\adl@arrayrule \else
2276 \if\@nextchar :\@ne \let\@arrayrule\adl@arraydashrule \else
2277 \if\@nextchar ;\@ne \let\@arrayrule\adl@argarraydashrule \else
2278 \if \@nextchar !6 \else
2279 \if \@nextchar @7 \else
2280 \if \@nextchar <8 \else
2281 \if \@nextchar >9 \else
2282 10
2283 \@chnum
2284 \if \@nextchar m\thr@@\else
2285 \if \@nextchar thr@@\else\
2286 \if \@nextchar p4 \else
2287 \if \@nextchar 4 \else
2288 \if \@nextchar b5 \else
```

```
2289 \if \@nextchar 5 \else
2290 \z@ \@chclass \z@ \@preamerr \z@ \fi \fi \fi \fi \fi \fi \fi \fi \fi
2291 \fi \fi \fi \fi \fi \fi \fi \fi \fi \fi \fi \fi \fi \fi \fi}
2292
2293 \def\@classz{\@classx
2294 \@tempcnta \count@
2295 \prepnext@tok
2296 \@addtopreamble{\ifcase \@chnum
2297 \hfil
2298 \adl@putlrc{\d@llarbegin \insert@column \d@llarend}\hfil \or
2299 \hskip1sp\adl@putlrc{\d@llarbegin \insert@column \d@llarend}\hfil \or
2300 \hfil\hskip1sp\adl@putlrc{\d@llarbegin \insert@column \d@llarend}\or
2301 \setbox\adl@box\hbox \adl@startmbox{\@nextchar}\insert@column
2302 \adl@endmbox\or
2303 \setbox\adl@box\vtop \@startpbox{\@nextchar}\insert@column \@endpbox \or
2304 \setbox\adl@box\vbox \@startpbox{\@nextchar}\insert@column \@endpbox
2305 \fi}\prepnext@tok}
2306 \def\adl@class@start{4}
2307 \def\adl@class@iiiorvii{7}
2308
2309 \else
2310 \def\@testpach#1{\@chclass \ifnum \@lastchclass=\tw@ 4\relax \else
2311 \ifnum \@lastchclass=\thr@@ 5\relax \else
2312 \zeta \rightarrow \zeta \rightarrow \zeta2313 \iint @chnum\z0\#1 \leqslant2314 \if \if@RTLtab#1r\else#1l\fi\@chnum \@ne \else
2315 \if \if@RTLtab#1\else#1\fi\@chnum \@ne \else
2316 \if \if@RTLtab#1l\else#1r\fi\@chnum \tw@ \else
2317 \if \if@RTLtab#1\else#1\fi\@chnum \tw@ \else
2318 \@chclass
2319 \if #1|\@ne \let\@arrayrule\adl@arrayrule \else
2320 \if #1:\@ne \let\@arrayrule\adl@arraydashrule \else
2321 \if #1;\@ne \let\@arrayrule\adl@argarraydashrule \else
2322 \if #10\tw0 \else
2323 \iint #1p\thr@Q \else $p\to\infty$2324 \if  @Bthr \#1 \le \le \zeta \ @pre42325 \fi \fi \fi \fi \fi \fi \fi \fi \fi \fi \fi \fi \fi}
2326
2327 \def\@arrayclassz{\ifcase \@lastchclass \@acolampacol \or \@ampacol \or
2328 \or \or \Qaddamp \or2329 \@acolampacol \or \@firstampfalse \@acol \fi
2330 \edef\@preamble{\@preamble
2331 \ifcase \@chnum
2332 \hfil\adl@putlrc{$\relax\@sharp$}\hfil
2333 \or \adl@putlrc{$\relax\@sharp$}\hfil
2334 \or \hfil\adl@putlrc{$\relax\@sharp$}\fi}}
2335 \def\@tabclassz{\ifcase \@lastchclass \@acolampacol \or \@ampacol \or
2336 \or \or \Qaddamp\ or \or \Qaddamp\ or2337 \@acolampacol \or \@firstampfalse \@acol \fi
2338 \edef\@preamble{\@preamble
```

```
2339 \ifcase \@chnum
2340 \hfil\adl@putlrc{\@sharp\unskip}\hfil
2341 \or \adl@putlrc{\@sharp\unskip}\hfil
2342 \or \hfil\hskip\z@ \adl@putlrc{\@sharp\unskip}\fi}}
2343 \def\adl@class@start{6}
2344 \def\adl@class@iiiorvii{3}
2345 \fi
2346 }{}
2347 \@ifdefinitionfileloaded{tabulary-xetex-bidi}{%
2348 \def\@testpach{\@chclass
2349 \ifnum \@lastchclass=6 \@ne \@chnum \@ne \else
2350 \ifnum \@lastchclass=7 5 \else
2351 \ifnum \@lastchclass=8 \tw@ \else
2352 \ifnum \@lastchclass=9 \thr@@
2353 \else \z@
2354 \lim \Omega s = 10 \else2355 \edef\@nextchar{\expandafter\string\@nextchar}%
2356 \@chnum
2357 \if \@nextchar c\z@ \else
2358 \if \@nextchar @z\ \else
2359 \if \@nextchar \if@RTLtab r\else l\fi\@ne \else
2360 \if \@nextchar \if@RTLtab else\ fi\@ne\ \else
2361 \if \@nextchar \if@RTLtab l\else r\fi\tw@ \else
2362 \if \@nextchar \if@RTLtab else\ @fi\tw\ \else
2363 \if \@nextchar C7 \else
2364 \if \@nextchar 7 \else
2365 \if \@nextchar L8 \else
2366 \if \@nextchar 8 \else
2367 \if \@nextchar R9 \else
2368 \if \@nextchar 9 \else
2369 \if \@nextchar J10 \else
2370 \if \@nextchar 10 \else
2371 \z@ \@chclass
2372 \if\@nextchar |\@ne \else
2373 \if \@nextchar !6 \else
2374 \if \@nextchar @7 \else
2375 \if \@nextchar <8 \else
2376 \if \@nextchar >9 \else
2377 10
2378 \@chnum
2379 \if \@nextchar m\thr@@\else
2380 \if \@nextchar thr@@\else\
2381 \if \@nextchar p4 \else
2382 \if \@nextchar4 \else
2383 \if \@nextchar b5 \else
2384 \if \@nextchar 5 \else
2385 \z@ \@chclass \z@ \@preamerr \z@ \fi \fi \fi \fi\fi \fi \fi\fi \fi \fi \fi \fi \fi \fi \fi \fi
2386 \fi \fi \fi \fi \fi \fi \fi \fi \fi \fi \fi \fi \fi \fi}%
2387 }{}
2388 \@ifdefinitionfileloaded{float-xetex-bidi}{%
```

```
2389 \let\@float@Hx\@xfloat
2390 \def\@xfloat#1[{\@ifnextchar{H}{\@float@HH{#1}[}{\@ifnextchar{}{\@float@{1#}[}{\@float@Hx{#1}[}}}
2391 \def\@float@HH#1[H]{%
2392 \expandafter\let\csname end#1\endcsname\float@endH
2393 \let\@currbox\float@box
2394 \def\@captype{#1}\setbox\@floatcapt=\vbox{}%
2395 \expandafter\ifx\csname fst@#1\endcsname\relax
2396 \@flstylefalse\else\@flstyletrue\fi
2397 \setbox\@currbox\color@vbox\normalcolor
2398 \vbox\bgroup \hsize\columnwidth \@parboxrestore
2399 \@floatboxreset \@setnobreak
2400 \ignorespaces}
2401 \def\@float@[]1#{%
2402 \expandafter\let\csname end#1\endcsname\float@endH
2403 \let\@currbox\float@box
2404 \def\@captype{#1}\setbox\@floatcapt=\vbox{}%
2405 \expandafter\ifx\csname fst@#1\endcsname\relax
2406 \@flstylefalse\else\@flstyletrue\fi
2407 \setbox\@currbox\color@vbox\normalcolor
2408 \vbox\bgroup \hsize\columnwidth \@parboxrestore
2409 \@floatboxreset \@setnobreak
2410 \ignorespaces}
2411 }{}
2412 \begingroup \catcode `|=0 \catcode `[= 1
2413 \catcode `]=2 \catcode `\{=12 \catcode `\}=12
2414 \catcode`\\=12 |gdef|@x@xepersian@localize@verbatim#1\[[ ] |1#]{ }
2415 |gdef|@sx@xepersian@localize@verbatim#1\[[* ] |1#]{* }
2416 |endgroup
2417 \delta {\@verbatim \frenchspacing\@vobeyspaces \@x@xepersian@localize@verbatim}
2418 \def\end {\if@newlist \leavevmode\fi\endtrivlist}
2419 \ExplSyntaxOn
2420 \AtBeginDocument{\@namedef{ *}{\@verbatim \fontspec_print_visible_spaces: \@sx@xepersian@
2421 \ExplSyntaxOff
2422 \expandafter\let\csname end *\endcsname =\end
```
# **7.42 natbib-xepersian.def**

```
2423 \ProvidesFile{natbib-xepersian.def}[2011/08/01 v0.1 adaptations for natbib package]
2424 \renewcommand\NAT@set@cites{%
2425 \ifNAT@numbers
2426 \ifNAT@super \let\@cite\NAT@citesuper
2427 \def\NAT@mbox##1{\unskip\nobreak\textsuperscript{##1}}%
2428 \let\citeyearpar=\citeyear
2429 \let\NAT@space\relax
2430 \def\NAT@super@kern{\kern\p@}%
2431 \else
2432 \let\NAT@mbox=\mbox
2433 \let\@cite\NAT@citenum
2434 \let\NAT@space\NAT@spacechar
2435 \let\NAT@super@kern\relax
```

```
2436 \fi
2437 \let\@citex\NAT@citexnum
2438 \let\@Latincitex\NAT@Latin@citexnum
2439 \let\@biblabel\NAT@biblabelnum
2440 \let\@bibsetup\NAT@bibsetnum
2441 \renewcommand\NAT@idxtxt{\NAT@name\NAT@spacechar\NAT@open\NAT@num\NAT@close}%
2442 \def\natexlab##1{}%
2443 \def\NAT@penalty{\penalty\@m}%
2444 \else
2445 \let\@cite\NAT@cite
2446 \let\@citex\NAT@citex
2447 \let\@Latincitex\NAT@Latin@citex
2448 \let\@biblabel\NAT@biblabel
2449 \let\@bibsetup\NAT@bibsetup
2450 \let\NAT@space\NAT@spacechar
2451 \let\NAT@penalty\@empty
2452 \renewcommand\NAT@idxtxt{\NAT@name\NAT@spacechar\NAT@open\NAT@date\NAT@close}%
2453 \def\natexlab##1{##1}%
2454 \fi}
2455 \newcommand\NAT@Latin@citex{}
2456 \def\NAT@Latin@citex%
2457 [#1][#2]#3{%
2458 \NAT@reset@parser
2459 \NAT@sort@cites{#3}%
2460 \NAT@reset@citea
2461 \@cite{\lr{\let\NAT@nm\@empty\let\NAT@year\@empty
2462 \@for\@citeb:=\NAT@cite@list\do
2463 {\@safe@activestrue
2464 \edef\@citeb{\expandafter\@firstofone\@citeb\@empty}%
2465 \@safe@activesfalse
2466 \@ifundefined{b@\@citeb\@extra@b@citeb}{\@citea%
2467 {\reset@font\bfseries ?}\NAT@citeundefined
2468 \PackageWarning{natbib}%
2469 {Citation `\@citeb' on page \thepage \space undefined}\def\NAT@date{}}%
2470 {\let\NAT@last@nm=\NAT@nm\let\NAT@last@yr=\NAT@year
2471 \NAT@parse{\@citeb}%
2472 \ifNAT@longnames\@ifundefined{bv@\@citeb\@extra@b@citeb}{%
2473 \let\NAT@name=\NAT@all@names
2474 \global\@namedef{bv@\@citeb\@extra@b@citeb}{}}{}%
2475 \setminusfi
2476 \ifNAT@full\let\NAT@nm\NAT@all@names\else
2477 \let\NAT@nm\NAT@name\fi
2478 \ifNAT@swa\ifcase\NAT@ctype
2479 \if\relax\NAT@date\relax
2480 \@citea\NAT@hyper@{\NAT@nmfmt{\NAT@nm}\NAT@date}%
2481 \else
2482 \ifx\NAT@last@nm\NAT@nm\NAT@yrsep
2483 \ifx\NAT@last@yr\NAT@year
2484 \def\NAT@temp{{?}}%
2485 \ifx\NAT@temp\NAT@exlab\PackageWarningNoLine{natbib}%
```
```
2486 {Multiple citation on page \thepage: same authors and
2487 year\MessageBreak without distinguishing extra
2488 letter,\MessageBreak appears as question mark}\fi
2489 \NAT@hyper@{\NAT@exlab}%
2490 \else\unskip\NAT@spacechar
2491 \NAT@hyper@{\NAT@date}%
2492 \qquad \qquad \text{if}2493 \else
2494 \@citea\NAT@hyper@{%
2495 \NAT@nmfmt{\NAT@nm}%
2496 \hyper@natlinkbreak{%
2497 \NAT@aysep\NAT@spacechar}{\@citeb\@extra@b@citeb
2498 }%
2499 \NAT@date
2500 }%
2501 \fi
2502 \fi
2503 \or\@citea\NAT@hyper@{\NAT@nmfmt{\NAT@nm}}%
2504 \or\@citea\NAT@hyper@{\NAT@date}%
2505 \or\@citea\NAT@hyper@{\NAT@alias}%
2506 \fi \NAT@def@citea
2507 \else
2508 \ifcase\NAT@ctype
2509 \if\relax\NAT@date\relax
2510 \@citea\NAT@hyper@{\NAT@nmfmt{\NAT@nm}}%
2511 \else
2512 \ifx\NAT@last@nm\NAT@nm\NAT@yrsep
2513 \ifx\NAT@last@yr\NAT@year
2514 \def\M{Cemp}{?}2515 \ifx\NAT@temp\NAT@exlab\PackageWarningNoLine{natbib}%
2516 {Multiple citation on page \thepage: same authors and
2517 year\MessageBreak without distinguishing extra
2518 letter,\MessageBreak appears as question mark}\fi
2519 \NAT@hyper@{\NAT@exlab}%
2520 \else
2521 \unskip\NAT@spacechar
2522 \NATChyperC{\NATCdate}%
2523 \setminusfi
2524 \else
2525 \@citea\NAT@hyper@{%
2526 \NAT@nmfmt{\NAT@nm}%
2527 \hyper@natlinkbreak{\NAT@spacechar\NAT@@open\if*#1*\else#1\NAT@spacechar\fi}%
2528 {\@citeb\@extra@b@citeb}%
2529 \NAT@date
2530 }%
2531 \fi
2532 \overrightarrow{fi}2533 \or\@citea\NAT@hyper@{\NAT@nmfmt{\NAT@nm}}%
2534 \or\@citea\NAT@hyper@{\NAT@date}%
2535 \or\@citea\NAT@hyper@{\NAT@alias}%
```

```
2536 \fi
2537 \if\relax\NAT@date\relax
2538 \NAT@def@citea
2539 \else
2540 \NAT@def@citea@close
2541 \overrightarrow{fi}2542 \fi
2543 }}\ifNAT@swa\else\if*#2*\else\NAT@cmt#2\fi
2544 \if\relax\NAT@date\relax\else\NAT@@close\fi\fi}}{#1}{#2}}
2545 \newcommand\NAT@Latin@citexnum{}
2546 \def\NAT@Latin@citexnum[#1][#2]#3{%
2547 \NAT@reset@parser
2548 \NAT@sort@cites{#3}%
2549 \NAT@reset@citea
2550 \@cite{\lr{\def\NAT@num{-1}\let\NAT@last@yr\relax\let\NAT@nm\@empty
2551 \@for\@citeb:=\NAT@cite@list\do
2552 {\@safe@activestrue
2553 \edef\@citeb{\expandafter\@firstofone\@citeb\@empty}%
2554 \@safe@activesfalse
2555 \@ifundefined{b@\@citeb\@extra@b@citeb}{%
2556 {\reset@font\bfseries?}
2557 \NAT@citeundefined\PackageWarning{natbib}%
2558 {Citation `\@citeb' on page \thepage \space undefined}}%
2559 {\let\NAT@last@num\NAT@num\let\NAT@last@nm\NAT@nm
2560 \NAT@parse{\@citeb}%
2561 \ifNAT@longnames\@ifundefined{bv@\@citeb\@extra@b@citeb}{%
2562 \let\NAT@name=\NAT@all@names
2563 \global\@namedef{bv@\@citeb\@extra@b@citeb}{}}{}%
2564 \fi
2565 \ifNAT@full\let\NAT@nm\NAT@all@names\else
2566 \let\NAT@nm\NAT@name\fi
2567 \ifNAT@swa
2568 \@ifnum{\NAT@ctype>\@ne}{%
2569 \Ccitea
2570 \NAT@hyper@{\@ifnum{\NAT@ctype=\tw@}{\NAT@test{\NAT@ctype}}{\NAT@alias}}%
2571 }{%
2572 \@ifnum{\NAT@cmprs>\z@}{%
2573 \NAT@ifcat@num\NAT@num
2574 {\let\NAT@nm=\NAT@num}%
2575 {\def\NAT@nm{-2}}%
2576 \NAT@ifcat@num\NAT@last@num
2577 {\@tempcnta=\NAT@last@num\relax}%
2578 {\@tempcnta\m@ne}%
2579 \@ifnum{\NAT@nm=\@tempcnta}{%
2580 \@ifnum{\NAT@merge>\@ne}{}{\NAT@last@yr@mbox}%
2581 }{%
2582 \advance\@tempcnta by\@ne
2583 \@ifnum{\NAT@nm=\@tempcnta}{%
2584 \ifx\NAT@last@yr\relax
2585 \def@NAT@last@yr{\@citea}%
```

```
2586 \else
2587 \def@NAT@last@yr{--\NAT@penalty}%
2588 \sqrt{f}2589 }{%
2590 \NAT@last@yr@mbox
2591 }%
2592 }%
2593 }{%
2594 \@tempswatrue
2595 \@ifnum{\NAT@merge>\@ne}{\@ifnum{\NAT@last@num=\NAT@num\relax}{\@tempswafalse}{}}{}%
2596 \if@tempswa\NAT@citea@mbox\fi
2597 }%
2598 }%
2599 \NAT@def@citea
2600 \else
2601 \ifcase\NAT@ctype
2602 \ifx\NAT@last@nm\NAT@nm \NAT@yrsep\NAT@penalty\NAT@space\else
2603 \@citea \NAT@test{\@ne}\NAT@spacechar\NAT@mbox{\NAT@super@kern\NAT@@open}%
2604 \fi
2605 \if*#1*\else#1\NAT@spacechar\fi
2606 \NAT@mbox{\NAT@hyper@{{\citenumfont{\NAT@num}}}}%
2607 \NAT@def@citea@box
2608 \or
2609 \NAT@hyper@citea@space{\NAT@test{\NAT@ctype}}%
2610 \over \text{or}2611 \NAT@hyper@citea@space{\NAT@test{\NAT@ctype}}%
2612 \or
2613 \NAT@hyper@citea@space\NAT@alias
2614 \fi
2615 \fi
2616 }%
2617 }%
2618 \@ifnum{\NAT@cmprs>\z@}{\NAT@last@yr}{}%
2619 \ifNAT@swa\else
2620 \@ifnum{\NAT@ctype=\z@}{%
2621 \if*#2*\else\NAT@cmt#2\fi
2622 }{}%
2623 \NAT@mbox{\NAT@@close}%
2624 \fi
2625 }}{#1}{#2}%
2626 }%
2627 \AtBeginDocument{\NAT@set@cites}
2628 \DeclareRobustCommand\Latincite
2629 {\begingroup\let\NAT@ctype\z@\NAT@partrue\NAT@swatrue
2630 \@ifstar{\NAT@fulltrue\NAT@Latin@cites}{\NAT@fullfalse\NAT@Latin@cites}}
2631 \newcommand\NAT@Latin@cites{\@ifnextchar [{\NAT@@Latin@@citetp}{%
2632 \ifNAT@numbers\else
2633 \NAT@swafalse
2634 \fi
2635 \NAT@@Latin@@citetp[]}}
```

```
2636 \newcommand\NAT@@Latin@@citetp{}
2637 \def\NAT@@Latin@@citetp[#1]{\@ifnextchar[{\@Latincitex[#1]}{\@Latincitex[][#1]}}
```
## **7.43 packages-localise-xepersian.def**

```
2638 packages}  \-localise-xepersian.def}[2013/04/24 v0.2 localising LaTeX2e Packages]
2639 color}\}{color}  @\-localise-xepersian.def}}{}
2640 \@ifpackageloaded{multicol}{%
2641 \newenvironment{ }{\begin{multicols}}{\end{multicols}}%
2642 \newenvironment{ *}{\begin{multicols*}}{\end{multicols*}}%
2643 }{}
2644 \@ifpackageloaded{verbatim}{%
2645 \begingroup
2646 \vrb@catcodes
2647 \lccode`\!=`\\ \lccode`\[=`\{ \lccode`\]=`\}
2648 \catcode`\~=\active \lccode`\~=`\^^M
2649 \lccode`\C=`\C
2650 \lowercase{\endgroup
2651 \def\xepersian@localize@verbatim@start#1{%
2652 \verbatim@startline
2653 \if\noexpand#1\noexpand~%
2654 \let\next\xepersian@localize@verbatim@
2655 \else \def\next{\xepersian@localize@verbatim@#1}\fi
2656 \next}%
2657 \def\xepersian@localize@verbatim@#1~{\xepersian@localize@verbatim@@#1!\@nil}%
2658 \def\xepersian@localize@verbatim@@#1! {%
2659 \verbatim@addtoline{#1}%
2660 \futurelet\next\xepersian@localize@verbatim@@@}%
2661 \def\xepersian@localize@verbatim@@@#1\@nil{%
2662 \ifx\next\@nil
2663 \verbatim@processline
2664 \verbatim@startline
2665 \let\next\xepersian@localize@verbatim@
2666 \else
2667 \def\@tempa##1! \@nil{##1}%
2668 \@temptokena{! }%
2669 \text{ \text{\\expandafter} \xepersian@localize@verbatim@test\@tempa#1\@ni1~?}\xint_{\mathcal{X}} \left\{ \sum_{i=1}^n a_i \cdot \frac{1}{n} \right\} \, d\mathcal{X} \leq \frac{1}{n} \left\{ \sum_{i=1}^n a_i \cdot \frac{1}{n} \right\} \right\}2670 \fi \next}%
2671 \def\xepersian@localize@verbatim@test#1{%
2672 \let\next\xepersian@localize@verbatim@test
2673 \if\noexpand#1\noexpand~%
2674 \expandafter\verbatim@addtoline
2675 \expandafter{\the\@temptokena}%
2676 \verbatim@processline
2677 \verbatim@startline
2678 \let\next\xepersian@localize@verbatim@
2679 \else \if\noexpand#1
2680 \@temptokena\expandafter{\the\@temptokena#1}%
2681 \else \if\noexpand#1\noexpand[%]
2682 \let\@tempc\@empty
```

```
2683 \let\next\xepersian@localize@verbatim@testend
2684 \else
2685 \expandafter\verbatim@addtoline
2686 \expandafter{\the\@temptokena}%
2687 \def\next{\xepersian@localize@verbatim@#1}%
2688 \if{ififif}2689 \next }%
2690 \def\xepersian@localize@verbatim@testend#1{%
2691 \if\noexpand#1\noexpand~%
2692 \expandafter\verbatim@addtoline
2693 \expandafter{\the\@temptokena[}%
2694 \expandafter\verbatim@addtoline
2695 \expandafter{\@tempc}%
2696 \verbatim@processline
2697 \verbatim@startline
2698 \let\next\xepersian@localize@verbatim@
2699 \else\if\noexpand#1\noexpand]%
2700 \let\next\xepersian@localize@verbatim@@testend
2701 \else\if\noexpand#1\noexpand!%
2702 \expandafter\verbatim@addtoline
2703 \expandafter{\the\@temptokena[}%
2704 \expandafter\verbatim@addtoline
2705 \expandafter{\@tempc}%
2706 \def\next{\xepersian@localize@verbatim@!}%
2707 \else \expandafter\def\expandafter\@tempc\expandafter
2708 {\text{\texttt{\{}}\fi\fi}\fi2709 \next}%
2710 \def\xepersian@localize@verbatim@@testend{%
2711 \ifx\@tempc\@currenvir
2712 \verbatim@finish
2713 \edef\next{\noexpand\end{\@currenvir}%
2714 \noexpand\xepersian@localize@verbatim@rescan{\@currenvir}}%
2715 \else
2716 \expandafter\verbatim@addtoline
2717 \expandafter{\the\@temptokena[}%
2718 \expandafter\verbatim@addtoline
2719 \expandafter{\@tempc]}%
2720 \let\next\xepersian@localize@verbatim@
2721 \fi
2722 \next}%
2723 \def\xepersian@localize@verbatim@rescan#1#2~{\if\noexpand~\noexpand#2~\else
2724 \@warning{Characters dropped after `\string\end{#1}'}\fi}}%
2725 \def\ {\begingroup\@verbatim \frenchspacing\@vobeyspaces
2726 \xepersian@localize@verbatim@start}
2727 \@namedef{ *}{\begingroup\@verbatim\xepersian@localize@verbatim@start}
2728 \def\end {\endtrivlist\endgroup\@doendpe}
2729 \expandafter\let\csname end *\endcsname =\end 
2730 }{}
2731 \ExplSyntaxOn
2732 \AtBeginDocument{
```

```
2733 \xepersian_localize_patch_verbatim:
2734 }
2735 \cs_set:Npn \xepersian_localize_patch_verbatim: {
2736 \@ifpackageloaded{verbatim}{
2737 \cs_set:cpn {* } }
2738 \group_begin: \@verbatim \fontspec_print_visible_spaces: \xepersian@localize@verbatim@star
2739 }
2740 }{
2741 }
2742 }
2743 \ExplSyntaxOff
2744 \@ifpackageloaded{graphicx}{%
2745 \def\Gin@boolkey#1#2{%
2746 \expandafter\@ifdefinable \csname Gin@#2 \endcsname{%
2747 \expandafter\let\csname Gin@#2\expandafter\endcsname\csname Gin@#2true\endcsname}%
2748 \expandafter\@ifdefinable \csname Gin@#2\endcsname{%
2749 \expandafter\let\csname Gin@#2\expandafter\endcsname\csname Gin@#2false\endcsname}%
2750 \csname Gin@#2\ifx\relax#1\relax true\else#1\fi\endcsname}
2751 \define@key{Grot}{origin}[c]{%
2752 \@tfor\@tempa:=#1\do{%
2753 \if l\@tempa \Grot@x\z@\else
2754 \if tempa@\ \Grot@x\z@\else
2755 \if r\@tempa \Grot@x\width\else
2756 \if tempa@\ \Grot@x\width\else
2757 \if t\@tempa \Grot@y\height\else
2758 \if tempa@\ \Grot@y\height\else
2759 \if b\@tempa \Grot@y-\depth\else
2760 \if tempa@\ \Grot@y-\depth\else
2761 \if B\@tempa \Grot@y\z@\else
2762 \if tempa@\ \Grot@y\z@\fi\fi\fi\fi\fi\fi\fi\fi\fi\fi\fi\fi\fi
2763 {draft}{ }{Gin} @ \setminus2764 {origin}{}{Gin}@\
2765 {origin}{ }{Grot} @ \
2766 {clip}{ }{Gin} 0 \
2767 {keepaspectratio}{ }{Gin} @ \
2768 {natwidth}{ }{Gin} @ \setminus2769 {natheight}{ }{Gin} @ \setminus2770 {bb} { } {Gin} @ \setminus2771 {viewport}{ }{Gin} @ \setminus2772 {trim}{ }{Gin} @ \setminus2773 {angle}{ }{Gin} @ \
2774 {width}{ }{Gin} @ \setminus2775 {height}{ }{Gin} 0 \
2776 {totalheight}{ }{Gin} @ \setminus2777 {scale}{}{Gin}@\
2778 {type}{ }{Gin} 0 \
2779 {ext}{ }{Gin} 0 \
2780 {read}{ }{Gin} @ \setminus2781 {command}{ }{Gin} @ \setminus2782 {x}{ }{Grot} 0 \
```
2783 {y}{ }{Grot} 0 \ 2784 {units}{ }{Grot}  $@ \setminus$ }{}

## **7.44 parsidigits.map**

```
2786 LHSName "Digits"
2787 RHSName "ParsiDigits"
2788
2789 pass(Unicode)
2790 U+0030 <> U+06F0 ;
2791 U+0031 <> U+06F1 ;
2792 U+0032 <> U+06F2 ;
2793 U+0033 <> U+06F3 ;
2794 U+0034 <> U+06F4 ;
2795 U+0035 <> U+06F5 ;
2796 U+0036 <> U+06F6 ;
2797 U+0037 <> U+06F7 ;
2798 U+0038 <> U+06F8 ;
2799 U+0039 <> U+06F9 ;
2800
2801
2802 U+002C <> U+060C ; comma > arabic comma
2803 U+003F <> U+061F ; question mark -> arabic qm
2804 U+003B <> U+061B ; semicolon -> arabic semicolon
2805
2806 ; ligatures from Knuth's original CMR fonts
2807 U+002D U+002D <> U+2013 ; -- -> en dash
2808 U+002D U+002D U+002D <> U+2014 ; --- -> em dash
2809
2810 U+0027 <> U+2019 ; ' -> right single quote
2811 U+0027 U+0027 <> U+201D ; '' -> right double quote
2812 U+0022 > U+201D ; " -> right double quote
2813
2814 U+0060 <> U+2018 ; ` -> left single quote
2815 U+0060 U+0060 <> U+201C ; `` -> left double quote
2816
2817 U+0021 U+0060 <> U+00A1 ; !` -> inverted exclam
2818 U+003F U+0060 <> U+00BF ; ?` -> inverted question
2819
2820 ; additions supported in T1 encoding
2821 U+002C U+002C <> U+201E ; ,, -> DOUBLE LOW-9 QUOTATION MARK
2822 U+003C U+003C <> U+00AB ; << -> LEFT POINTING GUILLEMET
2823 U+003E U+003E <> U+00BB ; >> -> RIGHT POINTING GUILLEMET
```
### **7.45 rapport1-xepersian.def**

```
2824 \ProvidesFile{rapport1-xepersian.def}[2010/07/25 v0.1 adaptations for rapport1 class]
2825 \renewcommand*\thepart{\@tartibi\c@part}
2826 \renewcommand*\appendix{\par
2827 \setcounter{chapter}{0}%
```

```
2828 \setcounter{section}{0}%
```

```
2829 \gdef\@chapapp{\appendixname}%
```

```
2830 \gdef\thechapter{\@harfi\c@chapter}}
```
## **7.46 rapport3-xepersian.def**

```
2831 \ProvidesFile{rapport3-xepersian.def}[2010/07/25 v0.2 adaptations for rapport3 class]
2832 \renewcommand*\thepart{\@tartibi\c@part}
2833 \renewcommand*\appendix{\par
2834 \setcounter{chapter}{0}%
2835 \setcounter{section}{0}%
2836 \gdef\@chapapp{\appendixname}%
2837 \gdef\thechapter{\@harfi\c@chapter}}
```
### **7.47 refrep-xepersian.def**

```
2838 \ProvidesFile{refrep-xepersian.def}[2010/07/25 v0.2 adaptations for refrep class]
2839 \renewcommand \thepart {\@tartibi\c@part}
2840 \renewcommand\appendix{\par
2841 \setcounter{chapter}{0}%
2842 \setcounter{section}{0}%
2843 \gdef\@chapapp{\appendixname}%
2844 \gdef\thechapter{\@harfi\c@chapter}
2845 }%end appendix
```
## **7.48 report-xepersian.def**

```
2846 \ProvidesFile{report-xepersian.def}[2010/07/25 v0.2 adaptations for standard report class]
2847 \renewcommand \thepart {\@tartibi\c@part}
2848 \renewcommand\appendix{\par
2849 \setcounter{chapter}{0}%
```

```
2850 \setcounter{section}{0}%
```

```
2851 \gdef\@chapapp{\appendixname}%
```
\gdef\thechapter{\@harfi\c@chapter}

```
2853 }%end appendix
```
# **7.49 scrartcl-xepersian.def**

```
2854 \ProvidesFile{scrartcl-xepersian.def}[2010/07/25 v0.2 adaptations for scrartcl class]
2855 \renewcommand*{\thepart}{\@tartibi\c@part}
2856 \renewcommand*\appendix{\par%
2857 \setcounter{section}{0}%
2858 \setcounter{subsection}{0}%
2859 \gdef\thesection{\@harfi\c@section}%
2860 \csname appendixmore\endcsname
2861 }
2862 \renewcommand*{\@@maybeautodot}[1]{%
2863 \ifx #1\@stop\let\@@maybeautodot\relax
2864 \else
2865 \ifx #1\harfi \@autodottrue\fi
2866 \ifx #1\adadi \@autodottrue\fi
2867 \ifx #1\tartibi \@autodottrue\fi
2868 \ifx #1\Alph \@autodottrue\fi
```

```
2869 \ifx #1\alph \@autodottrue\fi
2870 \ifx #1\Roman \@autodottrue\fi
2871 \ifx #1\roman \@autodottrue\fi
2872 \ifx #1\@harfi \@autodottrue\fi
2873 \ifx #1\@adadi \@autodottrue\fi
2874 \ifx #1\@tartibi \@autodottrue\fi
2875 \ifx #1\@Alph \@autodottrue\fi
2876 \ifx #1\@alph \@autodottrue\fi
2877 \ifx #1\@Roman \@autodottrue\fi
2878 \ifx #1\@roman \@autodottrue\fi
2879 \ifx #1\romannumeral \@autodottrue\fi
2880 \fi
2881 \@@maybeautodot
2882 }
```
#### **7.50 scrbook-xepersian.def**

```
2883 \ProvidesFile{scrbook-xepersian.def}[2010/07/25 v0.2 adaptations for scrbook class]
2884 \renewcommand*\frontmatter{%
2885 \if@twoside\cleardoubleoddpage\else\clearpage\fi
2886 \@mainmatterfalse\pagenumbering{harfi}%
2887 }
2888 \renewcommand*{\thepart}{\@tartibi\c@part}
2889 \renewcommand*\appendix{\par%
2890 \setcounter{chapter}{0}%
2891 \setcounter{section}{0}%
2892 \gdef\@chapapp{\appendixname}%
2893 \gdef\thechapter{\@harfi\c@chapter}%
2894 \csname appendixmore\endcsname
2895 }
2896 \renewcommand*{\@@maybeautodot}[1]{%
2897 \ifx #1\@stop\let\@@maybeautodot\relax
2898 \else
2899 \ifx #1\harfi \@autodottrue\fi
2900 \ifx #1\adadi \@autodottrue\fi
2901 \ifx #1\tartibi \@autodottrue\fi
2902 \ifx #1\Alph \@autodottrue\fi
2903 \ifx #1\alph \@autodottrue\fi
2904 \ifx #1\Roman \@autodottrue\fi
2905 \ifx #1\roman \@autodottrue\fi
2906 \ifx #1\@harfi \@autodottrue\fi
2907 \ifx #1\@adadi \@autodottrue\fi
2908 \ifx #1\@tartibi \@autodottrue\fi
2909 \ifx #1\@Alph \@autodottrue\fi
2910 \ifx #1\@alph \@autodottrue\fi
2911 \ifx #1\@Roman \@autodottrue\fi
2912 \ifx #1\@roman \@autodottrue\fi
2913 \ifx #1\romannumeral \@autodottrue\fi
2914 \fi
2915 \@@maybeautodot
```
}

#### **7.51 scrreprt-xepersian.def**

```
2917 \ProvidesFile{scrreprt-xepersian.def}[2010/07/25 v0.2 adaptations for scrreprt class]
2918 \renewcommand*{\thepart}{\@tartibi\c@part}
2919 \renewcommand*\appendix{\par%
2920 \setcounter{chapter}{0}%
2921 \setcounter{section}{0}%
2922 \gdef\@chapapp{\appendixname}%
2923 \gdef\thechapter{\@harfi\c@chapter}%
2924 \csname appendixmore\endcsname
2925 }
2926 \renewcommand*{\@@maybeautodot}[1]{%
2927 \ifx #1\@stop\let\@@maybeautodot\relax
2928 \else
2929 \ifx #1\harfi \@autodottrue\fi
2930 \ifx #1\adadi \@autodottrue\fi
2931 \ifx #1\tartibi \@autodottrue\fi
2932 \ifx #1\Alph \@autodottrue\fi
2933 \ifx #1\alph \@autodottrue\fi
2934 \ifx #1\Roman \@autodottrue\fi
2935 \ifx #1\roman \@autodottrue\fi
2936 \ifx #1\@harfi \@autodottrue\fi
2937 \ifx #1\@adadi \@autodottrue\fi
2938 \ifx #1\@tartibi \@autodottrue\fi
2939 \ifx #1\@Alph \@autodottrue\fi
2940 \ifx #1\@alph \@autodottrue\fi
2941 \ifx #1\@Roman \@autodottrue\fi
2942 \ifx #1\@roman \@autodottrue\fi
2943 \ifx #1\romannumeral \@autodottrue\fi
2944 \fi
2945 \@@maybeautodot
2946 }
```
#### **7.52 tkz-linknodes-xepersian.def**

```
2947 \ProvidesFile{tkz-linknodes-xepersian.def}[2012/06/13 v0.1 adaptations for tkz-linknodes package]
2948 \renewcommand*{\@SetTab}{%
2949 \let\@alph\@latinalph%
2950 \ifnum \value{C@NumTab}>25\relax%
2951 \setcounter{C@NumTab}{1}%
2952 \else%
2953 \stepcounter{C@NumTab}%
2954 \fi%
2955 \setcounter{C@NumGroup}{0}%
2956 \newcommand*{\PrefixCurrentTab}{\alph{C@NumTab}}
2957 \setboolean{B@FirstLink}{true}
2958 \setboolean{B@NewGroup}{false}
2959 \setcounter{C@NumGroup}{0}
```

```
2960 \setcounter{C@CurrentGroup}{0}
```

```
2961 \setcounter{NumC@Node}{0}
2962 \setcounter{NumC@Stop}{0}
2963 \setcounter{C@NextNode}{0}
2964 \setcounter{C@CurrentStop}{0}
2965 \setcounter{C@CurrentNode}{0}
2966 }%
```
## **7.53 tocloft-xepersian.def**

```
2967 \ProvidesFile{tocloft-xepersian.def}[2010/07/25 v0.1 bilingual captions for tocloft package]
2968 \renewcommand*{\cftchapname}{\if@RTL else\ chapter\fi}
2969 \renewcommand*{\cftsecname}{\if@RTL else\ section\fi}
2970 \renewcommand*{\cftsubsecname}{\if@RTL else\ subsection\fi}
2971 \renewcommand*{\cftsubsubsecname}{\if@RTL else\ subsubsection\fi}
2972 \renewcommand*{\cftparaname}{\if@RTL else\ paragraph\fi}
2973 \renewcommand*{\cftsubparaname}{\if@RTL else\ subparagraph\fi}
2974 \renewcommand*{\cftfigname}{\if@RTL else\ figure\fi}
2975 \renewcommand*{\cftsubfigname}{\if@RTL else\ subfigure\fi}
2976 \renewcommand*{\cfttabname}{\if@RTL else\ table\fi}
2977 \renewcommand*{\cftsubtabname}{\if@RTL else\ subtable\fi}
```
# **7.54 xepersian.sty**

```
2978 \NeedsTeXFormat{LaTeX2e}
2979 \def\xepersianversion{v14.0}
2980 \def\xepersiandate{2014/07/13}
2981 \ProvidesPackage{xepersian}[\xepersiandate\space \xepersianversion\space
2982 Persian typesetting in XeLaTeX]
2983 \RequirePackage{fontspec}
2984 \RequirePackage{xepersian-persiancal}
2985 \RequirePackage{xepersian-mathsdigitspec}
2986 \RequirePackage[RTLdocument]{bidi}
2987 \edef\@xepersian@info{****************************************************^^J%
2988 * ^{\sim} J\%2989 * xepersian package (Persian for LaTeX, using XeTeX engine)^^J%
2990 * \sim J\%2991 * Description: The package supports Persian^^J%
2992 * typesetting, using fonts provided in the<sup>\simJ%</sup>
2993 * distribution.^^J%
2994 * ^^J%
2995 * Copyright © 2008–2013 Vafa Khalighi^^J%
2996 * ^^J%
2997 * \xepersianversion, \xepersiandate^^J%
2998 * \sim J\%2999 * License: LaTeX Project Public License, version^^J%
3000 * 1.3c or higher (your choice)^^J%
3001 * ^^J%
3002 * Location on CTAN: /macros/xetex/latex/xepersian^^J%
3003 * \sim J\%3004 * Issue tracker: https://github.com/vafa/xepersian/issues^^J%
3005 * \sim J\%
```

```
3006 * Support: persian-tex@tug.org^^J%
3007 ****************************************************}
3008 \typeout{\@xepersian@info}
3009 \edef\xepersian@everyjob{\the\everyjob}
3010 \everyjob{\xepersian@everyjob\typeout{\@xepersian@info}}
3011 \def\prq{«}
3012 \def\plq{»}
3013 \def\xepersian@cmds@temp#1{%
3014 \begingroup\expandafter\expandafter\expandafter\endgroup
3015 \expandafter\ifx\csname xepersian@#1\endcsname\relax
3016 \begingroup
3017 \escapechar=-1 %
3018 \edef\x{\expandafter\meaning\csname#1\endcsname}%
3019 \def\y{#1}%
3020 \def\z##1->{}%
3021 \edef\y{\expandafter\z\meaning\y}%
3022 \expandafter\endgroup
3023 \iint x \xi y3024 \expandafter\def\csname xepersian@#1\expandafter\endcsname
3025 \expandafter{%
3026 \csname#1\endcsname
3027 }%
3028 \fi
3029 \fi
3030 }%
3031 \xepersian@cmds@temp{shellescape}
3032 \newif\ifwritexviii
3033 \ifnum\xepersian@shellescape=1\relax
3034 \writexviiitrue
3035 \else
3036 \writexviiifalse
3037 \fi
3038 \newfontscript{Parsi}{arab}
3039 \newfontlanguage{Parsi}{FAR}
3040 \ExplSyntaxOn
3041 \DeclareDocumentCommand \settextfont { O{} m } {
3042 \fontspec_select:nn{Script=Parsi,Language=Parsi,Mapping=parsidigits,#1}{#2}
3043 \use:x {
3044 \exp_not:N \DeclareRobustCommand \exp_not:N \persianfont {
3045 \exp_not:N \fontencoding {\g_fontspec_encoding_tl}
3046 \exp_not:N \fontfamily {\l_fontspec_family_tl} \exp_not:N \selectfont
3047 }
3048 }
3049 \cs_set_eq:NN \rmdefault \l_fontspec_family_tl
3050 \normalfont
3051 }
3052 \settextfont[ExternalLocation,BoldFont={persian-modern-bold},BoldItalicFont={persian-modern-bo
3053 \setdigitfont [ExternalLocation, BoldFont={persian-modern-bold}, BoldItalicFont={persian-modern-1
3054 \DeclareDocumentCommand \setlatintextfont { O{} m } {
3055 \fontspec_select:nn{Mapping=tex-text,#1}{#2}
```

```
3056 \use:x {
3057 \exp_not:N \DeclareRobustCommand \exp_not:N \latinfont {
3058 \exp_not:N \fontencoding {\g_fontspec_encoding_tl}
3059 \exp_not:N \fontfamily {\l_fontspec_family_tl} \exp_not:N \selectfont
3060 }
3061 }
3062 }
3063 \setlatintextfont [ExternalLocation, BoldFont={lmroman10-bold}, BoldItalicFont={lmroman10-boldit;
3064 \cs_set_eq:NN \setlatinsansfont \setsansfont
3065 \cs_set_eq:NN \setlatinmonofont \setmonofont
3066 \DeclareDocumentCommand \defpersianfont { m O{} m } {
3067 \fontspec_select:nn{Script=Parsi,Language=Parsi,Mapping=parsidigits,#2}{#3}
3068 \use:x {
3069 \exp_not:N \DeclareRobustCommand \exp_not:N #1 {
3070 \exp_not:N \fontencoding {\g_fontspec_encoding_tl}
3071 \exp_not:N \fontfamily {\l_fontspec_family_tl} \exp_not:N \selectfont
3072 }
3073 }
3074 }
3075 \DeclareDocumentCommand \deflatinfont { m O{} m } {
3076 \fontspec_select:nn{Mapping=tex-text,#2}{#3}
3077 \use:x {
3078 \exp_not:N \DeclareRobustCommand \exp_not:N #1 {
3079 \exp_not:N \fontencoding {\g_fontspec_encoding_tl}
3080 \exp_not:N \fontfamily {\l_fontspec_family_tl} \exp_not:N \selectfont
3081 }
3082 }
3083 }
3084 \newcommand\persiansfdefault{}
3085 \newcommand\persianttdefault{}
3086 \newcommand\iranicdefault{}
3087 \newcommand\navardefault{}
3088 \newcommand\pookdefault{}
3089 \newcommand\sayehdefault{}
3090 \DeclareRobustCommand\persiansffamily
3091 {\not@math@alphabet\persiansffamily\mathpersiansf
3092 \fontfamily\persiansfdefault\selectfont}
3093 \DeclareRobustCommand\persianttfamily
3094 {\not@math@alphabet\persianttfamily\mathpersiantt
3095 \fontfamily\persianttdefault\selectfont}
3096 \DeclareRobustCommand\iranicfamily
3097 {\not@math@alphabet\iranicfamily\mathiranic
3098 \fontfamily\iranicdefault\selectfont}
3099 \DeclareRobustCommand\navarfamily
3100 {\not@math@alphabet\navarfamily\mathnavar
3101 \fontfamily\navardefault\selectfont}
3102 \DeclareRobustCommand\pookfamily
3103 {\not@math@alphabet\pookfamily\mathpook
3104 \fontfamily\pookdefault\selectfont}
3105 \DeclareRobustCommand\sayehfamily
```

```
3106 {\not@math@alphabet\sayehfamily\mathsayeh
3107 \fontfamily\sayehdefault\selectfont}
3108 \DeclareTextFontCommand{\textpersiansf}{\persiansffamily}
3109 \DeclareTextFontCommand{\textpersiantt}{\persianttfamily}
3110 \DeclareTextFontCommand{\textiranic}{\iranicfamily}
3111 \DeclareTextFontCommand{\textnavar}{\navarfamily}
3112 \DeclareTextFontCommand{\textpook}{\pookfamily}
3113 \DeclareTextFontCommand{\textsayeh}{\sayehfamily}
3114 \DeclareDocumentCommand \setpersiansansfont { O{} m } {
3115 \fontspec_set_family:Nnn \persiansfdefault {Script=Parsi,Language=Parsi,Mapping=parsidigits,#1}{#2}
3116 \normalfont
3117 }
3118 \DeclareDocumentCommand \setpersianmonofont { O{} m } {
3119 \fontspec_set_family:Nnn \persianttdefault {Script=Parsi,Language=Parsi,Mapping=parsidigits,#1}{#2}
3120 \normalfont
3121 }
3122 \DeclareDocumentCommand \setnavarfont { O{} m } {
3123 \fontspec_set_family:Nnn \navardefault {Script=Parsi,Language=Parsi,Mapping=parsidigits,#1}{#2}
3124 \normalfont
3125 }
3126 \DeclareDocumentCommand \setpookfont { O{} m } {
3127 \fontspec_set_family:Nnn \pookdefault {Script=Parsi,Language=Parsi,Mapping=parsidigits,#1}{#2}
3128 \normalfont
3129 }
3130 \setpookfont[ExternalLocation,ItalicFont={persian-modern-italicoutline},SlantedFont={persian-
3131 \DeclareDocumentCommand \setsayehfont { O{} m } {
3132 \fontspec_set_family:Nnn \sayehdefault {Script=Parsi,Language=Parsi,Mapping=parsidigits,#1}{#2}
3133 \normalfont
3134 }
3135 \setsayehfont[ExternalLocation,ItalicFont={persian-modern-italicshadow},SlantedFont={persian-
3136 \DeclareDocumentCommand \setiranicfont { O{} m } {
3137 \fontspec_set_family:Nnn \iranicdefault {Script=Parsi,Language=Parsi,Mapping=parsidigits,#1}{#2}
3138 \normalfont
3139 }
3140 \ExplSyntaxOff
3141 \setiranicfont[ExternalLocation,BoldFont={persian-modern-boldoblique}]{persian-modern-oblique}
3142 \def\resetlatinfont{%
3143 \let\normalfont\latinfont%
3144 \let\reset@font\normalfont%
3145 \latinfont}
3146 \def\setpersianfont{%
3147 \let\normalfont\persianfont%
3148 \let\reset@font\normalfont%
3149 \persianfont}
3150 \bidi@newrobustcmd*{\lr}[1]{\LRE{\@Latintrue\latinfont#1}}
3151 \bidi@newrobustcmd*{\rl}[1]{\RLE{\@Latinfalse\persianfont#1}}
3152 \def\latin{\LTR\LatinAlphs\@Latintrue\@RTL@footnotefalse\resetlatinfont}
3153 \def\endlatin{\endLTR}
3154 \def\persian{\RTL\PersianAlphs\@RTL@footnotetrue\setpersianfont}
```

```
3155 \def\endpersian{\endRTL}
```

```
3156 \newenvironment{latinitems}{\begin{LTRitems}\LatinAlphs\@Latintrue\@RTL@footnotefalse\resetlatin
3157\newenvironment{parsiitems}{\begin{RTLitems}\PersianAlphs\@RTL@footnotetrue\setpersianfont}{\
3158 \let\originaltoday=\today
3159 \def\latintoday{\lr{\originaltoday}}
3160 \def\today{\rl{\persiantoday}}
3161 \def \@LTRmarginparreset {%
3162 \reset@font
3163 \latinfont
3164 \normalsize
3165 \@minipagetrue
3166 \everypar{\@minipagefalse\everypar{}\beginL}%
3167 }
3168 \DeclareRobustCommand\Latincite{%
3169 \@ifnextchar [{\@tempswatrue\@Latincitex}{\@tempswafalse\@Latincitex[]}}
3170 \def\@Latincitex[#1]#2{\leavevmode
3171 \let\@citea\@empty
3172 \@cite{\lr{\@for\@citeb:=#2\do
3173 {\@citea\def\@citea{,\penalty\@m\ }%
3174 \edef\@citeb{\expandafter\@firstofone\@citeb\@empty}%
3175 \if@filesw\immediate\write\@auxout{\string\citation{\@citeb}}\fi
3176 \@ifundefined{b@\@citeb}{\hbox{\reset@font\bfseries ?}%
3177 \G@refundefinedtrue
3178 \@latex@warning
3179 {Citation `\@citeb' on page \thepage \space undefined}}%
3180 {\@cite@ofmt{\csname b@\@citeb\endcsname}}}}}{#1}}
3181 \def\@outputpage{%
3182 \begingroup % the \endgroup is put in by \aftergroup
3183 \let \protect \noexpand
3184 \@resetactivechars
3185 \global\let\@@if@newlist\if@newlist
3186 \global\@newlistfalse
3187 \@parboxrestore
3188 \shipout \vbox{%
3189 \set@typeset@protect
3190 \aftergroup \endgroup
3191 \aftergroup \set@typeset@protect
3192 % correct? or just restore by ending
3193 % the group?
3194 \if@specialpage
3195 \global\@specialpagefalse\@nameuse{ps@\@specialstyle}%
3196 \fi
3197 \if@twoside
3198 \ifodd\count\z@ \let\@thehead\@oddhead \let\@thefoot\@oddfoot
3199 \let\@themargin\oddsidemargin
3200 \else \let\@thehead\@evenhead
3201 \let\@thefoot\@evenfoot \let\@themargin\evensidemargin
3202 \fi
3203 \ifx\@thehead\@empty \let\@thehead\hfil \fi
3204 \ifx\@thefoot\@empty \let\@thefoot\hfil \fi
3205 \else %% not @twoside
```

```
3206 \ifx\@oddhead\@empty \let\@thehead\hfil \fi
3207 \ifx\@oddfoot\@empty \let\@thefoot\hfil \fi
3208 \fi
3209 \reset@font
3210 \normalsize
3211 \if@RTLmain\setpersianfont\else\resetlatinfont\fi
3212 \normalsfcodes
3213 \let\label\@gobble
3214 \let\index\@gobble
3215 \let\glossary\@gobble
3216 \baselineskip\z@skip \lineskip\z@skip \lineskiplimit\z@
3217 \@begindvi
3218 \vskip \topmargin
3219 \moveright\@themargin \vbox {%
3220 \setbox\@tempboxa \vbox to\headheight{%
3221 \forallfil
3222 \color@hbox
3223 \normalcolor
3224 \hbox{\tt{\textbf{\if@R}Lmain\@R}Ltrue\begin{subarray}{c} @RTL true\begin{subarray}{c} @RTL false\begin{subarray}{c} @RTL false\end{subarray} \end{subarray}}3225 \color@endbox
3226 }% %% 22 Feb 87
3227 \dp\@tempboxa \z@
3228 \box\@tempboxa
3229 \vskip \headsep
3230 \box\@outputbox
3231 \baselineskip \footskip
3232 \color@hbox
3233 \normalcolor
3234 \hb@xt@\textwidth{\if@RTLmain\@RTLtrue\beginR\else\@RTLfalse\beginL\fi\@thefoot\if@RTLma
3235 \color@endbox
3236 }%
3237 }%
3238 \global\let\if@newlist\@@if@newlist
3239 \global \@colht \textheight
3240 \stepcounter{page}%
3241 \let\firstmark\botmark
3242 }
3243 \newcommand\twocolumnstableofcontents{%
3244 \@ifpackageloaded{multicol}{%
3245 \begin{multicols}{2}[\section*{\contentsname}]%
3246 \small
3247 \@starttoc{toc}%
3248 \end{multicols}}
3249 {\PackageError{xepersian}{Oops! you should load multicol package before xepersian package for bei
3250 \def\XePersian{\leavevmode$\smash{\hbox{X\lower.5ex
3251 \hbox{\kern-.125em\bidi@reflect@box{E}}Persian}}$}
3252 \def\figurename{\if@RTL else\ Figure\fi}
3253 \def\tablename{\if@RTL else\ Table\fi}
3254 \def\contentsname{\if@RTL else\ Contents\fi}
```

```
3255 \def\listfigurename{\if@RTL  else\ List of Figures\fi}
3256 \def\listtablename{\if@RTL  else\ List of Tables\fi}
3257\def\appendixname{\if@RTL else\ Appendix\fi}
3258 \def\indexname{\if@RTL else\ Index\fi}
3259 \def\refname{\if@RTL else\ References\fi}
3260 \def\abstractname{\if@RTL else\ Abstract\fi}
3261 \def\partname{\if@RTL else\ Part\fi}
3262 \def\datename{\if@RTL else\: Date:\fi}
3263 \def\@@and{\if@RTL else\ and\fi}
3264 \def\bibname{\if@RTL else\  Bibliography\fi}
3265 \def\chaptername{\if@RTL else\ Chapter\fi}
3266 \def\ccname{\if@RTL else\ cc\fi}
3267\def\enclname{\if@RTL else\ encl\fi}
3268 \def\pagename{\if@RTL else\ Page\fi}
3269 \def\headtoname{\if@RTL else\ To\fi}
3270 \def\proofname{\if@RTL else\ Proof\fi}
3271\def\@harfi#1{\ifcase#1\or or\ or\ or\ or\ or\
3272 or\ or\ or\ or\ or\ or\ or\ or\ or\ or\ or\ or\ or\ or\ or\ or\ or\
3273 or\ or\ or\ or\ or\ or\ or\ or\ or\ else\@ctrerr\fi\
3274 \def\harfi#1{\expandafter\@harfi\csname c@#1\endcsname}
3275 \let\harfinumeral\@harfi
3276 \newcommand{\adadi}[1]{%
3277 \expandafter\@adadi\csname c@#1\endcsname%
3278 }
3279 \newcommand{\@adadi}[1]{%
3280 \xepersian@numberstring{#1}\xepersian@yekanii{}{}%
3281 }
3282 \let\adadinumeral\@adadi%
3283 \def\xepersian@numberoutofrange#1#2{%
3284 \PackageError{xepersian}{The number `#1' is too large %
3285 to be formatted using xepersian}{The largest possible %
3286 number is 999,999,999.}%
3287 }
3288 \def\xepersian@numberstring#1#2#3#4{%
3289 \ifnum\number#1<\@ne%
3290 #3%
3291 \else\ifnum\number#1<1000000000 %
3292 \expandafter\xepersian@adadi\expandafter{\number#1}#2%
3293 \else%
3294 \xepersian@numberoutofrange{#1}{#4}%
3295 \fi\fi%
3296 }
3297 \def\xepersian@adadi#1#2{%
3298 \expandafter\xepersian@@adadi%
3299 \ifcase%
3300 \ifnum#1<10 1%
3301 \else\ifnum#1<100 2%
3302 \else\ifnum#1<\@m 3%
3303 \else\ifnum#1<\@M 4%
3304 \else\ifnum#1<100000 5%
```

```
3305 \else\ifnum#1<1000000 6%
3306 \else\ifnum#1<10000000 7%
3307 \else\ifnum#1<100000000 8%
3308 \else9%
3309 \fi\fi\fi\fi\fi\fi\fi\fi \3310 \or00000000#1% case 1: Add 8 leading zeros
3311 \or0000000#1% case 2: Add 7 leading zeros
3312 \or000000#1% case 3: Add 6 leading zeros
3313 \or00000#1% case 4: Add 5 leading zeros
3314 \or0000#1% case 5: Add 4 leading zeros
3315 \or000#1% case 6: Add 3 leading zeros
3316 \or00#1% case 7: Add 2 leading zeros
3317 \or0#1% case 8: Add 1 leading zero
3318 \or#1% case 9: Add no leading zeros
3319 \or%
3320 \@nil#2%
3321 \fi%
3322 }
3323 \def\xepersian@@adadi#1#2#3#4#5#6#7\or#8\@nil#9{%
3324 \ifnum#1#2#3>\z@
3325 \xepersian@milyoongan#1#2#3%
3326 \ifnum#7>\z@\ifnum#4#5#6>\z@\ \else\ \fi\else\ifnum#4#5#6>\z@\ \fi\fi%
3327 \fi%
3328 \ifnum#4#5#6>\z@%
3329 \xepersian@sadgan#4#5#6{#1#2#3}{#4#5}\xepersian@yekani%
3330 \ifnum#4#5#6>\@ne \fi%
3331 %
3332 \ifnum#7>\z@\  \fi%
3333 \fi%
3334 \xepersian@sadgan#7{#4#5#6}1#9%
3335 }
3336 \def\xepersian@milyoongan#1#2#3{%
3337 \ifnum#1#2#3=\@ne%
3338 \xepersian@sadgan#1#2#301\xepersian@yekaniii%
3339 %
3340 %
3341 \else%
3342 \xepersian@sadgan#1#2#301\xepersian@yekanii%
3343 %
3344 %
3345 \fi%
3346 }
3347 \def\xepersian@sadgan#1#2#3#4#5#6{%
3348 \ifnum#1>\z@%
3349 \ifnum#4#1>\@ne\xepersian@yekaniv#1\fi%
3350 %
3351 \ifnum#2#3>\z@\  \fi%
3352 \fi%
3353 \ifnum#2#3<20%
```

```
3354 \ifnum#5#2#3>\@ne#6{#2#3}\fi%
```

```
3355 \else%
3356 \xepersian@dahgan#2%
3357 \ifnum#3>\z@\  \xepersian@yekani#3\fi%
3358 #60%
3359 \fi%
3360 }
3361 \def\xepersian@yekani#1{%
3362\ifcase#1\@empty\or or\ or\ or\ or\ or\ %
3363 \or or\ or\ or\ or\ or\ or\ \%3364 \or or\ or\ or\ %
3365 \or or\ %fi\
3366 }
3367 \def\xepersian@yekanii#1{%
3368 \ifcase#1\@empty\or %else\xepersian@yekani{#1}\fi\
3369 }
3370 \def\xepersian@yekaniii#1{%
3371 \ifcase#1\@empty\or %else\xepersian@yekani{#1}\fi\
3372 }
3373 \def\xepersian@yekaniv#1{%
3374 \ifcase#1\@empty\or\or or\ or\ or\ or\ %
3375 \or or\ or\ %fi\
3376 }
3377 \def\xepersian@dahgan#1{%
3378\ifcase#1\or\or or\ or\ %
3379 \or or\ or\ or\ %
3380 \or %fi\
3381 }
3382 \newcommand{\tartibi}[1]{%
3383 \expandafter\@tartibi\csname c@#1\endcsname%
3384 }
3385 \newcommand{\@tartibi}[1]{%
3386 \xepersian@numberstring@tartibi{#1}\xepersian@tartibi{ }{}%
3387 }
3388 \let\tartibinumeral\@tartibi%
3389 \def\xepersian@numberstring@tartibi#1#2#3#4{%
3390 \ifnum\number#1<\@ne%
3391 #3%
3392 \else\ifnum\number#1<1000000000 %
3393 \expandafter\xepersian@adadi@tartibi\expandafter{\number#1}#2%
3394 \else%
3395 \xepersian@numberoutofrange{#1}{#4}%
3396 \fi\fi%
3397 }
3398 \def\xepersian@adadi@tartibi#1#2{%
3399 \expandafter\xepersian@@adadi@tartibi%
3400 \ifcase%
3401 \ifnum#1<10 1%
3402 \else\ifnum#1<100 2%
3403 \else\ifnum#1<\@m 3%
3404 \else\ifnum#1<\@M 4%
```

```
3405 \else\ifnum#1<100000 5%
3406 \else\ifnum#1<1000000 6%
3407 \else\ifnum#1<10000000 7%
3408 \else\ifnum#1<100000000 8%
3409 \else9%
3410 \fi\fi\fi\fi\fi\fi\fi\fi \3411 \or00000000#1% case 1: Add 8 leading zeros
3412 \or0000000#1% case 2: Add 7 leading zeros
3413 \or000000#1% case 3: Add 6 leading zeros
3414 \or00000#1% case 4: Add 5 leading zeros
3415 \or0000#1% case 5: Add 4 leading zeros
3416 \or000#1% case 6: Add 3 leading zeros
3417 \or00#1% case 7: Add 2 leading zeros
3418 \or0#1% case 8: Add 1 leading zero
3419 \or#1% case 9: Add no leading zeros
3420 \or%
3421 \@nil#2%
3422 \fifi%
3423 }
3424 \def\xepersian@@adadi@tartibi#1#2#3#4#5#6#7\or#8\@nil#9{%
3425 \ifnum#1#2#3>\z@
3426 \xepersian@milyoongan@tartibi#1#2#3%
3427\ifnum#7>\z@\ifnum#4#5#6>\z@\ \else\ \fi\else\ifnum#4#5#6>\z@\ \fi\fi%
3428 \fi%
3429 \ifnum#4#5#6>\z@%
3430 \xepersian@sadgan#4#5#6{#1#2#3}{#4#5}\xepersian@yekani%
3431 \ifnum#4#5#6>\@ne \fi%
3432 %
3433 \ifnum#7>\z@\  \fi%
3434 \fi%
3435 \xepersian@sadgan@tartibi#7{#4#5#6}1#9%
3436 }
3437 \def\xepersian@milyoongan@tartibi#1#2#3{%
3438 \ifnum#1#2#3=\@ne%
3439 \xepersian@sadgan@tartibi#1#2#301\xepersian@yekaniii%
3440 %
3441 %
3442 \else%
3443 \xepersian@sadgan#1#2#301\xepersian@yekanii%
3444 %
3445 %
3446 \fi%
3447 }
3448 \def\xepersian@sadgan@tartibi#1#2#3#4#5#6{%
3449 \ifnum#1>\z@%
3450 \ifnum#4#1>\@ne\xepersian@yekaniv#1\fi%
3451 %
3452 \ifnum#2#3>\z@\  \fi%
3453 \fi%
3454 \ifnum#2#3<20%
```

```
3455 \ifnum#5#2#3>\@ne\ifnum#1#2#3#4#5=10001 %else#6{#2#3}\fi\fi\
3456 \else%
3457 \xepersian@dahgan#2%
3458 \ifnum#3>\z@\  \xepersian@yekanv#3\fi%
3459 #60%
3460 \fi%
3461 }
3462 \def\xepersian@tartibi#1{%
3463 \ifcase#1 \or or\ or\ or\ %
3464 \or or\ or\ or\ or\ %
3465 \or or\ or\ or\ %
3466 \or or\ or\ %
3467 \or or\ or\ %fi\
3468 }
3469 \def\xepersian@yekanv#1{%
3470 \ifcase#1\@empty\or or\ or\ or\ or\ or\ \%3471 \or or\ or\ or\ or\ or\ or\ \%3472 \or or\ or\ or\ %
3473 \or or\ %fi\
3474 }
3475 \providecommand*{\xpg@warning}[1]{%
3476 \PackageWarning{XePersian}%
3477 {#1}}
3478 \if@bidi@csundef{abjadnumeral}{%
3479 \def\abjadnumeral#1{%
3480 \ifnum#1>1999 \xpg@warning{Illegal value (#1) for abjad numeral} {#1}
3481 \else
3482 \ifnum#1<\z@\space\xpg@warning{Illegal value (#1) for abjad numeral}%
3483 \else
3484 \ifnum#1<10\expandafter\abj@num@i\number#1%
3485 \else
3486 \ifnum#1<100\expandafter\abj@num@ii\number#1%
3487 \else
3488 \ifnum#1<\@m\expandafter\abj@num@iii\number#1%
3489 \else
3490 \ifnum#1<\@M\expandafter\abj@num@iv\number#1%since #1<2000, we must have 1000
3491 \setminusfi
3492 \fi
3493 \fi
3494 \fi
3495 \fi
3496 \fi
3497 }
3498 \def\abjad@zero{}
3499 \def\abj@num@i#1{%
3500 \ifcase#1\or or\ or\ or\ %
3501 \qquad \qquad \text{or} \qquad \text{or} \qquad \text{or} \qquad \text{if}3502 \ifnum#1=\z@\abjad@zero\fi}
3503 \def\abj@num@ii#1{%
3504 \ifcase#1\or or\ or\ or\ or\ %
```

```
3505 \or or\ or\ or\ fi\
3506 \ifnum#1=\z@\fi\abj@num@i}
3507 \def\abj@num@iii#1{%
3508 \ifcase#1\or or\ or\ or\ or\ %
3509 \or \or \or \or \f3510 \ifnum#1=\z@\fi\abj@num@ii}
3511 \def\abj@num@iv#1{%
3512 \ifcase#1\or fi\
3513 \ifnum#1=\z@\fi\abj@num@iii}
3514 }{}
3515 \let\@latinalph\@alph%
3516 \let\@latinAlph\@Alph%
3517 \def\PersianAlphs{%
3518 \let\@alph\abjadnumeral%
3519 \let\@Alph\abjadnumeral%
3520 }
3521 \def\LatinAlphs{%
3522 \let\@alph\@latinalph%
3523 \let\@Alph\@latinAlph%
3524 }
3525 \PersianAlphs
3526 \@ifdefinitionfileloaded{loadingorder-xetex-bidi}{\input{loadingorder-xepersian.def}}{}
3527 \@ifpackageloaded{fontspec-xetex}{\input{fontspec-xetex-xepersian.def}}{}
3528 \@ifpackageloaded{listings}{\input{listings-xepersian.def}}{}
3529 \@ifpackageloaded{algorithmic}{\input{algorithmic-xepersian.def}}{}
3530 \@ifpackageloaded{algorithm}{\input{algorithm-xepersian.def}}{}
3531 \@ifpackageloaded{backref}{\input{backref-xepersian.def}}{}
3532 \@ifpackageloaded{flowfram}{\input{flowfram-xepersian.def}}{}
3533 \@ifpackageloaded{bidi}{\input{footnote-xepersian.def}}{}
3534 \@ifpackageloaded{bidituftesidenote}{\input{bidituftesidenote-xepersian.def}}{}
3535 \@ifpackageloaded{breqn}{\input{breqn-xepersian.def}}{}
3536 \@ifpackageloaded{enumerate}{\input{enumerate-xepersian.def}}{}
3537 \@ifpackageloaded{framed}{\input{framed-xepersian.def}}{}
3538 \@ifpackageloaded{glossaries}{\input{glossaries-xepersian.def}}{}
3539 \@ifpackageloaded{hyperref}{\input{hyperref-xepersian.def}}{}
3540 \@ifpackageloaded{minitoc}{\input{minitoc-xepersian.def}}{}
3541 \@ifpackageloaded{natbib}{\input{natbib-xepersian.def}}{}
3542 \@ifpackageloaded{tkz-linknodes}{\input{tkz-linknodes-xepersian.def}}{}
3543 \@ifpackageloaded{tocloft}{\@ifclassloaded{memoir}{}{\input{tocloft-xepersian.def}}}{}
3544 \@ifclassloaded{article}{\input{article-xepersian.def}}{}
3545 \@ifclassloaded{extarticle}{\input{extarticle-xepersian.def}}{}
3546 \@ifclassloaded{artikel1}{\input{artikel1-xepersian.def}}{}
3547 \@ifclassloaded{artikel2}{\input{artikel2-xepersian.def}}{}
3548 \@ifclassloaded{artikel3}{\input{artikel3-xepersian.def}}{}
3549 \@ifclassloaded{amsart}{\input{amsart-xepersian.def}}{}
3550 \@ifclassloaded{bidimoderncv}{\input{bidimoderncv-xepersian.def}}{}
3551 \@ifclassloaded{report}{\input{report-xepersian.def}}{}
3552 \@ifclassloaded{extreport}{\input{extreport-xepersian.def}}{}
3553 \@ifclassloaded{rapport1}{\input{rapport1-xepersian.def}}{}
3554 \@ifclassloaded{rapport3}{\input{rapport3-xepersian.def}}{}
```

```
3555 \@ifclassloaded{scrartcl}{\input{scrartcl-xepersian.def}}{}
3556 \@ifclassloaded{scrbook}{\input{scrbook-xepersian.def}}{}
3557 \@ifclassloaded{scrreprt}{\input{scrreprt-xepersian.def}}{}
3558 \@ifclassloaded{amsbook}{\input{amsbook-xepersian.def}}{}
3559 \@ifclassloaded{boek3}{\input{boek3-xepersian.def}}{}
3560 \@ifclassloaded{boek}{\input{boek-xepersian.def}}{}
3561 \@ifclassloaded{bookest}{\input{bookest-xepersian.def}}{}
3562 \@ifclassloaded{extbook}{\input{extbook-xepersian.def}}{}
3563 \@ifclassloaded{book}{\input{book-xepersian.def}}{}
3564 \@ifclassloaded{refrep}{\input{refrep-xepersian.def}}{}
3565 \@ifclassloaded{memoir}{\input{memoir-xepersian.def}}{}
3566 \@ifclassloaded{imsproc}{\input{imsproc-xepersian.def}}{}
3567 \DeclareOption{Kashida}{\input{kashida-xepersian.def}}
3568 \DeclareOption{localise}{\input{localise-xepersian.def}}
3569 \DeclareOption{extrafootnotefeatures}{\@extrafootnotefeaturestrue}
3570 \DeclareOption{quickindex}{%
3571 \PackageWarning{xepersian}{Obsolete option}%
3572 \ifwritexviii%
3573 \@ifclassloaded{memoir}{\PackageError{xepersian}{This feature does not yet work with the memoir class}{}}{%
3574 \renewcommand\printindex{\newpage%
3575 \immediate\closeout\@indexfile
3576 \immediate\write18{xindy -L persian-variant2 -C utf8 -M texindy -M page-ranges \jobname.idx}
3577 \@input@{\jobname.ind}}}%
3578 \else
3579 \PackageError{xepersian}{"shell escape" (or "write18") is not enabled. You need to run "xelatex --
3580 \fi}
3581 \DeclareOption{quickindex-variant1}{%
3582 \ifwritexviii%
3583 \@ifclassloaded{memoir}{\PackageError{xepersian}{This feature does not yet work with the memoir class}{}}{%
3584 \renewcommand\printindex{\newpage%
3585 \immediate\closeout\@indexfile
3586 \immediate\write18{xindy -L persian-variant1 -C utf8 -M texindy -M page-ranges \jobname.idx}
3587 \@input@{\jobname.ind}}}%
3588 \else
3589 \PackageError{xepersian}{"shell escape" (or "write18") is not enabled. You need to run "xelatex --
3590 \fi}
3591 \DeclareOption{quickindex-variant2}{%
3592 \ifwritexviii%
3593 \@ifclassloaded{memoir}{\PackageError{xepersian}{This feature does not yet work with the memoir class}{}}{%
3594 \renewcommand\printindex{\newpage%
3595 \immediate\closeout\@indexfile
3596 \immediate\write18{xindy -L persian-variant2 -C utf8 -M texindy -M page-ranges \jobname.idx}
3597 \@input@{\jobname.ind}}}%
3598 \else
3599 \PackageError{xepersian}{"shell escape" (or "write18") is not enabled. You need to run "xelatex --
3600 \fi}
3601 \ExecuteOptions{localise}
3602 \ProcessOptions
3603
3604 \if@extrafootnotefeatures
```

```
3605 \input{extrafootnotefeatures-xetex-bidi.def}
3606 \input{extrafootnotefeatures-xepersian.def}
3607 \fi
```
#### **7.55 xepersian-magazine.cls**

```
3608 \NeedsTeXFormat{LaTeX2e}
3609 \ProvidesClass{xepersian-magazine}[2010/07/25 v0.2 Typesetting Persian magazines in XeLaTeX]
3610 \RequirePackage{ifthen}
3611 \newlength{\xepersian@imgsize}
3612 \newlength{\xepersian@coltitsize}
3613 \newlength{\xepersian@pageneed}
3614 \newlength{\xepersian@pageleft}
3615 \newlength{\xepersian@indexwidth}
3616 \newcommand{\xepersian@ncolumns}{0}
3617 \newlength{\columnlines}
3618 \setlength{\columnlines}{0 pt} % no lines by default
3619 \newboolean{xepersian@hyphenatedtitles}
3620 \setboolean{xepersian@hyphenatedtitles}{true}
3621 \newboolean{xepersian@ninepoints}
3622 \setboolean{xepersian@ninepoints}{false}
3623 \newboolean{xepersian@showgrid}
3624 \setboolean{xepersian@showgrid}{false}
3625 \newboolean{xepersian@a3paper}
3626 \setboolean{xepersian@a3paper}{false}
3627 \newboolean{xepersian@insidefrontpage}
3628 \setboolean{xepersian@insidefrontpage}{false}
3629 \newboolean{xepersian@insideweather}
3630 \setboolean{xepersian@insideweather}{false}
3631 \newboolean{xepersian@insideindex}
3632 \setboolean{xepersian@insideindex}{false}
3633 \newcount\xepersian@gridrows
3634 \newcount\xepersian@gridcolumns
3635 \xepersian@gridrows=40
3636 \xepersian@gridcolumns=50
3637 \newcount\minraggedcols
3638 \minraggedcols=5
3639 \DeclareOption{10pt}{\PassOptionsToClass{10pt}{article}}
3640 \DeclareOption{11pt}{\PassOptionsToClass{11pt}{article}}
3641 \DeclareOption{12pt}{\PassOptionsToClass{12pt}{article}}
3642 \DeclareOption{twocolumn}%
3643 {\ClassWarning{xepersian-magazine}{Option 'twocolumn' not available for xepersian-magazine.}}
3644 \DeclareOption{notitlepage}%
3645 {\ClassWarning{xepersian-magazine}{Option 'notitlepage' not available for xepersian-magazine.}}
3646 \DeclareOption{twoside}%
3647 {\ClassWarning{xepersian-magazine}{Option 'twoside' not available for xepersian-magazine.}}
3648 \DeclareOption{9pt}{\setboolean{xepersian@ninepoints}{true}}
3649 \DeclareOption{hyphenatedtitles}{\setboolean{xepersian@hyphenatedtitles}{false}}
3650 \DeclareOption{columnlines}{\setlength{\columnlines}{0.1 pt}}
3651 \DeclareOption{showgrid}{\setboolean{xepersian@showgrid}{true}}
```

```
3652 \DeclareOption{a3paper}{\setboolean{xepersian@a3paper}{true}}
3653 \ProcessOptions\relax
3654 \LoadClass[10pt, onecolumn, titlepage, a4paper]{article}
3655 \RequirePackage{ifxetex}
3656 \RequirePackage{multido}
3657 \RequirePackage{datetime}
3658 \RequirePackage{multicol}
3659 \RequirePackage{fancyhdr}
3660 \RequirePackage{fancybox}
3661 \ifthenelse{\boolean{xepersian@a3paper}}{%
3662 \RequirePackage[a3paper,headsep=0.5cm,vmargin={2cm,2cm},hmargin={1.5cm,1.5cm}]{geometry}
3663 }{
3664 \RequirePackage[headsep=0.5cm,vmargin={2cm,2cm},hmargin={1.5cm,1.5cm}]{geometry}
3665 }
3666 \RequirePackage[absolute]{textpos} % absoulte positioning
3667 \RequirePackage{hyphenat} % when hyphenate
3668 \RequirePackage{lastpage} % to know the last page number
3669 \RequirePackage{setspace} % set space between lines
3670 \RequirePackage{ragged2e}
3671 \newcommand{\raggedFormat}{\RaggedLeft}
3672 \AtEndOfClass{\xepersianInit}
3673 \ifthenelse{\boolean{xepersian@showgrid}}{%
3674 \AtBeginDocument{
3675 \grid[show]{\xepersian@gridrows}{\xepersian@gridcolumns}}
3676 \advance\minraggedcols by -1
3677 }{%
3678 \AtBeginDocument{
3679 \grid[]{\xepersian@gridrows}{\xepersian@gridcolumns}}
3680 \advance\minraggedcols by -1
3681 }
3682 \ifthenelse{\boolean{xepersian@ninepoints}}{
3683 \renewcommand{\normalsize}{%
3684 \@setfontsize{\normalsize}{9pt}{10pt}%
3685 \setlength{\abovedisplayskip}{5pt plus 1pt minus .5pt}%
3686 \setlength{\belowdisplayskip}{\abovedisplayskip}%
3687 \setlength{\abovedisplayshortskip}{3pt plus 1pt minus 2pt}%
3688 \setlength{\belowdisplayshortskip}{\abovedisplayshortskip}}
3689
3690 \renewcommand{\tiny}{\@setfontsize{\tiny}{5pt}{6pt}}
3691
3692 \renewcommand{\scriptsize}{\@setfontsize{\scriptsize}{7pt}{8pt}}
3693
3694 \renewcommand{\small}{%
3695 \@setfontsize{\small}{8pt}{9pt}%
3696 \setlength{\abovedisplayskip}{4pt plus 1pt minus 1pt}%
3697 \setlength{\belowdisplayskip}{\abovedisplayskip}%
3698 \setlength{\abovedisplayshortskip}{2pt plus 1pt}%
3699 \setlength{\belowdisplayshortskip}{\abovedisplayshortskip}}
3700
3701 \renewcommand{\footnotesize}{%
```

```
3702 \@setfontsize{\footnotesize}{8pt}{9pt}%
3703 \setlength{\abovedisplayskip}{4pt plus 1pt minus .5pt}%
3704 \setlength{\belowdisplayskip}{\abovedisplayskip}%
3705 \setlength{\abovedisplayshortskip}{2pt plus 1pt}%
3706 \setlength{\belowdisplayshortskip}{\abovedisplayshortskip}}
3707
3708 \renewcommand{\large}{\@setfontsize{\large}{11pt}{13pt}}
3709 \renewcommand{\Large}{\@setfontsize{\Large}{14pt}{18pt}}
3710 \renewcommand{\LARGE}{\@setfontsize{\LARGE}{18pt}{20pt}}
3711 \renewcommand{\huge}{\@setfontsize{\huge}{20pt}{25pt}}
3712 \renewcommand{\Huge}{\@setfontsize{\Huge}{25pt}{30pt}}
3713 }{}
3714 \def\customwwwTxt#1{\gdef\@customwwwTxt{\lr{#1}}}
3715 \newcommand{\xepersian@wwwFormat}{\sffamily}
3716 \newcommand{\xepersian@www}{%
3717 \raisebox{-3pt}{{\xepersian@wwwFormat\@customwwwTxt}}
3718 }
3719 \newcommand{\xepersian@edition}{ {
3720 \newcommand{\editionFormat}{\large\bfseries\texttt}
3721 \newcommand{\xepersian@editionLogo}{%
3722 \raisebox{-3pt}{%
3723 {\editionFormat\xepersian@edition}%
3724 }%
3725 }
3726 \newcommand{\indexFormat}{\large\bfseries}
3727 \newcommand{\xepersian@indexFrameTitle}[1]
3728 {\begin{flushright}{{\indexFormat #1}}\end{flushright}}
3729
3730 \newcommand{\indexEntryFormat}{\normalsize}
3731 \newcommand{\xepersian@indexEntry}[1]{\begin{minipage}{13\TPHorizModule}%
3732 {\indexEntryFormat\noindent\ignorespaces{#1}}%
3733 \end{minipage}}
3734 \newcommand{\indexEntrySeparator}{\rule{\xepersian@indexwidth}{.1pt}}
3735 \newcommand{\indexEntryPageTxt}{ }
3736 \newcommand{\indexEntryPageFormat}{\footnotesize}
3737 \newcommand{\xepersian@indexEntryPage}[1]{%
3738 {\indexEntryPageFormat{\indexEntryPageTxt{}~#1}}%
3739 }
3740 \newcommand{\headDateTimeFormat}{}
3741 \newcommand{\xepersian@headDateTime}{%
3742 \headDateTimeFormat\date\hspace{5pt}$\parallel$\hspace{5pt}%
3743 \currenttime %
3744 }
3745 \newcommand{\weatherFormat}{\bfseries}
3746 \newcommand{\xepersian@weather}[1]{%
3747 \noindent{\weatherFormat #1}%
3748 }
3749 \newcommand{\weatherTempFormat}{\small}
3750 \newcommand{\weatherUnits}{\textdegree{}C}
3751 \newcommand{\xepersian@section}[0]{ {
```

```
3752 \newcommand{\xepersian@headleft}{%
3753 {\small\bfseries \@custommagazinename} \date
3754 }
3755 \newcommand{\xepersian@headcenter}{%
3756 \xepersian@section{}
3757 }
3758 \newcommand{\xepersian@headright}{%
3759 \small\xepersian@edition%
3760 \hspace*{5pt}\beginL\thepage\ / \pageref{LastPage}\endL
3761 }
3762
3763 \newcommand{\heading}[3]{%
3764 \renewcommand{\xepersian@headleft}{\beginR#1\endR}%
3765 \renewcommand{\xepersian@headcenter}{\beginR#2\endR}%
3766 \renewcommand{\xepersian@headright}{\beginR#3\endR}%
3767 }
3768 \newcommand{\xepersian@footright}{%
3769 {\footnotesize\lr{\copyright\ \@customwwTxt{}}-- - \lr{\XePersian}}%
3770 }
3771 \newcommand{\xepersian@footcenter}{%
3772 }
3773 \newcommand{\xepersian@footleft}{%
3774 }
3775
3776 \newcommand{\foot}[3]{%
3777 \renewcommand{\xepersian@footleft}{\beginR#1\endR}%
3778 \renewcommand{\xepersian@footcenter}{\beginR#2\endR}%
3779 \renewcommand{\xepersian@footright}{\beginR#3\endR}%
3780 }
3781 \newcommand{\firstTitleFormat}{\Huge\bfseries\flushright}
3782 \newcommand{\xepersian@firstTitle}[1]{%
3783 {%
3784 \begin{spacing}{2.0}{%
3785 \noindent\ignorespaces
3786 \ifthenelse{\boolean{xepersian@hyphenatedtitles}}%
3787 {\nohyphens{\firstTitleFormat #1}}%
3788 {{\firstTitleFormat #1}}%
3789 }%
3790 \end{spacing}%
3791 }%
3792 }
3793 \newcommand{\firstTextFormat}{}
3794 \newcommand{\xepersian@firstText}[1]{%
3795 {\noindent\ignorespaces\firstTextFormat #1}%
3796 }
3797 \newcommand{\secondTitleFormat}{\LARGE\bfseries}
3798 \newcommand{\xepersian@secondTitle}[1]{%
3799 \begin{spacing}{1.5}{%
3800 \noindent\ignorespaces\flushright
3801 \ifthenelse{\boolean{xepersian@hyphenatedtitles}}%
```

```
3802 {\nohyphens{\secondTitleFormat #1}}%
3803 {{\secondTitleFormat #1}}%
3804 }\end{spacing}%
3805 }
3806 \newcommand{\secondSubtitleFormat}{\large}
3807 \newcommand{\xepersian@secondSubtitle}[1]{%
3808 {\noindent\ignorespaces{\secondSubtitleFormat #1}}%
3809 }
3810 \newcommand{\secondTextFormat}{}
3811 \newcommand{\xepersian@secondText}[1]{%
3812 \begin{multicols}{2}
3813 {\noindent\ignorespaces\secondTextFormat #1}
3814 \end{multicols}
3815 }
3816 \newcommand{\thirdTitleFormat}{\Large\bfseries}
3817 \newcommand{\xepersian@thirdTitle}[1]{%
3818 \begin{spacing}{1.5}{%
3819 \noindent\ignorespaces\flushright
3820 \ifthenelse{\boolean{xepersian@hyphenatedtitles}}%
3821 {\nohyphens{\thirdTitleFormat #1}}%
3822 {{\thirdTitleFormat #1}}%
3823 }\end{spacing}%
3824 }
3825 \newcommand{\thirdSubtitleFormat}{\large}
3826 \newcommand{\xepersian@thirdSubtitle}[1]%
3827 {{\noindent\ignorespaces\thirdSubtitleFormat #1}}
3828 \newcommand{\thirdTextFormat}{}
3829 \newcommand{\xepersian@thirdText}[1]{{\thirdTextFormat #1}}
3830 \newcommand{\pictureCaptionFormat}{\small\bfseries}
3831 \newcommand{\xepersian@pictureCaption}[1]{%
3832 {\noindent\pictureCaptionFormat #1}%
3833 }
3834 \newcommand{\pagesFormat}{\bfseries\footnotesize}
3835 \newcommand{\xepersian@pages}[1]%
3836 {\noindent{\pagesFormat\MakeUppercase{#1}}}
3837 \newcommand{\innerTitleFormat}{\Huge}
3838 \newcommand{\xepersian@innerTitle}[1]{%
3839 \begin{flushright}{%
3840 \noindent
3841 \ifthenelse{\boolean{xepersian@hyphenatedtitles}}%
3842 {\nohyphens{\innerTitleFormat #1}}%
3843 {{\innerTitleFormat #1}}%
3844 }%
3845 \\%
3846 \end{flushright}%
3847 }
3848 \newcommand{\innerSubtitleFormat}{\large}
3849 \newcommand{\xepersian@innerSubtitle}[1]{{\innerSubtitleFormat #1}}
3850 \newcommand{\timestampTxt}{}
3851 \newcommand{\timestampSeparator}{|}
```

```
3852 \newcommand{\timestampFormat}{\small}
3853 \newcommand{\timestamp}[1]{%
3854 {\timestampFormat%
3855 #1~\timestampTxt{}%
3856 }~\timestampSeparator{}%
3857 }
3858 \newcommand{\innerAuthorFormat}{\footnotesize}
3859 \newcommand{\innerPlaceFormat}{\footnotesize\bfseries}
3860 \newcommand{\innerTextFinalMark}{\rule{0.65em}{0.65em}}
3861 \newcommand{\editorialTitleFormat}{\LARGE\textit}
3862 \newcommand{\xepersian@editorialTitle}[1]{\editorialTitleFormat{#1}}
3863 \newcommand{\editorialAuthorFormat}{\textsc}
3864 \newcommand{\shortarticleTitleFormat}{\LARGE\bfseries}
3865 \newcommand{\xepersian@shortarticleTitle}[1]{{\shortarticleTitleFormat #1}}
3866 \newcommand{\shortarticleSubtitleFormat}{\Large}
3867 \newcommand{\xepersian@shortarticleSubtitle}[1]{{\shortarticleSubtitleFormat #1}}
3868 \newcommand{\shortarticleItemTitleFormat}{\large\bfseries}
3869 \newcommand{\xepersian@shortarticleItemTitle}[1]{{\shortarticleItemTitleFormat #1}}
3870 \renewcommand{\maketitle}{\begin{titlepage}%
3871 \let\footnotesize\small
3872 \let\footnoterule\relax
3873 \let \footnote \thanks
3874 \null\vfil
3875 \vskip 60\p@
3876 \begin{center}%
3877 {\LARGE \@title \par}%
3878 \vskip 1em%
3879 {\LARGE «\xepersian@edition» \par}%
3880 \vskip 3em%
3881 {\large
3882 \lineskip .75em%
3883 \begin{tabular}[t]{c}%
3884 \@author
3885 \end{tabular}\par}%
3886 \vskip 1.5em%
3887 {\large \@date \par}%
3888 \end{center}\par
3889 \@thanks
3890 \vfil\null
3891 \end{titlepage}%
3892 \setcounter{footnote}{0}%
3893 \global\let\thanks\relax
3894 \global\let\maketitle\relax
3895 \global\let\@thanks\@empty
3896 \global\let\@author\@empty
3897 \global\let\@date\@empty
3898 \global\let\@title\@empty
3899 \global\let\title\relax
3900 \global\let\author\relax
3901 \global\let\date\relax
```

```
3902 \global\let\and\relax
3903 }
3904 \newcommand{\xepersian@say}[1]{\typeout{#1}}
3905 \newsavebox{\xepersian@fmbox}
3906 \newenvironment{xepersian@fmpage}[1]
3907 {\begin{lrbox}{\xepersian@fmbox}\begin{minipage}{#1}}
3908 {\end{minipage}\end{lrbox}\fbox{\usebox{\xepersian@fmbox}}}
3909 \newcommand{\image}[2]{
3910 \vspace{5pt}
3911 \setlength{\fboxsep}{1pt}
3912 \addtolength{\xepersian@imgsize}{\columnwidth}
3913 \addtolength{\xepersian@imgsize}{-1\columnsep}
3914 \ifxetex
3915 \setlength{\xepersian@pageneed}{1.5\xepersian@imgsize}
3916 \addtolength{\xepersian@pageneed}{50pt}
3917 \ClassWarning{xepersian-magazine}{%
3918 Image #1 needs: \the\xepersian@pageneed \space %
3919 and there is left: \the\page@free\space%
3920 }
3921 \ifdim \xepersian@pageneed < \page@free
3922
3923 {\centering\fbox{%
3924 \includegraphics[width = \xepersian@imgsize,
3925 height = \xepersian@imgsize,
3926 keepaspectratio ]{#1}}}
3927 \xepersian@pictureCaption{#2}
3928
3929 \vspace{5pt}
3930 \else
3931 \ClassWarning{Image #1 needs more space!%
3932 It was not inserted!}
3933 \fi
3934 \fi
3935 }
3936 \textblockorigin{1cm}{1cm}
3937 \newdimen\xepersian@dx
3938 \newdimen\xepersian@dy
3939 \newcount\xepersian@cx
3940 \newcount\xepersian@cy
3941 \newcommand{\grid}[3][]{
3942 \xepersian@dx=\textwidth%
3943 \xepersian@dy=\textheight%
3944 \xepersian@cx=#3% %columns
3945 \xepersian@cy=#2% %rows
3946
3947 \count1=#3%
3948 \advance\count1 by 1
3949
3950 \count2=#2%
3951 \advance\count2 by 1
```

```
3952
3953 \divide\xepersian@dx by #3
3954 \divide\xepersian@dy by #2
3955
3956 \setlength{\TPHorizModule}{\xepersian@dx}
3957 \setlength{\TPVertModule}{\xepersian@dy}
3958
3959 \ifthenelse{\equal{#1}{show}}{
3960 \multido{\xepersian@nrow=0+1}{\count2}{
3961 \begin{textblock}{\xepersian@cx}(0,\xepersian@nrow)
3962 \rule[0pt]{\textwidth}{.1pt}
3963 \end{textblock}
3964 }
3965
3966 \multido{\xepersian@ncol=0+1}{\count1}{
3967 \begin{textblock}{\xepersian@cy}(\xepersian@ncol,0)
3968 \rule[0pt]{.1pt}{\textheight}
3969 \end{textblock}
3970 }
3971 }{}
3972 }
3973 \newcommand{\xepersianInit}{
3974 \setlength{\headheight}{14pt}
3975 \renewcommand{\headrulewidth}{0.4pt}
3976
3977 \pagestyle{fancy}
3978
3979 \setlength{\columnseprule}{\columnlines}
3980 \setlength{\fboxrule}{0.1 pt}
3981
3982 }
3983
3984 \def\customlogo#1{\gdef\@customlogo{\beginR#1\endR}}
3985 \def\customminilogo#1{\gdef\@customminilogo{\beginR#1\endR}}
3986 \def\custommagazinename#1{\gdef\@custommagazinename{\beginR#1\endR}}
3987 \newcommand{\logo}[0]{
3988 %% Heading %%
3989 \noindent\hrulefill\hspace{10pt}\xepersian@editionLogo\hspace{5pt}\xepersian@www
3990
3991 \vspace*{-3pt}
3992
3993 {\Large\bfseries \@customlogo}
3994 \hrulefill
3995 \hspace{10pt}\xepersian@headDateTime
3996
3997 }
3998 \newcommand{\minilogo}[0]{
3999 {\large\bfseries \@customminilogo}
4000
4001 \vspace*{5pt}
```

```
4002 }
4003 \newcommand{\mylogo}[1]{
4004 {\beginR#1\endR}
4005
4006 \noindent
4007 \xepersian@editionLogo\hspace{5pt}
4008 \hrulefill
4009 \hspace{5pt}\xepersian@headDateTime
4010 }
4011 \newcommand{\edition}[1]{\renewcommand{\xepersian@edition}{#1}}
4012 \newenvironment{frontpage}[0]
4013 {
4014 \setboolean{xepersian@insidefrontpage}{true}
4015 \thispagestyle{empty}
4016 \logo
4017
4018 }%
4019 {
4020 \thispagestyle{empty}
4021 \clearpage
4022 \newpage
4023 \fancyhead{}
4024 \fancyfoot{}
4025 \fancyhead[RO,LE]{\beginR\xepersian@headright\endR}
4026 \fancyhead[LO,RE]{\beginR\xepersian@headleft\endR}
4027 \fancyhead[C]{\beginR\xepersian@headcenter\endR}
4028 \fancyfoot[RO,LE]{\beginR\xepersian@footright\endR}
4029 \fancyfoot[LO,RE]{\beginR\xepersian@footleft\endR}
4030 \fancyfoot[C]{\beginR\xepersian@footcenter\endR}
4031 \renewcommand{\headrulewidth}{0.4pt}
4032 \setboolean{xepersian@insidefrontpage}{false}
4033
4034 }
4035 \newcommand{\firstarticle}[3]
4036 {
4037 \ifthenelse{\boolean{xepersian@insidefrontpage}}{%
4038 \ifthenelse{\boolean{xepersian@hyphenatedtitles}}{%
4039 \begin{textblock}{24}(22,5)
4040 }
4041 {
4042 \begin{textblock}{28}(22,5)
4043 }
4044 \vspace{-7pt}
4045 \xepersian@firstTitle{#1}
4046 \end{textblock}
4047 \begin{textblock}{29}(22,10)
4048 \vspace{5pt plus 2pt minus 2pt}
4049
4050 \xepersian@firstText{\timestamp{#3}~#2}
4051
```

```
4052 \end{textblock}
4053
4054 \begin{textblock}{50}(0,15)
4055 \rule{50\TPHorizModule}{.3pt}
4056 \end{textblock}
4057 }{%else
4058 \ClassError{xepersian-magazine}{%
4059 \protect\firstarticle\space in a wrong place.\MessageBreak
4060 \protect\firstarticle\space may only appear inside frontpage environment.
4061 }{%
4062 \protect\firstarticle\space may only appear inside frontpage environment.
4063 }%
4064 }
4065 }
4066 \newcommand{\secondarticle}[5]
4067 {
4068 \ifthenelse{\boolean{xepersian@insidefrontpage}}{%
4069 \begin{textblock}{33}(2,16)
4070 \xepersian@pages{#4}
4071 \vspace{-5pt}
4072 \xepersian@secondTitle{#1}
4073
4074 \vspace*{5pt}
4075
4076 \xepersian@secondSubtitle{#2}
4077
4078 \vspace*{-7pt}
4079
4080 \xepersian@secondText{\timestamp{#5}~#3}
4081
4082 \end{textblock}
4083
4084 \begin{textblock}{33}(2,25)
4085 \vspace{5pt plus 2pt minus 2pt}
4086
4087 \noindent\ignorespaces\rule{33\TPHorizModule}{.3pt}
4088 \end{textblock}
4089 }{%else
4090 \ClassError{xepersian-magazine}{%
4091 \protect\secondarticle\space in a wrong place.\MessageBreak
4092 \protect\secondarticle\space may only appear inside frontpage environment.
4093 }{%
4094 \protect\secondarticle\space may only appear inside frontpage environment.
4095 }%
4096 }
4097 }
4098 \newcommand{\thirdarticle}[6]
4099f4100 \ifthenelse{\boolean{xepersian@insidefrontpage}}{%
4101 \begin{textblock}{32}(2,26)
```

```
4102 \xepersian@pages{#5}
4103 \vspace{-5pt}
4104 \setlength{\fboxsep}{1pt}
4105 \xepersian@thirdTitle{#1}
4106
4107 \vspace*{5pt}
4108
4109 \xepersian@thirdSubtitle{#2}
4110
4111 \vspace*{5pt}
4112
4113 {\noindent\ignorespaces %
4114 \ifthenelse{\equal{#4}{}}{}
4115
4116 \xepersian@thirdText{\timestamp{#6}~#3}
4117
4118 }
4119
4120 \vspace*{5pt}
4121
4122 \end{textblock}
4123 }{%else
4124 \ClassError{xepersian-magazine}{%
4125 \protect\thirdarticle\space in a wrong place.\MessageBreak
4126 \protect\thirdarticle\space may only appear inside frontpage environment.
4127 }{%
4128 \protect\thirdarticle\space may only appear inside frontpage environment.
4129 }%
4130 }
4131 }
4132 \newcommand{\firstimage}[2]
4133 {
4134 \ifthenelse{\boolean{xepersian@insidefrontpage}}{%
4135 \begin{textblock}{18}(2,5)
4136 \setlength{\fboxsep}{1pt}
4137 \ifxetex % only in PDF
4138 \noindent\fbox{\includegraphics[width = 18\TPHorizModule ]{#1}}
4139 \fi
4140
4141 \xepersian@pictureCaption{#2}
4142 \end{textblock}%
4143 }
4144 {\ClassError{xepersian-magazine}{%
4145 \protect\firstimage\space in a wrong place.\MessageBreak
4146 \protect\firstimage\space may only appear inside frontpage environment.
4147 }{%
4148 \protect\firstimage\space may only appear inside frontpage environment.
4149 }}
4150 }%
4151 \newcommand{\weatheritem}[5]{%
```

```
4152 \ifthenelse{\boolean{xepersian@insideweather}}{
4153 \begin{minipage}{45pt}
4154 \ifxetex
4155 \includegraphics[width=40pt]{#1}
4156 \fi
4157 \end{minipage}
4158 \begin{minipage}{50pt}
4159 \weatherTempFormat
4160 #2\\
4161\beginL#3 $\|$ #4\lr{\weatherUnits{}}\endL\\
4162 #5
4163 \end{minipage}
4164 }{%else
4165 \ClassError{xepersian-magazine}{%
4166 \protect\weatheritem\space in a wrong place.\MessageBreak
4167 \protect\weatheritem\space may only appear inside weatherblock environment.
4168 }{%
4169 \protect\weatheritem\space may only appear inside weatherblock environment.\MessageBreak
4170 weatherblock environment may only appear inside frontpage environment.
4171 }%
4172 }
4173 }
4174 \newenvironment{weatherblock}[1]
4175 {
4176 \ifthenelse{\boolean{xepersian@insidefrontpage}}{%
4177 \setboolean{xepersian@insideweather}{true}
4178 \begin{textblock}{32}(2,38)
4179 \vspace*{-15pt}
4180
4181 \xepersian@weather{\beginR#1\endR}
4182
4183 \vspace*{5pt}
4184
4185 \noindent\begin{xepersian@fmpage}{32\TPHorizModule}
4186 \begin{minipage}{32\TPHorizModule}
4187 \hspace{5pt}
4188
4189 }{%
4190 \ClassError{xepersian-magazine}{%
4191 weatherblock in a wrong place.\MessageBreak
4192 weatherblock may only appear inside frontpage environment.
4193 }{%
4194 weatherblock may only appear inside frontpage environment.
4195 }
4196 }
4197 }%
4198 {
4199 \end{minipage}
4200 \end{xepersian@fmpage}
4201 \end{textblock}
```

```
4202 \setboolean{xepersian@insideweather}{false}
4203 }
4204 \newenvironment{authorblock}[0]
4205 {
4206 \ifthenelse{\boolean{xepersian@insidefrontpage}}{%
4207 \begin{textblock}{15}(36,35)
4208 \setlength{\fboxsep}{5pt}
4209 \begin{xepersian@fmpage}{13\TPHorizModule}
4210 \begin{minipage}{13\TPHorizModule}
4211 \centering
4212 \minilogo
4213
4214 }{%else
4215 \ClassError{xepersian-magazine}{%
4216 authorblock in a wrong place.\MessageBreak
4217 authorblock may only appear inside frontpage environment.
4218 }{%
4219 authorblock may only appear inside frontpage environment.
4220 }
4221 }
4222 }
4223 {
4224 \end{minipage}
4225 \end{xepersian@fmpage}
4226 \end{textblock}
4227 }
4228 \newenvironment{indexblock}[1]
4229 {
4230 \ifthenelse{\boolean{xepersian@insidefrontpage}}{%
4231 \setboolean{xepersian@insideindex}{true}%let's in
4232 \begin{textblock}{15}(36,16)
4233 \setlength{\xepersian@indexwidth}{13\TPHorizModule}
4234 \xepersian@indexFrameTitle{#1}
4235
4236 \setlength{\fboxsep}{5pt} %espacio entre el frame y la imagen
4237 \begin{xepersian@fmpage}{\xepersian@indexwidth}
4238 \begin{minipage}{\xepersian@indexwidth}
4239 \vspace*{10pt}
4240 }{%else
4241 \ClassError{xepersian-magazine}{%
4242 indexblock in a wrong place.\MessageBreak
4243 indexblock may only appear inside frontpage environment.
4244 }{%
4245 indexblock may only appear inside frontpage environment.
4246 }
4247 }
4248 }%
4249 {
4250 \end{minipage}
4251 \end{xepersian@fmpage}
```
```
4252 \end{textblock}
4253 \setboolean{xepersian@insideindex}{false}%let's out
4254 }
4255 \newcommand{\indexitem}[2]
4256 {
4257 \ifthenelse{\boolean{xepersian@insideindex}}{
4258 \xepersian@indexEntry{#1 \xepersian@indexEntryPage{\pageref{#2}}}
4259
4260 \vspace{0.5cm}
4261
4262 \noindent\ignorespaces\indexEntrySeparator{}
4263 }{%else
4264 \ClassError{xepersian-magazine}{%
4265 \protect\indexitem\space in a wrong place.\MessageBreak
4266 \protect\indexitem\space may only appear inside indexblock environment.
4267 }{%
4268 \protect\indexitem\space may only appear inside indexblock environment.\MessageBreak
4269 indexblock environment may only appear inside frontpage environment.
4270 }%
4271 }
4272 }
4273 \newcommand{\xepersian@inexpandedtitle}[1]{
4274 \begin{minipage}{.95\textwidth}
4275 \begin{center}
4276 \noindent\Large\textbf{\beginR#1\endR}
4277 \end{center}
4278 \end{minipage}
4279 }
4280 \newcommand{\expandedtitle}[2]{
4281 \end{multicols}
4282
4283 \begin{center}
4284 \setlength{\fboxsep}{5pt}
4285 \setlength{\shadowsize}{2pt}
4286 \ifthenelse{\equal{#1}{shadowbox}}{%
4287 \shadowbox{%
4288 \xepersian@inexpandedtitle{#2}%
4289 }%
4290 }{}
4291 \ifthenelse{\equal{#1}{doublebox}}{%
4292 \doublebox{%
4293 \xepersian@inexpandedtitle{#2}%
4294 }%
4295 }{}
4296 \ifthenelse{\equal{#1}{ovalbox}}{%
4297 \ovalbox{%
4298 \xepersian@inexpandedtitle{#2}%
4299 }%
4300 }{}
```

```
4301 \ifthenelse{\equal{#1}{Ovalbox}}{%
```

```
4302 \Ovalbox{%
4303 \xepersian@inexpandedtitle{#2}%
4304 }%
4305 }{}
4306 \ifthenelse{\equal{#1}{lines}}{
4307 \hrule
4308 \vspace*{8pt}
4309 \begin{center}
4310 \noindent\Large\textbf{#2}
4311 \end{center}
4312 \vspace*{8pt}
4313 \hrule
4314 }{}
4315 \end{center}
4316
4317 \begin{multicols}{\xepersian@ncolumns{}}
4318 \ifnum \xepersian@ncolumns > \minraggedcols
4319 \raggedFormat
4320 \fi
4321 }
4322 \newcommand{\xepersian@incolumntitle}[2]{
4323 \begin{minipage}{#1}
4324 \begin{center}
4325 \noindent\normalsize\textbf{#2}
4326 \end{center}
4327 \end{minipage}
4328 }
4329
4330 \newcommand{\columntitle}[2]{
4331 \vspace*{5pt}
4332 \begin{center}
4333 \setlength{\fboxsep}{5pt}
4334 \setlength{\shadowsize}{2pt}
4335 \addtolength{\xepersian@coltitsize}{\columnwidth}
4336 \addtolength{\xepersian@coltitsize}{-1\columnsep}
4337 \addtolength{\xepersian@coltitsize}{-5pt}
4338 \addtolength{\xepersian@coltitsize}{-1\shadowsize}
4339 \ifthenelse{\equal{#1}{shadowbox}}{%
4340 \shadowbox{%
4341 \xepersian@incolumntitle{\xepersian@coltitsize}{#2}%
4342 }%
4343 }{}
4344 \ifthenelse{\equal{#1}{doublebox}}{%
4345 \doublebox{%
4346 \xepersian@incolumntitle{\xepersian@coltitsize}{#2}%
4347 }%
4348 }{}
4349 \ifthenelse{\equal{#1}{ovalbox}}{%
4350 \ovalbox{%
4351 \xepersian@incolumntitle{\xepersian@coltitsize}{#2}%
```

```
4352 }%
4353 }{}
4354 \ifthenelse{\equal{#1}{Ovalbox}}{%
4355 \Ovalbox{%
4356 \xepersian@incolumntitle{\xepersian@coltitsize}{#2}%
4357 }%
4358 }{}
4359 \ifthenelse{\equal{#1}{lines}}{
4360 \hrule
4361 \vspace*{5pt}
4362 \begin{center}
4363 \noindent\normalsize\textbf{#2}
4364 \end{center}
4365 \vspace*{5pt}
4366 \hrule
4367 }{}
4368 \end{center}
4369 }
4370 \renewcommand{\date}{%
4371 \longdate{\today}%
4372 }
4373 \newcommand{\authorandplace}[2]{%
4374 \rightline{%
4375 {\innerAuthorFormat #1},\space{}{\innerPlaceFormat #2}%
4376 }%
4377 \par %
4378 }
4379 \newcommand{\newsection}[1]{
4380 \renewcommand{\xepersian@section}{#1}
4381 }
4382 \newenvironment{article}[5]
4383 {
4384 \xepersian@say{Adding a new piece of article}
4385 \renewcommand{\xepersian@ncolumns}{#1}
4386 \begin{multicols}{#1}[
4387 \xepersian@pages{#4}
4388 \xepersian@innerTitle{#2}%
4389 \xepersian@innerSubtitle{#3}%
4390 ][4cm]%
4391 \label{#5}
4392 \ifnum #1 > \minraggedcols
4393 \raggedFormat
4394 \fi
4395 }
4396 {~\innerTextFinalMark{}
4397 \end{multicols}
4398 }
4399 \newcommand{\articlesep}{%
4400 \setlength{\xepersian@pageneed}{16000pt}
4401 \setlength\xepersian@pageleft{\pagegoal}
```

```
4402 \addtolength\xepersian@pageleft{-\pagetotal}
4403
4404 \xepersian@say{How much left \the\xepersian@pageleft}
4405
4406 \ifdim \xepersian@pageneed < \xepersian@pageleft
4407 \xepersian@say{Not enough space}
4408 \else
4409 \xepersian@say{Adding sep line between articles}
4410 \vspace*{10pt plus 10pt minus 5pt}
4411 \hrule
4412 \vspace*{10pt plus 5pt minus 5pt}
4413 \fi
4414
4415 }
4416 \newcommand{\xepersian@editorialTit}[2]{
4417 \setlength{\arrayrulewidth}{.1pt}
4418 \begin{center}
4419 \begin{tabular}{c}
4420 \noindent
4421 \xepersian@editorialTitle{#1}
4422 \vspace{2pt plus 1pt minus 1pt}
4423 \\
4424 \hline
4425 \vspace{2pt plus 1pt minus 1pt}
4426 \{\{4427 \editorialAuthorFormat{#2}
4428 \end{tabular}
4429 \end{center}
4430 }
4431 \newenvironment{editorial}[4]
4432 {
4433 \xepersian@say{Adding a new editorial}
4434 \begin{multicols}{#1}[%
4435 \xepersian@editorialTit{#2}{#3}%
4436 ][4cm]
4437 \label{#4}
4438 \ifnum #1 > \minraggedcols
4439 \raggedFormat
4440 \fi
4441 }
4442 {
4443 \end{multicols}
4444 }
4445 \newcommand{\xepersian@shortarticleTit}[2]{
4446 \begin{center}
4447 \vbox{%
4448 \noindent
4449 \xepersian@shortarticleTitle{#1}
4450 \vspace{4pt plus 2pt minus 2pt}
4451 \hrule
```

```
4452 \vspace{4pt plus 2pt minus 2pt}
4453 \xepersian@shortarticleSubtitle{#2}
4454 }
4455 \end{center}
4456 }
4457 \newenvironment{shortarticle}[4]
4458 {
4459 \xepersian@say{Adding a short article block}
4460 \begin{multicols}{#1}[\xepersian@shortarticleTit{#2}{#3}][4cm] %
4461 \label{#4}
4462 \par %
4463 \ifnum #1 > \minraggedcols
4464 \raggedFormat
4465 \fi
4466 }
4467 {
4468 \end{multicols}
4469 }
4470 \newcommand{\shortarticleitem}[2]{
4471 \goodbreak
4472 \vspace{5pt plus 3pt minus 3pt}
4473 {\vbox{\noindent\xepersian@shortarticleItemTitle{#1}}}
4474 \vspace{5pt plus 3pt minus 3pt}
4475 {\noindent #2}\\
4476 }
```
## <span id="page-148-18"></span><span id="page-148-17"></span><span id="page-148-14"></span><span id="page-148-6"></span>**7.56 xepersian-mathsdigitspec.sty**

```
4477 \NeedsTeXFormat{LaTeX2e}
4478 \ProvidesPackage{xepersian-mathsdigitspec}
4479 [2014/07/13 v1.0.7 Unicode Persian maths digits in XeLaTeX]
4480 \def\new@mathgroup{\alloc@8\mathgroup\chardef\@cclvi}
4481 \let\newfam\new@mathgroup
4482 \def\select@group#1#2#3#4{%
4483 \ifx\math@bgroup\bgroup\else\relax\expandafter\@firstofone\fi
4484 {%
4485 \ifmmode
4486 \ifnum\csname c@mv@\math@version\endcsname<\@cclvi
4487 \begingroup
4488 \escapechar\m@ne
4489 \getanddefine@fonts{\csname c@mv@\math@version\endcsname}#3%
4490 \globaldefs\@ne \math@fonts
4491 \endgroup
4492 \init@restore@version
4493 \xdef#1{\noexpand\use@mathgroup\noexpand#2%
4494 {\number\csname c@mv@\math@version\endcsname}}%
4495 \global\advance\csname c@mv@\math@version\endcsname\@ne
4496 \else
4497 \let#1\relax
4498 \@latex@error{Too many math alphabets used in
```

```
4499 version \math@version}%
4500 \@eha
4501 \setminusfi
4502 \else \expandafter\non@alpherr\fi
4503 #1{#4}%
4504 }%
4505 }
4506 \def\document@select@group#1#2#3#4{%
4507 \ifx\math@bgroup\bgroup\else\relax\expandafter\@firstofone\fi
4508 {%
4509 \ifmmode
4510 \ifnum\csname c@mv@\math@version\endcsname<\@cclvi
4511 \begingroup
4512 \escapechar\m@ne
4513 \getanddefine@fonts{\csname c@mv@\math@version\endcsname}#3%
4514 \globaldefs\@ne \math@fonts
4515 \endgroup
4516 \expandafter\extract@alph@from@version
4517 \csname mv@\math@version\expandafter\endcsname
4518 \expandafter{\number\csname
4519 c@mv@\math@version\endcsname}%
4520 #1%
4521 \global\advance\csname c@mv@\math@version\endcsname\@ne
4522 \else
4523 \let#1\relax
4524 \@latex@error{Too many math alphabets used
4525 in version \math@version}%
4526 \@eha
4527 \fi
4528 \else \expandafter\non@alpherr\fi
4529 #1{#4}%
4530 }%
4531 }
4532 \ExplSyntaxOn
4533 \bool_set_false:N \g__fontspec_math_bool
4534 \ExplSyntaxOff
4535 \def\@preamblecmds{}
4536 \newcommand\xepersian@not@onlypreamble[1]{{%
4537 \def\do##1{\ifx#1##1\else\noexpand\do\noexpand##1\fi}%
4538 \xdef\@preamblecmds{\@preamblecmds}}}
4539 \xepersian@not@onlypreamble\@preamblecmds
4540 \def\xepersian@notprerr{ can be used only in preamble (\on@line)}
4541 \AtBeginDocument{%
4542 \def\do#1{\noexpand\do\noexpand#1}%
4543 \edef\@preamblecmds{%
4544 \def\noexpand\do##1{%
4545 \def##1{\noexpand\xepersian@NotprerrMessage##1}\noexpand\@eha}}%
4546 \@preamblecmds}
4547 \def\xepersian@NotprerrMessage#1{%
4548 \PackageError{xepersian}%
```

```
4549 {\noexpand\string#1 \noexpand\xepersian@notprerr}{}%
4550 }
4551 \@ifpackageloaded{natbib}{%
4552 \renewcommand\nocite[1]{\@bsphack
4553 \@for\@citeb:=#1\do{%
4554 \@safe@activestrue
4555 \edef\@citeb{\expandafter\@firstofone\@citeb\@empty}%
4556 \@safe@activesfalse
4557 \if@filesw\immediate\write\@auxout{\string\citation{\@citeb}}\fi
4558 \if*\@citeb\else
4559 \@ifundefined{b@\@citeb\@extra@b@citeb}{%
4560 \NAT@citeundefined \PackageWarning{natbib}%
4561 {Citation `\@citeb' undefined}}{}\fi}%
4562 \@esphack}%
4563 }{%
4564 \def\nocite#1{%
4565 \@bsphack{\setbox0=\hbox{\cite{#1}}}\@esphack}%
4566 }
4567 \newcommand\xepersian@PackageInfo[1]{\PackageInfo{xepersian-mathsdigitspec}{#1}}
4568 \newcommand\SetMathCode[4]{%
4569 \Umathcode#1="\mathchar@type#2 \csname sym#3\endcsname #4\relax}
4570 \newcommand\SetMathCharDef[4]{%
4571 \Umathchardef#1="\mathchar@type#2 \csname sym#3\endcsname #4\relax}
4572 \ExplSyntaxOn
4573 \cs_new_eq:NN \orig_mathbf:n \mathbf
4574 \cs_new_eq:NN \orig_mathit:n \mathit
4575 \cs_new_eq:NN \orig_mathrm:n \mathrm
4576 \cs_new_eq:NN \orig_mathsf:n \mathsf
4577 \cs_new_eq:NN \orig_mathtt:n \mathtt
4578 \NewDocumentCommand \new@mathbf { m } {
4579 \orig_mathbf:n {
4580 \int_step_inline:nnnn { `0 } { \c_one } { `9 } {
4581 \mathcode ##1 = \numexpr "100 * \symnew@mathbf@font@digits + ##1 \relax
4582 }
4583 #1
4584 }
4585 }
4586 \NewDocumentCommand \new@mathit { m } {
4587 \orig_mathit:n {
4588 \int_step_inline:nnnn { `0 } { \c_one } { `9 } {
4589 \mathcode ##1 = \numexpr "100 * \symnew@mathit@font@digits + ##1 \relax
4590 }
4591 #1
4592 }
4593 }
4594 \NewDocumentCommand \new@mathrm { m } {
4595 \orig_mathrm:n {
4596 \int step inline:nnnn { `0 } { \c one } { `9 } {
4597 \mathcode ##1 = \numexpr "100 * \symnew@mathrm@font@digits + ##1 \relax
4598 }
```

```
4599 #1
4600 }
4601 }
4602 \NewDocumentCommand \new@mathsf{ m } {
4603 \orig_mathsf:n {
4604 \int_step_inline:nnnn { `0 } { \c_one } { `9 } {
4605 \mathcode ##1 = \numexpr "100 * \symnew@mathsf@font@digits + ##1 \relax
4606 }
4607 #1
4608 }
4609 }
4610 \NewDocumentCommand \new@mathtt{ m } {
4611 \orig_mathtt:n {
4612 \int_step_inline:nnnn { `0 } { \c_one } { `9 } {
4613 \mathcode ##1 = \numexpr "100 * \symnew@mathtt@font@digits + ##1 \relax
4614 }
4615 #1
4616 }
4617 }
4618 \newcommand\setdigitfont[2][]{%
4619 \let\glb@currsize\relax
4620 \fontspec_set_family:Nnn \xepersian@digits@family {Mapping=parsidigits,#1}{#2}
4621 \xepersian@PackageInfo{Defining the default Persian maths digits font as '#2'}
4622 \DeclareSymbolFont{OPERATORS} {EU1}{\xepersian@digits@family} {m}{n}
4623 \DeclareSymbolFont{new@mathbf@font@digits}{EU1}{\xepersian@digits@family}{bx}{n}
4624 \DeclareSymbolFont{new@mathit@font@digits}{EU1}{\xepersian@digits@family}{m}{it}
4625 \DeclareSymbolFont{new@mathrm@font@digits}{EU1}{\xepersian@digits@family}{m}{n}
4626 \def\persianmathsdigits{%
4627 \SetMathCode{`0}{\mathalpha}{OPERATORS}{`0}
4628 \SetMathCode{`1}{\mathalpha}{OPERATORS}{`1}
4629 \SetMathCode{`2}{\mathalpha}{OPERATORS}{`2}
4630 \SetMathCode{`3}{\mathalpha}{OPERATORS}{`3}
4631 \SetMathCode{`4}{\mathalpha}{OPERATORS}{`4}
4632 \SetMathCode{`5}{\mathalpha}{OPERATORS}{`5}
4633 \SetMathCode{`6}{\mathalpha}{OPERATORS}{`6}
4634 \SetMathCode{`7}{\mathalpha}{OPERATORS}{`7}
4635 \SetMathCode{`8}{\mathalpha}{OPERATORS}{`8}
4636 \SetMathCode{`9}{\mathalpha}{OPERATORS}{`9}
4637 \SetMathCharDef{\%}{\mathbin}{OPERATORS}{`}
4638 \SetMathCharDef{\decimalseparator}{\mathord}{OPERATORS}{"066B}
4639 \cs_set_eq:NN \mathbf \new@mathbf
4640 \cs set eq:NN \mathit \new@mathit
4641 \cs_set_eq:NN \mathrm \new@mathrm}
4642 }
4643 \DeclareDocumentCommand \setmathsfdigitfont { O{} m } {
4644 \fontspec_set_family:Nnn \g_fontspec_mathsf_tl {Mapping=parsidigits,#1}{#2}
4645 \DeclareSymbolFont{new@mathsf@font@digits}{EU1}{\g_fontspec_mathsf_tl}{m}{n}
4646 \def\persianmathsfdigits{\cs_set_eq:NN \mathsf \new@mathsf}
4647 }
```

```
4648 \DeclareDocumentCommand \setmathttdigitfont { O{} m } {
4649 \fontspec_set_family:Nnn \g_fontspec_mathtt_tl {Mapping=parsidigits,#1}{#2}
4650 \DeclareSymbolFont{new@mathtt@font@digits}{EU1}{\g_fontspec_mathtt_tl}{m}{n}
4651 \def\persianmathttdigits{\cs_set_eq:NN \mathtt \new@mathtt}
4652 }
4653 \ExplSyntaxOff
4654 \ifx\newcommand\undefined\else
4655 \newcommand{\ZifferAn}{}
4656 \fi
4657 \mathchardef\ziffer@DotOri="013A
4658 {\ZifferAn
4659 \catcode`\.=\active\gdef.{\begingroup\obeyspaces\futurelet\n\ziffer@dcheck}}
4660 \def\ziffer@dcheck{\ziffer@check\ZifferLeer\ziffer@DotOri}
4661 \def\ziffer@check#1#2{%
4662 \ifx\n1\endgroup#1\else
4663 \ifx\n2\endgroup#1\else
4664 \ifx\n3\endgroup#1\else
4665 \ifx\n4\endgroup#1\else
4666 \ifx\n5\endgroup#1\else
4667 \ifx\n6\endgroup#1\else
4668 \ifx\n7\endgroup#1\else
4669 \ifx\n8\endgroup#1\else
4670 \ifx\n9\endgroup#1\else
4671 \ifx\n0\endgroup#1\else
4672 \endgroup#2%
4673 \fi
4674 \fi
4675 \fi
4676 \fi
4677 \fi
4678 \fi
4679 \fi
4680 \fi
4681 \fi
4682 \fi}
4683 \mathcode`.="8000\relax
4684 \def\ZifferLeer{\ifx\decimalseparator\undefined .\else \decimalseparator\fi}
4685 \def\DefaultMathsDigits{\def\SetMathsDigits{}}
4686 \def\PersianMathsDigits{\def\SetMathsDigits{%
4687 \ifx\persianmathsdigits\undefined\else\persianmathsdigits\fi%
4688 \ifx\persianmathsfdigits\undefined\else\persianmathsfdigits\fi%
4689 \ifx\persianmathttdigits\undefined\else\persianmathttdigits\fi}}
4690 \def\AutoMathsDigits{\def\SetMathsDigits{%
4691 \ifx\persianmathsdigits\undefined\else\if@Latin\else\persianmathsdigits\fi\fi%
4692 \ifx\persianmathsfdigits\undefined\else\if@Latin\else\persianmathsfdigits\fi\fi%
4693 \ifx\persianmathttdigits\undefined\else\if@Latin\else\persianmathttdigits\fi\fi}}
4694 \AutoMathsDigits
4695 \everymath\expandafter{\the\everymath\SetMathsDigits}
4696 \g@addto@macro\document{\everydisplay\expandafter{\the\everydisplay\SetMathsDigits}}
```
#### **7.57 xepersian-multiplechoice.sty**

```
4697 \NeedsTeXFormat{LaTeX2e}
4698 \ProvidesPackage{xepersian-multiplechoice}[2010/07/25 v0.2
4699 Multiple Choice Questionnaire class for Persian in XeLaTeX]
4700 \RequirePackage{pifont}
4701 \RequirePackage{fullpage}
4702 \RequirePackage{ifthen}
4703 \RequirePackage{calc}
4704 \RequirePackage{verbatim}
4705 \RequirePackage{tabularx}
4706 \def\@headerfont{\bfseries}
4707 \newcommand\headerfont[1]{\gdef\@headerfont{#1}}
4708 \def\@X{X}
4709 \newcommand\X[1]{\gdef\@X{#1}}
4710 \def\pbs#1{\let\tmp=\\#1\let\\=\tmp}
4711 \newcolumntype{D}{>{\pbs\centering}X}
4712 \newcolumntype{Q}{>{\@headerfont}X}
4713
4714 \renewcommand\tabularxcolumn[1]{m{#1}}
4715 \newcommand\makeform@nocorrection{%
4716 \addtocontents{frm}{\protect\end{tabularx}}
4717 \@starttoc{frm}}
4718 \newcommand\makeform@correction{%
4719 \addtocontents{frm}{\protect\end{tabularx}}}
4720 \newcommand\makemask@nocorrection{%
4721 \addtocontents{msk}{\protect\end{tabularx}}
4722 \@starttoc{msk}}
4723 \newcommand\makemask@correction{%
4724 \addtocontents{msk}{\protect\end{tabularx}}}
4725 \newlength\questionspace
4726 \setlength\questionspace{0pt}
4727 \newcommand\answerstitle[1]{\gdef\@answerstitle{#1}}
4728 \def\@answerstitlefont{\bfseries}
4729 \newcommand\answerstitlefont[1]{\gdef\@answerstitlefont{#1}}
4730 \def\@answernumberfont{\bfseries}
4731 \newcommand\answernumberfont[1]{\gdef\@answernumberfont{#1}}
4732 \newcounter{question}\stepcounter{question}
4733 \newcounter{@choice}
4734 \def\@initorcheck{%
4735 \xdef\@choices{\the@choice}%
4736 \setcounter{@choice}{1}%
4737 \gdef\@arraydesc{|Q||}%
4738 \gdef\@headerline{}%
4739 \whiledo{\not{\value{@choice}>\@choices}}{
4740 \xdef\@arraydesc{\@arraydesc D|}
4741 \def\@appendheader{\g@addto@macro\@headerline}
4742 \@appendheader{&\protect\@headerfont}
4743 \edef\@the@choice{{\alph{@choice}}}
4744 \expandafter\@appendheader\@the@choice
```

```
4745 \stepcounter{@choice}}%
4746 \addtocontents{frm}{%
4747 \protect\begin{tabularx}{\protect\linewidth}{\@arraydesc}
4748 \protect\hline
4749 \@headerline\protect\\\protect\hline\protect\hline}%
4750 \addtocontents{msk}{%
4751 \protect\begin{tabularx}{\protect\linewidth}{\@arraydesc}
4752 \protect\hline
4753 \@headerline\protect\\\protect\hline\protect\hline}%
4754 \gdef\@initorcheck{%
4755 \ifthenelse{\value{@choice} = \@choices}{}{%
4756 \ClassError{xepersian-multiplechoice}{Question \thequestion: wrong number of choices
4757 (\the@choice\space instead of \@choices)}{%
4758 Questions must all have the same number of proposed answers.%
4759 \MessageBreak
4760 Type X <return> to quit, fix your MCQ (multiple choice question) and rerun XeLaTeX.}}}}
4761 \newenvironment{question}[1]{%
4762 %% \begin{question}
4763 \begin{minipage}{\textwidth}
4764 \xdef\@formanswerline{\@questionheader}%
4765 \xdef\@maskanswerline{\@questionheader}%
4766 \fbox{\parbox[c]{\linewidth}{#1}}
4767 \vspace\questionspace\par
4768 {\@answerstitlefont\@answerstitle}
4769 \begin{list}{\@answernumberfont\alph{@choice})~}{\usecounter{@choice}}}{%
4770 %% \end{question}
4771 \end{list}
4772 \@initorcheck%
4773 \addtocontents{frm}{\@formanswerline\protect\\\protect\hline}%
4774 \addtocontents{msk}{\@maskanswerline\protect\\\protect\hline}%
4775 \end{minipage}
4776 \stepcounter{question}}
4777 \def\@truesymbol{\ding{52}~}
4778 \def\@falsesymbol{\ding{56}~}
4779 \newcommand\truesymbol[1]{\gdef\@truesymbol{#1}}
4780 \newcommand\falsesymbol[1]{\gdef\@falsesymbol{#1}}
4781 \def\@true@nocorrection{\item}
4782 \def\@false@nocorrection{\item}
4783 \def\@true@correction{\item[\@truesymbol\refstepcounter{@choice}]}
4784 \def\@false@correction{\item[\@falsesymbol\refstepcounter{@choice}]}
4785 \newcommand\true{%
4786 \xdef\@formanswerline{\@formanswerline&}%
4787 \xdef\@maskanswerline{\@maskanswerline&\@X}%
4788 \@true}%
4789 \newcommand\false{%
4790 \xdef\@formanswerline{\@formanswerline&}%
4791 \xdef\@maskanswerline{\@maskanswerline&}%
4792 \@false}%
4793 \def\@correctionstyle{\itshape}
4794 \newcommand\correctionstyle[1]{\gdef\@correctionstyle{#1}}
```

```
4795 \newenvironment{@correction}{\@correctionstyle}{}
4796 \def\@questionheader{ \thequestion}
4797 \answerstitle{ {:
4798 \DeclareOption{nocorrection}{%
4799 \let\@true\@true@nocorrection
4800 \let\@false\@false@nocorrection
4801 \let\correction\comment
4802 \let\endcorrection\endcomment
4803 \def\makeform{\makeform@nocorrection}
4804 \def\makemask{\makemask@nocorrection}}
4805 \DeclareOption{correction}{%
4806 \let\@true\@true@correction
4807 \let\@false\@false@correction
4808 \let\correction\@correction
4809 \let\endcorrection\end@correction
4810 \def\makeform{\makeform@correction}
4811 \def\makemask{\makemask@correction}}
4812 \ExecuteOptions{nocorrection}
4813 \newcommand\questiontitle[1]{\gdef\@questiontitle{#1}}
4814 \def\@questiontitlefont{\bfseries}
4815 \newcommand\questiontitlefont[1]{\gdef\@questiontitlefont{#1}}
4816 \newlength\questiontitlespace
4817 \setlength\questiontitlespace{5pt}
4818 \newlength\questionsepspace
4819 \setlength\questionsepspace{20pt}
4820 \gdef\@questionsepspace{0pt}
4821 \let\old@question\question
4822 \let\old@endquestion\endquestion
4823 \renewenvironment{question}[1]{%
4824 %% \begin{question}
4825 \vspace\@questionsepspace
4826 \fbox{\parbox[c]{0.25\linewidth}{\@questiontitlefont\@questiontitle}}
4827 \nopagebreak\vspace\questiontitlespace\par
4828 \old@question{#1}}{%
4829 %% \end{question}
4830 \old@endquestion
4831 \gdef\@questionsepspace{\questionsepspace}}
4832 \questiontitle{ \thequestion:}
4833 \ProcessOptions
```
## <span id="page-155-26"></span><span id="page-155-23"></span><span id="page-155-15"></span><span id="page-155-11"></span><span id="page-155-9"></span><span id="page-155-7"></span><span id="page-155-6"></span><span id="page-155-5"></span>**7.58 xepersian-persiancal.sty**

```
4834 \NeedsTeXFormat{LaTeX2e}
4835 \ProvidesPackage{xepersian-persiancal}[2012/07/25 v0.2 provides Persian calendar]
4836
4837 \newif\ifXePersian@leap \newif\ifXePersian@kabiseh
4838 \newcount\XePersian@i \newcount\XePersian@y \newcount\XePersian@m \newcount\XePersian@d
4839 \newcount\XePersian@latini \newcount\XePersian@persiani
4840 \newcount\XePersian@latinii \newcount\XePersian@persianii
4841 \newcount\XePersian@latiniii \newcount\XePersian@persianiii
```

```
4842 \newcount\XePersian@latiniv \newcount\XePersian@persianiv
4843\newcount\XePersian@latinv \newcount\XePersian@persianv
4844 \newcount\XePersian@latinvi \newcount\XePersian@persianvi
4845\newcount\XePersian@latinvii \newcount\XePersian@persianvii
4846 \newcount\XePersian@latinviii \newcount\XePersian@persianviii
4847 \newcount\XePersian@latinix \newcount\XePersian@persianix
4848 \newcount\XePersian@latinx \newcount\XePersian@persianx
4849 \newcount\XePersian@latinxi \newcount\XePersian@persianxi
4850 \newcount\XePersian@latinxii \newcount\XePersian@persianxii
4851 \newcount\XePersian@persianxiii
4852
4853 \newcount\XePersian@temp
4854 \newcount\XePersian@temptwo
4855 \newcount\XePersian@tempthree
4856 \newcount\XePersian@yModHundred
4857 \newcount\XePersian@thirtytwo
4858 \newcount\XePersian@dn
4859 \newcount\XePersian@sn
4860 \newcount\XePersian@mminusone
4861
4862
4863 \XePersian@y=\year \XePersian@m=\month \XePersian@d=\day
4864 \XePersian@temp=\XePersian@y
4865 \divide\XePersian@temp by 100\relax
4866 \multiply\XePersian@temp by 100\relax
4867 \XePersian@yModHundred=\XePersian@y
4868 \advance\XePersian@yModHundred by -\XePersian@temp\relax
4869 \ifodd\XePersian@yModHundred
4870 \XePersian@leapfalse
4871 \else
4872 \XePersian@temp=\XePersian@yModHundred
4873 \divide\XePersian@temp by 2\relax
4874 \ifodd\XePersian@temp\XePersian@leapfalse
4875 \else
4876 \ifnum\XePersian@yModHundred=0%
4877 \XePersian@temp=\XePersian@y
4878 \divide\XePersian@temp by 400\relax
4879 \multiply\XePersian@temp by 400\relax
4880 \ifnum\XePersian@y=\XePersian@temp\XePersian@leaptrue\else\XePersian@leapfalse\fi
4881 \else\XePersian@leaptrue
4882 \fi
4883 \fi
4884 \fi
4885 \XePersian@latini=31\relax
4886 \ifXePersian@leap
4887 \XePersian@latinii = 29\relax
4888 \else
4889 \XePersian@latinii = 28\relax
4890 \fi
4891 \XePersian@latiniii = 31\relax
```

```
4892 \XePersian@latiniv = 30\relax
4893 \XePersian@latinv = 31\relax
4894 \XePersian@latinvi = 30\relax
4895 \XePersian@latinvii = 31\relax
4896 \XePersian@latinviii = 31\relax
4897 \XePersian@latinix = 30\relax
4898 \XePersian@latinx = 31\relax
4899 \XePersian@latinxi = 30\relax
4900 \XePersian@latinxii = 31\relax
4901 \XePersian@thirtytwo=32\relax
4902 \XePersian@temp=\XePersian@y
4903 \advance\XePersian@temp by -17\relax
4904 \XePersian@temptwo=\XePersian@temp
4905 \divide\XePersian@temptwo by 33\relax
4906 \multiply\XePersian@temptwo by 33\relax
4907 \advance\XePersian@temp by -\XePersian@temptwo
4908 \ifnum\XePersian@temp=\XePersian@thirtytwo\XePersian@kabisehfalse
4909 \else
4910 \XePersian@temptwo=\XePersian@temp
4911 \divide\XePersian@temptwo by 4\relax
4912 \multiply\XePersian@temptwo by 4\relax
4913 \advance\XePersian@temp by -\XePersian@temptwo
4914 \ifnum\XePersian@temp=\z@\XePersian@kabisehtrue\else\XePersian@kabisehfalse\fi
4915 \fi
4916 \XePersian@tempthree=\XePersian@y % Number of Leap years
4917 \advance\XePersian@tempthree by -1
4918 \XePersian@temp=\XePersian@tempthree % T := (MY-1) div 4
4919 \divide\XePersian@temp by 4\relax
4920 \XePersian@temptwo=\XePersian@tempthree % T := T - ((MY-1) div 100)
4921 \divide\XePersian@temptwo by 100\relax
4922 \advance\XePersian@temp by -\XePersian@temptwo
4923 \XePersian@temptwo=\XePersian@tempthree % T := T + ((MY-1) div 400)
4924 \divide\XePersian@temptwo by 400\relax
4925 \advance\XePersian@temp by \XePersian@temptwo
4926 \advance\XePersian@tempthree by -611 % Number of Kabise years
4927 \XePersian@temptwo=\XePersian@tempthree % T := T - ((SY+10) div 33) * 8
4928 \divide\XePersian@temptwo by 33\relax
4929 \multiply\XePersian@temptwo by 8\relax
4930 \advance\XePersian@temp by -\XePersian@temptwo
4931 \XePersian@temptwo=\XePersian@tempthree %
4932 \divide\XePersian@temptwo by 33\relax
4933 \multiply\XePersian@temptwo by 33\relax
4934 \advance\XePersian@tempthree by -\XePersian@temptwo
4935 \ifnum\XePersian@tempthree=32\advance\XePersian@temp by 1\fi % if (SY+10) mod 33=32 then Inc(T);
4936 \divide\XePersian@tempthree by 4\relax % T := T - ((SY+10) mod 33) div 4
4937 \advance\XePersian@temp by -\XePersian@tempthree
4938 \advance\XePersian@temp by -137 % T := T - 137 Adjust the value
4939 \XePersian@persiani=31
4940 \advance\XePersian@persiani by -\XePersian@temp % now 31 - T is the persiani
4941 \XePersian@persianii = 30\relax
```

```
4942 \ifXePersian@kabiseh
4943 \XePersian@persianiii = 30\relax
4944 \else
4945 \XePersian@persianiii = 29\relax
4946 \fi
4947 \XePersian@persianiv = 31\relax
4948 \XePersian@persianv = 31\relax
4949 \XePersian@persianvi = 31\relax
4950 \XePersian@persianvii = 31\relax
4951 \XePersian@persianviii= 31\relax
4952 \XePersian@persianix = 31\relax
4953 \text{Vee}Persian@persianx = 30\relax
4954 \XePersian@persianxi = 30\relax
4955 \XePersian@persianxii = 30\relax
4956 \XePersian@persianxiii= 30\relax
4957 \XePersian@dn= 0\relax
4958 \XePersian@sn= 0\relax
4959 \XePersian@mminusone=\XePersian@m
4960 \advance\XePersian@mminusone by -1\relax
4961 \XePersian@i=0\relax
4962 \ifnum\XePersian@i < \XePersian@mminusone
4963 \loop
4964 \advance \XePersian@i by 1\relax
4965 \advance\XePersian@dn by \csname XePersian@latin\romannumeral\the\XePersian@i\endcsname
4966 \ifnum\XePersian@i<\XePersian@mminusone \repeat
4967 \fi
4968 \advance \XePersian@dn by \XePersian@d
4969 \XePersian@i=1\relax
4970 \XePersian@sn = \XePersian@persiani
4971 \ifnum \XePersian@sn<\XePersian@dn
4972 \loop
4973 \advance \XePersian@i by 1\relax
4974 \advance\XePersian@sn by \csname XePersian@persian\romannumeral\the\XePersian@i\endcsname
4975 \ifnum \XePersian@sn<\XePersian@dn \repeat
4976 \fi
4977 \ifnum \XePersian@i < 4
4978 \XePersian@m = 9 \advance\XePersian@m by \XePersian@i
4979 \advance \XePersian@y by -622\relax
4980 \else
4981 \XePersian@m = \XePersian@i \advance \XePersian@m by -3\relax
4982 \advance \XePersian@y by -621\relax
4983 \fi
4984 \advance\XePersian@sn by -\csname XePersian@persian\romannumeral\the\XePersian@i%
4985 \endcsname
4986 \ifnum\XePersian@i = 1
4987 \XePersian@d = \XePersian@dn \advance \XePersian@d by 30 \advance\XePersian@d by -\XePersian@pe
4988 \else
4989 \XePersian@d = \XePersian@dn \advance \XePersian@d by -\XePersian@sn
4990 \fi
4991 \newcommand*{\persiantoday}{%
```

```
4992 \number\XePersian@d\space%
4993 \XePersian@persian@month{\XePersian@m}\space\number\XePersian@y%
4994 }
4995 \let\persianyear\XePersian@y
4996 \let\persianmonth\XePersian@m
4997 \let\persianday\XePersian@d
4998 \def\XePersian@persian@month#1{\ifcase#1\or or\
4999 or<br>\
5000 or<br>\ \quad or<br>\
5001 or<br>\
5002 or<br>\ \qquad \qquad or<br>\
5003 or<br>\ or\
5004 or<br>\ or\ \sigma5005\{\mathtt{fi}\setminus
```
# **Index**

#### **Symbols**

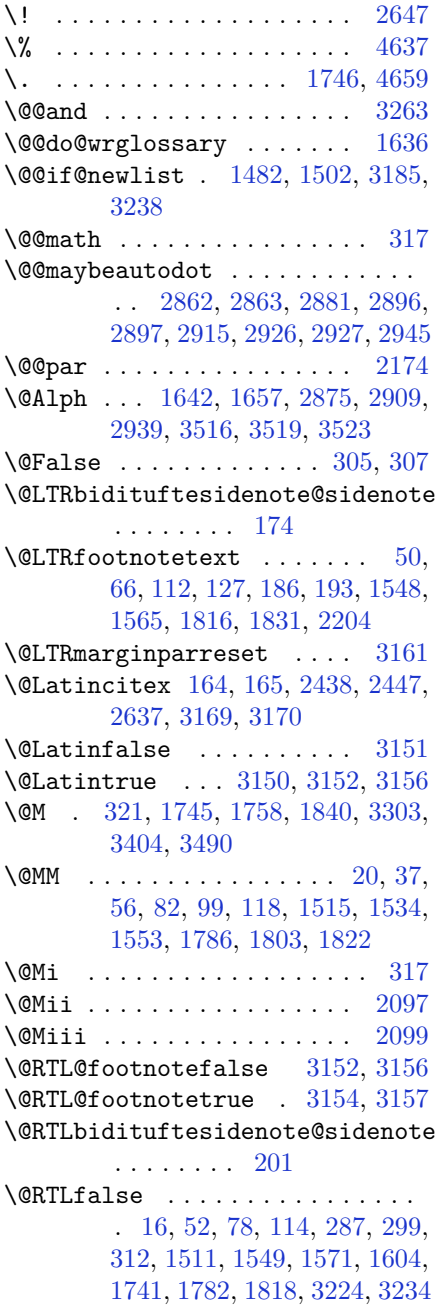

\@RTLfootnotetext . . . . . . . [31,](#page-56-2) [65,](#page-57-7) [93](#page-58-5), [126,](#page-58-6) [213,](#page-60-4) [220](#page-61-0), [1529,](#page-88-5) [1564,](#page-88-6) [1797,](#page-93-3) [1830,](#page-94-5) [2205](#page-102-1) \@RTLtrue . . . . . . . . . [16](#page-56-1), [33,](#page-56-3) [78,](#page-57-6) [95,](#page-58-7) [1511](#page-87-3), [1530](#page-88-7), [1571,](#page-89-0) [1589,](#page-89-2) [1741,](#page-92-3) [1782,](#page-93-2) [1799](#page-93-4), [3224](#page-123-1), [3234](#page-123-2) \@Roman . . [1643,](#page-90-3) [1653,](#page-90-4) [2877,](#page-116-6) [2911,](#page-116-7) [2941](#page-117-4) \@SepMark [1853,](#page-94-6) [1854,](#page-94-7) [1855,](#page-94-8) [1856,](#page-94-9) [2033](#page-98-0) \@SetTab . . . . . . . . . . . . . . [2948](#page-117-5) \@True . . . . . . . . . . . . . . [300](#page-62-2), [306](#page-63-5) \@X . . . . . . . . . . [4708](#page-153-0), [4709](#page-153-1), [4787](#page-154-0) \@acol . . . . . . . . . . . . [2329](#page-104-0), [2337](#page-104-1) \@acolampacol . [2327,](#page-104-2) [2329,](#page-104-0) [2335,](#page-104-3) [2337](#page-104-1) \@adadi . . [1632,](#page-90-5) [1645,](#page-90-6) [1661,](#page-90-7) [2873,](#page-116-8) [2907,](#page-116-9) [2937,](#page-117-6) [3277](#page-124-2), [3279](#page-124-3), [3282](#page-124-4) \@addamp . . . . . . . . . . [2328](#page-104-4), [2336](#page-104-5) \@addtopreamble . . . . . . . . [2296](#page-104-6) \@alph [1641,](#page-90-8) [1655](#page-90-9), [2876](#page-116-10), [2910](#page-116-11), [2940,](#page-117-7) [2949,](#page-117-8) [3515,](#page-129-3) [3518,](#page-129-4) [3522](#page-129-5) \@ampacol . . . . . . . . . [2327](#page-104-2), [2335](#page-104-3) \@answernumberfont [4730,](#page-153-2) [4731,](#page-153-3) [4769](#page-154-1) \@answerstitle . . . . . [4727](#page-153-4), [4768](#page-154-2) \@answerstitlefont [4728,](#page-153-5) [4729,](#page-153-6) [4768](#page-154-2) \@appendheader . [4741](#page-153-7), [4742](#page-153-8), [4744](#page-153-9) \@arrayclassz . . . . . . . . . . [2327](#page-104-2) \@arraydesc . . [4737,](#page-153-10) [4740,](#page-153-11) [4747,](#page-154-3) [4751](#page-154-4) \@arrayrule . . [2275,](#page-103-0) [2276,](#page-103-1) [2277,](#page-103-2) [2319,](#page-104-7) [2320,](#page-104-8) [2321](#page-104-9) \@author . . . . . . . . . . [3884](#page-136-0), [3896](#page-136-1) \@autodottrue . . . . . . . . . . . . . . . . [2865,](#page-115-2) [2866,](#page-115-3) [2867,](#page-115-4) [2868,](#page-115-5) [2869,](#page-116-12) [2870,](#page-116-13) [2871](#page-116-14), [2872](#page-116-15), [2873](#page-116-8), [2874,](#page-116-16) [2875,](#page-116-4) [2876](#page-116-10), [2877](#page-116-6), [2878](#page-116-17), [2879,](#page-116-18) [2899,](#page-116-19) [2900](#page-116-20), [2901](#page-116-21), [2902](#page-116-22), [2903,](#page-116-23) [2904,](#page-116-24) [2905](#page-116-25), [2906](#page-116-26), [2907](#page-116-9), [2908,](#page-116-27) [2909,](#page-116-5) [2910](#page-116-11), [2911](#page-116-7), [2912](#page-116-28), [2913,](#page-116-29) [2929,](#page-117-9) [2930](#page-117-10), [2931](#page-117-11), [2932](#page-117-12),

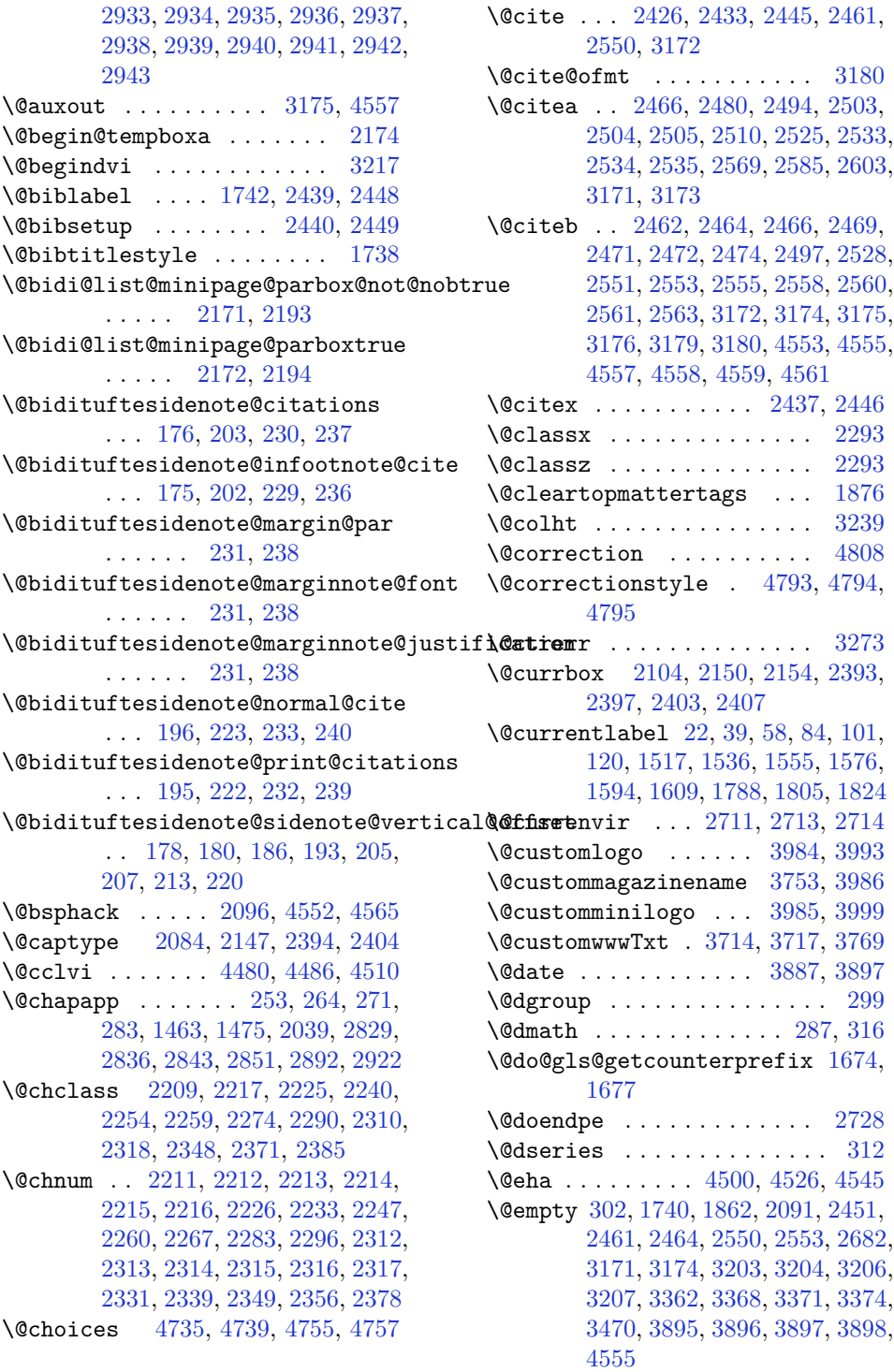

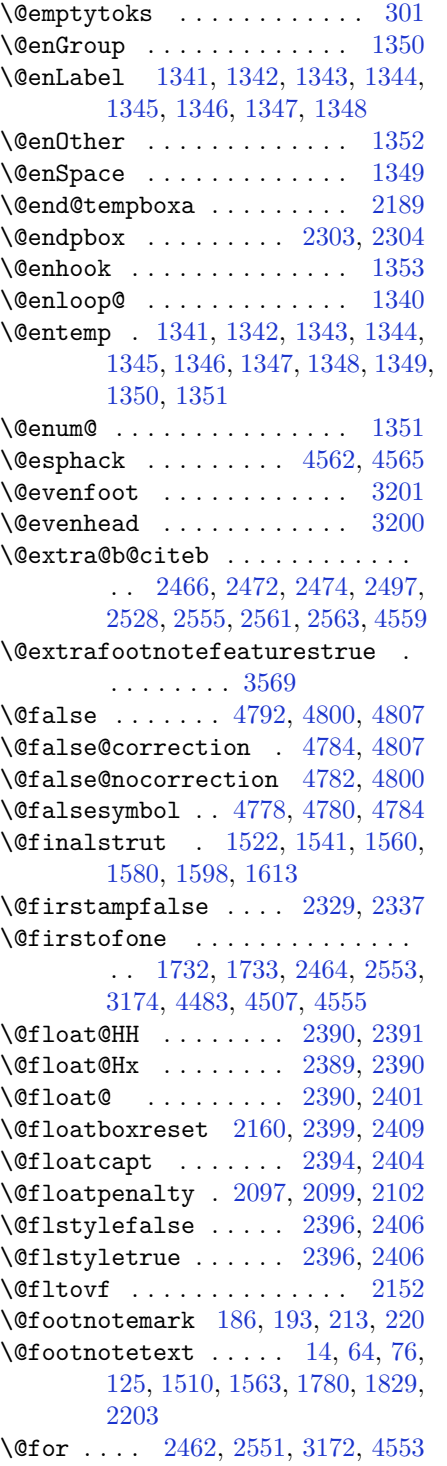

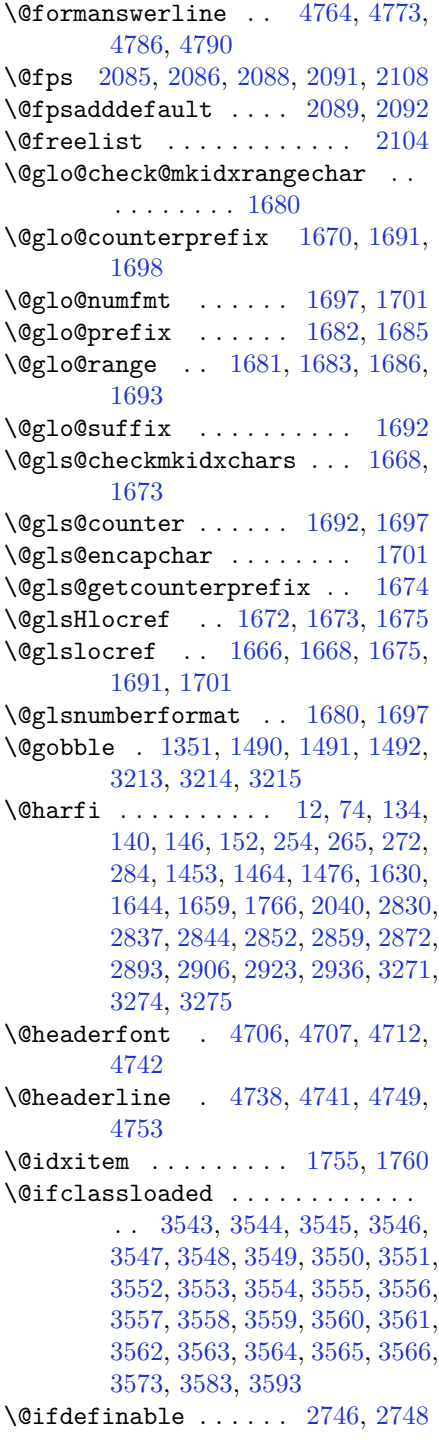

\@ifdefinitionfileloaded . . . . . . [2081](#page-99-4), [2224](#page-102-17), [2257](#page-103-11), [2347](#page-105-7), [2388](#page-105-8), [3526](#page-129-18)  $\Diamond$ ifempty . . . . . . . . . . . . [1841](#page-94-12) \@ifnextchar . [2390](#page-106-8), [2631](#page-110-1), [2637](#page-111-1), [3169](#page-122-2) \@ifnum . . [2568](#page-109-10), [2570](#page-109-11), [2572](#page-109-12), [2579](#page-109-13), [2580](#page-109-14), [2583,](#page-109-15) [2595,](#page-110-2) [2618,](#page-110-3) [2620](#page-110-4) \@ifpackageloaded .......... . . . [167](#page-59-6), [1955](#page-97-0), [1959](#page-97-1), [2640](#page-111-3), [2644](#page-111-4), [2736,](#page-113-2) [2744,](#page-113-3) [3244,](#page-123-10) [3527,](#page-129-19) [3528](#page-129-20), [3529,](#page-129-21) [3530,](#page-129-22) [3531,](#page-129-23) [3532,](#page-129-24) [3533](#page-129-25), [3534,](#page-129-26) [3535,](#page-129-27) [3536,](#page-129-28) [3537,](#page-129-29) [3538](#page-129-30), [3539,](#page-129-31) [3540,](#page-129-32) [3541,](#page-129-33) [3542,](#page-129-34) [3543](#page-129-6), [4551](#page-150-9)  $\text{Qifstar}$  . . . . . . . . . . . . . [2630](#page-110-5) \@ifundefined . . [163](#page-59-7), [2466](#page-107-8), [2472](#page-107-14), [2555](#page-109-5), [2561](#page-109-8), [3176](#page-122-12), [4559](#page-150-6) \@ignoretrue . . . . . . . . . . . [323](#page-63-7)  $\Diamond$ iiiminipage ......... [2190](#page-102-18)  $\Diamond$ iiiparbox . . . . . . . . . . [2168](#page-101-8) \@indexfile . . . [3575](#page-130-16), [3585](#page-130-17), [3595](#page-130-18) \@indextitlestyle . . . . . . [1753](#page-92-10) \@initorcheck . . [4734](#page-153-18), [4754](#page-154-20), [4772](#page-154-21)  $\lambda$ leinlabelfalse ......... [290](#page-62-11) \@input@ . . . . . . [3577](#page-130-19), [3587](#page-130-20), [3597](#page-130-21) \@lastchclass . . . . . . . . . . . . . . . . [2209](#page-102-4), [2210](#page-102-19), [2226](#page-102-13), [2227](#page-102-20), [2228](#page-102-21), [2229,](#page-102-22) [2231,](#page-102-23) [2260,](#page-103-8) [2261,](#page-103-12) [2262](#page-103-13), [2263,](#page-103-14) [2265,](#page-103-15) [2310,](#page-104-11) [2311,](#page-104-23) [2327](#page-104-2), [2335,](#page-104-3) [2349,](#page-105-4) [2350,](#page-105-9) [2351,](#page-105-10) [2352](#page-105-11), [2354](#page-105-12) \@latex@error ...... [4498](#page-148-3), [4524](#page-149-5) \@latex@warning . . . . [1748](#page-92-11), [3178](#page-122-18) \@latinAlph . . . . . . . [3516](#page-129-0), [3523](#page-129-2) \@latinalph . . . [2949](#page-117-8), [3515](#page-129-3), [3522](#page-129-5) \@listdepth ........... [2206](#page-102-24) \@m [1746](#page-92-0), [2443](#page-107-19), [3173](#page-122-10), [3302](#page-124-9), [3403](#page-126-5), [3488](#page-128-2) \@mainmatterfalse [248](#page-61-15), [259](#page-61-16), [277](#page-62-12), [1457](#page-86-4), [2886](#page-116-32)  $\verb+\Qmakefmmark+\dots+1773+$  $\verb+\Qmakefmmark+\dots+1773+$  $\verb+\Qmakefmmark+\dots+1773+$ \@makefntext [24](#page-56-7), [41](#page-57-13), [60](#page-57-14), [86](#page-58-12), [103](#page-58-13), [122](#page-58-14), [1521,](#page-88-14) [1540](#page-88-15), [1559,](#page-88-16) [1579](#page-89-9), [1597](#page-89-10), [1612,](#page-89-11) [1790,](#page-93-11) [1807,](#page-93-12) [1826](#page-94-13) \@maketitle . . . . . . . . . . . [1867](#page-95-2)

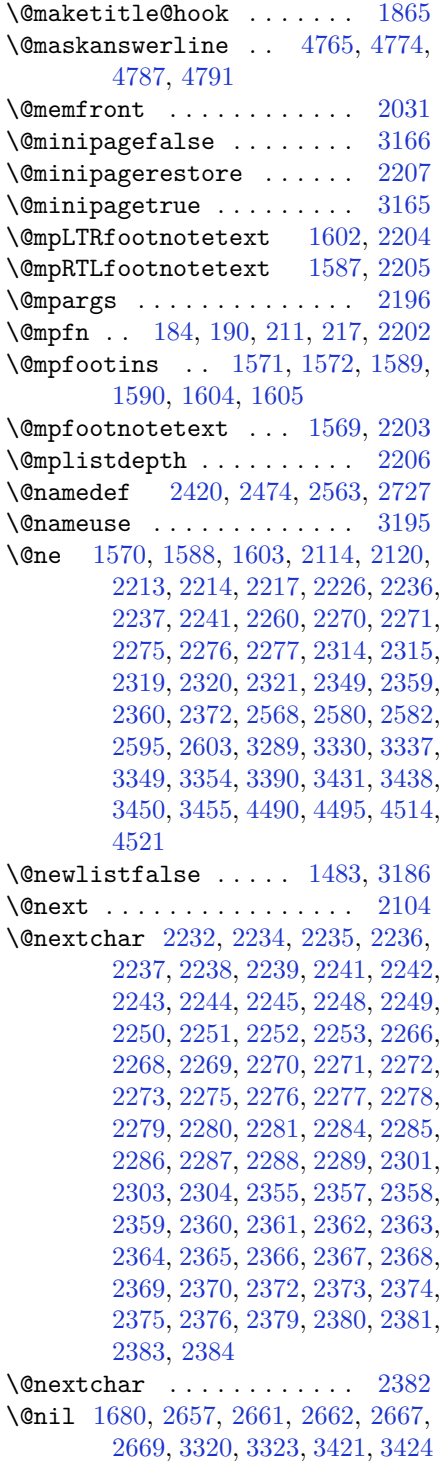

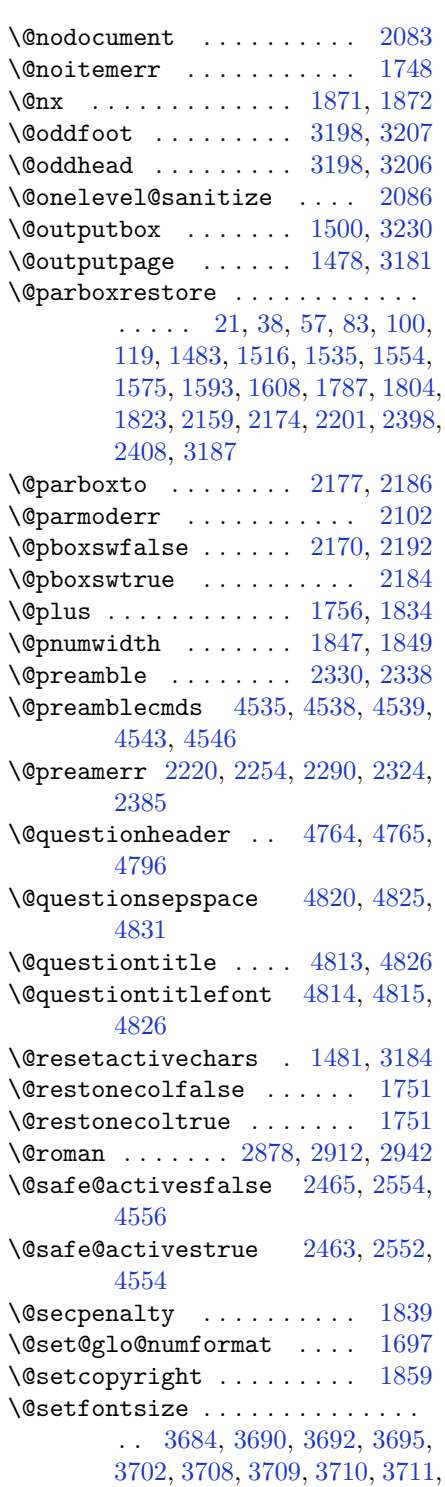

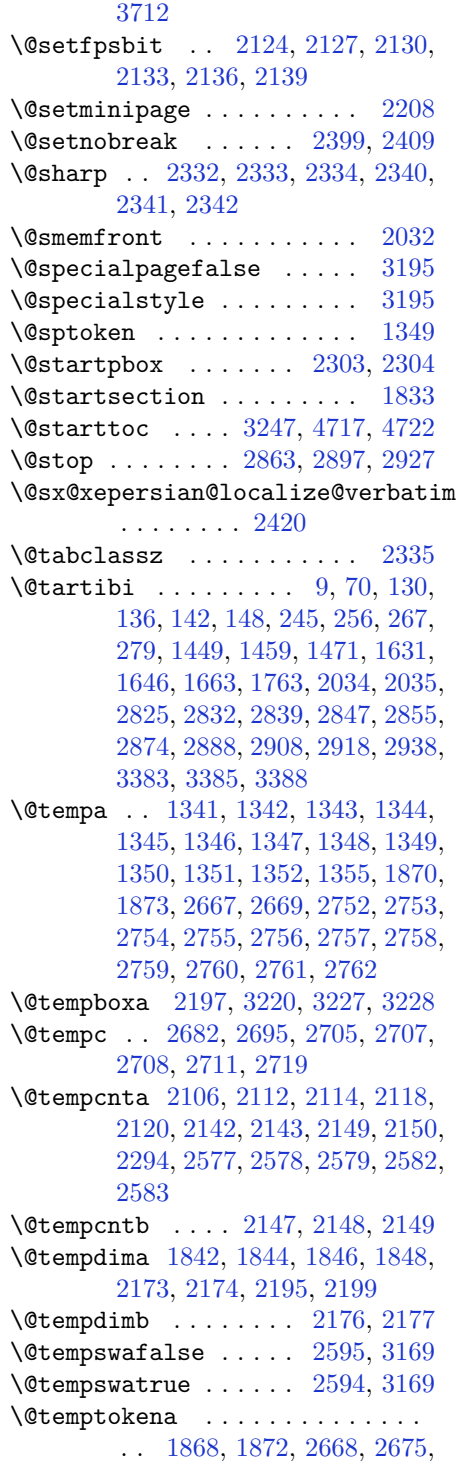

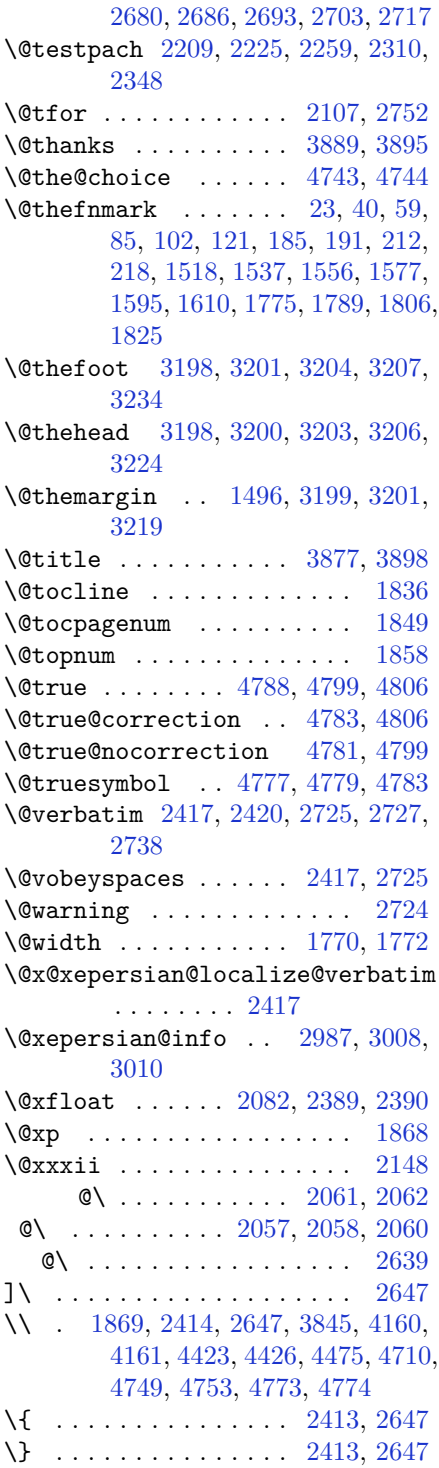

\] . . . . . . . . . . . . . . . . . . . [2647](#page-111-0) \^ . . . . . . . . . . . . . . . . . . . [2648](#page-111-14) \\_ . . . . . . . . . . . . . . . . . . . [1387](#page-84-12) \| . . . . . . . . . . . . . . . . . . . [4161](#page-142-1) \~ . . . . . . . . . . . . . . . . . . . [2648](#page-111-14)

## $\setminus$  . [1622,](#page-90-16) [1624,](#page-90-17) [3173,](#page-122-10) [3326,](#page-125-6) [3332,](#page-125-7) [3351,](#page-125-8) [3357,](#page-126-10) [3427](#page-127-5), [3433](#page-127-6), [3452](#page-127-7), [3458,](#page-128-4) [3760,](#page-134-2) [3769](#page-134-1)

## **A**

![](_page_165_Picture_926.jpeg)

\adl@putlrc ............... . . [2298](#page-104-36), [2299](#page-104-37), [2300](#page-104-38), [2332](#page-104-29), [2333](#page-104-30), [2334,](#page-104-31) [2340,](#page-105-39) [2341,](#page-105-40) [2342](#page-105-41)  $\adl@startmbox \ldots \ldots \ 2301$  $\adl@startmbox \ldots \ldots \ 2301$ \advance . [1625](#page-90-18), [1743](#page-92-14), [1846](#page-94-22), [2114](#page-100-9), [2120](#page-100-10), [2143,](#page-101-16) [2149,](#page-101-17) [2582,](#page-109-16) [3676,](#page-132-12) [3680](#page-132-13), [3948,](#page-137-3) [3951,](#page-137-4) [4495,](#page-148-5) [4521,](#page-149-7) [4868](#page-156-0), [4903,](#page-157-0) [4907,](#page-157-1) [4913,](#page-157-2) [4917,](#page-157-3) [4922](#page-157-4), [4925,](#page-157-5) [4926,](#page-157-6) [4930,](#page-157-7) [4934,](#page-157-8) [4935](#page-157-9), [4937,](#page-157-10) [4938,](#page-157-11) [4940,](#page-157-12) [4960,](#page-158-0) [4964](#page-158-1), [4965,](#page-158-2) [4968,](#page-158-3) [4973,](#page-158-4) [4974,](#page-158-5) [4978](#page-158-6), [4979,](#page-158-7) [4981,](#page-158-8) [4982,](#page-158-9) [4984,](#page-158-10) [4987](#page-158-11), [4989](#page-158-12) \aftergroup . . [1485](#page-87-17), [1487](#page-87-18), [3182](#page-122-28), [3190](#page-122-29), [3191](#page-122-30)  $\Lambda L$ G@name . . . . . . . . . . . . . . [5](#page-56-11), [7](#page-56-12) \algorithmicensure ........ [3](#page-56-13)  $\lambda$  algorithmicrequire ....... [2](#page-56-14)  $\Lambda LGS$ @name . . . . . . . . . . . . . . [6](#page-56-15), [7](#page-56-12)  $\lambda$ sliasfontfeature .......... . . [1358](#page-84-13), [1971](#page-97-2), [1972](#page-97-3), [1973](#page-97-4), [1974](#page-97-5), [1975,](#page-97-6) [1976,](#page-97-7) [1977,](#page-97-8) [1978,](#page-97-9) [1979](#page-97-10), [1980,](#page-97-11) [1981,](#page-97-12) [1982,](#page-97-13) [1983,](#page-97-14) [1984](#page-97-15), [1985,](#page-97-16) [1986,](#page-97-17) [1987,](#page-97-18) [1988,](#page-97-19) [1989](#page-97-20), [1990,](#page-97-21) [1991,](#page-97-22) [1992,](#page-97-23) [1993,](#page-97-24) [1994](#page-97-25), [1995,](#page-97-26) [1996,](#page-97-27) [1997,](#page-97-28) [1998,](#page-98-7) [1999](#page-98-8), [2000,](#page-98-9) [2001,](#page-98-10) [2002,](#page-98-11) [2003,](#page-98-12) [2004](#page-98-13), [2005,](#page-98-14) [2006,](#page-98-15) [2007,](#page-98-16) [2008,](#page-98-17) [2009](#page-98-18), [2010,](#page-98-19) [2011,](#page-98-20) [2012,](#page-98-21) [2013,](#page-98-22) [2014](#page-98-23), [2015,](#page-98-24) [2016,](#page-98-25) [2017,](#page-98-26) [2018,](#page-98-27) [2019](#page-98-28), [2020,](#page-98-29) [2021,](#page-98-30) [2022,](#page-98-31) [2023](#page-98-32) \aliasfontfeatureoption . . . . . . . [2024](#page-98-33), [2025](#page-98-34), [2026](#page-98-35), [2027](#page-98-36), [2028](#page-98-37), [2029](#page-98-38) \alloc@ ............... [4480](#page-148-0) \Alph [1344](#page-84-2), [1725](#page-92-15), [1726](#page-92-16), [2868](#page-115-5), [2902](#page-116-22), [2932](#page-117-12) \alph [1345](#page-84-3), [2869](#page-116-12), [2903](#page-116-23), [2933](#page-117-13), [2956](#page-117-23), [4743](#page-153-21), [4769](#page-154-1) \anappendixtrue ........ [2041](#page-98-39) \and . . . . . . . . . . . . . . . . . [3902](#page-137-5) \andify ............... [1863](#page-95-11) \answernumberfont . . . . . . [4731](#page-153-3) \answerstitle . . . . . . [4727](#page-153-4), [4797](#page-155-14) \answerstitlefont ..... [4729](#page-153-6)

![](_page_166_Picture_1005.jpeg)

#### **B**

![](_page_166_Picture_1006.jpeg)

[3765](#page-134-6), [3766,](#page-134-7) [3777,](#page-134-8) [3778,](#page-134-9) [3779,](#page-134-10) [3984](#page-138-0), [3985,](#page-138-3) [3986,](#page-138-2) [4004,](#page-139-3) [4025,](#page-139-4) [4026](#page-139-5), [4027,](#page-139-6) [4028,](#page-139-7) [4029,](#page-139-8) [4030,](#page-139-9) [4181](#page-142-7), [4276](#page-144-3) \belowdisplayshortskip . [3688](#page-132-5), [3699](#page-132-7), [3706](#page-133-9) \belowdisplayskip . [3686](#page-132-9), [3697](#page-132-11), [3704](#page-133-11) \bfseries [1835](#page-94-27), [2467](#page-107-22), [2556](#page-109-21), [3176](#page-122-12), [3720](#page-133-14), [3726,](#page-133-15) [3745,](#page-133-16) [3753,](#page-134-0) [3781,](#page-134-11) [3797](#page-134-12), [3816,](#page-135-4) [3830,](#page-135-5) [3834,](#page-135-6) [3859,](#page-136-12) [3864](#page-136-13), [3868,](#page-136-14) [3993,](#page-138-1) [3999,](#page-138-4) [4706,](#page-153-14) [4728](#page-153-5), [4730](#page-153-2), [4814](#page-155-10) \bgroup . . [1350](#page-84-0), [2157](#page-101-21), [2197](#page-102-38), [2398](#page-106-17), [2408](#page-106-18), [4483](#page-148-2), [4507](#page-149-4) \bibliofont ........... [1739](#page-92-20)  $\lambda$  . . . . . . . . . . . . . . [3264](#page-124-14)  $\big\{ \bidi@csdefcs \ldots \ 938, \ 1953$  $\big\{ \bidi@csdefcs \ldots \ 938, \ 1953$  $\big\{ \bidi@csdefcs \ldots \ 938, \ 1953$  $\big\{ \bidi@csdefcs \ldots \ 938, \ 1953$ \bidi@csletcs . . [633](#page-69-0), [1953](#page-97-29), [1957](#page-97-30), [1958](#page-97-31), [1961](#page-97-32), [1962](#page-97-33) \bidi@footdir@footnote [64](#page-57-10), [125](#page-58-11), [1563](#page-88-13), [1829](#page-94-11) \bidi@isloaded ............. . . [1924](#page-96-1), [1925](#page-96-2), [1926](#page-96-3), [1927](#page-96-4), [1928](#page-96-5), [1929,](#page-96-6) [1932,](#page-96-7) [1935,](#page-96-8) [1938,](#page-96-9) [1941](#page-96-10), [1944](#page-96-11), [1947](#page-96-12)  $\tilde{\omega}$  ... [1570](#page-88-18), [1588](#page-89-17), [1603](#page-89-18) \bidi@newrobustcmd . [3150](#page-121-1), [3151](#page-121-0) \bidi@reflect@box . . . . . . [3251](#page-123-20) \blacktriangleleft . [1620](#page-90-20), [1622](#page-90-16) \blacktriangleright [1620](#page-90-20), [1622](#page-90-16) \bm@b . . . . . . . . . . . . . . . . . [2165](#page-101-22) \bm@c . . . . . . . . . . . . . . . . . [2162](#page-101-23)  $\bmod$  . . . . . . . . . . . . . . . . . [2163](#page-101-24)  $\b{mm}$  . . . . . . . . . . . . . . . . . [2164](#page-101-25) \bm@s . . . . . . . . . . . . . . . . . [2167](#page-101-26) \bm@t . . . . . . . . . . . . . . . . . [2166](#page-101-27) \bm@ . . . . . . . . . . . . . . . . . [2166](#page-101-27) \bm@ . . . . . . . . . . . . . . . . . [2164](#page-101-25) \bm@ . . . . . . . . . . . . . . . . [2165](#page-101-22) \bm@ . . . . . . . . . . . . . . . . . [2162](#page-101-23)  $\lambda$  . . . . . . . . . . . . . . . . . [2163](#page-101-24) \bm@ . . . . . . . . . . . . . . . . . [2167](#page-101-26) \bool . . . . . . . . . . . . . . . . [4533](#page-149-15)

\beginR . . [1769](#page-93-23), [3224](#page-123-1), [3234](#page-123-2), [3764](#page-134-5),

\boolean . [3661,](#page-132-17) [3673,](#page-132-18) [3682,](#page-132-19) [3786,](#page-134-13) [3801,](#page-134-14) [3820,](#page-135-7) [3841](#page-135-8), [4037](#page-139-10), [4038](#page-139-11), [4068,](#page-140-4) [4100,](#page-140-5) [4134](#page-141-1), [4152](#page-142-8), [4176](#page-142-9), [4206,](#page-143-6) [4230,](#page-143-7) [4257](#page-144-4) \botmark . . . . . . . . . [1505](#page-87-21), [3241](#page-123-21) \box . . . . . [301](#page-62-7), [1500](#page-87-11), [3228](#page-123-15), [3230](#page-123-11) \BR@Latincitex . . . . . . [155](#page-59-18), [165](#page-59-1) \BRorg@Latincitex . . . . [156](#page-59-19), [164](#page-59-0) **C** \C . . . . . . . . . . . . . . . . . . . [2649](#page-111-18) \c . . [4580](#page-150-12), [4588](#page-150-13), [4596](#page-150-14), [4604](#page-151-1), [4612](#page-151-2) \c@book . . . . . . . . . . . . . . . [2034](#page-98-5) \c@chapter [72](#page-57-22), [74,](#page-57-12) [254,](#page-61-14) [265,](#page-62-8) [272,](#page-62-9) [284,](#page-62-10) [1464](#page-86-3), [1476,](#page-87-9) [2040](#page-98-2), [2830,](#page-115-10) [2837,](#page-115-11) [2844,](#page-115-12) [2852](#page-115-13), [2893](#page-116-31), [2923](#page-117-21) \c@footnote . . . . . . . . . . . [1875](#page-95-13) \c@mpfootnote . [1570,](#page-88-18) [1588,](#page-89-17) [1603,](#page-89-18)

[2202](#page-102-27) \c@page . . [1630,](#page-90-10) [1631,](#page-90-13) [1632,](#page-90-5) [1648,](#page-90-21) [1650,](#page-90-22) [1652,](#page-90-23) [1654](#page-90-24), [1656](#page-90-25), [1658](#page-90-26), [1660,](#page-90-27) [1662,](#page-90-28) [1664](#page-90-29)  $\c{eq}$ part . . . . . . . . . . [9,](#page-56-9) [70,](#page-57-17) [130,](#page-59-8) [136,](#page-59-9) [142](#page-59-10), [148](#page-59-11), [245,](#page-61-17) [256](#page-61-18), [267,](#page-62-13) [279,](#page-62-14) [1449](#page-86-5), [1459,](#page-86-6) [1471](#page-86-7), [1763,](#page-93-15) [2035,](#page-98-6) [2825,](#page-114-0) [2832](#page-115-15), [2839](#page-115-16), [2847](#page-115-17), [2855,](#page-115-18) [2888,](#page-116-33) [2918](#page-117-22) \c@section . [10](#page-56-16), [12](#page-56-6), [72,](#page-57-22) [134,](#page-59-2) [140,](#page-59-3) [146,](#page-59-4) [152](#page-59-5), [1453](#page-86-2), [1764,](#page-93-21) [1766,](#page-93-8) [2859](#page-115-14) \c@subsection . . . . . . . . [10](#page-56-16), [1764](#page-93-21) \c@tocdepth . . . . . . . . . . . [1837](#page-94-28) \catcode . [1951,](#page-97-34) [2412,](#page-106-22) [2413,](#page-106-21) [2414,](#page-106-20) [2648,](#page-111-14) [4659](#page-152-0) \ccname . . . . . . . . . . . . . . . [3266](#page-124-15) \centering . . . . [3923](#page-137-7), [4211](#page-143-8), [4711](#page-153-27) \cftchapname ......... [2968](#page-118-1)  $\cftfigure \ldots \ldots \ldots \quad 2974$  $\cftfigure \ldots \ldots \ldots \quad 2974$ \cftparaname . . . . . . . . . [2972](#page-118-3)  $\c$ ftsecname .......... [2969](#page-118-4) \cftsubfigname ......... [2975](#page-118-5) \cftsubparaname ........ [2973](#page-118-6)

 $\c$ ftsubsecname ........ [2970](#page-118-7) \cftsubsubsecname ...... [2971](#page-118-8) \cftsubtabname ......... [2977](#page-118-9) \cfttabname .......... [2976](#page-118-10)

![](_page_168_Picture_995.jpeg)

\count . . . [2150,](#page-101-4) [3198,](#page-122-23) [3947,](#page-137-10) [3948,](#page-137-3) [3950,](#page-137-11) [3951,](#page-137-4) [3960,](#page-138-8) [3966](#page-138-9) \count0 . . . . . . . . . . . . . . [2294](#page-104-32) \cs [2735,](#page-113-16) [2737,](#page-113-17) [3049,](#page-119-4) [3064,](#page-120-0) [3065,](#page-120-1) [4573,](#page-150-15) [4574,](#page-150-16) [4575](#page-150-17), [4576](#page-150-18), [4577](#page-150-19), [4639,](#page-151-3) [4640,](#page-151-4) [4641](#page-151-5), [4646](#page-151-6), [4651](#page-152-3)  $\Gamma$ . . . . . . . . . . . . . . . . . [23,](#page-56-10) [40,](#page-57-18) [59](#page-57-19), [85,](#page-58-18) [102,](#page-58-19) [121](#page-58-20), [190,](#page-60-16) [217,](#page-60-18) [1518](#page-87-15), [1537,](#page-88-21) [1556](#page-88-22), [1577,](#page-89-22) [1595,](#page-89-23) [1610,](#page-89-24) [1689](#page-91-21), [1690](#page-91-22), [1699](#page-91-23), [1700,](#page-91-24) [1789,](#page-93-17) [1806](#page-93-18), [1825](#page-94-24), [1842](#page-94-20), [1954,](#page-97-35) [2147,](#page-101-3) [2187](#page-101-30), [2392](#page-106-24), [2395](#page-106-25), [2402,](#page-106-26) [2405,](#page-106-27) [2422](#page-106-28), [2729](#page-112-17), [2746](#page-113-0), [2747,](#page-113-18) [2748,](#page-113-1) [2749](#page-113-19), [2750](#page-113-20), [2860](#page-115-23), [2894,](#page-116-36) [2924,](#page-117-25) [3015](#page-119-5), [3018](#page-119-6), [3024](#page-119-7), [3026,](#page-119-8) [3180,](#page-122-8) [3274](#page-124-7), [3277](#page-124-2), [3383](#page-126-7), [4486,](#page-148-1) [4489,](#page-148-9) [4494](#page-148-10), [4495](#page-148-5), [4510](#page-149-0), [4513,](#page-149-16) [4517,](#page-149-17) [4518](#page-149-18), [4521](#page-149-7), [4569](#page-150-20), [4571,](#page-150-21) [4965,](#page-158-2) [4974,](#page-158-5) [4984](#page-158-10) \currenttime . . . . . . . . . . [3743](#page-133-17) \customlogo . . . . . . . . . . . [3984](#page-138-0) \custommagazinename . . . . [3986](#page-138-2) \customminilogo . . . . . . . . [3985](#page-138-3) \customwwWTxt . . . . . . . . . . [3714](#page-133-0)

#### **D**

![](_page_168_Picture_996.jpeg)

![](_page_169_Picture_1123.jpeg)

[3288,](#page-124-28) [3297,](#page-124-29) [3323](#page-125-5), [3336](#page-125-9), [3347](#page-125-10), [3361,](#page-126-11) [3367,](#page-126-12) [3370](#page-126-13), [3373](#page-126-14), [3377](#page-126-15), [3389,](#page-126-16) [3398,](#page-126-17) [3424](#page-127-4), [3437](#page-127-8), [3448](#page-127-9), [3462,](#page-128-12) [3469,](#page-128-13) [3479](#page-128-11), [3498](#page-128-9), [3499](#page-128-6), [3503,](#page-128-8) [3507,](#page-129-37) [3511](#page-129-39), [3517](#page-129-40), [3521](#page-129-41), [3714,](#page-133-0) [3984,](#page-138-0) [3985](#page-138-3), [3986](#page-138-2), [4480](#page-148-0), [4482,](#page-148-11) [4506,](#page-149-19) [4535](#page-149-8), [4537](#page-149-20), [4540](#page-149-21), [4542,](#page-149-22) [4544,](#page-149-23) [4545](#page-149-3), [4547](#page-149-24), [4564](#page-150-22), [4626,](#page-151-14) [4646,](#page-151-6) [4651](#page-152-3), [4660](#page-152-7), [4661](#page-152-8), [4684,](#page-152-4) [4685,](#page-152-9) [4686](#page-152-10), [4690](#page-152-1), [4706](#page-153-14), [4708,](#page-153-0) [4710,](#page-153-22) [4728](#page-153-5), [4730](#page-153-2), [4734](#page-153-18), [4741,](#page-153-7) [4777,](#page-154-28) [4778](#page-154-12), [4781](#page-154-27), [4782](#page-154-11), [4783,](#page-154-26) [4784,](#page-154-10) [4793](#page-154-7), [4796](#page-155-4), [4803](#page-155-19), [4804,](#page-155-20) [4810,](#page-155-21) [4811](#page-155-22), [4814](#page-155-10), [4998](#page-159-0) \def@NAT@last@yr . . . [2585](#page-109-2), [2587](#page-110-11) \DefaultMathsDigits . . . . [4685](#page-152-9) \define@key ........... [2751](#page-113-22)  $\def$ \defpersianfont ....... [3066](#page-120-2) \depth . . . . . . . . . . . . [2759](#page-113-11), [2760](#page-113-12) \ding . . . . . . . . . . . . . [4777](#page-154-28), [4778](#page-154-12) \display@setup ....... [288](#page-62-20), [313](#page-63-9) \divide . . [3953,](#page-138-10) [3954,](#page-138-11) [4865,](#page-156-2) [4873,](#page-156-3) [4878,](#page-156-4) [4905,](#page-157-13) [4911](#page-157-14), [4919](#page-157-15), [4921](#page-157-16), [4924,](#page-157-17) [4928,](#page-157-18) [4932,](#page-157-19) [4936](#page-157-20) \do [2109,](#page-100-20) [2462,](#page-107-10) [2551,](#page-109-3) [2752,](#page-113-4) [3172,](#page-122-7) [4537,](#page-149-20) [4542,](#page-149-22) [4544,](#page-149-23) [4553](#page-150-3) \document . . . . . . . . . . . . [4696](#page-152-11) \document@select@group . . [4506](#page-149-19) \dosetclass . . . [1890](#page-95-21), [1891](#page-95-25), [1895](#page-95-27) \doublebox ....... [4292](#page-144-6), [4345](#page-145-10) \dp . . . . . . . . . [19](#page-56-18), [36](#page-57-24), [55](#page-57-25), [81,](#page-57-26) [98,](#page-58-21) [117,](#page-58-22) [1515](#page-87-2), [1534,](#page-88-2) [1553](#page-88-3), [1785,](#page-93-29) [1802,](#page-93-30) [1821,](#page-94-30) [3227](#page-123-14) \dquad . . . . . . . . . . . . . . [321](#page-63-3), [323](#page-63-7) \dseries@display@setup ... [313](#page-63-9)

## **E**

![](_page_169_Picture_1124.jpeg)

![](_page_170_Picture_1162.jpeg)

![](_page_171_Picture_1196.jpeg)

![](_page_172_Picture_2627.jpeg)

, [879](#page-74-28), [880](#page-74-29), [881](#page-74-30), [882](#page-74-31), [883](#page-74-32), , [885](#page-74-34), [886](#page-74-35), [887](#page-74-36), [888](#page-74-37), [889](#page-74-38), , [891](#page-74-40), [892](#page-74-41), [893](#page-74-42), [894](#page-74-43), [895](#page-74-44), , [897](#page-74-46), [898](#page-74-47), [899](#page-74-48), [900](#page-74-49), [901](#page-75-1), , [903](#page-75-3) , [904](#page-75-4) , [905](#page-75-5) , [906](#page-75-6) , [907](#page-75-7) , , [909](#page-75-9), [910](#page-75-10), [911](#page-75-11), [912](#page-75-12), [913](#page-75-13), , [915](#page-75-15), [916](#page-75-16), [917](#page-75-17), [918](#page-75-18), [919](#page-75-19), , [921](#page-75-21) , [922](#page-75-22) , [923](#page-75-23) , [924](#page-75-24) , [925](#page-75-25) , , [927](#page-75-27) , [928](#page-75-28) , [929](#page-75-29) , [930](#page-75-30) , [931](#page-75-31) , , [933](#page-75-33) , [934](#page-75-34) , [935](#page-75-35) , [936](#page-75-36) , [937](#page-75-37) , , [940](#page-75-39), [941](#page-75-40), [942](#page-75-41), [943](#page-75-42), [944](#page-75-43), , [946](#page-75-45), [947](#page-75-46), [948](#page-75-47), [949](#page-75-48), [950](#page-75-49), , [952](#page-76-1) , [953](#page-76-2) , [954](#page-76-3) , [955](#page-76-4) , [956](#page-76-5) , , [958](#page-76-7) , [959](#page-76-8) , [960](#page-76-9) , [961](#page-76-10) , [962](#page-76-11) , , [964](#page-76-13), [965](#page-76-14), [966](#page-76-15), [967](#page-76-16), [968](#page-76-17), , [970](#page-76-19) , [971](#page-76-20) , [972](#page-76-21) , [973](#page-76-22) , [974](#page-76-23) , , [976](#page-76-25) , [977](#page-76-26) , [978](#page-76-27) , [979](#page-76-28) , [980](#page-76-29) , , [982](#page-76-31) , [983](#page-76-32) , [984](#page-76-33) , [985](#page-76-34) , [986](#page-76-35) , , [988](#page-76-37) , [989](#page-76-38) , [990](#page-76-39) , [991](#page-76-40) , [992](#page-76-41) , , [994](#page-76-43), [995](#page-76-44), [996](#page-76-45), [997](#page-76-46), [998](#page-76-47), , [1000](#page-76-49) , [1001](#page-77-0) , [1002](#page-77-1) , [1003](#page-77-2) , , [1005](#page-77-4), [1006](#page-77-5), [1007](#page-77-6), [1008](#page-77-7), , [1010](#page-77-9) , [1011](#page-77-10) , [1012](#page-77-11) , [1013](#page-77-12) , , [1015](#page-77-14) , [1016](#page-77-15) , [1017](#page-77-16) , [1018](#page-77-17) , , [1020](#page-77-19) , [1021](#page-77-20) , [1022](#page-77-21) , [1023](#page-77-22) , , [1025](#page-77-24) , [1026](#page-77-25) , [1027](#page-77-26) , [1028](#page-77-27) , , [1030](#page-77-29) , [1031](#page-77-30) , [1032](#page-77-31) , [1033](#page-77-32) , , [1035](#page-77-34) , [1036](#page-77-35) , [1037](#page-77-36) , [1038](#page-77-37) , , [1040](#page-77-39) , [1041](#page-77-40) , [1042](#page-77-41) , [1043](#page-77-42) , , [1045](#page-77-44) , [1046](#page-77-45) , [1047](#page-77-46) , [1048](#page-77-47) , , [1050](#page-77-49) , [1051](#page-78-0) , [1052](#page-78-1) , [1053](#page-78-2) , , [1055](#page-78-4) , [1056](#page-78-5) , [1057](#page-78-6) , [1058](#page-78-7) , , [1060](#page-78-9) , [1061](#page-78-10) , [1062](#page-78-11) , [1063](#page-78-12) , , [1065](#page-78-14) , [1066](#page-78-15) , [1067](#page-78-16) , [1068](#page-78-17) , , [1070](#page-78-19) , [1071](#page-78-20) , [1072](#page-78-21) , [1073](#page-78-22) , , [1075](#page-78-24) , [1076](#page-78-25) , [1077](#page-78-26) , [1078](#page-78-27) , , [1080](#page-78-29) , [1081](#page-78-30) , [1082](#page-78-31) , [1083](#page-78-32) , , [1085](#page-78-34), [1086](#page-78-35), [1087](#page-78-36), [1088](#page-78-37), , [1090](#page-78-39) , [1091](#page-78-40) , [1092](#page-78-41) , [1093](#page-78-42) , , [1095](#page-78-44) , [1096](#page-78-45) , [1097](#page-78-46) , [1098](#page-78-47) , , [1100](#page-78-49) , [1101](#page-79-0) , [1102](#page-79-1) , [1103](#page-79-2) , , [1105](#page-79-4), [1106](#page-79-5), [1107](#page-79-6), [1108](#page-79-7), , [1110](#page-79-9) , [1111](#page-79-10) , [1112](#page-79-11) , [1113](#page-79-12) , , [1115](#page-79-14) , [1116](#page-79-15) , [1117](#page-79-16) , [1118](#page-79-17) , , [1120](#page-79-19) , [1121](#page-79-20) , [1122](#page-79-21) , [1123](#page-79-22) , , [1125](#page-79-24) , [1126](#page-79-25) , [1127](#page-79-26) , [1128](#page-79-27) ,

, [1130,](#page-79-29) [1131,](#page-79-30) [1132,](#page-79-31) [1133,](#page-79-32) , [1135,](#page-79-34) [1136,](#page-79-35) [1137,](#page-79-36) [1138,](#page-79-37) , [1140,](#page-79-39) [1141,](#page-79-40) [1142,](#page-79-41) [1143,](#page-79-42) , [1145,](#page-79-44) [1146,](#page-79-45) [1147,](#page-79-46) [1148,](#page-79-47) , [1150,](#page-79-49) [1151,](#page-80-0) [1152,](#page-80-1) [1153,](#page-80-2) , [1155,](#page-80-4) [1156,](#page-80-5) [1157,](#page-80-6) [1158,](#page-80-7) , [1160,](#page-80-9) [1161,](#page-80-10) [1162,](#page-80-11) [1163,](#page-80-12) , [1165,](#page-80-14) [1166,](#page-80-15) [1167,](#page-80-16) [1168,](#page-80-17) , [1170,](#page-80-19) [1171,](#page-80-20) [1172,](#page-80-21) [1173,](#page-80-22) , [1175,](#page-80-24) [1176,](#page-80-25) [1177,](#page-80-26) [1178,](#page-80-27) , [1180,](#page-80-29) [1181,](#page-80-30) [1182,](#page-80-31) [1183,](#page-80-32) , [1185,](#page-80-34) [1186,](#page-80-35) [1187,](#page-80-36) [1188,](#page-80-37) , [1190,](#page-80-39) [1191,](#page-80-40) [1192,](#page-80-41) [1193,](#page-80-42) , [1195,](#page-80-44) [1196,](#page-80-45) [1197,](#page-80-46) [1198,](#page-80-47) , [1200,](#page-80-49) [1201,](#page-81-0) [1202,](#page-81-1) [1203,](#page-81-2) , [1205,](#page-81-4) [1206,](#page-81-5) [1207,](#page-81-6) [1208,](#page-81-7) , [1210,](#page-81-9) [1211,](#page-81-10) [1212,](#page-81-11) [1213,](#page-81-12) , [1215,](#page-81-14) [1216,](#page-81-15) [1217,](#page-81-16) [1218,](#page-81-17) , [1220,](#page-81-19) [1221,](#page-81-20) [1222,](#page-81-21) [1223,](#page-81-22) , [1225,](#page-81-24) [1226,](#page-81-25) [1227,](#page-81-26) [1228,](#page-81-27) , [1230,](#page-81-29) [1231,](#page-81-30) [1232,](#page-81-31) [1233,](#page-81-32) , [1235,](#page-81-34) [1236,](#page-81-35) [1237,](#page-81-36) [1238,](#page-81-37) , [1240,](#page-81-39) [1241,](#page-81-40) [1242,](#page-81-41) [1243,](#page-81-42) , [1245,](#page-81-44) [1246,](#page-81-45) [1247,](#page-81-46) [1248,](#page-81-47) , [1250,](#page-81-49) [1251,](#page-82-0) [1252,](#page-82-1) [1253,](#page-82-2) , [1255,](#page-82-4) [1256,](#page-82-5) [1257,](#page-82-6) [1258,](#page-82-7) , [1260,](#page-82-9) [1261,](#page-82-10) [1262,](#page-82-11) [1263,](#page-82-12) , [1265,](#page-82-14) [1266,](#page-82-15) [1267,](#page-82-16) [1268,](#page-82-17) , [1280,](#page-82-19) [1281,](#page-82-20) [1282,](#page-82-21) [1283,](#page-82-22) , [1285,](#page-82-24) [1286,](#page-82-25) [1287,](#page-82-26) [1288,](#page-82-27) , [1290,](#page-82-29) [1291,](#page-82-30) [1292,](#page-82-31) [1293,](#page-82-32) , [1295,](#page-82-34) [1296,](#page-83-3) [1297,](#page-83-4) [1298,](#page-83-5) , [1300,](#page-83-7) [1301,](#page-83-8) [1302,](#page-83-9) [1303,](#page-83-10) , [1305,](#page-83-12) [1306,](#page-83-13) [1307,](#page-83-14) [1308,](#page-83-15) , [1310,](#page-83-17) [1311,](#page-83-18) [1312,](#page-83-19) [1313,](#page-83-20) , [1315,](#page-83-22) [1316,](#page-83-23) [1317,](#page-83-24) [1318,](#page-83-25) , [1320,](#page-83-27) [1321,](#page-83-28) [1322,](#page-83-29) [1323,](#page-83-30) , [1325,](#page-83-32) [1326,](#page-83-33) [1327,](#page-83-34) [1328,](#page-83-35) , [1330,](#page-83-37) [1331,](#page-83-38) [1332,](#page-83-39) [1333,](#page-83-40) , [1335,](#page-83-42) [1336,](#page-83-43) [1337,](#page-83-44) [1338,](#page-83-45) [1953](#page-97-29) \eqenvironment . . . . . . . . . . . . . . . [1395](#page-85-0), [1396](#page-85-1), [1397](#page-85-2), [1398](#page-85-3), , [1400,](#page-85-5) [1401,](#page-85-6) [1402,](#page-85-7) [1403,](#page-85-8) , [1405,](#page-85-10) [1406,](#page-85-11) [1407,](#page-85-12) [1408,](#page-85-13) , [1410,](#page-85-15) [1411,](#page-85-16) [1412,](#page-85-17) [1413,](#page-85-18)

[1414,](#page-85-19) [1415,](#page-85-20) [1416](#page-85-21), [1417](#page-85-22), [1418](#page-85-23), [1419,](#page-85-24) [1420,](#page-85-25) [1421](#page-85-26), [1422](#page-85-27), [1423](#page-85-28), [1424,](#page-85-29) [1425,](#page-85-30) [1426](#page-85-31), [1427](#page-85-32), [1428](#page-85-33), [1429,](#page-85-34) [1430,](#page-85-35) [1431](#page-85-36), [1432](#page-85-37), [1433](#page-85-38), [1434,](#page-85-39) [1435,](#page-85-40) [1436](#page-85-41), [1438](#page-86-13), [1439](#page-86-14), [1440,](#page-86-15) [1441,](#page-86-16) [1442](#page-86-17), [1443](#page-86-18), [1444](#page-86-19), [1445,](#page-86-20) [1446,](#page-86-21) [1447,](#page-86-22) [1954](#page-97-35)  $\text{eqstyle} \dots \dots \dots \dots \ 293$  $\text{eqstyle} \dots \dots \dots \dots \ 293$ \equal [3959,](#page-138-14) [4114](#page-141-6), [4286](#page-144-11), [4291](#page-144-12), [4296,](#page-144-13) [4301,](#page-144-14) [4306,](#page-145-15) [4339](#page-145-16), [4344](#page-145-17), [4349](#page-145-18), [4354,](#page-146-8) [4359](#page-146-9)  $\text{equation} \begin{minipage}{0.4\linewidth} \begin{tabular}{c} \hline \text{equation} \end{tabular} \end{minipage} \begin{minipage}{0.4\linewidth} \begin{tabular}{c} \hline \text{equation} \end{tabular} \end{minipage} \begin{minipage}{0.4\linewidth} \begin{tabular}{c} \hline \text{equation} \end{tabular} \end{minipage} \begin{minipage}{0.4\linewidth} \begin{tabular}{c} \hline \text{equation} \end{tabular} \end{minipage} \end{minipage} \begin{minipage}{0.4\linewidth} \begin{tabular}{c} \hline \text{equation} \end{tabular$ \escapechar . . . [3017](#page-119-21), [4488](#page-148-16), [4512](#page-149-30) \evensidemargin ........ [3201](#page-122-16) \everydisplay . . . . . . . [288](#page-62-20), [4696](#page-152-11) \everyjob . . . . . . . . . [3009](#page-119-17), [3010](#page-119-1) \everymath . . . . . . . . . . . . [4695](#page-152-30)  $\text{Vever}$  . . . . . . . . . . . . . [3166](#page-122-19) \ExecuteOptions . . . . [3601](#page-130-30), [4812](#page-155-27) \exp [3044,](#page-119-11) [3045,](#page-119-22) [3046,](#page-119-23) [3057,](#page-120-4) [3058,](#page-120-13) [3059,](#page-120-14) [3069,](#page-120-5) [3070](#page-120-15), [3071](#page-120-16), [3078](#page-120-6), [3079,](#page-120-17) [3080](#page-120-18) \expandafter .............. . . . [288,](#page-62-20) [1669,](#page-91-35) [1680,](#page-91-2) [1682,](#page-91-8) [1685,](#page-91-9) [1890,](#page-95-21) [1896](#page-95-23), [2107](#page-100-19), [2108](#page-100-6), [2232,](#page-102-30) [2266,](#page-103-30) [2355](#page-105-16), [2392](#page-106-24), [2395](#page-106-25), [2402,](#page-106-26) [2405,](#page-106-27) [2422](#page-106-28), [2464](#page-107-11), [2553](#page-109-4), [2669,](#page-111-9) [2674,](#page-111-27) [2675](#page-111-11), [2680](#page-111-12), [2685](#page-112-27), [2686,](#page-112-10) [2692,](#page-112-28) [2693](#page-112-11), [2694](#page-112-29), [2695](#page-112-5), [2702,](#page-112-30) [2703,](#page-112-12) [2704](#page-112-31), [2705](#page-112-6), [2707](#page-112-7), [2716,](#page-112-32) [2717,](#page-112-13) [2718](#page-112-33), [2719](#page-112-9), [2729](#page-112-17), [2746,](#page-113-0) [2747,](#page-113-18) [2748](#page-113-1), [2749](#page-113-19), [3014](#page-119-2), [3015,](#page-119-5) [3018,](#page-119-6) [3021](#page-119-18), [3022](#page-119-20), [3024](#page-119-7), [3025,](#page-119-24) [3174,](#page-122-11) [3274](#page-124-7), [3277](#page-124-2), [3292](#page-124-34), [3298,](#page-124-35) [3383,](#page-126-7) [3393](#page-126-22), [3399](#page-126-23), [3484](#page-128-5), [3486,](#page-128-7) [3488,](#page-128-2) [3490](#page-128-0), [4483](#page-148-2), [4502](#page-149-25), [4507,](#page-149-4) [4516,](#page-149-31) [4517](#page-149-17), [4518](#page-149-18), [4528](#page-149-27), [4555,](#page-150-4) [4695,](#page-152-30) [4696,](#page-152-11) [4744](#page-153-9) \expandedtitle ......... [4280](#page-144-15) \ExplSyntaxOff [1393,](#page-85-42) [2421,](#page-106-33) [2743,](#page-113-23) [3140,](#page-121-20) [4534,](#page-149-32) [4653](#page-152-31) \ExplSyntaxOn . [1357,](#page-84-14) [2419,](#page-106-34) [2731,](#page-112-34) [3040,](#page-119-25) [4532,](#page-149-33) [4572](#page-150-23) \extract@alph@from@version . . . . . . . . . . [4516](#page-149-31)

![](_page_174_Picture_1176.jpeg)

**F**

175

\finishsetclass . . . . [1893](#page-95-29), [1897](#page-95-26) \firstarticle . [4035](#page-139-17), [4059](#page-140-12), [4060](#page-140-13), [4062](#page-140-14) \FirstFrameCommand . . . . . [1619](#page-90-30) \firstimage . . [4132](#page-141-11), [4145](#page-141-12), [4146](#page-141-13), [4148](#page-141-14) \firstmark . . . . . . . . [1505](#page-87-21), [3241](#page-123-21) \firstTextFormat . . . [3793](#page-134-16), [3795](#page-134-17) \firstTitleFormat . [3781](#page-134-11), [3787](#page-134-18), [3788](#page-134-19) \float@box ....... [2393](#page-106-4), [2403](#page-106-6) \float@endH . . . . . . . [2392](#page-106-24), [2402](#page-106-26) \floatingpenalty . . . . . . [20](#page-56-0), [37](#page-57-2), [56,](#page-57-3) [82,](#page-57-4) [99](#page-58-2), [118,](#page-58-3) [1515,](#page-87-2) [1534](#page-88-2), [1553](#page-88-3), [1786](#page-93-0), [1803](#page-93-1), [1822](#page-94-3) \flushright . . . [3781](#page-134-11), [3800](#page-134-20), [3819](#page-135-13) \fontencoding . [3045](#page-119-22), [3058](#page-120-13), [3070](#page-120-15), [3079](#page-120-17) \fontfamily ................ . . [3046](#page-119-23), [3059](#page-120-14), [3071](#page-120-16), [3080](#page-120-18), [3092](#page-120-19), [3095,](#page-120-20) [3098,](#page-120-21) [3101,](#page-120-22) [3104,](#page-120-23) [3107](#page-121-21) \fontsize . . . . . . . . . . . . . [1775](#page-93-16) \fontspec [2420](#page-106-16), [2738](#page-113-15), [3042](#page-119-29), [3055](#page-119-30), [3067](#page-120-24), [3076,](#page-120-25) [3115,](#page-121-22) [3119,](#page-121-23) [3123,](#page-121-24) [3127](#page-121-25), [3132,](#page-121-26) [3137,](#page-121-27) [4620,](#page-151-15) [4644,](#page-151-16) [4649](#page-152-43) \foot . . . . . . . . . . . . . . . . . [3776](#page-134-21)  $\setminus$ footdir@ORG@xepersian@amsart@footnot&fexttextfont ......... [1467](#page-86-12) . . . . . . . . [64](#page-57-10)  $\setminus$ footdir@ORG@xepersian@amsart@LTRfoot**hotemeRe**store ......... [1625](#page-90-18) . . . . . . . . [66](#page-57-1) \footdir@ORG@xepersian@amsart@RTLfoothofrentmatter . [69,](#page-57-23) [246,](#page-61-25) [257,](#page-61-26) [275,](#page-62-27) . . . . . . . . [65](#page-57-7)  $\setminus$ footdir@ORG@xepersian@amsbook@footnotetextelet ....... [2660](#page-111-29), [4659](#page-152-0) . . . . . . . . [125](#page-58-11) \footdir@ORG@xepersian@amsbook@LTRfootnotetext **G** . . . . . . . . [127](#page-58-1)  $\setminus$ footdir@ORG@xepersian@amsbook@RTLfootnotetex $\{6^44, 4645, 4649, 4650\}$  $\{6^44, 4645, 4649, 4650\}$  $\{6^44, 4645, 4649, 4650\}$  $\{6^44, 4645, 4649, 4650\}$  $\{6^44, 4645, 4649, 4650\}$  $\{6^44, 4645, 4649, 4650\}$  $\{6^44, 4645, 4649, 4650\}$ . . . . . . . . [126](#page-58-6) \footdir@ORG@xepersian@footnotetext . . . . . . . . [1563](#page-88-13)  $\setminus$ footdir@ORG@xepersian@imsproc@footnotetext [152,](#page-59-5) [176](#page-60-5), [203](#page-60-6), [230,](#page-61-1) [237](#page-61-2), [253,](#page-61-13) . . . . . . . . [1829](#page-94-11)  $\lambda$ footdir@ORG@xepersian@imsproc@LTRfootnotetex $\frac{284}{1453}$  $\frac{284}{1453}$  $\frac{284}{1453}$ , [1463,](#page-86-0) [1464](#page-86-3), [1475,](#page-86-1) . . . . . . . . [1831](#page-94-1) \footdir@ORG@xepersian@imsproc@RTLfootnotetext . . . . . . . . [1830](#page-94-5) \footdir@ORG@xepersian@LTRfootnotetext . . . . . . . . [1565](#page-88-1) \footdir@ORG@xepersian@RTLfootnotetext . . . . . . . . [1564](#page-88-6) \footdir@temp . . . [64](#page-57-10), [65,](#page-57-7) [66,](#page-57-1) [125,](#page-58-11) [126,](#page-58-6) [127](#page-58-1), [1563](#page-88-13), [1564,](#page-88-6) [1565,](#page-88-1) [1829,](#page-94-11) [1830,](#page-94-5) [1831](#page-94-1)  $\setminus$  footins . . . . . . . . . . . . . [15,](#page-56-20) [32,](#page-56-21) [51,](#page-57-27) [77](#page-57-28), [94,](#page-58-24) [113,](#page-58-25) [1510](#page-87-5), [1529,](#page-88-5) [1548,](#page-88-0) [1781,](#page-93-32) [1798,](#page-93-33) [1817](#page-94-34) \footnote ............. [3873](#page-136-22) \footnoteautorefname . . . [1706](#page-91-26) \footnoterule . . . . . . . . . . [3872](#page-136-23) \footnotesep . . . [19](#page-56-18), [25](#page-56-19), [36,](#page-57-24) [42,](#page-57-29) [55,](#page-57-25) [61,](#page-57-30) [81](#page-57-26), [87](#page-58-23), [98](#page-58-21), [104](#page-58-26), [117,](#page-58-22) [123,](#page-58-27) [1514](#page-87-24), [1522,](#page-88-10) [1533](#page-88-28), [1541,](#page-88-11) [1552,](#page-88-29) [1560,](#page-88-12) [1580](#page-89-6), [1598](#page-89-7), [1613](#page-89-8), [1770,](#page-93-19) [1772,](#page-93-20) [1785](#page-93-29), [1791](#page-93-31), [1802](#page-93-30), [1808,](#page-93-34) [1821,](#page-94-30) [1827](#page-94-35) \footnotesize . [17](#page-56-22), [34](#page-56-23), [53](#page-57-31), [79,](#page-57-32) [96,](#page-58-28) [115,](#page-58-29) [1467](#page-86-12), [1468,](#page-86-23) [1469](#page-86-24), [1512,](#page-87-25) [1531,](#page-88-30) [1550,](#page-88-31) [1573](#page-89-35), [1591](#page-89-36), [1606](#page-89-37), [1759,](#page-93-35) [1783,](#page-93-36) [1800](#page-93-37), [1819](#page-94-36), [3701](#page-132-21), [3702,](#page-133-2) [3736,](#page-133-21) [3769](#page-134-1), [3834](#page-135-6), [3858](#page-136-24), [3859,](#page-136-12) [3871](#page-136-25) \footskip ............. [3231](#page-123-18) \FrameCommand . . . . . . . . . . [1617](#page-89-34) \frenchspacing . . . . . [2417](#page-106-19), [2725](#page-112-14) [1455,](#page-86-25) [2884](#page-116-40) \g . [3045,](#page-119-22) [3058,](#page-120-13) [3070,](#page-120-15) [3079,](#page-120-17) [4533,](#page-149-15)  $\qquad \qquad \qquad \text{Qaddto@macro ...} \qquad \qquad \text{4696, 4741}$  $\qquad \qquad \qquad \text{Qaddto@macro ...} \qquad \qquad \text{4696, 4741}$  $\qquad \qquad \qquad \text{Qaddto@macro ...} \qquad \qquad \text{4696, 4741}$  $\qquad \qquad \qquad \text{Qaddto@macro ...} \qquad \qquad \text{4696, 4741}$  $\qquad \qquad \qquad \text{Qaddto@macro ...} \qquad \qquad \text{4696, 4741}$ \G@refundefinedtrue . . . . [3177](#page-122-37) \gdef . . . . . . . . . . . [134,](#page-59-2) [140,](#page-59-3) [146,](#page-59-4) [254,](#page-61-14) [264](#page-62-3), [265](#page-62-8), [271,](#page-62-4) [272](#page-62-9), [283,](#page-62-5) [1476,](#page-87-9) [1725,](#page-92-15) [1726](#page-92-16), [2039](#page-98-1), [2040](#page-98-2),

![](_page_176_Picture_979.jpeg)

![](_page_176_Picture_980.jpeg)

## **H**

![](_page_176_Picture_981.jpeg)

![](_page_177_Picture_1041.jpeg)

**I**

\if . . . . . . . . . . . . . . . . . . . [291](#page-62-21), , [1682,](#page-91-8) [1685](#page-91-9), [2111,](#page-100-38) [2117](#page-100-39), , [2126,](#page-100-41) [2129,](#page-100-42) [2132,](#page-100-43) [2135,](#page-100-44) , [2141,](#page-101-43) [2172,](#page-101-2) [2179,](#page-101-44) [2180,](#page-101-32) , [2182,](#page-101-34) [2194,](#page-102-3) [2211,](#page-102-7) [2212,](#page-102-8) , [2214,](#page-102-10) [2215,](#page-102-11) [2216,](#page-102-12) [2217,](#page-102-5) , [2219,](#page-102-44) [2220,](#page-102-36) [2234,](#page-102-31) [2235,](#page-102-32) , [2237,](#page-102-29) [2238,](#page-102-33) [2239,](#page-103-19) [2241,](#page-103-16) , [2243,](#page-103-21) [2244,](#page-103-22) [2245,](#page-103-23) [2248,](#page-103-24) , [2250,](#page-103-26) [2251,](#page-103-27) [2252,](#page-103-28) [2253,](#page-103-29) , [2269,](#page-103-32) [2270,](#page-103-17) [2271,](#page-103-18) [2272,](#page-103-33) , [2275,](#page-103-0) [2276,](#page-103-1) [2277,](#page-103-2) [2278,](#page-103-35) , [2280,](#page-103-37) [2281,](#page-103-38) [2284,](#page-103-39) [2285,](#page-103-40) , [2287,](#page-103-42) [2288,](#page-103-43) [2289,](#page-104-24) [2312,](#page-104-13) , [2314,](#page-104-15) [2315,](#page-104-16) [2316,](#page-104-17) [2317,](#page-104-18) , [2320,](#page-104-8) [2321,](#page-104-9) [2322,](#page-104-40) [2323,](#page-104-41) , [2357,](#page-105-17) [2358,](#page-105-18) [2359,](#page-105-13) [2360,](#page-105-14) , [2362,](#page-105-20) [2363,](#page-105-21) [2364,](#page-105-22) [2365,](#page-105-23) , [2367,](#page-105-25) [2368,](#page-105-26) [2369,](#page-105-27) [2370,](#page-105-28) , [2373,](#page-105-29) [2374,](#page-105-30) [2375,](#page-105-31) [2376,](#page-105-32) , [2380,](#page-105-34) [2381,](#page-105-35) [2382,](#page-105-38) [2383,](#page-105-36) , [2479,](#page-107-34) [2509,](#page-108-29) [2527,](#page-108-18) [2537,](#page-109-33) , [2544,](#page-109-26) [2605,](#page-110-15) [2621,](#page-110-17) [2653,](#page-111-30) , [2679,](#page-111-24) [2681,](#page-111-25) [2691,](#page-112-37) [2699,](#page-112-24) , [2723,](#page-112-22) [2753,](#page-113-5) [2754,](#page-113-6) [2755,](#page-113-7) , [2757,](#page-113-9) [2758,](#page-113-10) [2759,](#page-113-11) [2760,](#page-113-12) , [2762](#page-113-14), [4558](#page-150-5) \if@bidi@algorithmicloaded@ . . . . . . . . . [1931](#page-96-15) \if@bidi@algorithmloaded@ [1934](#page-96-16) \if@bidi@backrefloaded@ . [1937](#page-96-17) \if@bidi@csprimitive ... [1953](#page-97-29) \if@bidi@csundef ....... [3478](#page-128-30) \if@bidi@enumerateloaded@ [1940](#page-96-18) \if@bidi@tocloftloaded@ . [1943](#page-96-19) \if@bidi@urlloaded@ .... [1946](#page-96-20)

![](_page_177_Picture_1042.jpeg)

![](_page_178_Picture_1130.jpeg)

\ifx [1341,](#page-83-0) [1342,](#page-83-1) [1343,](#page-84-1) [1344,](#page-84-2) [1345,](#page-84-3) [1346,](#page-84-4) [1347,](#page-84-5) [1348](#page-84-6), [1349](#page-84-8), [1350](#page-84-0), [1351,](#page-84-10) [1648,](#page-90-21) [1650](#page-90-22), [1652](#page-90-23), [1654](#page-90-24), [1656,](#page-90-25) [1658,](#page-90-26) [1660](#page-90-27), [1662](#page-90-28), [1664](#page-90-29), [1669,](#page-91-35) [1862,](#page-95-1) [1893](#page-95-29), [2088](#page-99-3), [2091](#page-100-4), [2175,](#page-101-31) [2395,](#page-106-25) [2405](#page-106-27), [2482](#page-107-36), [2483](#page-107-37), [2485,](#page-107-38) [2512,](#page-108-31) [2513](#page-108-32), [2515](#page-108-33), [2584](#page-109-35), [2602,](#page-110-14) [2662,](#page-111-7) [2711](#page-112-0), [2750](#page-113-20), [2863](#page-115-1), [2865,](#page-115-2) [2866,](#page-115-3) [2867](#page-115-4), [2868](#page-115-5), [2869](#page-116-12), [2870,](#page-116-13) [2871,](#page-116-14) [2872](#page-116-15), [2873](#page-116-8), [2874](#page-116-16), [2875,](#page-116-4) [2876,](#page-116-10) [2877](#page-116-6), [2878](#page-116-17), [2879](#page-116-18), [2897,](#page-116-2) [2899,](#page-116-19) [2900](#page-116-20), [2901](#page-116-21), [2902](#page-116-22), [2903,](#page-116-23) [2904,](#page-116-24) [2905](#page-116-25), [2906](#page-116-26), [2907](#page-116-9), [2908,](#page-116-27) [2909,](#page-116-5) [2910](#page-116-11), [2911](#page-116-7), [2912](#page-116-28), [2913,](#page-116-29) [2927,](#page-117-1) [2929](#page-117-9), [2930](#page-117-10), [2931](#page-117-11), [2932,](#page-117-12) [2933,](#page-117-13) [2934](#page-117-14), [2935](#page-117-15), [2936](#page-117-16), [2937,](#page-117-6) [2938,](#page-117-17) [2939](#page-117-3), [2940](#page-117-7), [2941](#page-117-4), [2942,](#page-117-18) [2943,](#page-117-19) [3015](#page-119-5), [3023](#page-119-33), [3203](#page-122-14), [3204,](#page-122-15) [3206,](#page-123-5) [3207](#page-123-6), [4483](#page-148-2), [4507](#page-149-4), [4537,](#page-149-20) [4654,](#page-152-12) [4662](#page-152-13), [4663](#page-152-14), [4664](#page-152-15), [4665,](#page-152-16) [4666,](#page-152-17) [4667](#page-152-18), [4668](#page-152-19), [4669](#page-152-20), [4670,](#page-152-21) [4671,](#page-152-22) [4684](#page-152-4), [4687](#page-152-23), [4688](#page-152-24), [4689,](#page-152-25) [4691,](#page-152-26) [4692,](#page-152-27) [4693](#page-152-28)  $\iint XePersian@kabiseh$  [4837](#page-155-28), [4942](#page-158-28)  $\{if \texttt{XePerson} \}$  . [4837](#page-155-28), [4886](#page-156-17)  $\{ \text{ifxetex } \dots \dots \ 3914, 4137, 4154 \}$  $\{ \text{ifxetex } \dots \dots \ 3914, 4137, 4154 \}$  $\{ \text{ifxetex } \dots \dots \ 3914, 4137, 4154 \}$  $\{ \text{ifxetex } \dots \dots \ 3914, 4137, 4154 \}$  $\{ \text{ifxetex } \dots \dots \ 3914, 4137, 4154 \}$  $\{ \text{ifxetex } \dots \dots \ 3914, 4137, 4154 \}$  $\{ \text{ifxetex } \dots \dots \ 3914, 4137, 4154 \}$ \ignorespaces ........  $25, 42,$  $25, 42,$  $25, 42,$ [61,](#page-57-30) [87](#page-58-23), [104,](#page-58-26) [123,](#page-58-27) [197](#page-60-29), [224,](#page-61-27) [324,](#page-63-40) [1522](#page-88-10), [1541,](#page-88-11) [1560](#page-88-12), [1580,](#page-89-6) [1598,](#page-89-7) [1613,](#page-89-8) [1791](#page-93-31), [1808](#page-93-34), [1827](#page-94-35), [1869,](#page-95-10) [2400,](#page-106-36) [2410](#page-106-37), [3732](#page-133-23), [3785](#page-134-23), [3795,](#page-134-17) [3800,](#page-134-20) [3808](#page-135-15), [3813](#page-135-16), [3819](#page-135-13), [3827,](#page-135-17) [4087,](#page-140-15) [4113,](#page-141-16) [4262](#page-144-17)  $\lambda$ image . . . . . . . . . . . . . . . . [3909](#page-137-20)  $\{i$ mmediate [3175,](#page-122-6) [3575,](#page-130-16) [3576,](#page-130-38) [3585,](#page-130-17) [3586,](#page-130-39) [3595,](#page-130-18) [3596,](#page-130-40) [4557](#page-150-0)  $\{includegraphs$  . . [3924,](#page-137-21) [4138,](#page-141-7) [4155](#page-142-20)  $\lambda$ index . . . . . . . . . . . . [1491](#page-87-7),  $3214$  $\lambda$ indexEntryFormat . . [3730](#page-133-24), [3732](#page-133-23)  $\lambda$ indexEntryPageFormat ... [3736,](#page-133-21) [3738](#page-133-25) \indexEntryPageTxt . [3735](#page-133-26), [3738](#page-133-25)  $\lambda$ indexEntrySeparator [3734](#page-133-27), [4262](#page-144-17)  $\{indexFormat$  . . . . . . [3726](#page-133-15), [3728](#page-133-12) \indexitem [4255](#page-144-18), [4265](#page-144-19), [4266](#page-144-20), [4268](#page-144-21)

 $\theta$ . . . . . . . . . . . . . [3258](#page-124-20) \init@restore@version . . . [4492](#page-148-21) \innerAuthorFormat . [3858](#page-136-24), [4375](#page-146-14) \innerPlaceFormat . . [3859](#page-136-12), [4375](#page-146-14) \innerSubtitleFormat [3848](#page-135-18), [3849](#page-135-19) \innerTextFinalMark [3860](#page-136-29), [4396](#page-146-15) \innerTitleFormat . [3837](#page-135-14), [3842](#page-135-20), [3843](#page-135-21) \input [1964,](#page-97-36) [1965,](#page-97-37) [1966,](#page-97-38) [1967](#page-97-39), [1968](#page-97-40), [1969](#page-97-41), [1970,](#page-97-42) [3526,](#page-129-18) [3527,](#page-129-19) [3528,](#page-129-20) [3529](#page-129-21), [3530,](#page-129-22) [3531,](#page-129-23) [3532,](#page-129-24) [3533,](#page-129-25) [3534](#page-129-26), [3535,](#page-129-27) [3536,](#page-129-28) [3537,](#page-129-29) [3538,](#page-129-30) [3539](#page-129-31), [3540,](#page-129-32) [3541,](#page-129-33) [3542,](#page-129-34) [3543,](#page-129-6) [3544](#page-129-7), [3545,](#page-129-8) [3546,](#page-129-9) [3547,](#page-129-10) [3548,](#page-129-11) [3549](#page-129-12), [3550,](#page-129-13) [3551,](#page-129-14) [3552,](#page-129-15) [3553,](#page-129-16) [3554](#page-129-17), [3555,](#page-130-1) [3556,](#page-130-2) [3557,](#page-130-3) [3558,](#page-130-4) [3559](#page-130-5), [3560,](#page-130-6) [3561,](#page-130-7) [3562,](#page-130-8) [3563,](#page-130-9) [3564](#page-130-10), [3565,](#page-130-11) [3566,](#page-130-12) [3567,](#page-130-22) [3568,](#page-130-23) [3605](#page-131-16), [3606](#page-131-17)  $\{$ insert ................. [15](#page-56-20), [32](#page-56-21), [51,](#page-57-27) [77,](#page-57-28) [94](#page-58-24), [113,](#page-58-25) [1510,](#page-87-5) [1529](#page-88-5), [1548](#page-88-0), [1781](#page-93-32), [1798](#page-93-33), [1817](#page-94-34) \insert@column [2298](#page-104-36), [2299](#page-104-37), [2300](#page-104-38), [2301](#page-104-25), [2303](#page-104-21), [2304](#page-104-22) \int [4580](#page-150-12), [4588](#page-150-13), [4596](#page-150-14), [4604](#page-151-1), [4612](#page-151-2) \interfootnotelinepenalty ... . . . . . . . . . . . . . . [18](#page-56-24), [35](#page-56-25), [54,](#page-57-33) [80,](#page-57-34) [97](#page-58-30), [116,](#page-58-31) [1513,](#page-87-28) [1532](#page-88-32), [1551](#page-88-33), [1784](#page-93-38), [1801](#page-93-39), [1820](#page-94-37)  $\int$ interlinepenalty .... [18](#page-56-24), [35](#page-56-25), [54,](#page-57-33) [80,](#page-57-34) [97](#page-58-30), [116,](#page-58-31) [1513,](#page-87-28) [1532](#page-88-32), [1551](#page-88-33), [1784](#page-93-38), [1801](#page-93-39), [1820](#page-94-37)  $\int \mathrm{argmin}$  ...... [323](#page-63-7) \iranicdefault . [3086](#page-120-26), [3098](#page-120-21), [3137](#page-121-27) \iranicfamily . . [3096](#page-120-9), [3097](#page-120-27), [3110](#page-121-12) \isempty .... [177](#page-60-25), [182](#page-60-26), [204](#page-60-27), [209](#page-60-28) \item [1755](#page-92-9), [4781](#page-154-27), [4782](#page-154-11), [4783](#page-154-26), [4784](#page-154-10) \itemautorefname ...... [1707](#page-91-27)  $\text{itshape} \dots \dots \dots \quad 4793$  $\text{itshape} \dots \dots \dots \quad 4793$ **J** \jobname . [3576](#page-130-38), [3577](#page-130-19), [3586](#page-130-39), [3587](#page-130-20), [3596](#page-130-40), [3597](#page-130-21)

## **K**

\Kashida0ff ........... [1918](#page-96-27)

\KashidaOn . . . . . . . . [1917](#page-96-28), [1919](#page-96-29)  $\ker n$  . . . . . . . . . . . . . . [198,](#page-60-30) [199,](#page-60-31) [225,](#page-61-28) [226](#page-61-29), [1769](#page-93-23), [1770,](#page-93-19) [1771,](#page-93-28) [1772,](#page-93-20) [2430,](#page-106-31) [3251](#page-123-20) \keys [1360,](#page-84-16) [1362,](#page-84-17) [1363,](#page-84-18) [1366,](#page-84-19) [1368,](#page-84-20) [1369,](#page-84-21) [1372,](#page-84-22) [1374](#page-84-23), [1375](#page-84-24), [1378](#page-84-25), [1380,](#page-84-26) [1383](#page-84-27) \keyval@eq@alias@key [1956](#page-97-43), [1960](#page-97-44)

#### **L**

\l . . [3046](#page-119-23), [3049](#page-119-4), [3059](#page-120-14), [3071](#page-120-16), [3080](#page-120-18) \label ... [1490,](#page-87-6) [3213,](#page-123-7) [4391,](#page-146-16) [4437,](#page-147-20) [4461](#page-148-22) \labelsep . . . . . . . . . [1739](#page-92-20), [1743](#page-92-14) \labelwidth . . . . . . . [1742](#page-92-4), [1743](#page-92-14) \LARGE . . . [3710,](#page-133-5) [3797,](#page-134-12) [3861,](#page-136-17) [3864,](#page-136-13) [3877,](#page-136-7) [3879](#page-136-30) \Large . . . [3709,](#page-133-4) [3816,](#page-135-4) [3866,](#page-136-31) [3993,](#page-138-1) [4276,](#page-144-3) [4310](#page-145-24) \large [3708,](#page-133-3) [3720](#page-133-14), [3726](#page-133-15), [3806](#page-135-22), [3825,](#page-135-23) [3848,](#page-135-18) [3868,](#page-136-14) [3881](#page-136-32), [3887](#page-136-2), [3999](#page-138-4) \LastFrameCommand . . . . . . [1623](#page-90-32)  $\lambda$  astpenalty . . . . . . . . . . [321](#page-63-3) \lastskip . . . . . . . . . . . . . . [320](#page-63-39) \latin . . . . . . . . . . . . . . . . [3152](#page-121-2) \LatinAlphs . . . [3152](#page-121-2), [3156](#page-122-4), [3521](#page-129-41) \Latincite ....... [2628](#page-110-10), [3168](#page-122-31) \latinfont ................ . [25](#page-56-19), [61](#page-57-30), [87,](#page-58-23) [123,](#page-58-27) [186,](#page-60-1) [193,](#page-60-2) [231,](#page-61-5) [1467](#page-86-12), [1468,](#page-86-23) [1522](#page-88-10), [1560,](#page-88-12) [1580,](#page-89-6) [1613,](#page-89-8) [1791](#page-93-31), [1827](#page-94-35), [3057](#page-120-4), [3143,](#page-121-28) [3145,](#page-121-29) [3150,](#page-121-1) [3163](#page-122-40)  $\lambda$  . . . . . . . . . . . . [3159](#page-122-32) \lccode . . . . . . . [2647](#page-111-0), [2648](#page-111-14), [2649](#page-111-18) \leaders .............. [1887](#page-95-32)  $\lambda$  [289,](#page-62-26) [290,](#page-62-11) [1774](#page-93-40), [1848,](#page-94-23) [2169](#page-101-45), [2191,](#page-102-48) [2418,](#page-106-29) [3170,](#page-122-3) [3250](#page-123-27) \left@footnoterule [1570,](#page-88-18) [1603,](#page-89-18) [1771](#page-93-28) \leftmargin . . . . . . . . . . . [1743](#page-92-14) \leftskip . . . . . . . . . [1846](#page-94-22), [1847](#page-94-16) \let . . [11](#page-56-17), [73](#page-57-21), [164,](#page-59-0) [165,](#page-59-1) [175,](#page-60-7) [196,](#page-60-9) [202,](#page-60-8) [223](#page-61-7), [229](#page-61-3), [233,](#page-61-8) [236](#page-61-4), [240,](#page-61-9) [300,](#page-62-2) [302](#page-62-6), [305](#page-63-1), [306,](#page-63-5) [307](#page-63-2), [313,](#page-63-9) [318,](#page-63-10) [1349](#page-84-8), [1350,](#page-84-0) [1351](#page-84-10), [1352,](#page-84-7)
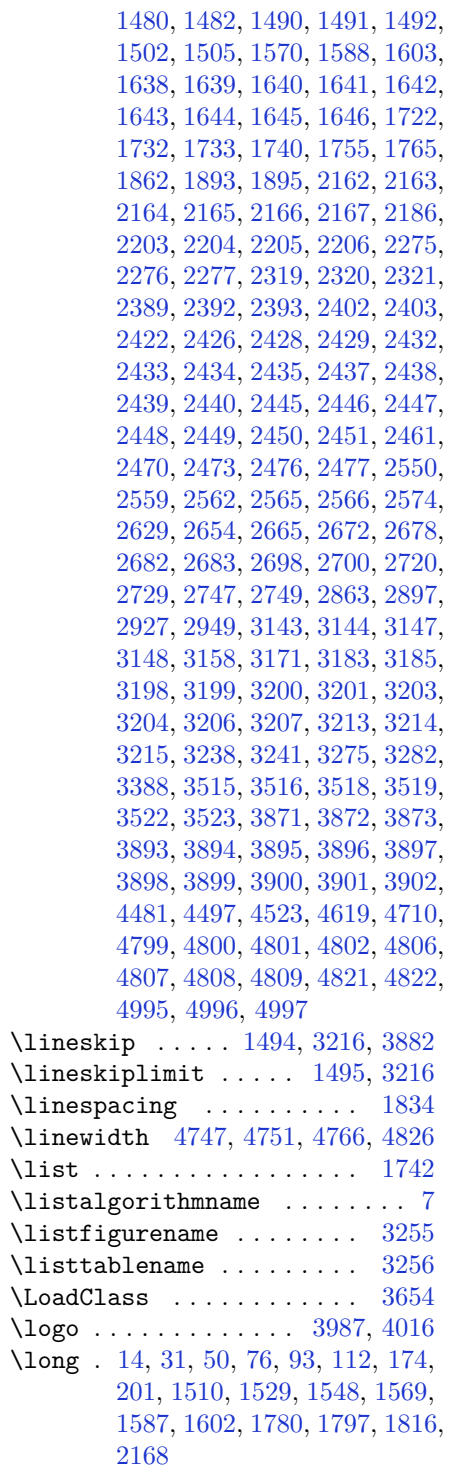

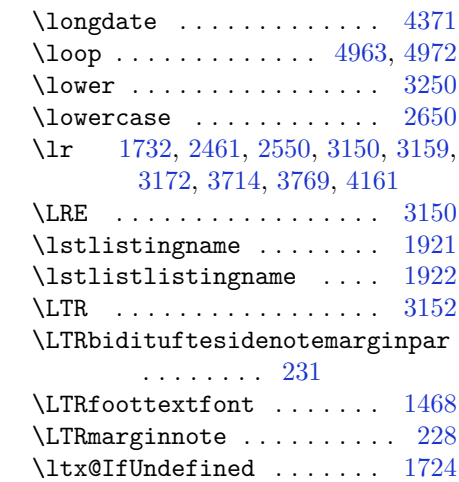

## **M**

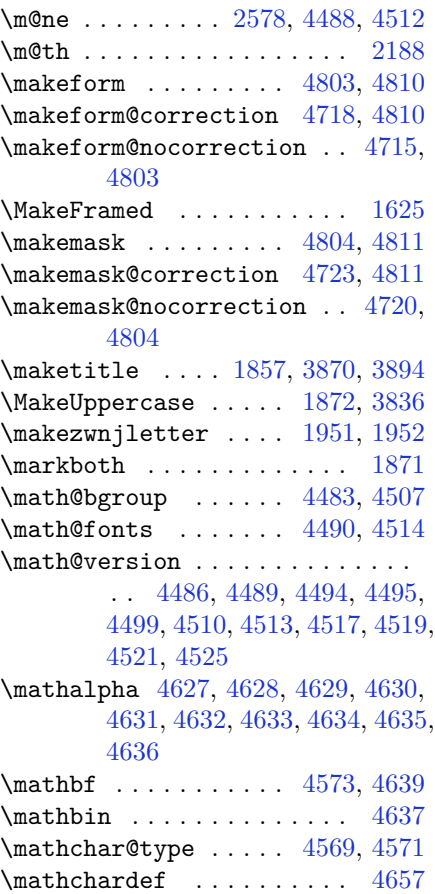

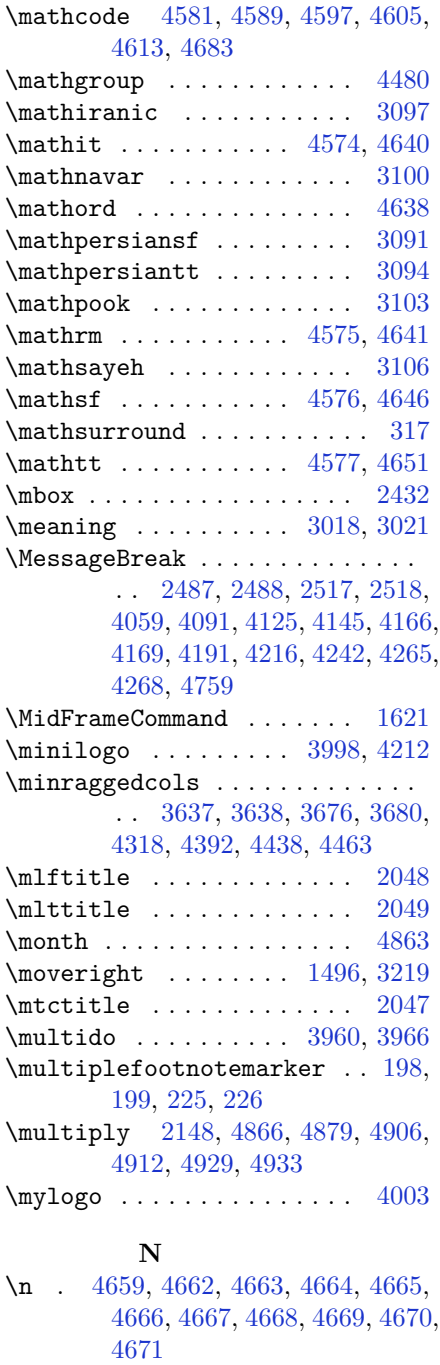

\NAT@@close ....... [2544](#page-109-7), [2623](#page-110-1) \NAT@@Latin@@citetp [2631](#page-110-2), [2635](#page-110-3),

[2636](#page-111-6), [2637](#page-111-7)

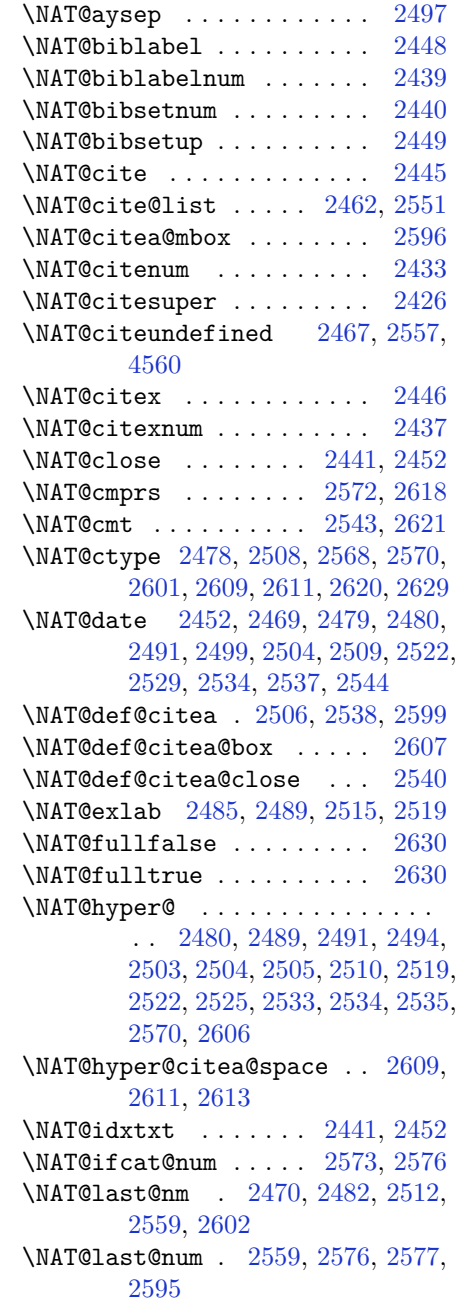

\NAT@@open . . . . . . . . [2527](#page-108-4), [2603](#page-110-4) \NAT@alias [2505](#page-108-5), [2535](#page-108-6), [2570](#page-109-8), [2613](#page-110-5) \NAT@all@names [2473,](#page-107-13) [2476,](#page-107-14) [2562,](#page-109-2)

[2565](#page-109-3)

182

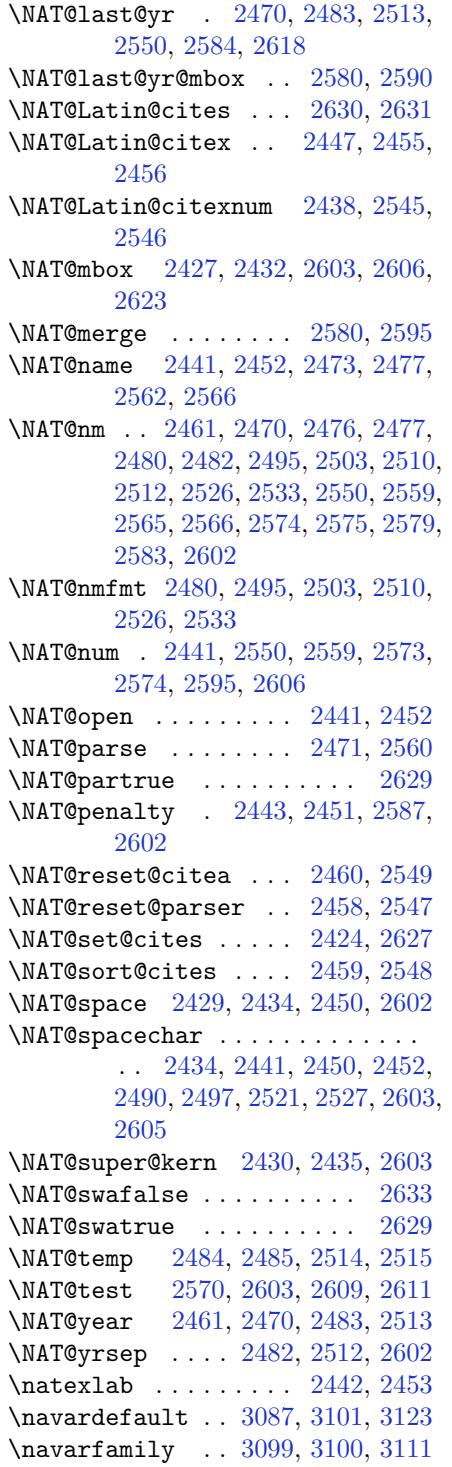

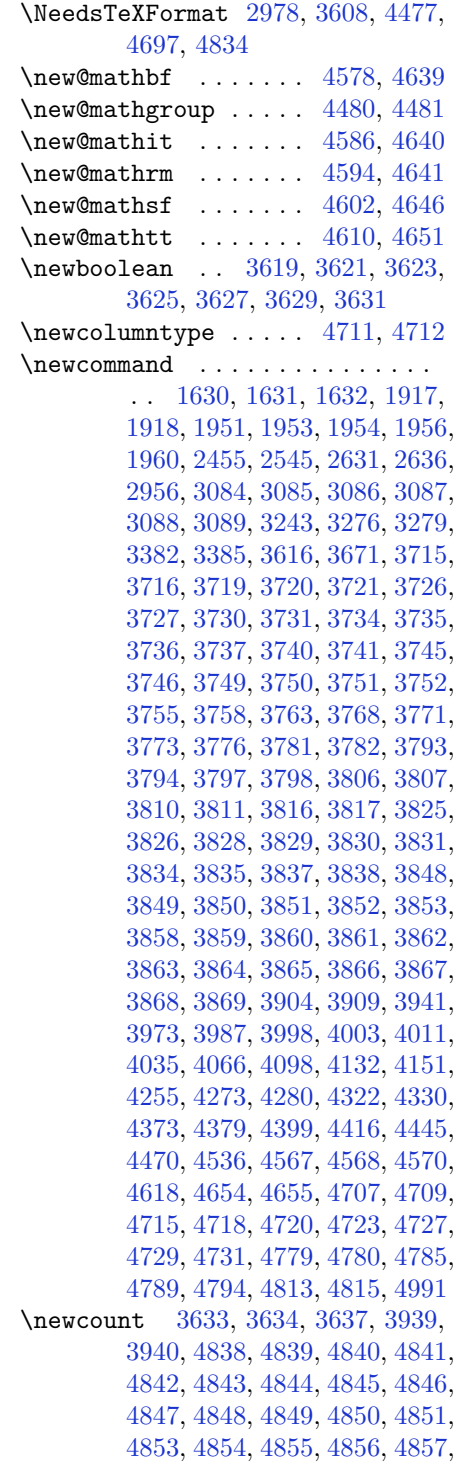

#### [4858](#page-156-18), [4859](#page-156-19), [4860](#page-156-20) \newcounter . . . . . . . [4732](#page-153-13), [4733](#page-153-14) \newdimen . . . . . . . . . [3937](#page-137-6), [3938](#page-137-7) \NewDocumentCommand [4578](#page-150-11), [4586](#page-150-12), [4594](#page-150-13), [4602](#page-151-19), [4610](#page-151-20) \newenvironment . . . . . . . . . . . . . . [1737](#page-92-7), [1954](#page-97-3), [2641](#page-111-8), [2642](#page-111-9), [3156](#page-122-12), [3157,](#page-122-13) [3906,](#page-137-8) [4012,](#page-139-4) [4174,](#page-142-4) [4204](#page-143-3), [4228,](#page-143-4) [4382,](#page-146-5) [4431,](#page-147-3) [4457,](#page-148-13) [4761](#page-154-9), [4795](#page-155-22) \newfam . . . . . . . . . . . . . . [4481](#page-148-0) \newfontlanguage . . . . . . . [3039](#page-119-2) \newfontscript . . . . . . . . . [3038](#page-119-3) \newif ............ [3032](#page-119-4), [4837](#page-155-23) \newlength [3611](#page-131-13), [3612](#page-131-14), [3613](#page-131-15), [3614](#page-131-16), [3615](#page-131-17), [3617,](#page-131-18) [4725,](#page-153-15) [4816,](#page-155-24) [4818](#page-155-25) \newpage . [3574](#page-130-0), [3584](#page-130-1), [3594](#page-130-2), [4022](#page-139-5) \newsavebox . . . . . . . . . . . [3905](#page-137-9)  $\neq$  [4379](#page-146-3) \next [1893](#page-95-1), [1895](#page-95-2), [1896](#page-95-5), [2654](#page-111-0), [2655](#page-111-10), [2656](#page-111-11), [2660,](#page-111-12) [2662,](#page-111-13) [2665,](#page-111-1) [2669,](#page-111-14) [2670](#page-111-15), [2672,](#page-111-2) [2678,](#page-111-3) [2683,](#page-112-0) [2687,](#page-112-5) [2689](#page-112-6), [2698,](#page-112-1) [2700,](#page-112-2) [2706,](#page-112-7) [2709,](#page-112-8) [2713](#page-112-9), [2720](#page-112-3), [2722](#page-112-10) \nobreak . [1848](#page-94-3), [1850](#page-94-4), [1886](#page-95-6), [2427](#page-106-13) \nocite .......... [4552](#page-150-17), [4564](#page-150-18) \noexpand [1480](#page-87-0), [1674](#page-91-0), [2653](#page-111-16), [2673](#page-111-17), [2679](#page-111-18), [2681,](#page-111-19) [2691,](#page-112-11) [2699,](#page-112-12) [2701,](#page-112-13) [2713](#page-112-9), [2714,](#page-112-14) [2723,](#page-112-15) [3183,](#page-122-2) [4493,](#page-148-14) [4537](#page-149-12), [4542,](#page-149-13) [4544,](#page-149-14) [4545,](#page-149-15) [4549](#page-150-19) \nohyphens [3787](#page-134-15), [3802](#page-135-21), [3821](#page-135-22), [3842](#page-135-23)  $\lambda$  . . . . . . . . . . . . . . [231](#page-61-0), [238](#page-61-4), [3732,](#page-133-21) [3747](#page-133-22), [3785,](#page-134-16) [3795](#page-134-17), [3800](#page-134-18), [3808,](#page-135-24) [3813,](#page-135-25) [3819,](#page-135-26) [3827,](#page-135-27) [3832](#page-135-28), [3836,](#page-135-0) [3840,](#page-135-29) [3989,](#page-138-5) [4006,](#page-139-6) [4087](#page-140-4), [4113,](#page-141-4) [4138,](#page-141-5) [4185,](#page-142-5) [4262,](#page-144-5) [4276](#page-144-6), [4310,](#page-145-3) [4325,](#page-145-4) [4363,](#page-146-6) [4420,](#page-147-4) [4448](#page-147-5), [4473](#page-148-15), [4475](#page-148-16) \non@alpherr ..... [4502](#page-149-16), [4528](#page-149-17) \nopagebreak . . . . . . . . . . [4827](#page-155-26) \normalcolor . [2156](#page-101-10), [2397](#page-106-16), [2407](#page-106-17), [3223](#page-123-11), [3233](#page-123-12) \normalfont . . [17](#page-56-3), [34](#page-56-4), [53](#page-57-2), [79](#page-57-3), [96](#page-58-2), [115](#page-58-3), [1739,](#page-92-8) [1775](#page-93-3), [1783,](#page-93-4) [1800](#page-93-5), [1819](#page-94-5), [1835,](#page-94-6) [3050,](#page-119-5) [3116,](#page-121-9) [3120,](#page-121-10) [3124](#page-121-11), [3128,](#page-121-12) [3133,](#page-121-13) [3138,](#page-121-14) [3143,](#page-121-0)

#### [3144,](#page-121-1) [3147,](#page-121-2) [3148](#page-121-3) \normalparindent [21](#page-56-5), [38](#page-57-4), [57,](#page-57-5) [83,](#page-58-4) [100,](#page-58-5) [119,](#page-58-6) [1787,](#page-93-6) [1804,](#page-93-7) [1823](#page-94-7) \normalsfcodes ..... [1489](#page-87-11), [3212](#page-123-13) \normalsize ............... . . [1489,](#page-87-11) [3164,](#page-122-14) [3210,](#page-123-14) [3683,](#page-132-4) [3684,](#page-132-5) [3730,](#page-133-8) [4325,](#page-145-4) [4363](#page-146-6) \NOT . . . . . . . . . . . . . . . [177](#page-60-4), [204](#page-60-5) \not . . . . . . . . . . . . . . . . [4739](#page-153-16) \not@math@alphabet [3091,](#page-120-2) [3094,](#page-120-3) [3097,](#page-120-0) [3100,](#page-120-1) [3103,](#page-120-4) [3106](#page-121-6) \null . . . . . . . . . . . . . [3874](#page-136-28), [3890](#page-136-29) \number . . [1639,](#page-90-1) [1649,](#page-90-14) [1842,](#page-94-8) [3289,](#page-124-6) [3291,](#page-124-7) [3292,](#page-124-8) [3390](#page-126-3), [3392](#page-126-4), [3393](#page-126-5), [3484,](#page-128-0) [3486,](#page-128-1) [3488](#page-128-2), [3490](#page-128-3), [4494](#page-148-7), [4518,](#page-149-18) [4992,](#page-159-3) [4993](#page-159-4) \numexpr . [4581,](#page-150-3) [4589,](#page-150-4) [4597,](#page-150-5) [4605,](#page-151-13) [4613](#page-151-14)

#### **O**

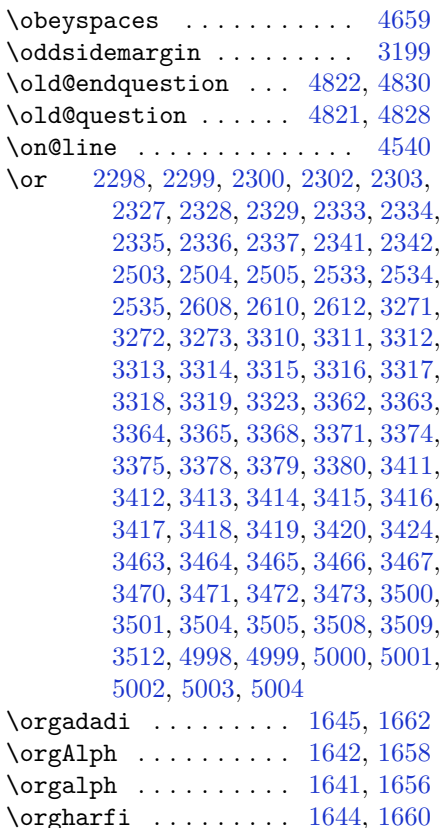

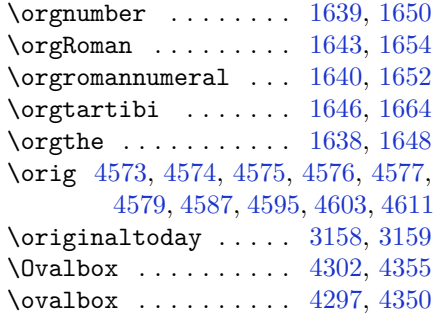

# **P**

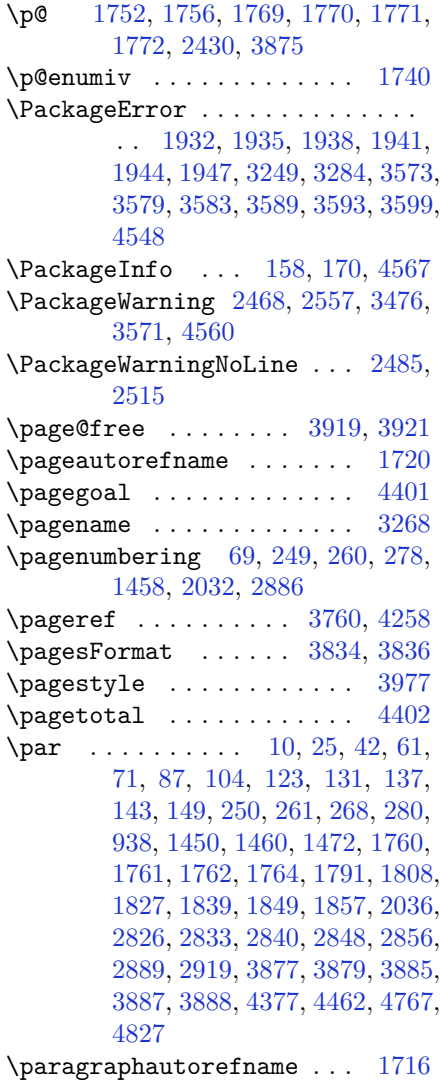

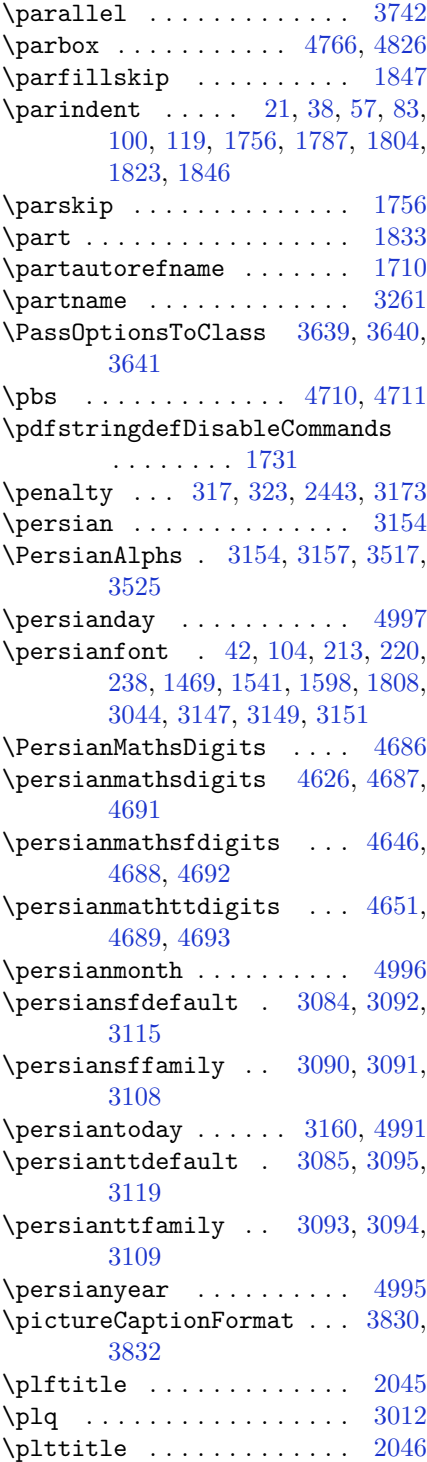

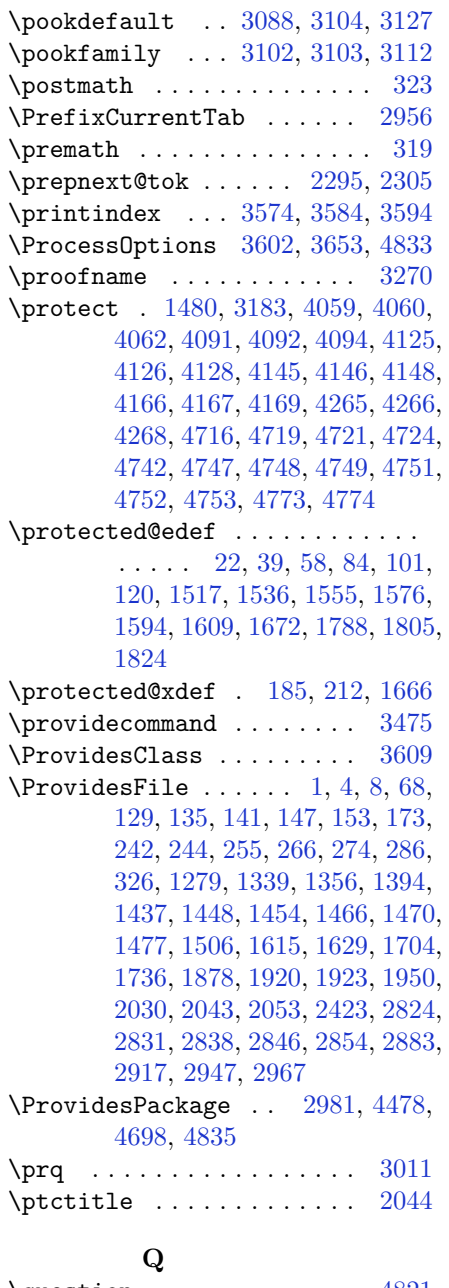

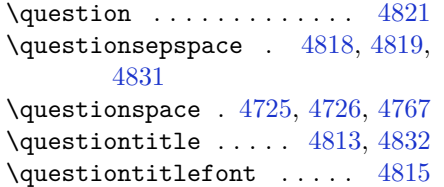

\questiontitlespace [4816,](#page-155-24) [4817,](#page-155-34) [4827](#page-155-26)

# **R**

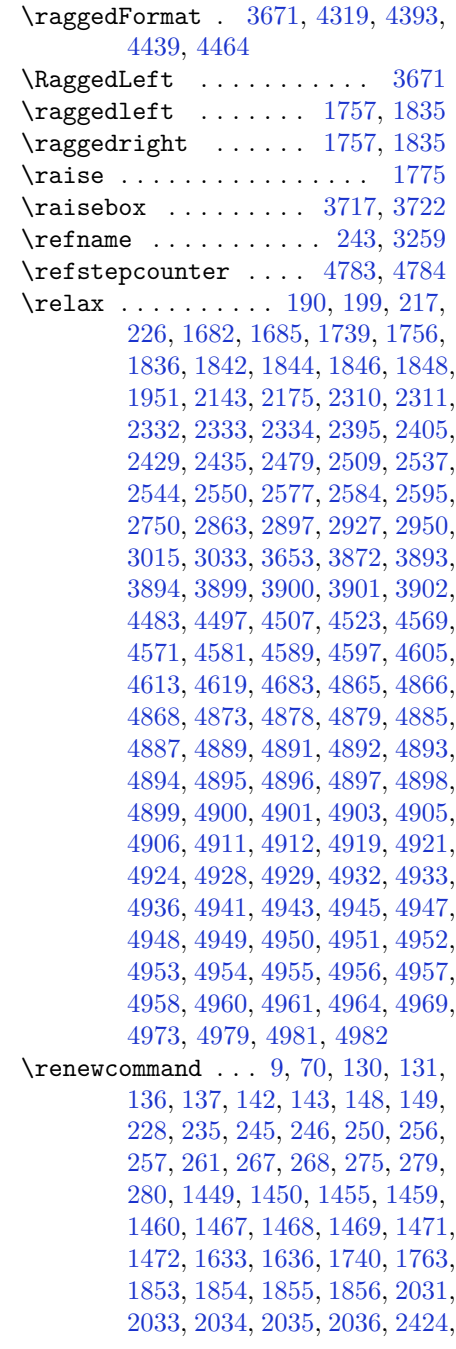

[2441](#page-107-18), [2452,](#page-107-19) [2825,](#page-114-2) [2826,](#page-114-0) [2832,](#page-115-9) [2833](#page-115-1), [2839,](#page-115-10) [2840,](#page-115-2) [2847,](#page-115-11) [2848,](#page-115-3) [2855](#page-115-12), [2856,](#page-115-4) [2862,](#page-115-13) [2884,](#page-116-4) [2888,](#page-116-5) [2889](#page-116-2), [2896,](#page-116-6) [2918,](#page-117-7) [2919,](#page-117-3) [2926,](#page-117-8) [2948](#page-117-9), [2968,](#page-118-3) [2969,](#page-118-4) [2970,](#page-118-5) [2971,](#page-118-6) [2972](#page-118-7), [2973,](#page-118-8) [2974,](#page-118-9) [2975,](#page-118-10) [2976,](#page-118-11) [2977](#page-118-12), [3574,](#page-130-0) [3584,](#page-130-1) [3594,](#page-130-2) [3683,](#page-132-4) [3690](#page-132-7), [3692,](#page-132-8) [3694,](#page-132-9) [3701,](#page-132-10) [3708,](#page-133-26) [3709](#page-133-27), [3710,](#page-133-28) [3711,](#page-133-29) [3712,](#page-133-30) [3764,](#page-134-20) [3765](#page-134-21), [3766,](#page-134-22) [3777,](#page-134-23) [3778,](#page-134-24) [3779,](#page-134-25) [3870](#page-136-13), [3975,](#page-138-7) [4011,](#page-139-2) [4031,](#page-139-7) [4370,](#page-146-11) [4380](#page-146-12), [4385](#page-146-13), [4552](#page-150-17), [4714](#page-153-24) \renewenvironment . . [1616](#page-89-9), [4823](#page-155-35) \repeat . . . . . . . . . . . [4966](#page-158-25), [4975](#page-158-26) \RequirePackage . . . . . . . . . . . . . . [2983](#page-118-13), [2984](#page-118-14), [2985](#page-118-15), [2986](#page-118-16), [3610](#page-131-23), [3655,](#page-132-11) [3656,](#page-132-12) [3657,](#page-132-13) [3658,](#page-132-14) [3659](#page-132-15), [3660,](#page-132-16) [3662,](#page-132-17) [3664,](#page-132-18) [3666,](#page-132-19) [3667](#page-132-20), [3668,](#page-132-21) [3669,](#page-132-22) [3670,](#page-132-23) [4700,](#page-153-25) [4701](#page-153-26), [4702,](#page-153-27) [4703,](#page-153-28) [4704,](#page-153-29) [4705](#page-153-30) \reserved@a ............... . . [2107](#page-100-0), [2111](#page-100-1), [2117](#page-100-2), [2123](#page-100-3), [2126](#page-100-4), [2129,](#page-100-5) [2132,](#page-100-6) [2135,](#page-100-7) [2138,](#page-100-8) [2141](#page-101-13) \reserved@b . . . . . . . [2087](#page-99-8), [2088](#page-99-9) \reset@font ............... . . [1489](#page-87-11), [1512](#page-87-15), [1531](#page-88-7), [1550](#page-88-8), [1573](#page-89-10), [1591,](#page-89-11) [1606,](#page-89-12) [2467,](#page-107-17) [2556,](#page-109-31) [3144](#page-121-1), [3148,](#page-121-3) [3162,](#page-122-17) [3176,](#page-122-18) [3209](#page-123-16) \resetlatinfont [3142](#page-121-24), [3152](#page-121-5), [3156](#page-122-12), [3211](#page-123-17) \right@footnoterule [1570](#page-88-0), [1588](#page-89-0), [1767](#page-93-21) \rightline . . . . . . . . . . . . [4374](#page-146-14) \rightskip . . . . . . . . [1846](#page-94-13), [1847](#page-94-12) \rl . . . . . . . . . . [1733](#page-92-2), [3151](#page-121-17), [3160](#page-122-16) \RLE . . . . . . . . . . . . . . . . . [3151](#page-121-17) \rmdefault ........... [3049](#page-119-11) \Roman . . . [1347](#page-84-1), [2870](#page-116-7), [2904](#page-116-8), [2934](#page-117-10) \roman . . . [1346](#page-84-2), [2871](#page-116-9), [2905](#page-116-10), [2935](#page-117-11) \romannumeral . . . . . . . . . . . . . . . . [1640](#page-90-2), [1651](#page-90-27), [2879](#page-116-11), [2913](#page-116-12), [2943](#page-117-12), [4965](#page-158-27), [4974](#page-158-28), [4984](#page-158-29) \RTL . . . . . . . . . . . . . . . . . [3154](#page-121-15) \RTLbidituftesidenotemarginpar . . . . . . . . [238](#page-61-4)

\RTLfoottextfont . . . . . . . [1469](#page-86-5) \RTLmarginnote . . . . . . . . . . [235](#page-61-13) \rule . . . . . . . [25](#page-56-7), [42](#page-57-7), [61,](#page-57-8) [87,](#page-58-7) [104,](#page-58-8) [123,](#page-58-9) [1522](#page-88-9), [1541,](#page-88-4) [1560](#page-88-10), [1580,](#page-89-13) [1598,](#page-89-4) [1613,](#page-89-14) [1791](#page-93-16), [1808](#page-93-17), [1827](#page-94-9), [3734,](#page-133-10) [3860,](#page-136-18) [3962](#page-138-8), [3968](#page-138-9), [4055](#page-140-9), [4087](#page-140-4)

#### **S**

\sayehdefault . . [3089](#page-120-12), [3107](#page-121-25), [3132](#page-121-26) \sayehfamily .. [3105](#page-120-19), [3106](#page-121-6), [3113](#page-121-27)  $\text{script size} \dots \dots \dots \ 3692$  $\text{script size} \dots \dots \dots \ 3692$ \secondarticle [4066,](#page-140-2) [4091,](#page-140-1) [4092,](#page-140-7) [4094](#page-140-8) \secondSubtitleFormat . . . [3806,](#page-135-1) [3808](#page-135-24) \secondTextFormat . . [3810](#page-135-3), [3813](#page-135-25) \secondTitleFormat [3797,](#page-134-13) [3802,](#page-135-21) [3803](#page-135-30) \section . . . . . . . . . . . . . . [3245](#page-123-18) \sectionautorefname . . . . [1713](#page-92-16) \sectionname ....... [11](#page-56-13), [1765](#page-93-0) \select@group ......... [4482](#page-148-20) \selectfont ............... . . [3046,](#page-119-12) [3059,](#page-120-20) [3071,](#page-120-21) [3080,](#page-120-22) [3092,](#page-120-13) [3095,](#page-120-15) [3098](#page-120-23), [3101](#page-120-6), [3104](#page-120-17), [3107](#page-121-25) \set@typeset@protect . . . [1484,](#page-87-16) [1488,](#page-87-17) [3189,](#page-122-19) [3191](#page-122-20) \setboolean ............... . . [2957,](#page-117-13) [2958,](#page-117-14) [3620,](#page-131-24) [3622,](#page-131-25) [3624,](#page-131-26) [3626,](#page-131-27) [3628](#page-131-28), [3630](#page-131-29), [3632](#page-131-30), [3648,](#page-131-31) [3649,](#page-131-32) [3651](#page-131-33), [3652](#page-132-24), [4014](#page-139-8), [4032,](#page-139-9) [4177,](#page-142-7) [4202](#page-143-5), [4231](#page-143-6), [4253](#page-144-10) \setbox [301](#page-62-10), [1571](#page-89-15), [1589](#page-89-16), [1604](#page-89-17), [2154,](#page-101-14) [2197,](#page-102-4) [2301,](#page-104-21) [2303](#page-104-7), [2304](#page-104-22), [2394](#page-106-21), [2397,](#page-106-16) [2404,](#page-106-22) [2407](#page-106-17), [3220](#page-123-19), [4565](#page-150-23) \setclass [1889,](#page-95-8) [1899,](#page-95-9) [1900,](#page-95-10) [1901,](#page-95-11) [1902,](#page-95-12) [1903,](#page-95-13) [1904](#page-95-14), [1905](#page-95-15), [1906](#page-96-12) \setcounter . . . . . [132,](#page-59-14) [133,](#page-59-15) [138,](#page-59-16) [139,](#page-59-17) [144](#page-59-18), [145](#page-59-19), [150,](#page-59-20) [151](#page-59-21), [251,](#page-61-18) [252,](#page-61-19) [262](#page-62-11), [263](#page-62-12), [269,](#page-62-13) [270](#page-62-14), [281,](#page-62-15) [282,](#page-62-16) [1451](#page-86-16), [1452,](#page-86-17) [1461](#page-86-18), [1462,](#page-86-19) [1473,](#page-86-20) [1474,](#page-86-21) [1504](#page-87-18), [2037](#page-98-7), [2038](#page-98-8), [2827,](#page-114-3) [2828,](#page-115-14) [2834](#page-115-15), [2835](#page-115-16), [2841](#page-115-17), [2842,](#page-115-18) [2849,](#page-115-19) [2850](#page-115-20), [2857](#page-115-21), [2858](#page-115-22),

[2890](#page-116-13), [2891,](#page-116-14) [2920,](#page-117-15) [2921,](#page-117-16) [2951,](#page-117-17) [2955](#page-117-18), [2959,](#page-117-19) [2960,](#page-117-20) [2961,](#page-118-17) [2962,](#page-118-18) [2963](#page-118-19), [2964,](#page-118-20) [2965,](#page-118-21) [3892,](#page-136-36) [4736](#page-153-31) \setdigitfont ..... [3053](#page-119-13), [4618](#page-151-21) \setiranicfont .... [3136](#page-121-28), [3141](#page-121-29) \setkeys . . . . . . . . . . . [292](#page-62-17), [309](#page-63-4) \setlatinmonofont ..... [3065](#page-120-24) \setlatinsansfont . . . . . . [3064](#page-120-25) \setlatintextfont . . [3054](#page-119-14), [3063](#page-120-26) \setlength [2173](#page-101-15), [2176](#page-101-16), [2195](#page-102-5), [3618](#page-131-34), [3650](#page-131-35), [3685,](#page-132-25) [3686,](#page-132-26) [3687,](#page-132-27) [3688,](#page-132-28) [3696](#page-132-29), [3697,](#page-132-30) [3698,](#page-132-31) [3699,](#page-132-32) [3703,](#page-133-31) [3704](#page-133-32), [3705,](#page-133-33) [3706,](#page-133-34) [3911,](#page-137-12) [3915,](#page-137-13) [3956](#page-138-10), [3957,](#page-138-11) [3974,](#page-138-12) [3979,](#page-138-13) [3980,](#page-138-14) [4104](#page-141-10), [4136,](#page-141-11) [4208,](#page-143-7) [4233,](#page-143-8) [4236,](#page-143-9) [4284](#page-144-11), [4285,](#page-144-12) [4333,](#page-145-8) [4334,](#page-145-9) [4400,](#page-146-15) [4401](#page-146-8), [4417,](#page-147-8) [4726,](#page-153-23) [4817,](#page-155-34) [4819](#page-155-31) \SetMathCharDef [4570](#page-150-16), [4637](#page-151-12), [4638](#page-151-16) \SetMathCode . . . . . . . . . . . . . . . . [4568](#page-150-15), [4627](#page-151-1), [4628](#page-151-2), [4629](#page-151-3), [4630](#page-151-4), [4631,](#page-151-5) [4632,](#page-151-6) [4633,](#page-151-7) [4634,](#page-151-8) [4635](#page-151-9), [4636](#page-151-10) \SetMathsDigits [4685](#page-152-23), [4686](#page-152-16), [4690](#page-152-24), [4695](#page-152-25), [4696](#page-152-26) \setmathsfdigitfont ... [4643](#page-151-25) \setmathttdigitfont ... [4648](#page-152-27)  $\setminus$ setmonofont . . . . . . . . . . [3065](#page-120-24)  $\setminus$ setnavarfont ......... [3122](#page-121-30) \setpersianfont [3146](#page-121-31), [3154](#page-121-15), [3157](#page-122-13), [3211](#page-123-17) \setpersianmonofont ... [3118](#page-121-32) \setpersiansansfont .... [3114](#page-121-33) \setpookfont ...... [3126](#page-121-34), [3130](#page-121-35)  $\setminus$ setsansfont . . . . . . . . . . [3064](#page-120-25) \setsayehfont ...... [3131](#page-121-36), [3135](#page-121-37) \settextfont ..... [3041](#page-119-15), [3052](#page-119-16)  $\verb+\set the section ... ... 2033+$  $\verb+\set the section ... ... 2033+$  $\verb+\set the section ... ... 2033+$  $\setminus$ settowidth . . . . . . . . . . [1742](#page-92-5) \sf@size . . . . . . . . . . . . . . [1775](#page-93-3) \sfcode ............... [1746](#page-92-17)  $\sqrt{\text{stfamily}}$  ............... [3715](#page-133-1) \shadowbox ....... [4287](#page-144-13), [4340](#page-145-10) \shadowsize ... [4285](#page-144-12), [4334](#page-145-9), [4338](#page-145-11) \shipout . . . . . . . . . [1484](#page-87-16), [3188](#page-122-21) \shortarticleitem ...... [4470](#page-148-12)

\shortarticleItemTitleFormat . . . . . [3868](#page-136-26), [3869](#page-136-27) \shortarticleSubtitleFormat . . . . . . [3866](#page-136-24), [3867](#page-136-25) \shortarticleTitleFormat [3864,](#page-136-22) [3865](#page-136-23) \shortauthors . [1862](#page-95-0), [1863](#page-95-16), [1868](#page-95-17) \shorttitle . . . [1861](#page-95-18), [1862](#page-95-0), [1868](#page-95-17) \sixt@@n . . . . . . . . . [2106](#page-100-9), [2143](#page-101-11)  $\setminus$ slftitle ............. [2051](#page-99-10) \sloppy . [21](#page-56-5), [38](#page-57-4), [57](#page-57-5), [83,](#page-58-4) [100,](#page-58-5) [119,](#page-58-6) [1745,](#page-92-18) [1787,](#page-93-6) [1804,](#page-93-7) [1823](#page-94-7)  $\text{lattice}$  ...............  $2052$ \small [3246,](#page-123-20) [3694](#page-132-9), [3695](#page-132-33), [3749](#page-133-18), [3753,](#page-134-26) [3759,](#page-134-27) [3830,](#page-135-11) [3852,](#page-136-14) [3871](#page-136-0)  $\mathrm{smash}$  . . . . . . . . . . . . . . . . [3250](#page-123-8) \space [2469,](#page-107-21) [2558](#page-109-32), [2981](#page-118-2), [3179](#page-122-22), [3482,](#page-128-18) [3918,](#page-137-14) [3919,](#page-137-10) [4059](#page-140-0), [4060](#page-140-5), [4062](#page-140-6), [4091,](#page-140-1) [4092,](#page-140-7) [4094](#page-140-8), [4125](#page-141-0), [4126](#page-141-6), [4128,](#page-141-7) [4145,](#page-141-1) [4146](#page-141-8), [4148](#page-141-9), [4166](#page-142-1), [4167,](#page-142-6) [4169,](#page-142-2) [4265](#page-144-0), [4266](#page-144-9), [4268](#page-144-1), [4375,](#page-146-16) [4757,](#page-154-19) [4992,](#page-159-3) [4993](#page-159-4)  $\sph{splitmaxdepth$  . . . . . . . [19,](#page-56-14) [36,](#page-57-14) [55,](#page-57-15) [81](#page-57-16), [98,](#page-58-14) [117,](#page-58-15) [1515](#page-87-19), [1534,](#page-88-11) [1553,](#page-88-12) [1785,](#page-93-22) [1802,](#page-93-23) [1821](#page-94-22)  $\sqrt{\text{split}}$  ........ [19,](#page-56-14) [36,](#page-57-14) [55,](#page-57-15) [81](#page-57-16), [98,](#page-58-14) [117,](#page-58-15) [1514](#page-87-20), [1533,](#page-88-13) [1552,](#page-88-14) [1785,](#page-93-22) [1802,](#page-93-23) [1821](#page-94-22)  $\setminus$ stctitle .............. [2050](#page-99-12) \stepcounter [184,](#page-60-12) [211,](#page-60-13) [1503,](#page-87-21) [2953,](#page-117-21) [3240,](#page-123-21) [4732,](#page-153-13) [4745,](#page-154-20) [4776](#page-154-21) \string [158](#page-59-0), [1691](#page-91-7), [1692](#page-91-8), [1700](#page-91-9), [2232,](#page-102-6) [2266,](#page-103-3) [2355,](#page-105-2) [2724](#page-112-16), [3175](#page-122-23), [4549](#page-150-19), [4557](#page-150-24) \strut .. [25](#page-56-7), [42](#page-57-7), [61](#page-57-8), [87,](#page-58-7) [104,](#page-58-8) [123,](#page-58-9) [1791,](#page-93-16) [1808,](#page-93-17) [1827](#page-94-9) \strutbox . . . . [19](#page-56-14), [36](#page-57-14), [55](#page-57-15), [81,](#page-57-16) [98,](#page-58-14) [117,](#page-58-15) [1515](#page-87-19), [1522,](#page-88-9) [1534](#page-88-11), [1541,](#page-88-4) [1553,](#page-88-12) [1560,](#page-88-10) [1580](#page-89-13), [1598](#page-89-4), [1613](#page-89-14), [1785,](#page-93-22) [1802,](#page-93-23) [1821](#page-94-22) \subitem . . . . . . . . . . . . . [1761](#page-93-13) \subparagraphautorefname [1717](#page-92-19) \subsectionautorefname . . [1714](#page-92-20) \subsubitem .......... [1762](#page-93-14) \subsubsectionautorefname [1715](#page-92-21)

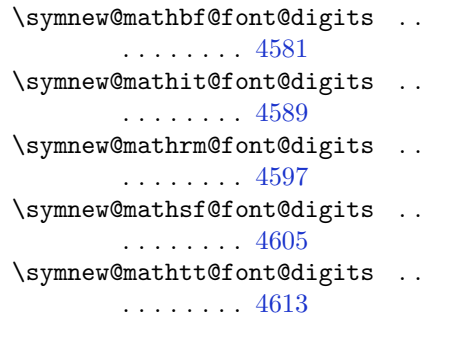

# **T**

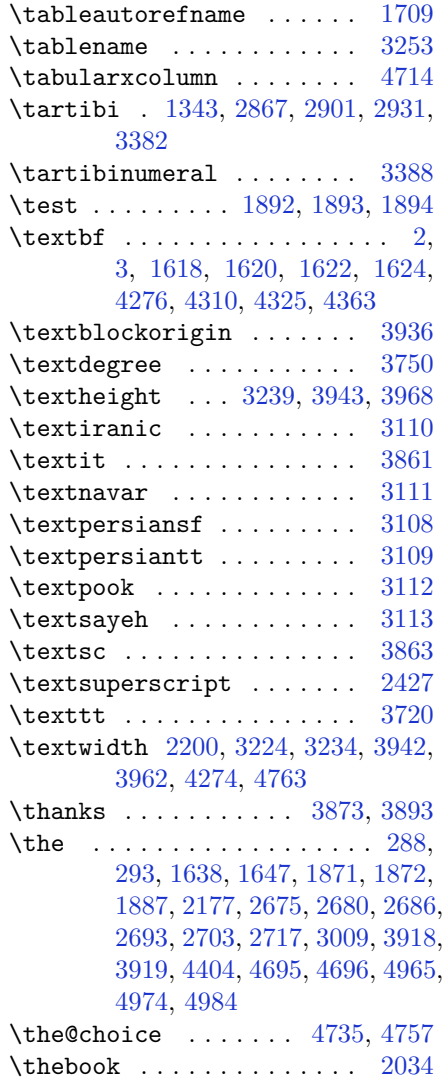

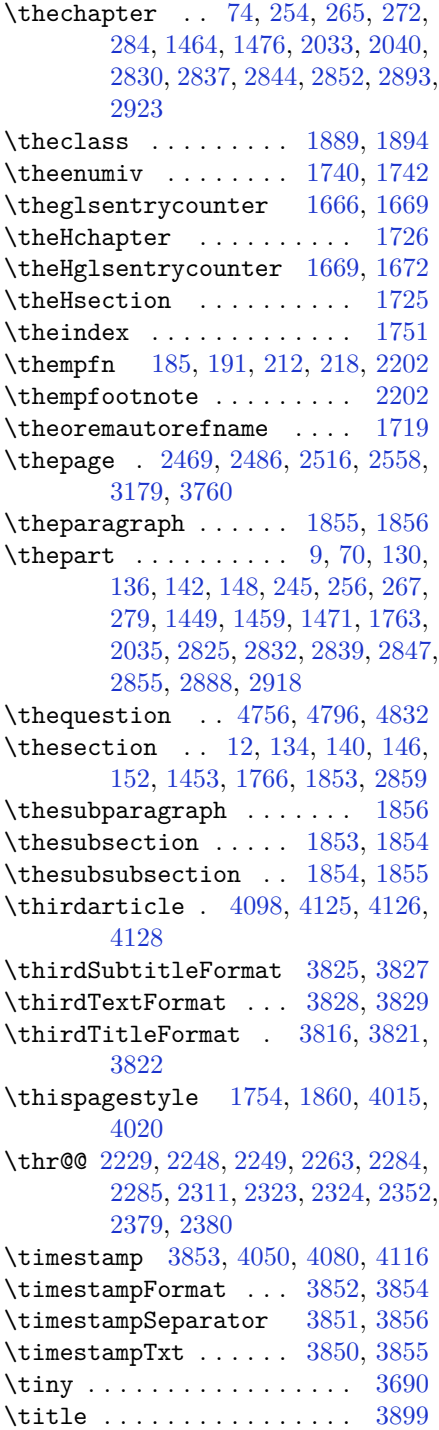

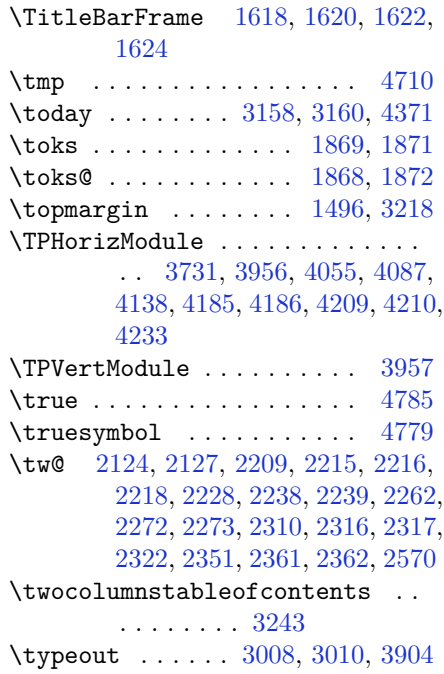

# **U**

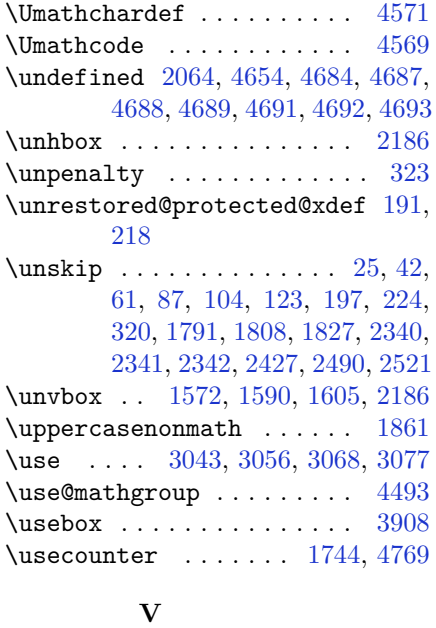

\value ....... [2950](#page-117-6), [4739](#page-153-16), [4755](#page-154-25) \vbox [1484](#page-87-16), [1497](#page-87-23), [1571](#page-89-15), [1589](#page-89-16), [1604](#page-89-17), [1769](#page-93-8), [2157,](#page-101-18) [2174,](#page-101-19) [2179,](#page-101-20) [2180,](#page-101-21)

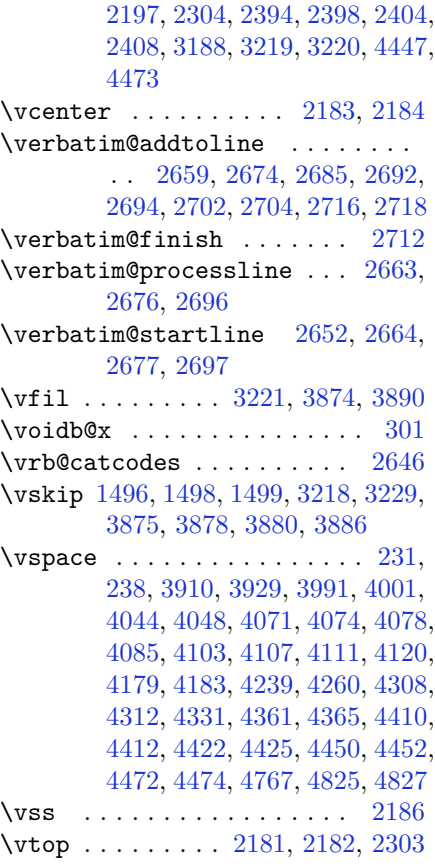

#### **W**

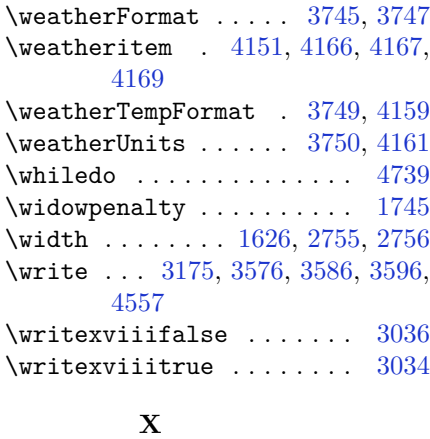

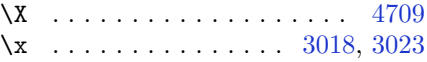

\xdef [1727](#page-92-28), [4493](#page-148-14), [4538](#page-149-21), [4735](#page-153-32), [4740](#page-153-33), [4764](#page-154-26), [4765,](#page-154-27) [4786,](#page-154-28) [4787,](#page-154-29) [4790,](#page-154-30) [4791](#page-154-31) \XePersian . . . . [1734](#page-92-29), [3250](#page-123-8), [3769](#page-134-0) \xepersian . . . . . . . . [2733](#page-113-5), [2735](#page-113-6) \xepersian@@adadi . . [3298](#page-124-17), [3323](#page-125-10) \xepersian@@adadi@tartibi [3399](#page-126-17), [3424](#page-127-10) \xepersian@A . [1884](#page-95-24), [1899](#page-95-9), [1913](#page-96-13), [1915](#page-96-14) \xepersian@adadi . . . [3292](#page-124-8), [3297](#page-124-18) \xepersian@adadi@tartibi [3393](#page-126-5), [3398](#page-126-18) \xepersian@cmds@temp [3013](#page-119-24), [3031](#page-119-25) \xepersian@coltitsize . . . . . . . . . [3612](#page-131-14), [4335](#page-145-15), [4336](#page-145-16), [4337](#page-145-17), [4338](#page-145-11), [4341,](#page-145-18) [4346,](#page-145-19) [4351,](#page-145-20) [4356](#page-146-19) \xepersian@cx . . [3939](#page-137-4), [3944](#page-137-21), [3961](#page-138-17) \xepersian@cy . . [3940](#page-137-5), [3945](#page-137-22), [3967](#page-138-18) \XePersian@d . [4838](#page-155-18), [4863](#page-156-0), [4968](#page-158-30), [4987](#page-158-31), [4989](#page-158-32), [4992](#page-159-3), [4997](#page-159-2) \xepersian@D .............. . . [1881](#page-95-25), [1901](#page-95-11), [1902](#page-95-12), [1903](#page-95-13), [1904](#page-95-14), [1908,](#page-96-15) [1909,](#page-96-16) [1910,](#page-96-17) [1912,](#page-96-18) [1913](#page-96-13) \xepersian@dahgan . [3356](#page-126-19), [3377](#page-126-20), [3457](#page-128-19) \xepersian@digits@family [4620](#page-151-26), [4622](#page-151-27), [4623](#page-151-28), [4624](#page-151-29), [4625](#page-151-30) \XePersian@dn . . . . . . . . . . . . . . . . [4858](#page-156-18), [4957](#page-158-15), [4965](#page-158-27), [4968](#page-158-30), [4971](#page-158-33), [4975](#page-158-26), [4987](#page-158-31), [4989](#page-158-32) \xepersian@dx . [3937](#page-137-6), [3942](#page-137-17), [3953](#page-138-19), [3956](#page-138-10) \xepersian@dy . [3938](#page-137-7), [3943](#page-137-16), [3954](#page-138-20), [3957](#page-138-11) \xepersian@edition [3719](#page-133-3), [3723](#page-133-35), [3759](#page-134-27), [3879](#page-136-32), [4011](#page-139-2) \xepersian@editionLogo . . [3721](#page-133-5), [3989](#page-138-5), [4007](#page-139-15) \xepersian@editorialTit . [4416](#page-147-1), [4435](#page-147-16) \xepersian@editorialTitle [3862](#page-136-20), [4421](#page-147-17) \xepersian@everyjob [3009](#page-119-17), [3010](#page-119-19) \xepersian@firstText [3794](#page-134-12), [4050](#page-139-12)

\xepersian@firstTitle . . . [3782,](#page-134-10) [4045](#page-139-16) \xepersian@fmbox . . [3905,](#page-137-9) [3907,](#page-137-23) [3908](#page-137-18) \xepersian@footcenter . . . [3771,](#page-134-6) [3778,](#page-134-24) [4030](#page-139-17) \xepersian@footleft [3773,](#page-134-7) [3777,](#page-134-23) [4029](#page-139-18) \xepersian@footright ... [3768,](#page-134-5) [3779,](#page-134-25) [4028](#page-139-19) \xepersian@gridcolumns . . [3634,](#page-131-12) [3636,](#page-131-36) [3675,](#page-132-34) [3679](#page-132-35) \xepersian@gridrows [3633,](#page-131-11) [3635,](#page-131-37) [3675,](#page-132-34) [3679](#page-132-35) \xepersian@headcenter . . . [3755,](#page-134-2) [3765,](#page-134-21) [4027](#page-139-20) \xepersian@headDateTime . [3741,](#page-133-15) [3995,](#page-138-21) [4009](#page-139-21) \xepersian@headleft [3752,](#page-134-1) [3764,](#page-134-20) [4026](#page-139-22) \xepersian@headright ... [3758,](#page-134-3) [3766,](#page-134-22) [4025](#page-139-23) \XePersian@i . . . . . . . . . . . . . . . . [4838,](#page-155-18) [4961,](#page-158-18) [4962,](#page-158-34) [4964,](#page-158-19) [4965,](#page-158-27) [4966,](#page-158-25) [4969](#page-158-20), [4973](#page-158-21), [4974](#page-158-28), [4977,](#page-158-35) [4978,](#page-158-36) [4981](#page-158-23), [4984](#page-158-29), [4986](#page-158-37) \xepersian@imgsize [3611,](#page-131-13) [3912,](#page-137-24) [3913,](#page-137-25) [3915,](#page-137-13) [3924,](#page-137-26) [3925](#page-137-27) \xepersian@incolumntitle [4322,](#page-145-1) [4341,](#page-145-18) [4346,](#page-145-19) [4351,](#page-145-20) [4356](#page-146-19) \xepersian@indexEntry . . . [3731,](#page-133-9) [4258](#page-144-8) \xepersian@indexEntryPage [3737,](#page-133-13) [4258](#page-144-8) \xepersian@indexFrameTitle . . . . . . . [3727](#page-133-7), [4234](#page-143-13) \xepersian@indexwidth . . . [3615,](#page-131-17) [3734,](#page-133-10) [4233,](#page-143-8) [4237,](#page-143-14) [4238](#page-143-15) \xepersian@inexpandedtitle . . . . [4273,](#page-144-3) [4288,](#page-144-16) [4293,](#page-144-17) [4298,](#page-144-18) [4303](#page-145-21) \xepersian@innerSubtitle [3849,](#page-135-18) [4389](#page-146-20) \xepersian@innerTitle . . . [3838,](#page-135-16) [4388](#page-146-21)

\XePersian@kabisehfalse . [4908](#page-157-24), [4914](#page-157-25) \XePersian@kabisehtrue . . [4914](#page-157-25) \xepersian@kashida . . . . . . . . . . . [1886](#page-95-6), [1908](#page-96-15), [1909](#page-96-16), [1910](#page-96-17), [1911](#page-96-19), [1912](#page-96-18), [1913](#page-96-13), [1914](#page-96-20) \xepersian@L . [1882](#page-95-26), [1905](#page-95-15), [1909](#page-96-16), [1910](#page-96-17), [1911](#page-96-19), [1914](#page-96-20), [1915](#page-96-14) \XePersian@latini . . [4839](#page-155-19), [4885](#page-156-25) \XePersian@latinii [4840](#page-155-20), [4887](#page-156-26), [4889](#page-156-27) \XePersian@latiniii [4841](#page-155-21), [4891](#page-156-28) \XePersian@latiniv . [4842](#page-156-3), [4892](#page-157-4) \XePersian@latinix . [4847](#page-156-8), [4897](#page-157-9) \XePersian@latinv . . [4843](#page-156-4), [4893](#page-157-5) \XePersian@latinvi . [4844](#page-156-5), [4894](#page-157-6) \XePersian@latinvii [4845](#page-156-6), [4895](#page-157-7) \XePersian@latinviii [4846](#page-156-7), [4896](#page-157-8) \XePersian@latinx . . [4848](#page-156-9), [4898](#page-157-10) \XePersian@latinxi . [4849](#page-156-10), [4899](#page-157-11) \XePersian@latinxii [4850](#page-156-11), [4900](#page-157-12) \XePersian@leapfalse . . . [4870](#page-156-29), [4874](#page-156-30), [4880](#page-156-31) \XePersian@leaptrue [4880](#page-156-31), [4881](#page-156-32) \xepersian@localize@verbatim@ . . [2654](#page-111-0), [2655](#page-111-10), [2657](#page-111-30), [2665](#page-111-1), [2678](#page-111-3), [2687,](#page-112-5) [2698,](#page-112-1) [2706,](#page-112-7) [2720](#page-112-3) \xepersian@localize@verbatim@@ . . . . . [2657,](#page-111-30) [2658](#page-111-31) \xepersian@localize@verbatim@@@ . . . . . [2660,](#page-111-12) [2661](#page-111-32) \xepersian@localize@verbatim@@testend . . . . . [2700,](#page-112-2) [2710](#page-112-31) \xepersian@localize@verbatim@rescan . . . . . [2714,](#page-112-14) [2723](#page-112-15) \xepersian@localize@verbatim@start . [2651,](#page-111-33) [2726,](#page-112-32) [2727,](#page-112-33) [2738](#page-113-7) \xepersian@localize@verbatim@test . . . [2669,](#page-111-14) [2671,](#page-111-34) [2672](#page-111-2) \xepersian@localize@verbatim@testend \XePersian@persianvii ... [4845,](#page-156-6) . . . . . [2683,](#page-112-0) [2690](#page-112-34) \XePersian@m . [4838](#page-155-18), [4863](#page-156-0), [4959](#page-158-38), [4978](#page-158-36), [4981](#page-158-23), [4993](#page-159-4), [4996](#page-159-1) \xepersian@milyoongan . . . [3325](#page-125-11), [3336](#page-125-12) \XePersian@persianxi [4849](#page-156-10), [4954](#page-158-12)

\xepersian@milyoongan@tartibi . . . . . [3426](#page-127-11), [3437](#page-127-12) \XePersian@mminusone . . . [4860,](#page-156-20) [4959,](#page-158-38) [4960,](#page-158-17) [4962,](#page-158-34) [4966](#page-158-25) \xepersian@ncol . . . . [3966](#page-138-3), [3967](#page-138-18) \xepersian@ncolumns [3616,](#page-131-10) [4317,](#page-145-22) [4318,](#page-145-0) [4385](#page-146-13) \xepersian@not@onlypreamble . . . . . . [4536](#page-149-11), [4539](#page-149-22) \xepersian@notprerr [4540](#page-149-19), [4549](#page-150-19) \xepersian@NotprerrMessage . . . . . . . [4545](#page-149-15), [4547](#page-149-23) \xepersian@nrow . . . . [3960](#page-138-2), [3961](#page-138-17) \xepersian@numberoutofrange . . . . [3283](#page-124-19), [3294](#page-124-20), [3395](#page-126-21) \xepersian@numberstring . [3280,](#page-124-21) [3288](#page-124-22) \xepersian@numberstring@tartibi . . . . . [3386](#page-126-22), [3389](#page-126-23) \xepersian@PackageInfo . . [4567,](#page-150-14) [4621](#page-151-31) \xepersian@pageleft [3614,](#page-131-16) [4401,](#page-146-8) [4402,](#page-147-6) [4404,](#page-147-9) [4406](#page-147-18) \xepersian@pageneed . . . . . . . . . . [3613,](#page-131-15) [3915,](#page-137-13) [3916,](#page-137-28) [3918,](#page-137-14) [3921,](#page-137-11) [4400,](#page-146-15) [4406](#page-147-18) \xepersian@pages . . [3835,](#page-135-14) [4070,](#page-140-15) [4102,](#page-141-17) [4387](#page-146-22) \XePersian@persian@month [4993,](#page-159-4) [4998](#page-159-5) \XePersian@persiani [4839,](#page-155-19) [4939,](#page-157-26) [4940,](#page-157-27) [4970,](#page-158-39) [4987](#page-158-31) \XePersian@persianii [4840](#page-155-20), [4941](#page-157-23) \XePersian@persianiii . . . [4841,](#page-155-21) [4943,](#page-158-3) [4945](#page-158-4) \XePersian@persianiv [4842](#page-156-3), [4947](#page-158-5) \XePersian@persianix [4847](#page-156-8), [4952](#page-158-10) \XePersian@persianv [4843](#page-156-4), [4948](#page-158-6) \XePersian@persianvi [4844](#page-156-5), [4949](#page-158-7) [4950](#page-158-8) \XePersian@persianviii . . [4846,](#page-156-7) [4951](#page-158-9)

\XePersian@persianx [4848](#page-156-9), [4953](#page-158-11)

```
\XePersian@persianxii . . . 4850,
        4955
\XePersian@persianxiii . . 4851,
        4956
\xepersian@pictureCaption 3831,
        3927, 4141
\xepersian@R . 1883, 1900, 1912,
        1914
\xepersian@sadgan . . . . . . . . . .
         . . 3329, 3334, 3338, 3342,
        3347, 3430, 3443
\xepersian@sadgan@tartibi 3435,
        3439, 3448
\xepersian@say 3904, 4384, 4404,
        4407, 4409, 4433, 4459
\xepersian@secondSubtitle 3807,
        4076
\xepersian@secondText . . . 3811,
        4080
\xepersian@secondTitle . . 3798,
        4072
\xepersian@section 3751, 3756,
        4380
\xepersian@shellescape . . 3033
\xepersian@shortarticleItemTitle
         . . . . . 3869, 4473
\xepersian@shortarticleSubtitle
        . . . . . 3867, 4453
\xepersian@shortarticleTit . .
         . . . . . 4445, 4460
\xepersian@shortarticleTitle
         . . . . . 3865, 4449
\XePersian@sn . . . . . . . . . . . . . .
         . . 4859, 4958, 4970, 4971,
        4974, 4975, 4984, 4989
\xepersian@tartibi . 3386, 3462
\XePersian@temp . . . . . . . . . . . .
         . . 4853, 4864, 4865, 4866,
        4868, 4872, 4873, 4874, 4877,
        4878, 4879, 4880, 4902, 4903,
        4904, 4907, 4908, 4910, 4913,
        4914, 4918, 4919, 4922, 4925,
        4930, 4935, 4937, 4938, 4940
\XePersian@tempthree . . . . . . .
         . . 4855, 4916, 4917, 4918,
        4920, 4923, 4926, 4927, 4931,
```
[4934,](#page-157-47) [4935,](#page-157-37) [4936,](#page-157-22) [4937](#page-157-38) \XePersian@temptwo . . . . . . . . . . . [4854,](#page-156-14) [4904,](#page-157-29) [4905,](#page-157-15) [4906,](#page-157-0) [4907,](#page-157-30) [4910,](#page-157-31) [4911](#page-157-16), [4912](#page-157-1), [4913](#page-157-32), [4920,](#page-157-42) [4921,](#page-157-18) [4922](#page-157-34), [4923](#page-157-43), [4924](#page-157-19), [4925,](#page-157-35) [4927,](#page-157-45) [4928](#page-157-20), [4929](#page-157-2), [4930](#page-157-36), [4931,](#page-157-46) [4932,](#page-157-21) [4933,](#page-157-3) [4934](#page-157-47) \xepersian@thirdSubtitle [3826,](#page-135-8) [4109](#page-141-19) \xepersian@thirdText [3829](#page-135-10), [4116](#page-141-12) \xepersian@thirdTitle . . . [3817,](#page-135-6) [4105](#page-141-20) \XePersian@thirtytwo . . . [4857,](#page-156-17) [4901,](#page-157-13) [4908](#page-157-24) \xepersian@V . . . . . . [1885](#page-95-28), [1906](#page-96-12) \xepersian@weather . [3746](#page-133-17), [4181](#page-142-12) \xepersian@www ..... [3716](#page-133-2), [3989](#page-138-5) \xepersian@wwwFormat [3715](#page-133-1), [3717](#page-133-24) \XePersian@y . . . . . . . . . . . . . . . . [4838,](#page-155-18) [4863,](#page-156-0) [4864,](#page-156-33) [4867,](#page-156-36) [4877,](#page-156-35) [4880,](#page-156-31) [4902](#page-157-28), [4916](#page-157-40), [4979](#page-158-22), [4982,](#page-158-24) [4993,](#page-159-4) [4995](#page-159-0) \xepersian@yekani . [3329,](#page-125-13) [3357,](#page-126-24) [3361,](#page-126-25) [3368,](#page-126-10) [3371,](#page-126-11) [3430](#page-127-13) \xepersian@yekanii [3280,](#page-124-21) [3342,](#page-125-16) [3367,](#page-126-26) [3443](#page-127-14) \xepersian@yekaniii [3338,](#page-125-15) [3370,](#page-126-27) [3439](#page-127-16) \xepersian@yekaniv [3349,](#page-125-18) [3373,](#page-126-28) [3450](#page-127-18) \xepersian@yekanv . . [3458](#page-128-21), [3469](#page-128-22) \XePersian@yModHundred . . . . . . . . [4856,](#page-156-16) [4867,](#page-156-36) [4868,](#page-156-22) [4869,](#page-156-37) [4872,](#page-156-34) [4876](#page-156-38) \xepersian@zwj . [1879](#page-95-29), [1886](#page-95-6), [1887](#page-95-21) \xepersiandate . [2980](#page-118-22), [2981](#page-118-2), [2997](#page-118-23) \xepersianInit ..... [3672](#page-132-36), [3973](#page-138-4) \xepersianversion . [2979,](#page-118-24) [2981,](#page-118-2) [2997](#page-118-23) \XeTeXcharclass . . . . . . . . [1894](#page-95-20) \XeTeXcharglyph . . . . . . . . [1887](#page-95-21) \XeTeXglyphbounds . . . . . . [1887](#page-95-21) \XeTeXinterchartokenstate [1917,](#page-96-2) [1918](#page-96-3) \XeTeXinterchartoks . . . . . . . . . . [1908,](#page-96-15) [1909,](#page-96-16) [1910,](#page-96-17) [1911,](#page-96-19)

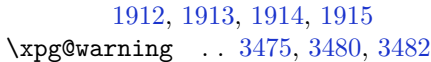

# **Y**

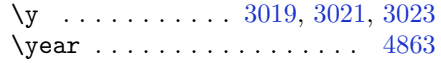

## **Z**

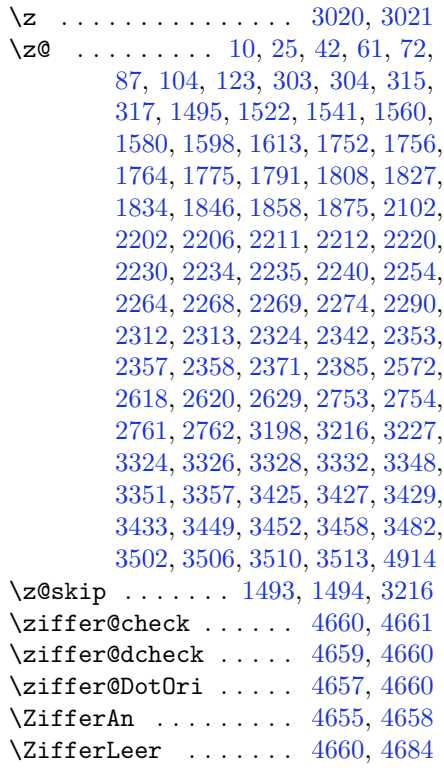

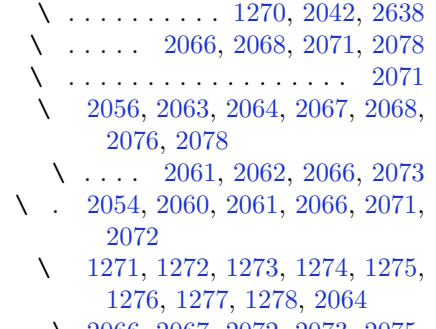

```
\ 2066, 2067, 2072, 2073, 2075,
    2076
```
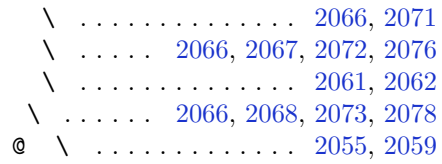

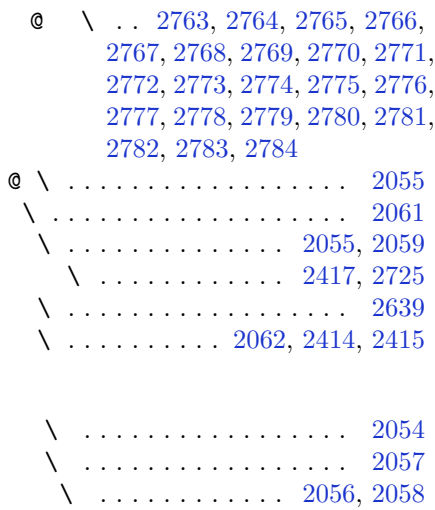

# **8 Change History**

#### v13.1

General: Added implementation of the package.  $\dots \dots \dots \dots \dots 1$  $\dots \dots \dots \dots \dots 1$ 

#### v13.2

General: Replaced \reflect with \bidi@reflect@box. . . . . . . . [124](#page-123-30)

v13.5

General: Fixed the extra space after Persian decimal separator. . . [152](#page-151-32) v13.6 General: Used \XeTeXglyphbounds to find the true height and depth of the Kashida character. [96](#page-95-31)